UNIVERSIDAD NACIONAL DE JULIACA FACULTAD DE CIENCIAS DE LA INGENIERÍAS ESCUELA PROFESIONAL DE INGENIERÍA EN ENERCÍAS **RENOVABLES** 

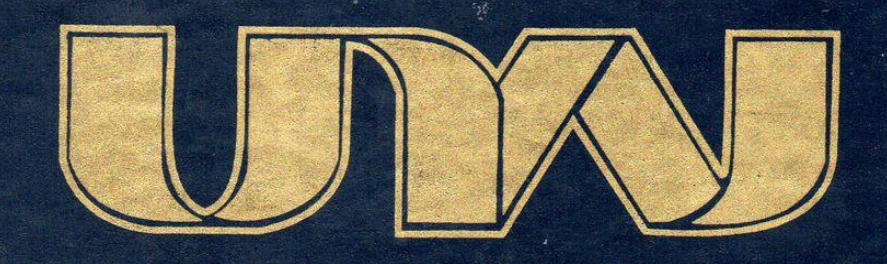

"DISEÑO, EVALUACIÓN TÉCNICA Y ECONÓMICA DE UN SISTEMA SOLAR FOTOVOLTAICO CONECTADO A LA RED DE **60.0kW, UBICADO EN LA SEDE AYABACAS DE LA** UNIVERSIDAD NACIONAL DE JULIACA"

**Enzo Yonel Cutipa Huavapa** 

**TESIS PARA OPTAR EL TITULO DE INGENIERO EN ENERGÍAS RENOVABLES** 

**Vsesor: M. Sc. Revnaldo Condori Yucra** 

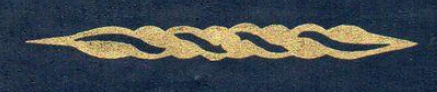

Juliaca, 2023

# **UNIVERSIDAD NACIONAL DE JULIACA FACULTAD DE CIENCIAS DE LA INGENIERIA ESCUELA PROFESIONAL DE INGENIERIA EN ENERGIAS RENOVABLES**

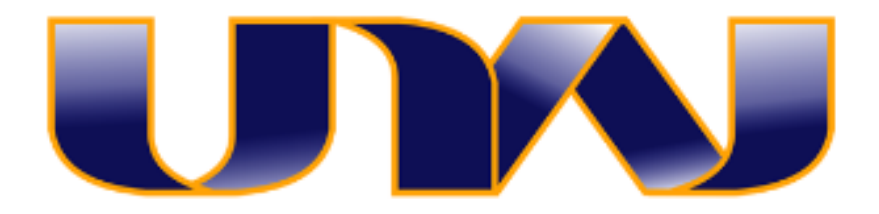

# **"DISEÑO, EVALUACIÓN TÉCNICA Y ECONÓMICA DE UN SISTEMA SOLAR FOTOVOLTAICO CONECTADO A LA RED DE 60.0kW, UBICADO EN LA SEDE AYABACAS DE LA UNIVERSIDAD NACIONAL DE JULIACA"**

Enzo Yonel Cutipa Huayapa

TESIS PARA OPTAR EL TÍTULO DE INGENIERO EN ENERGÍAS RENOVABLES

Asesor: M. Sc. Reynaldo Condori Yucra

Juliaca 2023

# **FICHA CATALOGRÁFICA**

<span id="page-2-0"></span>CUTIPA, E. (2023). *Diseño, Evaluación Técnica Y Económica De Un Sistema Solar Fotovoltaico Conectado A La Red De 60.0kW, Ubicado En La Sede Ayabacas de La Universidad Nacional De Juliaca* (Tesis de Pregrado). Universidad Nacional de Juliaca.

**AUTOR:** Enzo Yonel Cutipa Huayapa.

**TÍTULO:** Diseño, evaluación técnica y económica de un sistema solar fotovoltaico conectado a la red de 60.0 kW, ubicado en la sede Ayabacas de la Universidad Nacional de Juliaca.

**PUBLICACIÓN:** Juliaca, 2023.

**DESCRIPCIÓN:** Cantidad de páginas (204 pp.)

**NOTA:** Tesis de la Escuela Profesional de Ingeniería en Energías Renovables - Universidad Nacional de Juliaca.

**CÓDIGO:** 02-000017-02/C94

**NOTA:** Incluye Bibliografía.

**ASESOR:** M. Sc. Reynaldo Condori Yucra.

**PALABRAS CLAVE:** Análisis ambiental, análisis económico, diseño fotovoltaico, evaluación técnica, sistema fotovoltaico conectado a la red, recurso solar.

# UNIVERSIDAD NACIONAL DE JULIACA **FACULTAD DE CIENCIAS DE LA INGENIERIA ESCUELA PROFESIONAL DE INGENIERIA EN ENERGIAS RENOVABLES**

# "DISEÑO, EVALUACIÓN TÉCNICA Y ECONÓMICA DE UN SISTEMA SOLAR FOTOVOLTAICO CONECTADO A LA RED DE **60.0kW, UBICADO EN LA SEDE AYABACAS DE LA** UNIVERSIDAD NACIONAL DE JULIACA"

# TESIS PARA OPTAR EL TÍTULO DE INGENIERO EN ENERGÍAS **RENOVABLES**

Presentado por:

Enzo Yonel Cutipa Huayapa

Sustentada y aprobada ante el siguiente jurado:

Dr. Washington Miguel Soncco Vilcapaza

PRESIDENTE DE JURADO

Mg. Cesar Enrique Yupanqui Bendita

**JURADO** (Secretario)

Mg. Jhon Eduardo Abarca Suca

2º MIEMBRO

**JURADO** (Vocal)

3° MIEMBRO

Mg. Reynaldo Condori Yucra **ASESOR DE TESIS** 

# turnitin

# NOMBRE DEL TRABAJO

DISEÑO, EVALUACIÓN TÉCNICA Y ECON ÓMICA DE UN SISTEMA SOLAR FOTOVO LTAICO CONECTADO A LA RED DE 60.0k W, UBICADO EN LA SEDE AYABACAS DE LA UNIVERSIDAD NACIONAL DE JULIACA **AUTOR** 

Enzo Yonel Cutipa Huayapa

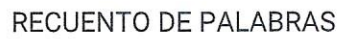

36769 Words

RECUENTO DE PÁGINAS

204 Pages

FECHA DE ENTREGA

Jan 10, 2024 10:17 PM GMT-5

RECUENTO DE CARACTERES

# 193229 Characters

TAMAÑO DEL ARCHIVO

10.8MB

FECHA DEL INFORME

Jan 10, 2024 10:20 PM GMT-5

• 1% Base de datos de publicaciones

· Base de datos de contenido publicado Crossref

# ● 9% de similitud general

El total combinado de todas las coincidencias, incluidas las fuentes superpuestas, para cada base de datos.

- · 8% Base de datos de Internet
- · Base de datos de Crossref
- · 7% Base de datos de trabajos entregados

# **Excluir del Reporte de Similitud**

- · Material bibliográfico
- Material citado
- · Bloques de texto excluidos manualmente
- 
- Material citado
- · Coincidencia baja (menos de 8 palabras)

Yuard

# **DEDICATORIA**

A mis padres, cuyo valor y guía son una razón constante para seguir adelante.

A mis hermanos mayores y hermanas menores, a los cuales admiro mucho por la manera en la que afrontan y sobrepasan las adversidades que les depara la vida, hasta convertirse en los mejores.

A mis tíos y tías, que aportaron momentos de felicidad, apoyo y consejos para comprender la vida.

A mis abuelos, quienes descansan en paz y protegen a toda mi familia desde los cielos.

A mi abuelo Roberto Huayapa Aguilar, quien siempre tuvo fe en mí, y al que cada que recuerdo su nombre, me invade la nostalgia, por no poder estar a su lado en el presente.

## **AGRADECIMIENTO**

<span id="page-6-0"></span>A Dios, por otorgarme vida, fuerza, salud, sabiduría y entre muchas más bendiciones.

A mis padres, por darme la oportunidad de estudiar una carrera universitaria y enseñarme el valor de la familia.

A mis mejores amigos, por los momentos de felicidad, experiencias y consejos compartidos, que dieron color a muchos días difíciles, espero tenerlos presente durante toda mi vida, gracias por su amistad.

A los ingenieros, Cesar Huayapa Gallegos y Juan Uriel Ramos Alarcón, a quienes considero mis mentores e inspiración profesional en la actualidad, gracias por mostrarme lo que es posible. Sus historias de éxito me han dado la confianza para perseguir mis propios sueños.

A todas las personas por creer en mí incluso cuando yo dudaba de mí mismo. Su confianza en mí me ha dado la motivación para seguir adelante.

Por último, quiero agradecerme a mí mismo. Por nunca rendirme, por seguir adelante incluso cuando las cosas se pusieron difíciles. Este logro es para ti. Recuerda que, en los momentos de felicidad se debe apreciar y disfrutar de todo lo que esté a nuestro alrededor, pero en los momentos difíciles, cuando caemos y toquemos fondo, se debe seguir adelante, porque seguir adelante es la respuesta a pesar de todo.

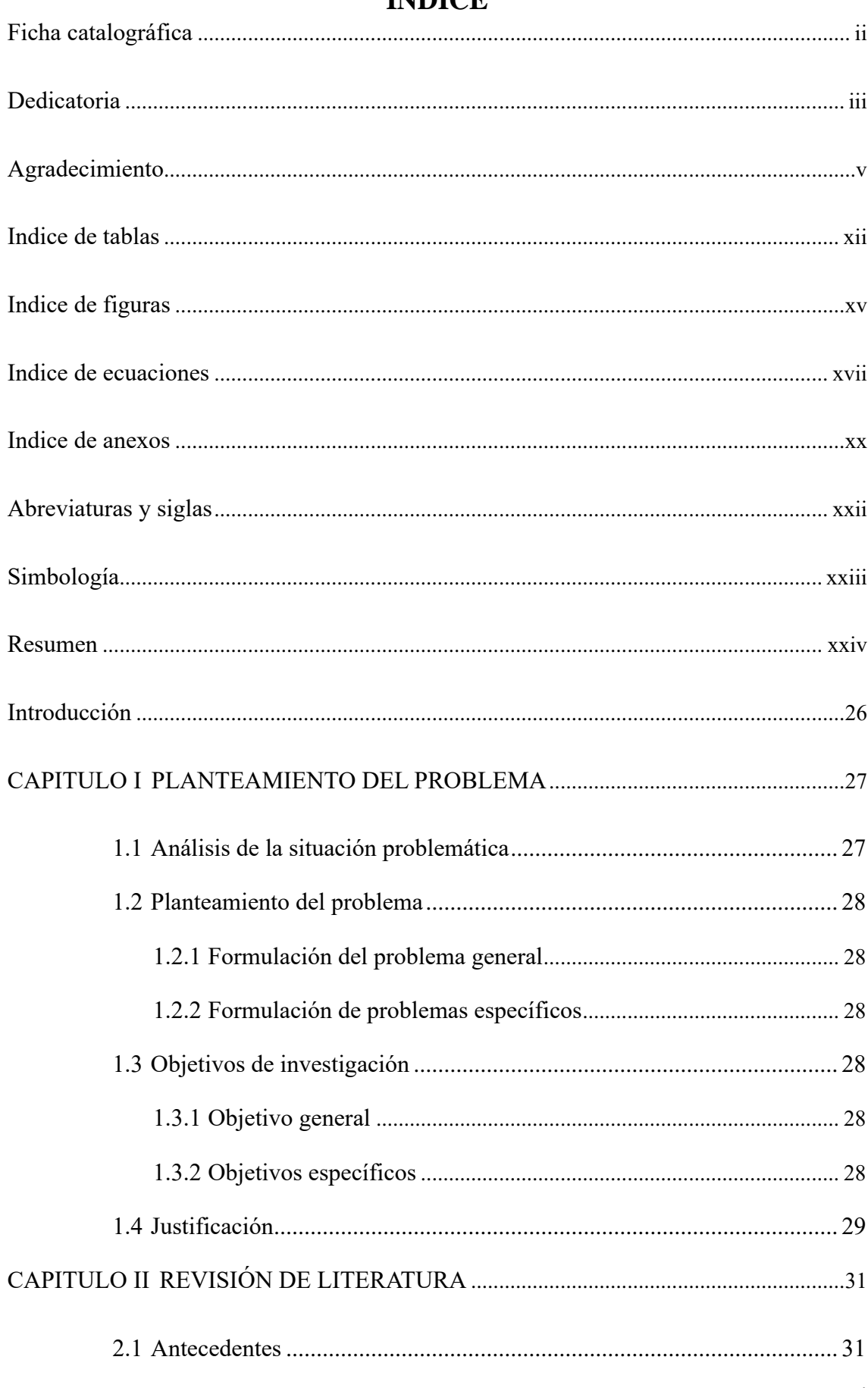

# **ÍNDICE**

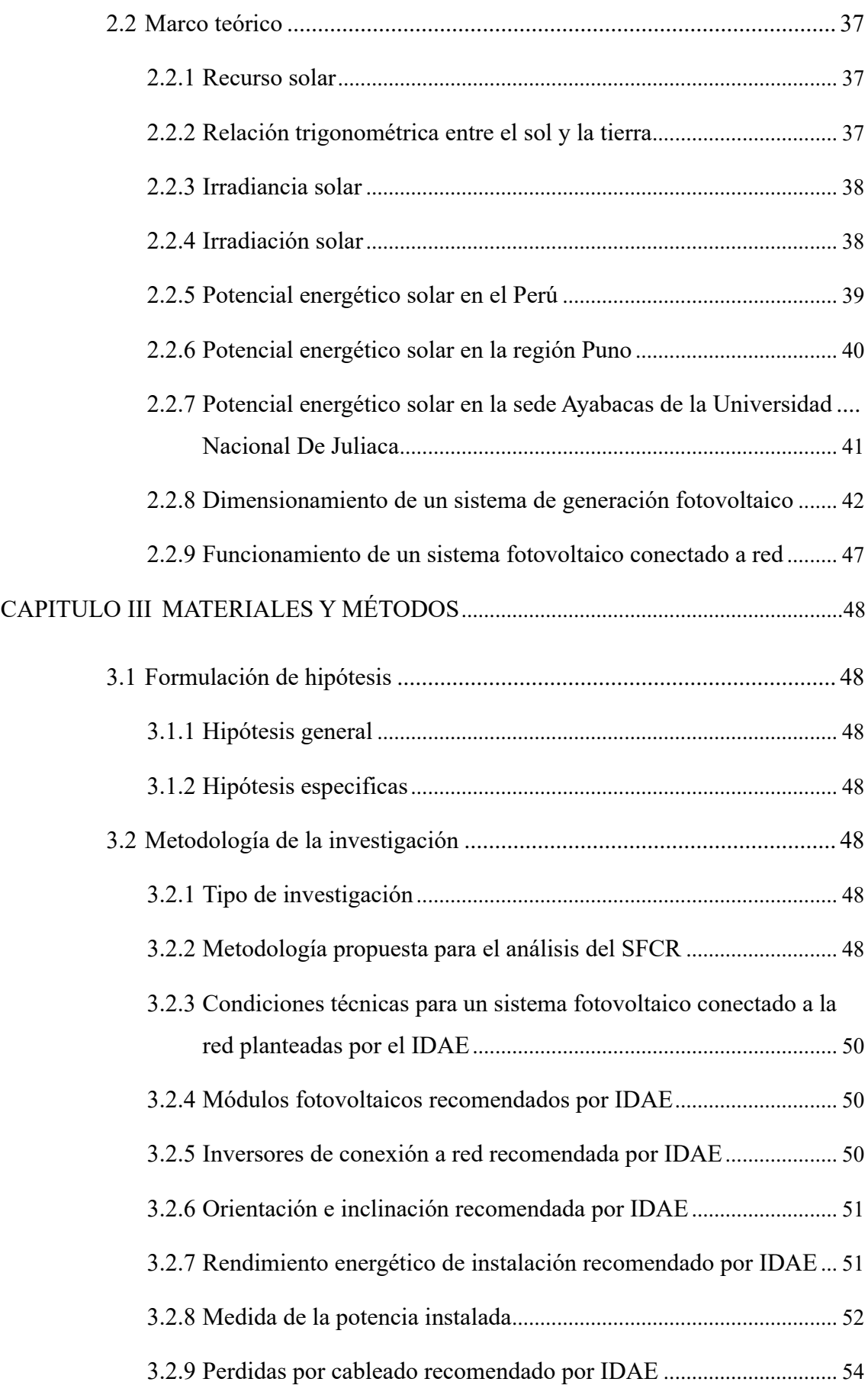

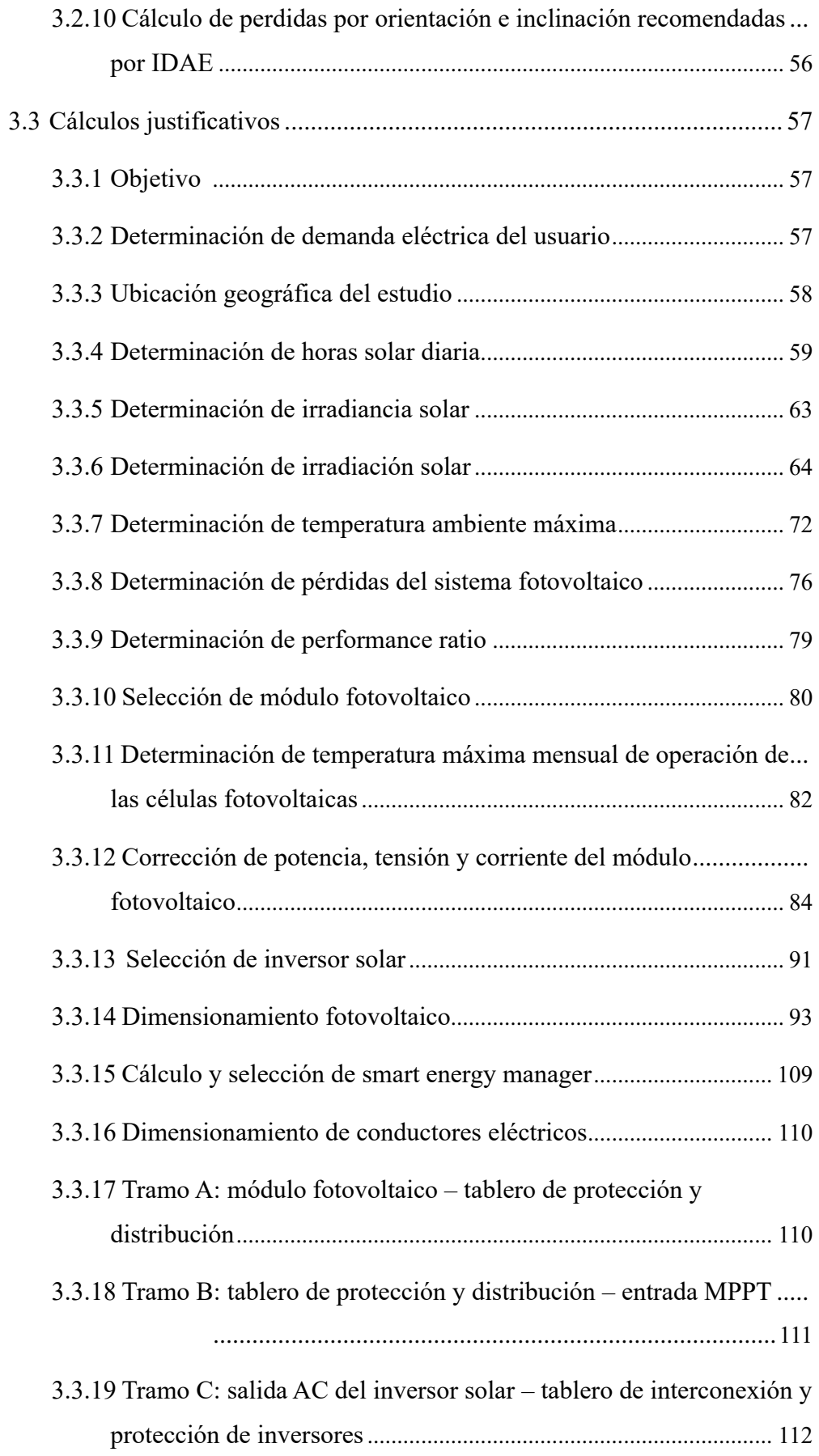

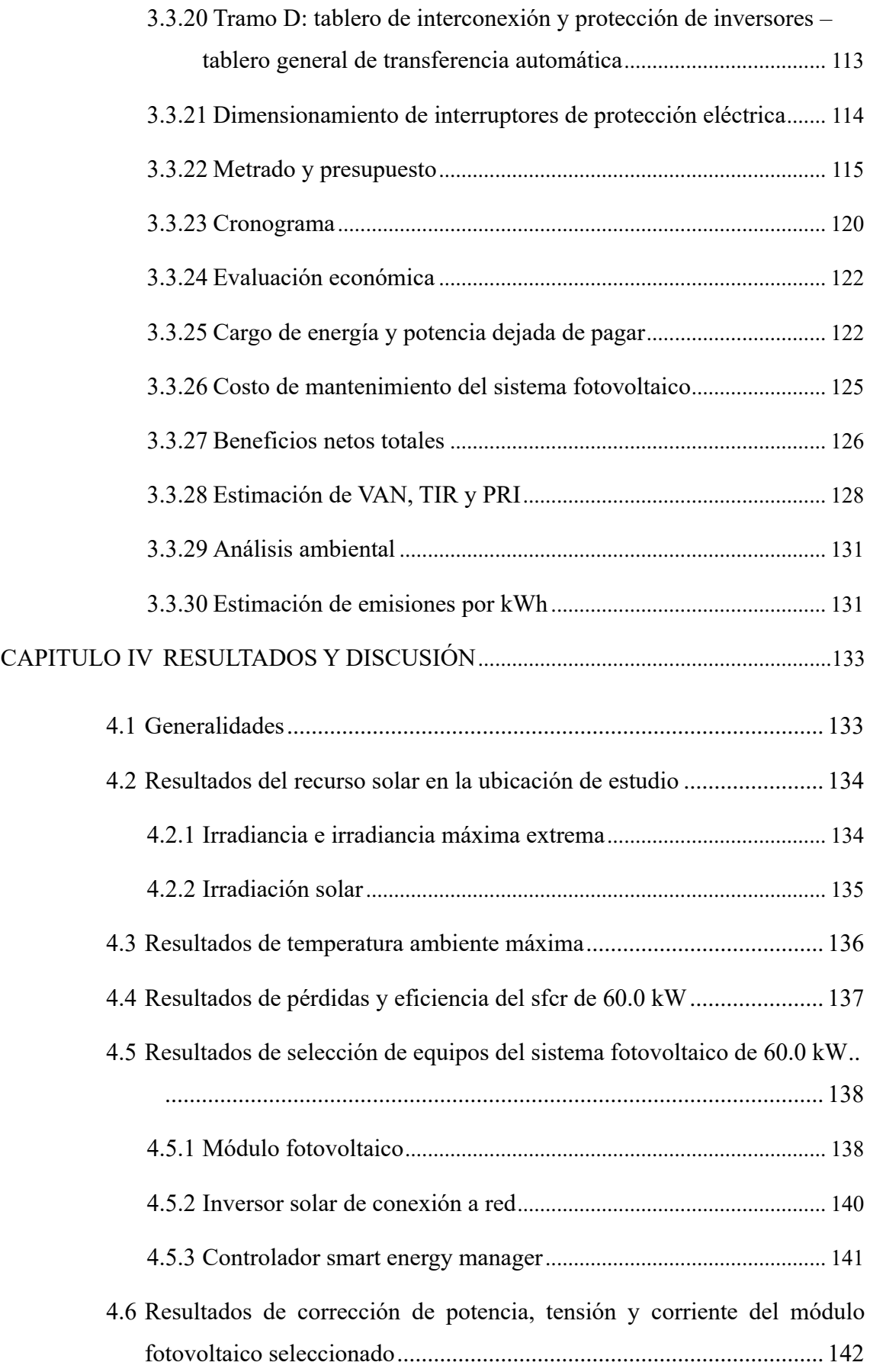

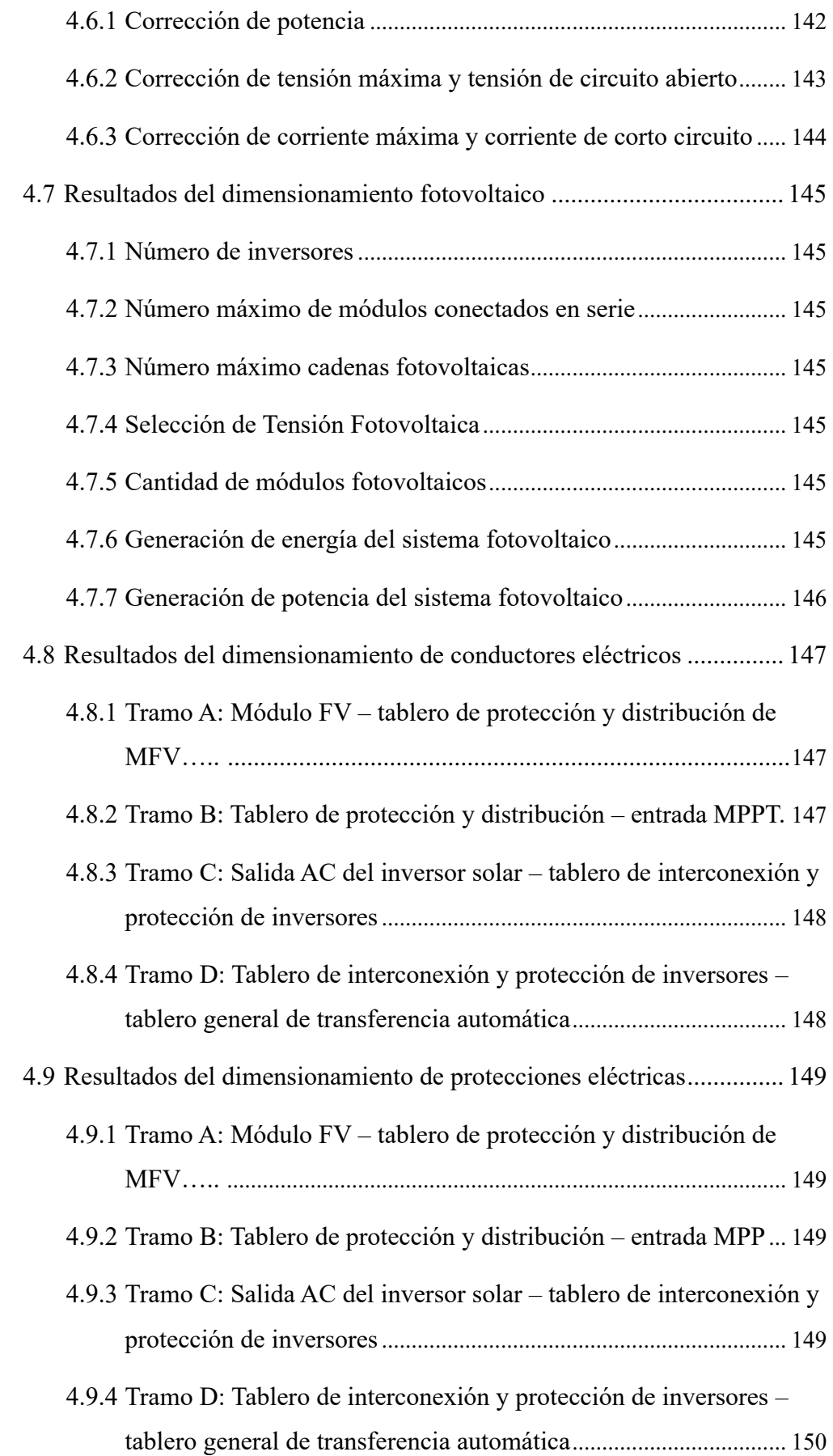

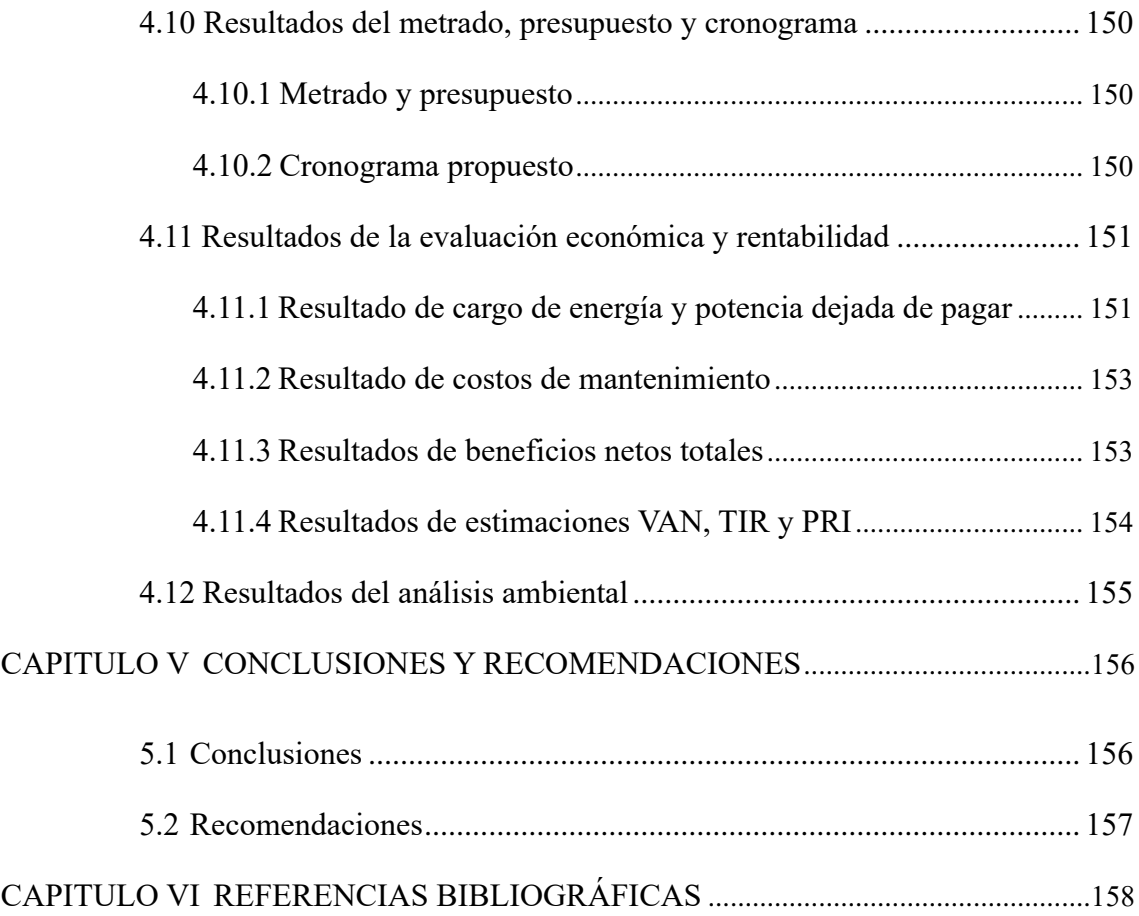

# **INDICE DE TABLAS**

<span id="page-13-0"></span>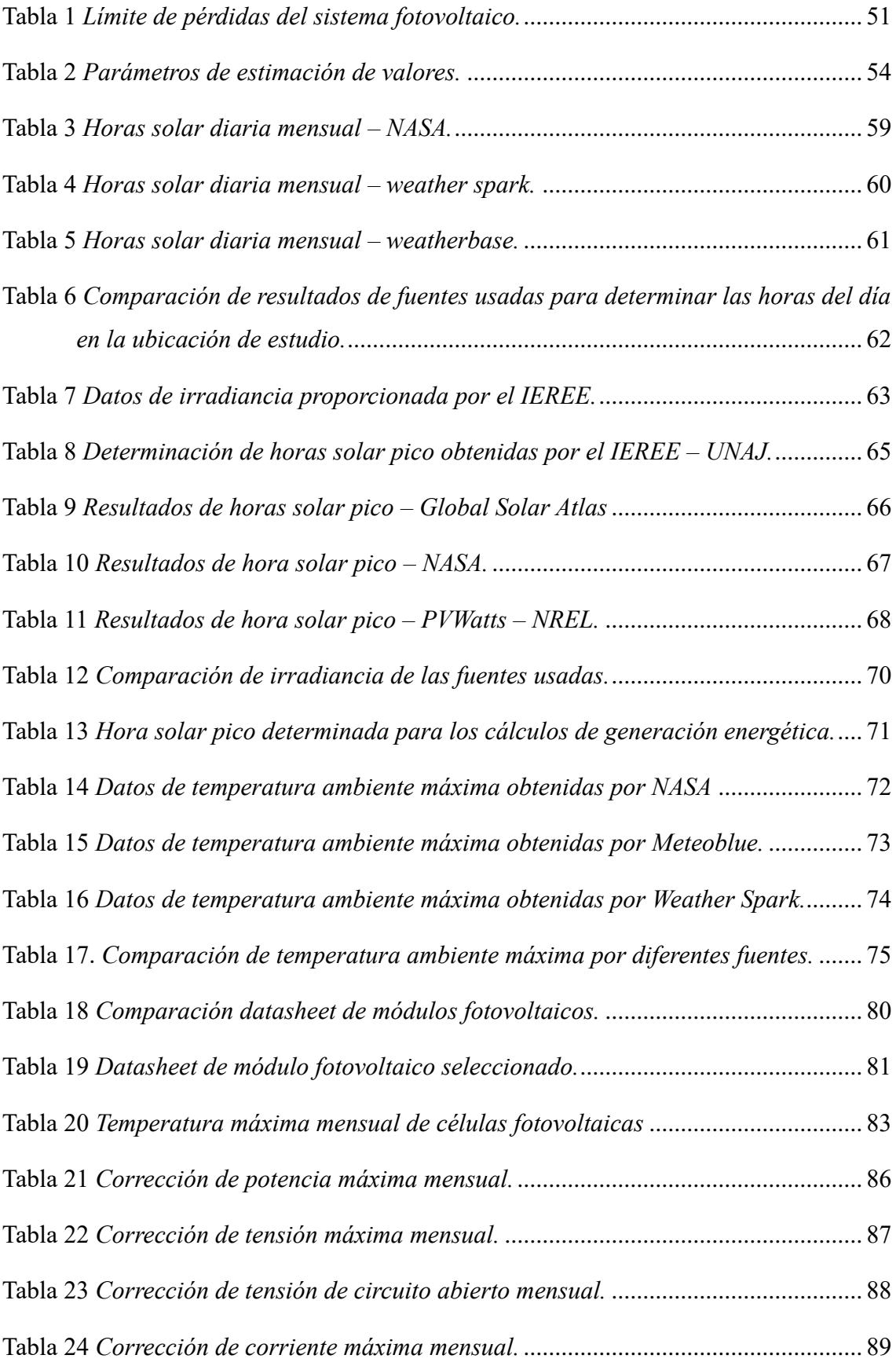

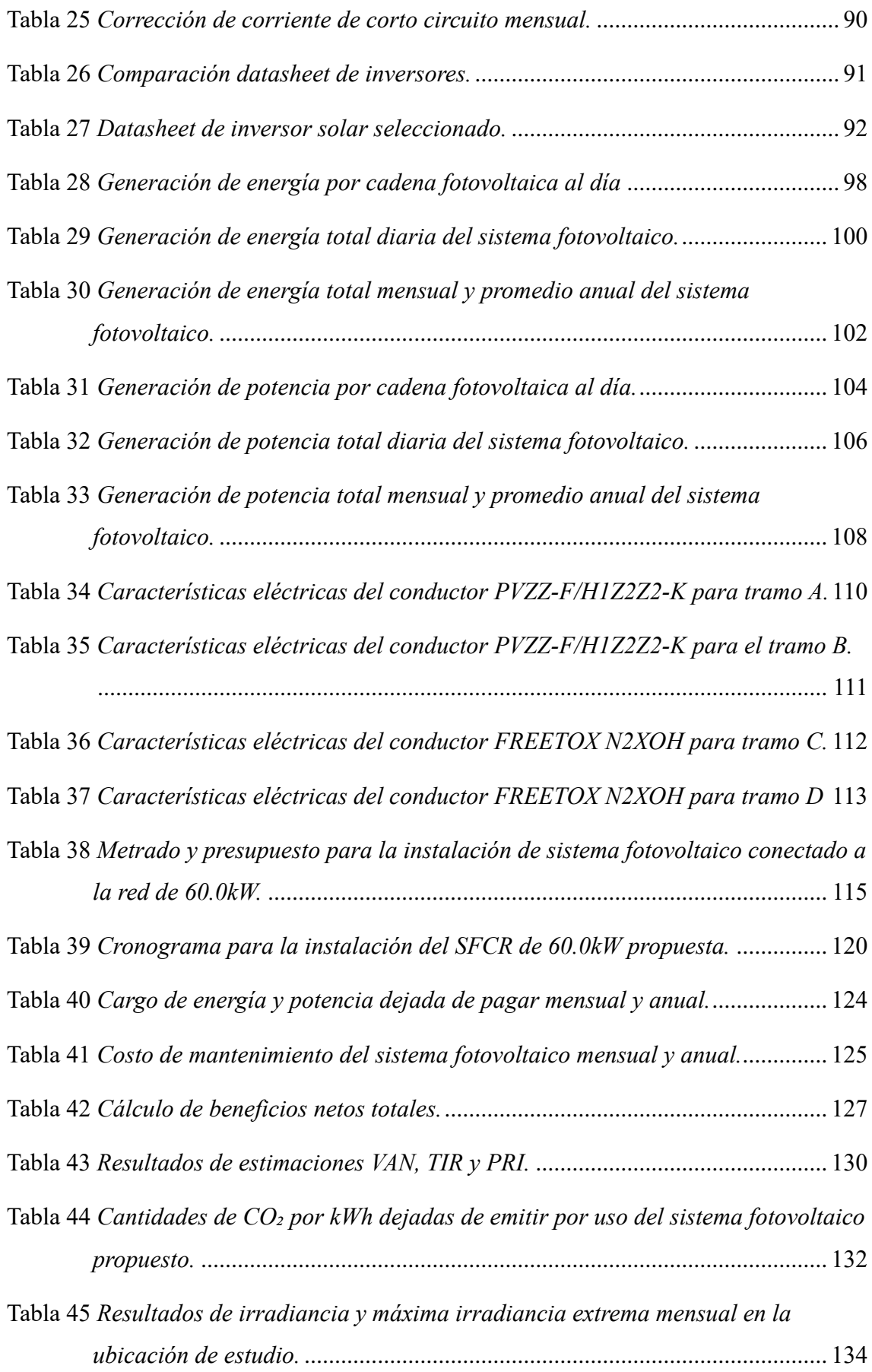

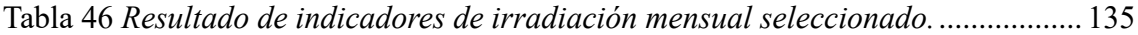

- Tabla 47 *[Resultado de indicadores de temperatura ambiente máxima seleccionado.](#page-137-1)* . 136
- Tabla 48 *[Resultados de pérdidas del sistema fotovoltaico conectado a red de 60.0kW.](#page-138-1)*
	- [........................................................................................................................](#page-138-1) 137
- Tabla 49 *[Parámetros técnicos del módulo fotovoltaico seleccionado.](#page-140-0)*......................... 139
- Tabla 51 *Parámetros técnicos [del controlador smart energy manager seleccionado.](#page-142-1)*. 141

Tabla 50 *[Parámetros técnicos del inversor solar seleccionado.](#page-141-1)* .................................. 140

- Tabla 52 *[Resultado de potencia corregida del módulo fotovoltaico seleccionado.](#page-143-2)*...... 142
- Tabla 53 *[Resultados de tensión máxima y tensión de circuito abierto corregidas del](#page-144-1)  módulo fotovoltaico seleccionado.* [.................................................................](#page-144-1) 143
- Tabla 54 *[Resultados de corriente máxima y corriente de corto circuito corregidas del](#page-145-1)  módulo fotovoltaico seleccionado.* [.................................................................](#page-145-1) 144
- Tabla 55 *[Resultados de generación de energía por cadena, diaria, mensual y anual.](#page-147-1)* 146
- Tabla 56 *[Resultados de generación de potencia por cadena, diaria, mensual y anual.](#page-148-3)* [........................................................................................................................](#page-148-3) 147
- Tabla 57 *[Resultado de corrientes que fluyen en cada tramo del sistema fotovoltaico](#page-149-2) conectado a red.*[..............................................................................................](#page-149-2) 148
- Tabla 58 *[Resultado de metrado y presupuesto resumido.](#page-151-4)*............................................. 150
- Tabla 59 *[Resultado de cronograma propuesto resumido](#page-152-2)*.............................................. 151 Tabla 60 *[Resultados de cargo de energía y potencia dejada de pagar resumido.](#page-153-0)*........ 152
- Tabla 61 *[Resultado de costo de mantenimiento.](#page-154-2)*........................................................... 153 Tabla 62 *[Resultado de beneficios totales obtenidos](#page-155-1)*. .................................................... 154 Tabla 63 *Resultados VAN, TIR y PRI.*[...........................................................................](#page-155-2) 154
- Tabla 64 *[Factor de emisión CO₂/kWh/año dejado de emitir por usar el SFCR de](#page-156-1)  60.0kW.*[............................................................................................................](#page-156-1) 155

# **INDICE DE FIGURAS**

<span id="page-16-0"></span>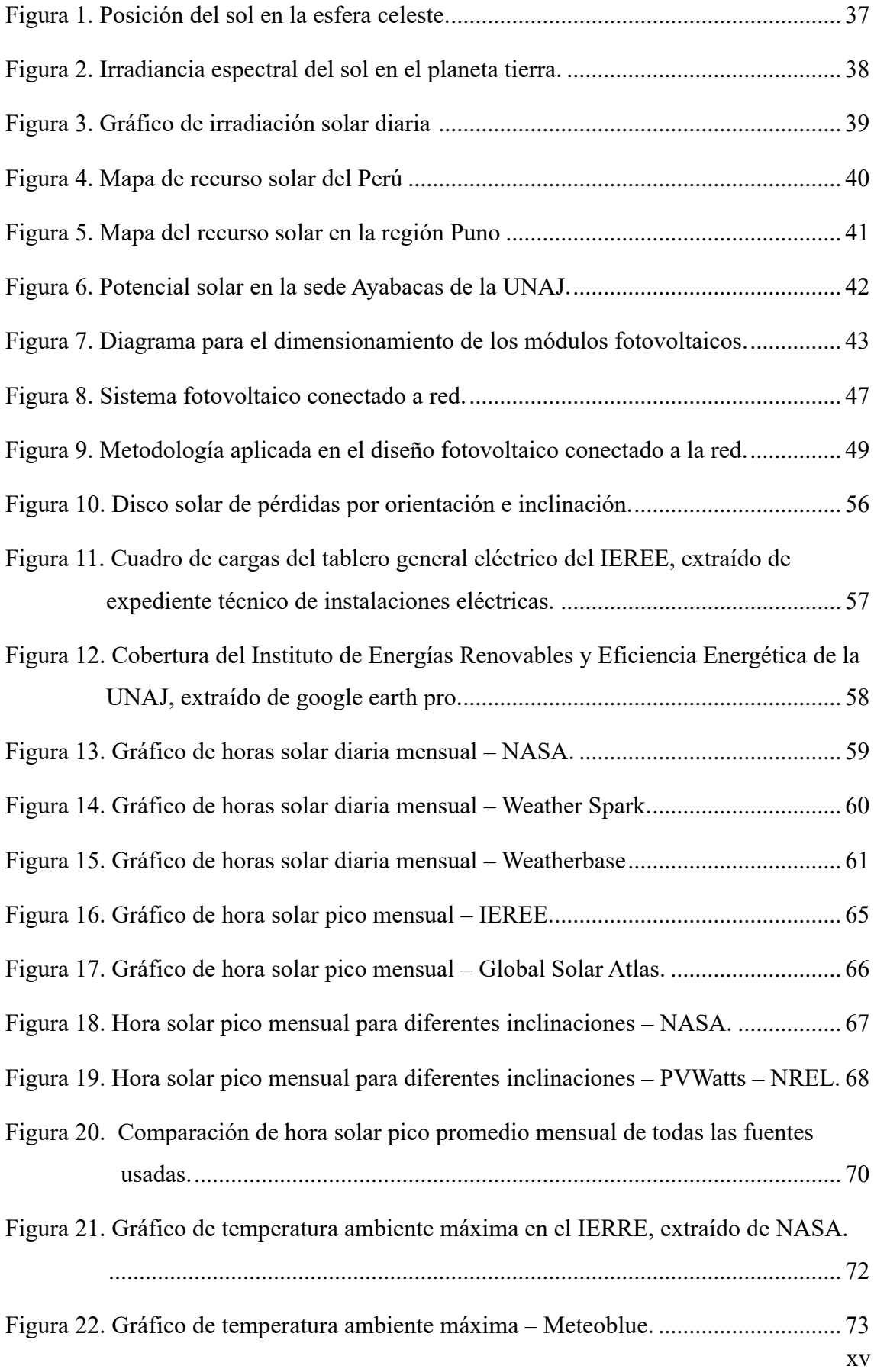

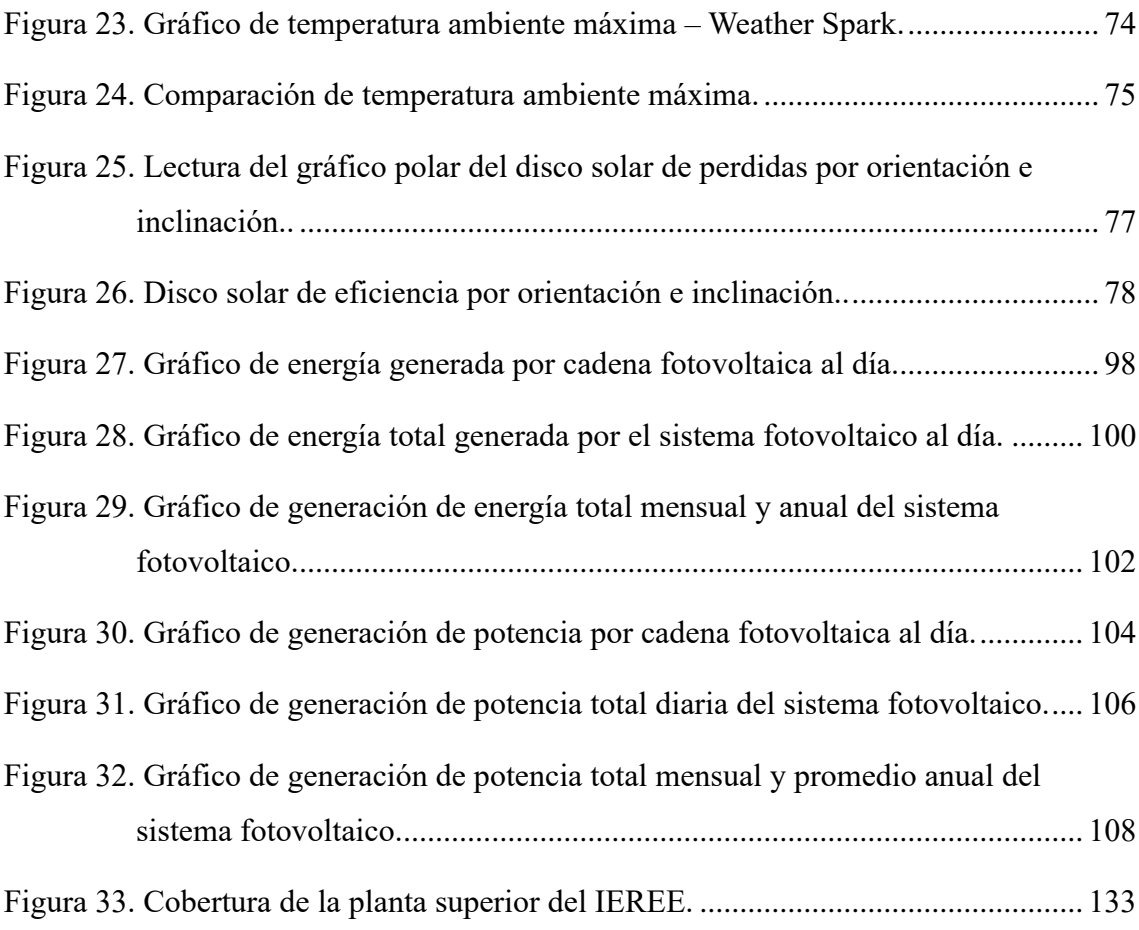

# **INDICE DE ECUACIONES**

<span id="page-18-0"></span>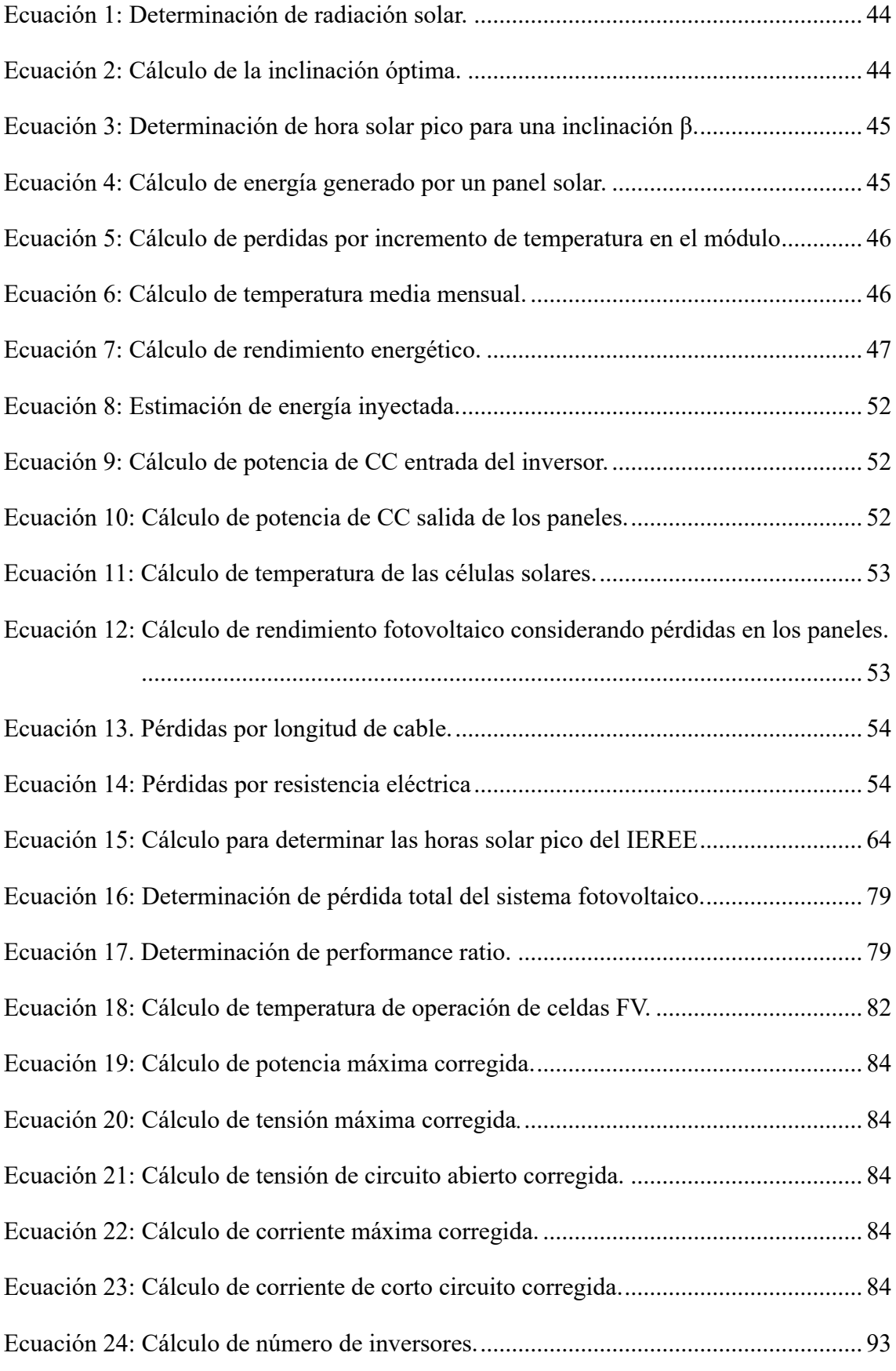

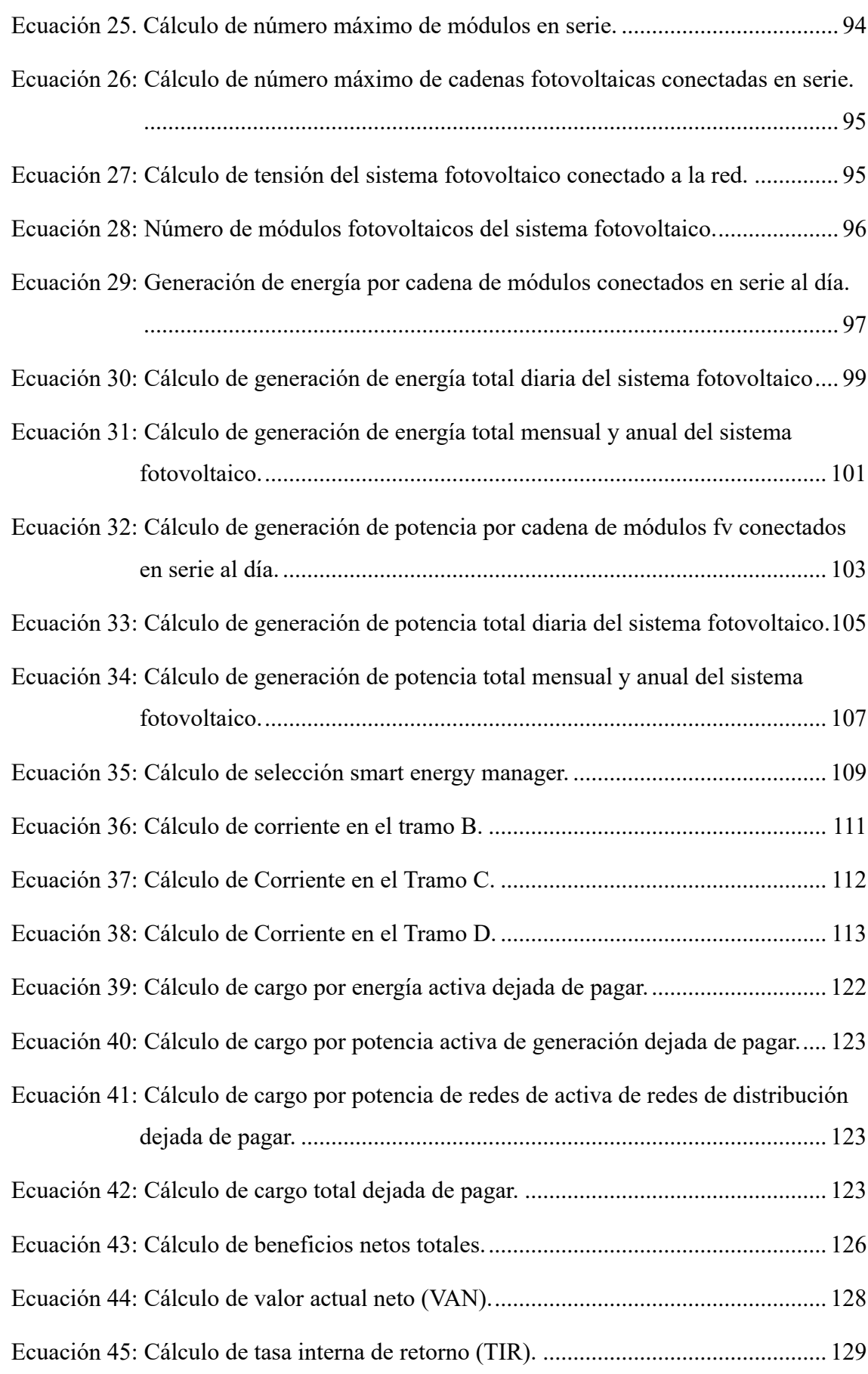

[Ecuación 46: Cálculo de periodo de recuperación de inversión \(PRI\).](#page-131-1) ........................ 130 [Ecuación 47: Cálculo de factor de emisión CO₂ por kWh de centrales termoeléctricas.](#page-132-2) [.................................................................................................................](#page-132-2) 131

# **INDICE DE ANEXOS**

<span id="page-21-0"></span>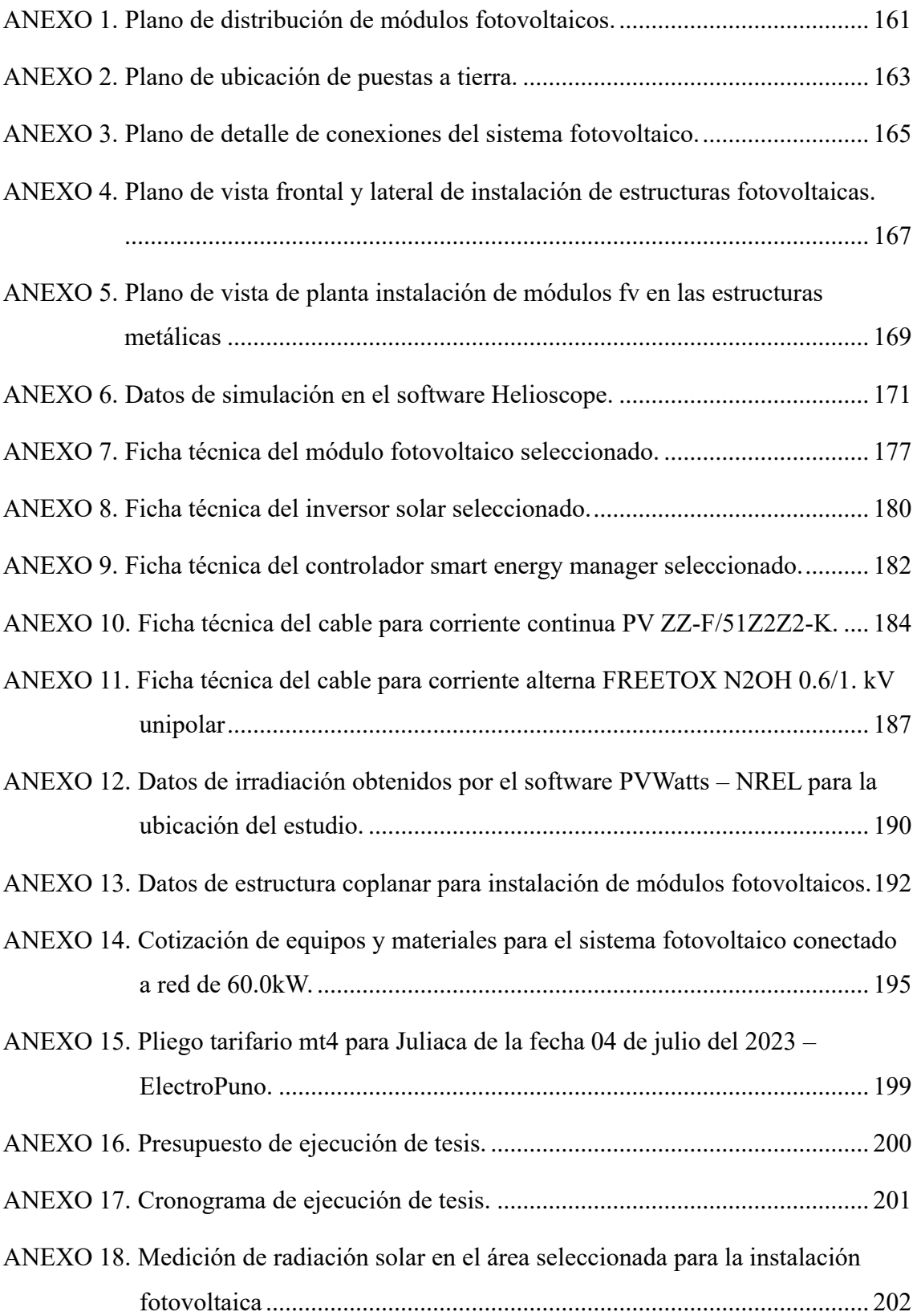

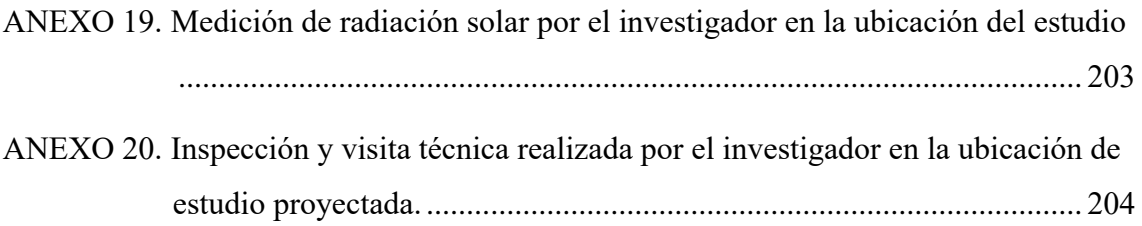

# **ABREVIATURAS Y SIGLAS**

- <span id="page-23-0"></span>ERNC – Energías Renovables No Convencionales.
- SFV Sistema Solar Fotovoltaico.
- SFCR Sistema Fotovoltaico Conectado a la Red.
- MFV Módulo Fotovoltaico
- HSP Hora Solar Pico.
- M.D Máxima demanda.
- HSD Hora Solar Diaria.
- PDAV Power Data Access Viewer
- NASA National Aeronautics and Space Administration.
- SEM Smart Energy Manager.
- P.U Precio Unitario.
- C.D Costo Directo.
- I.G.V. Impuesto General de Ventas.
- VAN Valor Actual Neto.
- TIR Tasa Interna de Retorno.
- PRI Periodo de Recuperación de Inversión.
- IDAE Instituto para la Diversificación y Ahorro de la Energía.
- PR Performance Ratio.
- FE Factor de Emisión.
- IEREE Instituto de Energias Renovables y Eficiencia Energética.
- UNAJ Universidad Nacional de Juliaca.

# **SIMBOLOGÍA**

<span id="page-24-0"></span>*HSPIEREE* – Horas solar pico medidos por el IEREE.

*Ktotal* – Pérdida Total del SFV.

*N°inv* – Número de inversores del sistema FV.

*PR –* Performance Ratio o eficiencia del SFV.

*Tcel,máx* – Temperatura de operación máxima de células Fotovoltaicas.

*Pmáx,c (Tcel,mód-max)* – Potencia máxima corregida del módulo FV.

*Vmáx,c (Tcel,mód-max)* – Tensión máxima corregida del módulo FV.

*Vvoc,c (Tcel,mód-max)* – Tensión de circuito abierto corregida del módulo FV.

*Imáx,c (Tcel,mód-max)* – Corriente máxima corregida del módulo FV.

*Isc,c (Tcel,mód-max) –* Corriente de corto circuito máxima corregida del módulo FV.

*N°máx,mód,serie* – Número máximo de módulos FV conectados en serie.

*N°máx,cad,serie-MPPT* – Número máximo de cadenas FV conectadas en serie por MPPT

*VsistemaSFCR* – Tensión de trabajo del sistema fotovoltaico conectado a red.

*ETOTAL,mes,año* – Energía total generada por los módulos FV al mes y al año. (kWh/día)

*PTOTAL,mes,año* – Potencia total generada por los módulos FV al mes y al año. (kWh/día)

*E\_activ,dej,pagar –* Energía activa dejada de pagar.

*P\_gen,dej,pagar –* Potencia activa de generación dejada de pagar.

*P\_red,distrib,dej,pagar –* Potencia activa de redes de distribución dejada de pagar.

*Cg\_tot,dej,pagar –* Cargo total dejada de pagar.

*BNT* – Beneficios netos totales.

#### **RESUMEN**

<span id="page-25-0"></span>El proyecto de investigación actual se centra en proponer un diseño técnico, evaluación económica y ambiental de un sistema fotovoltaico conectado a la red de 60.0 kW. Este sistema se proyectó en la cubierta de la planta superior del Instituto de Energías Renovables y Eficiencia Energética, en la sede Ayabacas de la Universidad Nacional de Juliaca. La metodología empleada es propia, tomando en cuenta las consideraciones más relevantes del Instituto para la Diversificación y Ahorro de Energía (IDAE). En términos de proyección, se determinó utilizar 136 módulos fotovoltaicos de tipo monocristalinos con una potencia máxima de 630 W y una eficiencia del 22.54%, 2 inversores trifásicos de 33.0 kW AC, 2 controladores smart energy manager de 50.0 kW, entre otros materiales esenciales. Para llevar a cabo un diseño correcto, se realizó una evaluación exhaustiva que incluyó la determinación de la demanda eléctrica del usuario, recopilación de datos de irradiancia e irradiación solar, determinación de pérdidas del sistema fotovoltaico, dimensionamiento fotovoltaico, correcciones de potencia, tensión y corriente del módulo fotovoltaico, entre otros aspectos. Según los cálculos realizados, la energía generada del sistema fotovoltaico cuenta con un valor de 168.77 MWh/año, del mismo modo la potencia generada alcanza un indicador de 23.81 MW/año. Para comprobar la efectividad de los cálculos realizados, se realizó una simulación con el software Helioscope, en la que el resultado contó con una producción energética de 172.40 MWh/año. El costo total proyectado tiene un monto de S/ 487,686.39, y un cronograma de ejecución programado en 60 días calendarios. En cuanto a la evaluación económica, se utilizó una tasa de descuento del 12%, en la que se obtuvo las estimaciones del valor actual neto (VAN) con un valor de S/ 407,938.93, una tasa interna de retorno (TIR) del 24% y un periodo de recuperación de la inversión (PRI) de 4.07 años. Finalmente, en el análisis ambiental, se usó los factores de emisión de CO₂ por kWh de energía generada por centrales térmicas que funcionan a carbón, petróleo, gas natural, ciclo combinado, biogás y biomasa, en la que se obtuvo resultados que cuentan con un valor mínimo de 8.94 Tn de CO₂/kWh/año y un valor máximo de 67.51 Tn de CO₂/kWh/año que se dejará de emitir si el sistema fotovoltaico conectado a la red de 60.0 kW se pone en funcionamiento.

**Palabras clave:** Análisis ambiental, análisis económico, diseño fotovoltaico, evaluación técnica, sistema fotovoltaico conectado a la red, recurso solar.

## **ABSTRACT**

The current research project focuses on proposing a technical design, economic and environmental evaluation of a 60.0 kW grid-connected photovoltaic system. This system was projected on the roof of the upper floor of the Institute of Renewable Energy and Energy Efficiency, at the Ayabacas headquarters of the National University of Juliaca. The methodology used is its own, taking into account the most relevant considerations of the Institute for Energy Diversification and Saving (IDAE). In terms of projection, it was determined to use 136 monocrystalline photovoltaic modules with a maximum power of 630 W and an efficiency of 22.54%, 2 three-phase inverters of 33.0 kW AC, 2 smart energy manager controllers of 50.0 kW, among other essential materials. To carry out a correct design, an exhaustive evaluation was carried out that included the determination of the user's electrical demand, collection of solar irradiance and irradiance data, determination of photovoltaic system losses, photovoltaic sizing, power, voltage and current corrections. of the photovoltaic module, among other aspects. According to the calculations carried out, the energy generated from the photovoltaic system has a value of 168.77 MWh/year, in the same way the power generated reaches an indicator of 23.81 MW/year. To verify the effectiveness of the calculations carried out, a simulation was carried out with the Helioscope software, in which the result had an energy production of 172.40 MWh/year. The total projected cost has an amount of S/ 487,686.39, and an execution schedule scheduled in 60 calendar days. Regarding the economic evaluation, a discount rate of 12% was used, in which estimates of the net present value (NPV) were obtained with a value of S/ 407,938.93, an internal rate of return (IRR) of 24 % and a payback period of investment (PRI) of 4.07 years. Finally, in the environmental analysis, the CO₂ emission factors per kWh of electricity generated by thermal plants that run on coal, oil, natural gas, combined cycle, biogas and biomass were used, in which results were obtained that have a minimum value of 8.94Tn of CO2/kWh/year and a maximum value of 67.51 Tn of CO2/kWh/year that will stop being emitted if the 60.0 kW gridconnected photovoltaic system is put into operation.

**Keywords:** Environmental analysis, economic analysis, photovoltaic design, technical evaluation, grid connected photovoltaic system, solar resource.

# **INTRODUCCIÓN**

<span id="page-27-0"></span>Perú es considerado como uno de los países con mayor potencial a nivel mundial para la generación de energía eléctrica a partir de los recursos renovables no convencionales, debido a las características geográficas y climatológicas que tiene el país, estas fuentes energéticas tienen una escala de generación eléctrica de muy alto nivel y al ser no convencionales, se consideran como fuentes inagotables. De este modo se considera que, la energía solar fotovoltaica es una de las fuentes que tiene más desarrollo en la actualidad, respecto a la tecnología aplicada para generar electricidad.

La creciente demanda de energía, combinada con la urgente necesidad de abordar el cambio climático, ha llevado a un interés renovado en fuentes de energía sostenibles. En este contexto, los sistemas fotovoltaicos conectados a la red emergen como una solución eficiente y respetuosa con el medio ambiente. Estos sistemas aprovechan la energía del sol para generar electricidad de manera limpia y, al estar conectados a la red eléctrica, ofrecen una serie de beneficios tanto para los usuarios como para la sociedad en general.

En relación a lo expuesto, el presente proyecto de investigación tiene como objetivo principal examinar la eficiencia de la generación eléctrica a través de la energía solar fotovoltaica en la ubicación proyectada para el estudio. La evaluación se centrará en el análisis del equilibrio económico y ambiental, con el propósito de determinar la viabilidad financiera de proyectos similares a nivel global. Como resultado final, se presentará la propuesta de un "Diseño, evaluación técnica y económica de un sistema solar fotovoltaico conectado a la red de 60.0 kW, situado en la sede Ayabacas de la Universidad Nacional de Juliaca". Además, se explorarán aspectos fundamentales, como la capacidad de generar energía renovable de forma descentralizada para reducir la dependencia de fuentes no renovables. Paralelamente, se llevará a cabo una evaluación de los beneficios económicos derivados de la implementación de esta propuesta, y se analizará la reducción de las emisiones de gases de efecto invernadero. También, se abordarán los aspectos técnicos y regulatorios que ejercen influencia en la implementación eficaz de sistemas fotovoltaicos conectados a la red.

Al finalizar, este estudio no solo ofrece una visión detallada del diseño y evaluación de un sistema solar fotovoltaico específico, sino que también sienta las bases para comprender el papel fundamental que juegan estas tecnologías en la construcción de un futuro energético más sostenible y resiliente.

#### **CAPITULO I**

#### **PLANTEAMIENTO DEL PROBLEMA**

#### <span id="page-28-1"></span><span id="page-28-0"></span>**1.1 Análisis de la situación problemática**

En el presente, resulta crucial crear opciones para la producción de electricidad a partir de fuentes renovables, las cuales se enfoquen en utilizar recursos naturales con el fin de reducir la dependencia en energía proveniente de fuentes que generan contaminación. Los sistemas fotovoltaicos conectados a la red representan una de las principales opciones que reducen las emisiones de gases de efecto invernadero por medio de la energía inagotable del sol (Potes & Proaño, 2020).

La energía solar es el recurso energético más ampliamente disponible en casi todo el territorio peruano. En la gran mayoría de áreas en Perú, la disponibilidad de energía solar es considerable y constante a lo largo de todo el año, lo que la hace atractiva para su utilización, a diferencia de lo que sucede en otros países. Generalmente, se cuenta con un promedio anual de 4 a 5 kWh/m²/día en las zonas costeras y selváticas, mientras que, en el aumento de norte a sur, se registra de 5 a 6 kWh/m²/día. Esto significa que la radiación solar incidente en un área reducida es, en esencia, adecuada para cubrir las necesidades energéticas de una familia. El problema es transformar esta energía solar en energía útil y con un costo aceptable (Horn, 2006).

Puno se considera como una de las zonas con mayor potencial en irradiación solar en el Perú. Según los datos del power data access viewer - NASA, durante los años 2020-2021, la irradiación solar promedio anual en la región de Puno fue de 6.44 kW/m²/día, respecto a la superficie horizontal inclinada, el cual se considera como un valor relativamente alto, así mismo, al contar con un clima frio y seco que se presenta a lo largo del periodo anual, se afirma que la región Puno es óptima para la instalación de sistemas solares fotovoltaicos.

El potencial de energía solar en la sede Ayabacas de la Universidad Nacional de Juliaca considera un índice alto, el cual debe ser aprovechado con proyectos que investiguen las mejores condiciones de sistemas fotovoltaicos, para dar confiabilidad a la sociedad sobre este tipo de tecnologías y demostrar que son eficientes aún en las condiciones climatológicas extremas del altiplano peruano (Chura Palli et al., 2021).

#### <span id="page-29-0"></span>**1.2 Planteamiento del problema**

#### <span id="page-29-1"></span>**1.2.1 Formulación del problema general**

¿Será viable técnicamente el diseño y la factibilidad económica de un sistema solar fotovoltaico conectado a red de 60.0kW, para la reducción del consumo eléctrico de la red convencional y las tasas de emisión de CO₂/kWh/año, ubicado en la sede Ayabacas de la Universidad Nacional de Juliaca?

## <span id="page-29-2"></span>**1.2.2 Formulación de problemas específicos**

- ¿Existe la posibilidad de una evaluación del recurso solar y el factor de pérdidas por orientación e inclinación no óptimas para el sistema fotovoltaico conectado a la red?
- ¿Podrá ser posible técnicamente el diseño del sistema fotovoltaico conectado a la red para evaluar la energía transferida a la carga del Instituto de Energías Renovables y Eficiencia Energética en kWh/año?
- ¿Será posible evaluar los indicadores económicos y ambientales referidos al CO₂ que el sistema fotovoltaico conectado a la red dejará de emitir?

## <span id="page-29-3"></span>**1.3 Objetivos de investigación**

## <span id="page-29-4"></span>**1.3.1 Objetivo general**

Proponer un diseño técnico y evaluación económica de un sistema solar fotovoltaico conectado a red de 60.0 kW, para reducir el consumo eléctrico de la red convencional y las tasas de emisión de CO2/año, ubicado en la sede Ayabacas de la Universidad Nacional de Juliaca.

#### <span id="page-29-5"></span>**1.3.2 Objetivos específicos**

- Evaluar el recurso solar y el factor de pérdidas por orientación e inclinación no óptimas para el sistema fotovoltaico conectado a la red.
- Diseñar el sistema fotovoltaico conectado a la red y evaluar la energía transferida a la carga del Instituto de Energías Renovables y Eficiencia Energética en kWh/año.
- Evaluar los indicadores económicos de rentabilidad y ambientales referidos al CO₂ que el sistema fotovoltaico dejará de emitir.

#### <span id="page-30-0"></span>**1.4 Justificación**

Las estrategias para reducir el impacto del cambio climático en el sector energético en el Perú implican una mayor promoción de las fuentes de energía renovable. Seleccionar el lugar adecuado desde la fase inicial de un proyecto de generación de electricidad ayuda a prever y prevenir posibles impactos significativos en el medio ambiente, así como los retrasos y costos adicionales asociados (Ministerio de Energía y Minas, 2023).

La Dirección Ejecutiva de Proyectos del Ministerio de Energía y Minas ha encargado al Servicio Nacional de Meteorología e Hidrología (SENAMHI) la creación de un Mapa Solar. Esto permitirá calcular la cantidad de energía disponible y será una herramienta fundamental para el desarrollo de proyectos que empleen tecnología solar. Los resultados obtenidos para la región de Puno mostraron un promedio anual de 5.19 kWh/m², el cual se considera como un valor relativamente alto y viable para la implementación de sistemas de energía solar fotovoltaica (MINEM, 2001).

La energía solar fotovoltaica se ve como una forma sostenible de producir electricidad. Este enfoque cumple con las necesidades actuales sin comprometer la capacidad de las futuras generaciones para atender sus propias demandas energéticas. En resumen, el desarrollo sostenible busca asegurar tres metas fundamentales al mismo tiempo: el desarrollo económico, el avance social y el uso eficiente de los recursos (Cornejo Lalupú, 2013).

Hay razones favorables para implantar un sistema fotovoltaico conectado a la red, más allá de obtener beneficios económicos. Además de adquirir información y conocimiento sobre esta tecnología, nos capacita para tomar decisiones adecuadas para su implementación y futuras instalaciones, debido a la disponibilidad de este recurso energético inagotable (Vilca Choque, 2020).

La investigación propuesta es fundamental, ya que la energía fotovoltaica es una forma no convencional y renovable de energía. De esta manera, ofrece un suministro de energía limpio, ecológico, inagotable y sostenible. Además, el uso de esta fuente de generación eléctrica conlleva a un ahorro económico en el consumo de electricidad convencional y a la reducción de los índices de emisión de CO₂/kWh.

Los beneficios que propone esta investigación, son:

- Disminución de los costos en la factura mensual de electricidad.
- Reducción de la dependencia eléctrica de la red convencional.
- Reducción en los índices de factor de emisión CO₂/kWh.
- Contribución al desarrollo sostenible.
- Generación directa de electricidad.
- No genera contaminación.
- Tecnología rentable.

Los principales receptores de los beneficios obtenidos de esta propuesta de investigación serán los usuarios del Instituto de Energías Renovables y Eficiencia Energética, ubicado en la sede Ayabacas de la Universidad Nacional de Juliaca, incluyendo al personal docente y los laboratorios utilizados para llevar a cabo actividades pedagógicas.

La viabilidad económica del sistema fotovoltaico será un aspecto crucial para evaluar la conveniencia de invertir en este proyecto de investigación. En este contexto, se realizará un análisis y cálculo de las tasas de valor actual neto (VAN) y tasa interna de retorno (TIR). Ambas fórmulas están interconectadas y buscan mejorar la precisión en el cálculo del periodo en el que el proyecto recuperará su inversión inicial.

Las dificultades encontradas durante la elaboración del diseño técnico fotovoltaico abarcaron los siguientes puntos:

- Obtener la medición más precisa posible del recurso energético en la ubicación de estudio.
- Determinar con mayor exactitud la temperatura ambiental.
- Registrar las temperaturas máximas sostenidas en el área de estudio.
- Considerar el factor de dimensionamiento.
- Evaluar el factor de temperatura de trabajo de las células fotovoltaicas.
- Realizar un análisis económico detallado.
- Detectar posibles sombras en el área propuesta.
- Tener en cuenta las pérdidas en el sistema fotovoltaico propuesto.

#### **CAPITULO II**

# **REVISIÓN DE LITERATURA**

#### <span id="page-32-1"></span><span id="page-32-0"></span>**2.1 Antecedentes**

El trabajo de Investigación de (Tecce Quispe, 2017), que por título lleva "Estudio técnico y económico para la instalación de una planta fotovoltaica para la provisión de energía al sistema eléctrico interconectado nacional en la región Puno", indica que, El trabajo de investigación se llevó a cabo en la zona rural denominada Mucra, situada al norte de la ciudad de Juliaca, con coordenadas específicas para el área destinada a este proyecto: Latitud -15.411633 y Longitud -70.134972. El propósito de esta investigación es evaluar la viabilidad de instalar una planta fotovoltaica en la región de Puno. Durante el estudio, se recolectaron datos del área de estudio, incluyendo la radiación solar, radiación solar difusa, temperatura y velocidad del viento. Estos datos se utilizaron para el diseño técnico, determinando aspectos como la inclinación óptima y el espaciado de los paneles, entre otros detalles cruciales para definir los criterios de diseño de la planta fotovoltaica. Una vez desarrollada la parte técnica, se procedió a analizar la viabilidad económica del proyecto. Se verificó que la región Puno cuenta con un promedio anual de irradiación solar sobre una superficie horizontal de 5.9 kWh/m² al día. Se identificó que la irradiación mínima se registra en enero, con 5.1 kWh/m² al día. Estos resultados indican, según la investigación realizada, la viabilidad de instalar una planta fotovoltaica en la región de Puno.

(López Barboza, 2019), indica lo siguiente. El propósito principal de esta tesis consistió en diseñar un sistema fotovoltaico conectado a la red para autoconsumo en la empresa Viettel Peru SAC, ubicada en Trujillo de la región La Libertad. La elección de este sistema se basa en la alta facturación por consumo de energía eléctrica, y la propuesta se centra en la implementación de un sistema fotovoltaico para autoconsumo con el objetivo de reducir y contrarrestar los impactos negativos generados por las fuentes de energía convencionales.

Durante el desarrollo de la investigación, se determinaron las condiciones de consumo eléctrico de la empresa VIETTEL PERU SAC, que abarcaron desde un mínimo de 217 kWh hasta un máximo de 2.200 kWh, con costos de 179,400.00 y

1,643.40 soles respectivamente, en un lapso de 11 meses. El consumo eléctrico promedio se estableció en 1134.36 kWh.

Además, la irradiación solar se ubica entre 5.5 y 6.0 kWh/ m² al día, según datos del Ministerio de Energía y Minas. El sistema fotovoltaico diseñado tiene una capacidad de 13.8 kW y está compuesto por 48 paneles de 365Wp, un vatímetro de 100A/230V y 3 inversores de 6000W/48V, cubriendo así una demanda energética de 73.30 Wh de consumo diario. Los paneles se distribuirán en 3 filas de 16 paneles cada una, con una inclinación de 16 grados y orientados según la estructura de soporte.

En relación al análisis económico, utilizando una tasa de referencia del 10%, se ha calculado un valor actual neto (VAN) de S/ 12,874.08 y una tasa interna de retorno (TIR) del 12%. Por consiguiente, se considera que la propuesta es viable tanto desde una perspectiva técnica como económica.

(Lata, 2015) menciona que. La ciudad de Guayaquil se caracteriza por un clima cálido-húmedo durante todo el año, con temperaturas mensuales que varían entre 25 y 28 °C, alcanzando máximas de 32°. Debido a estas temperaturas relativamente altas y humedades promedio superiores al 70%, y considerando que la mayoría de los edificios residenciales no se diseñan considerando aspectos bioclimáticos, se hace necesario el uso de sistemas de aire acondicionado para lograr condiciones óptimas de confort térmico. Esta necesidad se intensifica especialmente en edificios comerciales y de oficinas debido al calor generado por equipos e iluminación.

La mayoría de los sistemas de climatización funcionan con equipos eléctricos de compresión mecánica, lo que genera un importante aumento en la demanda de energía eléctrica durante el día, especialmente en horas de alta demanda. Esto impacta significativamente en la red eléctrica, obligando el uso de centrales de generación de combustible fósil, con altos costos y emisiones de CO₂.

Teniendo en cuenta la elevada irradiación solar global en Guayaquil (4500 kWh/m² al año), una opción económica y técnicamente viable para reducir el impacto de los sistemas de climatización en la red eléctrica y en los sistemas de generación es integrar sistemas fotovoltaicos, preferiblemente en los mismos edificios que consumen la energía. Para lograrlo, es esencial calcular la demanda eléctrica de los sistemas de climatización y evaluar el potencial de energía solar en el entorno urbano.

El proyecto de investigación de (Limaymanta Sulca, 2019), indica que. El trabajo de investigación ha permitido la creación de un programa en Excel que estima la radiación solar anual, mensual y diaria en la superficie horizontal en la región Pasco. Para lograr esto, se tomaron en cuenta cuatro zonas de la región: Chaupimarca, Yanahuanca, Pozuzo y Huancabamba, áreas que carecían de esta información. Se obtuvieron datos de temperaturas máximas y mínimas del SENAMHI de la ciudad de Huancayo y se ajustaron al modelo Bristow para calcular la radiación solar global mensual promedio, utilizando Excel como herramienta de cálculo.

Para validar el modelo Bristow - Campbell, se aplicó la técnica de modelado propuesta por las ecuaciones planteadas en el atlas solar del Perú. Se realizó la validación del modelo con datos registrados en estaciones de las áreas de sierra y selva ya mencionadas. Los resultados arrojaron una radiación solar global media mensual de 4.74 kWh/m²/día en la región Pasco, desglosada en 4.89 kWh/m²/día para la zona de sierra y 4.59 kWh/m²/día para la zona de selva.

Se concluye que el modelo Bristow - Campbell es efectivo, adaptable y aplicable en cualquier región del territorio peruano, y representa una herramienta valiosa para obtener información sobre la radiación solar en la región Pasco.

(Hualpa Huamaní, 2006), considera que, El uso de fuentes de energía renovable en cualquier región del país implica contar con información actualizada sobre las especificaciones y funcionamiento de los diversos equipos disponibles para su instalación. Asimismo, es fundamental conocer si el área prevista para la instalación dispone o no de recursos energéticos. En la actualidad, en nuestro país, solo se poseen datos confiables sobre la energía solar, lo que posiblemente ha contribuido a su amplia aceptación en nuestra sociedad. Sin embargo, es crucial reconocer que también contamos con recursos de energía eólica que pueden y deben ser aprovechados.

Este estudio se enfoca en analizar la capacidad de generación de un sistema híbrido (solar-eólico) en la localidad de Ilo. Se eligió esta ubicación debido a la disponibilidad de datos precisos sobre el viento (velocidad y dirección) proporcionados por la Municipalidad Provincial de Ilo, además de contar con información sobre la radiación solar. Esto permite realizar un análisis detallado de la producción energética del sistema.

Los primeros capítulos del trabajo se dedican al desarrollo de la metodología que permitirá realizar el análisis estadístico de los datos disponibles. Estos datos, basados en un ejemplo hipotético pero realista, ofrecen una estimación de la demanda energética necesaria para satisfacer las necesidades básicas de iluminación y suministro de agua en una localidad rural.

Finalmente, evaluando las alternativas ofrecidas en el mercado y configurando el sistema solar-eólico, se puede determinar la energía que este sistema es capaz de proporcionar y compararla con la opción del grupo electrógeno, uno de los métodos más utilizados en nuestro país para suministrar energía en situaciones de aislamiento.

La investigación de (Vilca Choque, 2020), menciona que. La generación de electricidad mediante sistemas fotovoltaicos y su conexión a la red ha adquirido gran relevancia en los últimos años debido a su impacto social, económico y ambiental. Estos sistemas conectados a la red se distinguen por reducir el consumo eléctrico en instituciones específicas, a la vez que su contribución energética beneficia a la población en general.

En este contexto, surge el propósito de esta tesis: realizar el diseño, implementación y análisis económico de un sistema fotovoltaico conectado a la red, empleando un microinversor de 2.16 kW y evaluando las condiciones geográficas y climáticas de la ciudad de Juliaca. El sistema fotovoltaico está instalado en el Instituto de Energías Renovables y Eficiencia Energética de la Universidad Nacional de Juliaca en la sede de Ayabacas. Se compone de 8 módulos fotovoltaicos policristalinos de 270 W modelo TP660P, 8 microinversores modelo Enphase M215 con potencia de salida de 215 W y su correspondiente sistema de protección. En conjunto, el sistema tiene una capacidad de generación de 2.16kW.

Se estimó una producción anual de energía eléctrica de 4561.62 kWh/año, y se obtuvo una eficiencia del microinversor del 96.13%, considerando los datos de irradiancia solar y temperatura ambiente de Juliaca. El costo total de instalación y operación del sistema fotovoltaico asciende a 25,404.24 soles, con un valor presente neto (VPN) de 8,566.26 soles, una tasa interna de retorno (TIR) del 12%, y un período de recuperación de la inversión de 8.35 años.
En resumen, se evidencia que la instalación del sistema fotovoltaico con microinversores conectados a la red es viable. Además, se concluye que una de las ventajas de Juliaca es su baja temperatura ambiental y su óptima irradiación, lo que permite que los módulos funcionen a bajas temperaturas y que los inversores mantengan su máxima eficiencia.

El trabajo de investigación titulado, "Diseño de la instalación del sistema eléctrico solar fotovoltaica para incrementar la potencia eléctrica en el local comunal de Alto Anapati –Pangoa- Junín" redactado por (Reynoso Montalvo, 2019), menciona lo siguiente:

El propósito de este trabajo fue idear un sistema solar destinado a aumentar la capacidad eléctrica en el local comunal de Alto Anapati - Pangoa - Junín. Para lograrlo, se llevaron a cabo estudios de los recursos energéticos del lugar y se analizó la demanda eléctrica del local comunal. Luego, se dimensionó un sistema solar fotovoltaico y un aerogenerador utilizando teorías de generación energética y un software de simulación.

La investigación se desarrolló con la colaboración de los miembros de la comunidad, recopilando datos de generación durante tres meses (junio, julio y agosto). Estos datos se registraron por hora durante un total de 92 días. Posteriormente, se procesaron los datos para realizar un análisis estadístico que permitió generar una potencia eléctrica mensual de 154.35 kW, suficiente para cubrir una demanda mensual de 74.37 kW.

Este estudio demuestra que un diseño adecuado de un sistema solar puede aumentar la capacidad de generación eléctrica y proporcionar energía a las viviendas aisladas de la región de Junín.

(Juan de Dios Ortiz, 2018), indica que. El objetivo primordial es crear una propuesta de diseño para un sistema solar fotovoltaico. Esta propuesta se logró mediante la evaluación socioeconómica de la población en estudio, un análisis técnico de los requisitos para un sistema fotovoltaico en el lugar, una evaluación de su viabilidad a través de encuestas realizadas a los habitantes y un análisis de rentabilidad para demostrar la posibilidad y sostenibilidad de la propuesta. Dentro de los resultados más destacados, se determinó que un sistema de 500 W de potencia, con 1 Inversor de onda modificada Hami Solar 12V de 600 W, 1 Controlador de carga de 20 A y 1

Batería solar de descarga profunda de 100 Ah, sería la opción ideal. Esto se consideró respecto al consumo diario promedio de energía de 1287 Wh/día, una cantidad fácilmente abastecida por este sistema, capaz de suministrar hasta 3000 Wh/día.

(Plasencia Coronel, 2018), señala que. Un sistema fotovoltaico interconectado a red es un tipo de instalación en la que intervienen tres elementos: los paneles fotovoltaicos, el inversor interconectado y la línea eléctrica de la red. El generador fotovoltaico se encuentra conectado a la red eléctrica convencional a través del inversor interconectado, en dónde cuando trabaja el generador fotovoltaico de manera automática mediante el inversor interconectado deja de trabajar la red eléctrica convencional.

Este proyecto "Diseño de un sistema fotovoltaico interconectado a red de 4.5 kW en el Complejo Policial la Despensa -en el distrito de José Leonardo Ortiz - provincia de Chiclayo – Lambayeque", estudia la problemática, diseño, dimensionamiento, rentabilidad económica, para alimentar parte de la demanda de carga en luminarias led.

En el trabajo de investigación de (Monteza Mego, 2019), plantea que. El propósito de la tesis fue desarrollar un sistema solar fotovoltaico independiente diseñado para la irrigación agrícola en el caserío El Almendral, situado en el distrito de Choros, en la provincia de Cutervo, parte del departamento de Cajamarca. Esta investigación se enfocó en aplicaciones prácticas. Se determinó que, para las 3 hectáreas destinadas al cultivo de papaya, propiedad del señor Segundo Manuel Monteza Villanueva, en El Almendral, provincia de Cutervo, Cajamarca, se requiere un volumen diario de agua que alcanza un máximo de 210.60 m3 en septiembre. El sistema de bombeo fotovoltaico se dimensionó considerando los datos de irradiación solar promedio mensual recopilados durante todo un año, a través de estadísticas proporcionadas por la estación meteorológica Bagua del SENAMHI, que oscilan entre 3.93 kWh/día y 5.15 kWh/día. Tras los cálculos pertinentes, se seleccionó la bomba superficial LORENTZ PS2-4000 CS-F42-10-1; se incluyeron 16 paneles fotovoltaicos de la marca WAARE de 185 Wp, con una configuración de 2 ramas en paralelo, cada una compuesta por 8 paneles, con un ángulo de inclinación de 7.7º. El costo estimado para este sistema de bombeo fotovoltaico asciende a S/ 66,880.67.

## **2.2 Marco teórico**

#### **2.2.1 Recurso solar**

El término "radiación solar" es de carácter genérico, utilizado para describir el fenómeno general de emisión de energía proveniente del sol. Para poder medir este fenómeno, se hace una distinción entre irradiancia e irradiación. La irradiancia se refiere a la densidad superficial de potencia, expresada en W/ m² o kW/m². Su definición incluye tanto la precisión del período de tiempo de integración como de la superficie afectada, por ejemplo, la irradiación diaria sobre una superficie horizontal, la irradiación anual sobre una superficie siguiendo la trayectoria del sol en dos ejes, entre otros (Lata, 2015).

### **2.2.2 Relación trigonométrica entre el sol y la tierra**

La cantidad y calidad de la radiación solar que alcanza la superficie terrestre depende principalmente de dos factores: el factor astronómico, que abarca la relación entre el sol y la tierra, y el factor topográfico, que corresponde a la configuración de la superficie terrestre. Matemáticamente, se han desarrollado relaciones físicas que consideran una serie de términos establecidos a partir del uso de la esfera celeste. Estos términos permiten establecer la posición del sol en el cielo en relación con las coordenadas de cualquier superficie en la tierra, ya sea horizontal o inclinada. (Cañada, 1988).

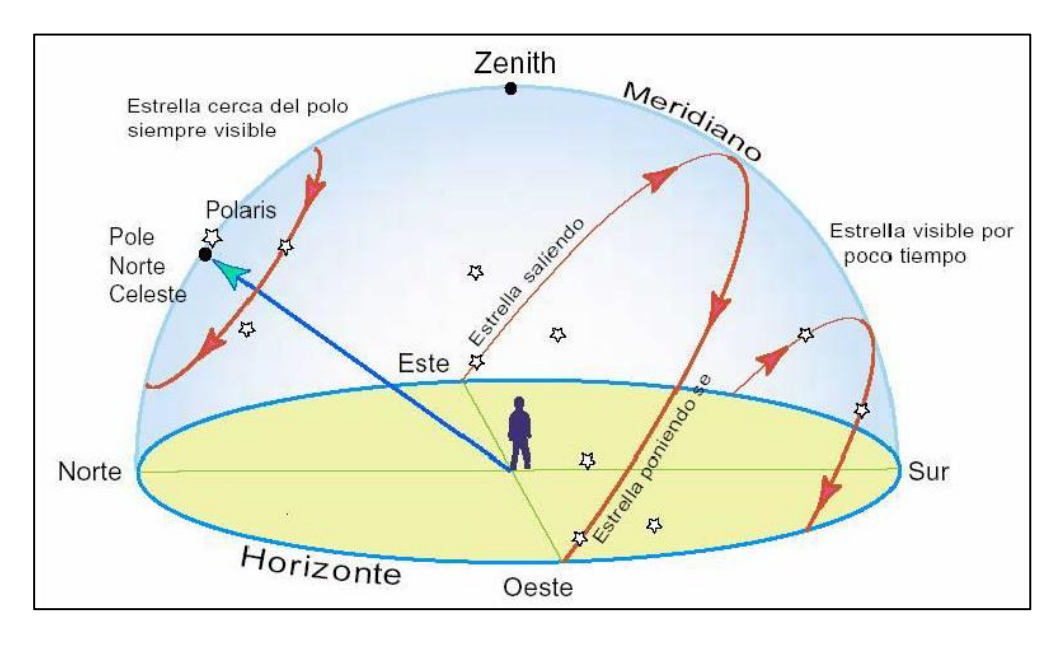

**Figura 1.** Posición del sol en la esfera celeste (Cañada, 1988).

### **2.2.3 Irradiancia solar**

Es definida como la potencia incidente sobre la unidad de superficie en el borde exterior de la atmósfera en la unidad de tiempo, cuya unidad normalmente empleada es el [W m-2] como se muestra en la [Figura 2](#page-39-0)**.** (Limaymanta Sulca, 2019).

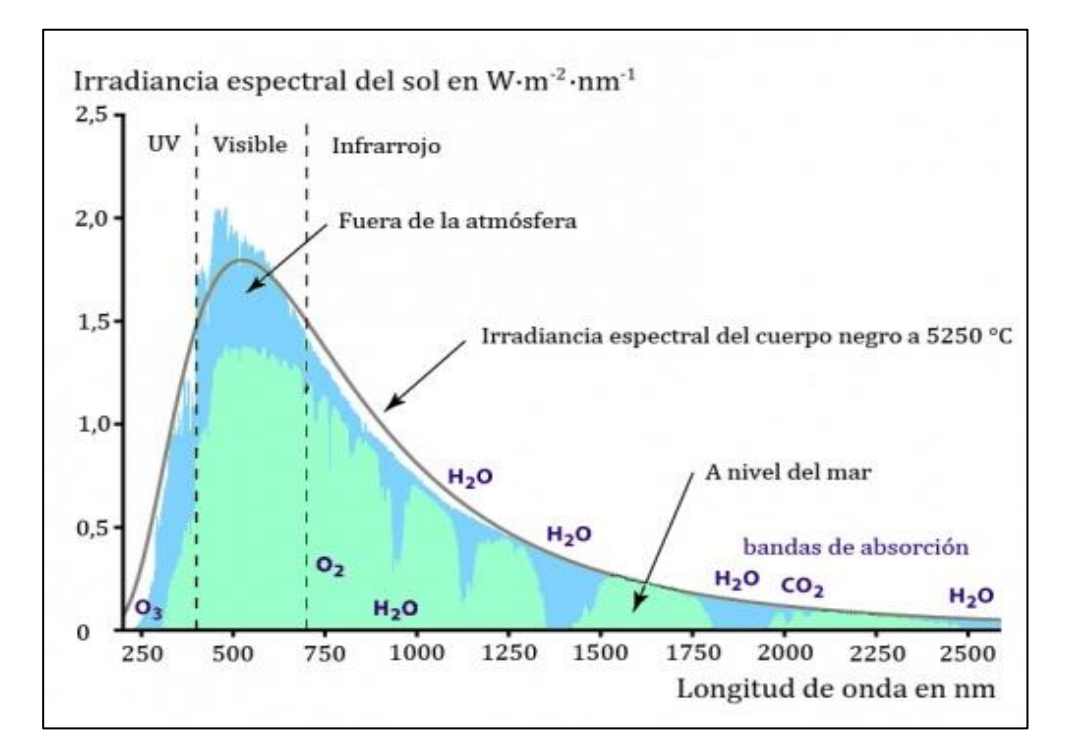

<span id="page-39-0"></span>**Figura 2.** Irradiancia espectral del sol en el planeta tierra (Limaymanta Sulca, 2019).

## **2.2.4 Irradiación solar**

La irradiación solar extraterrestre se refiere a la energía recibida por unidad de superficie en el límite exterior de la atmósfera a lo largo de un período específico. Se calcula integrando el valor de la irradiancia solar extraterrestre durante ese lapso. También es conocida como hora solar pico (HSP), y su unidad de medida es (kWh/m²), como se muestra en la [Figura 3.](#page-40-0) (Limaymanta Sulca, 2019),

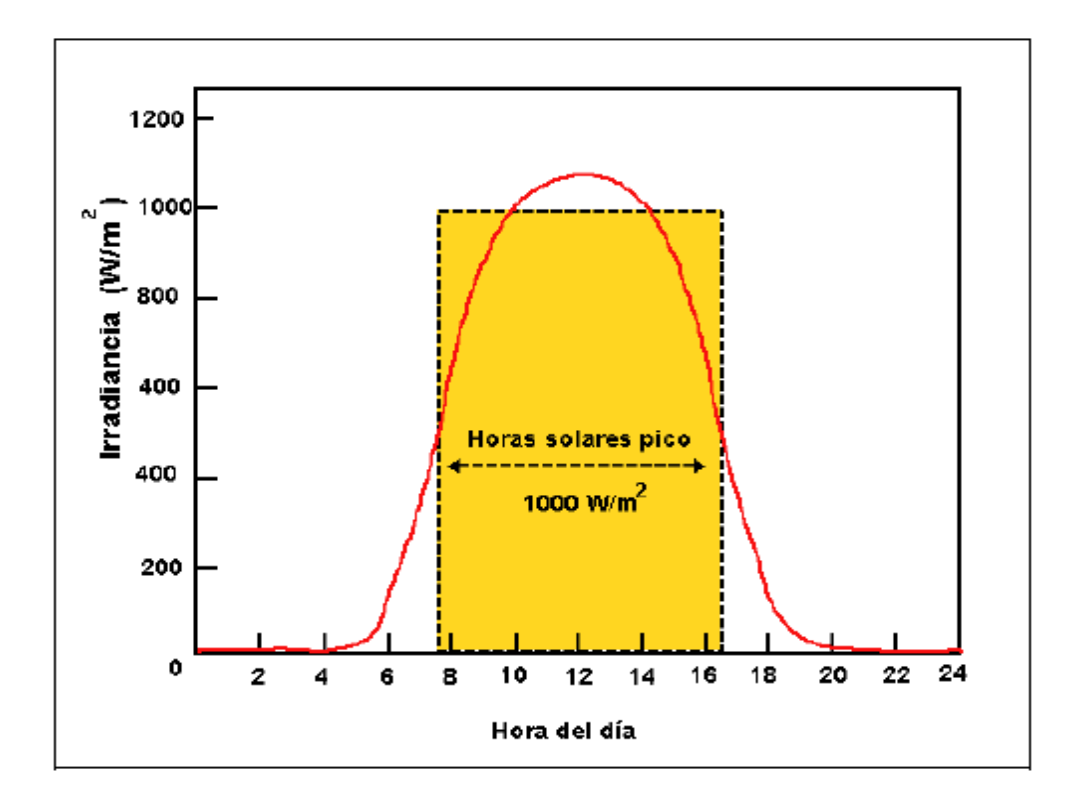

**Figura 3.** Gráfico de irradiación solar diaria (Limaymanta Sulca, 2019).

## <span id="page-40-0"></span>**2.2.5 Potencial energético solar en el Perú**

En la mayoría de áreas en Perú, la energía solar se mantiene relativamente constante a lo largo del año, generalmente dentro de un rango de +/- 20 % del promedio anual. Esta constancia, que permanece consistentemente alta y uniforme (en comparación con otros países), la convierte en una fuente energética viable para promover el progreso de las comunidades. (MINEM & Tamayo Pereira, 2011).

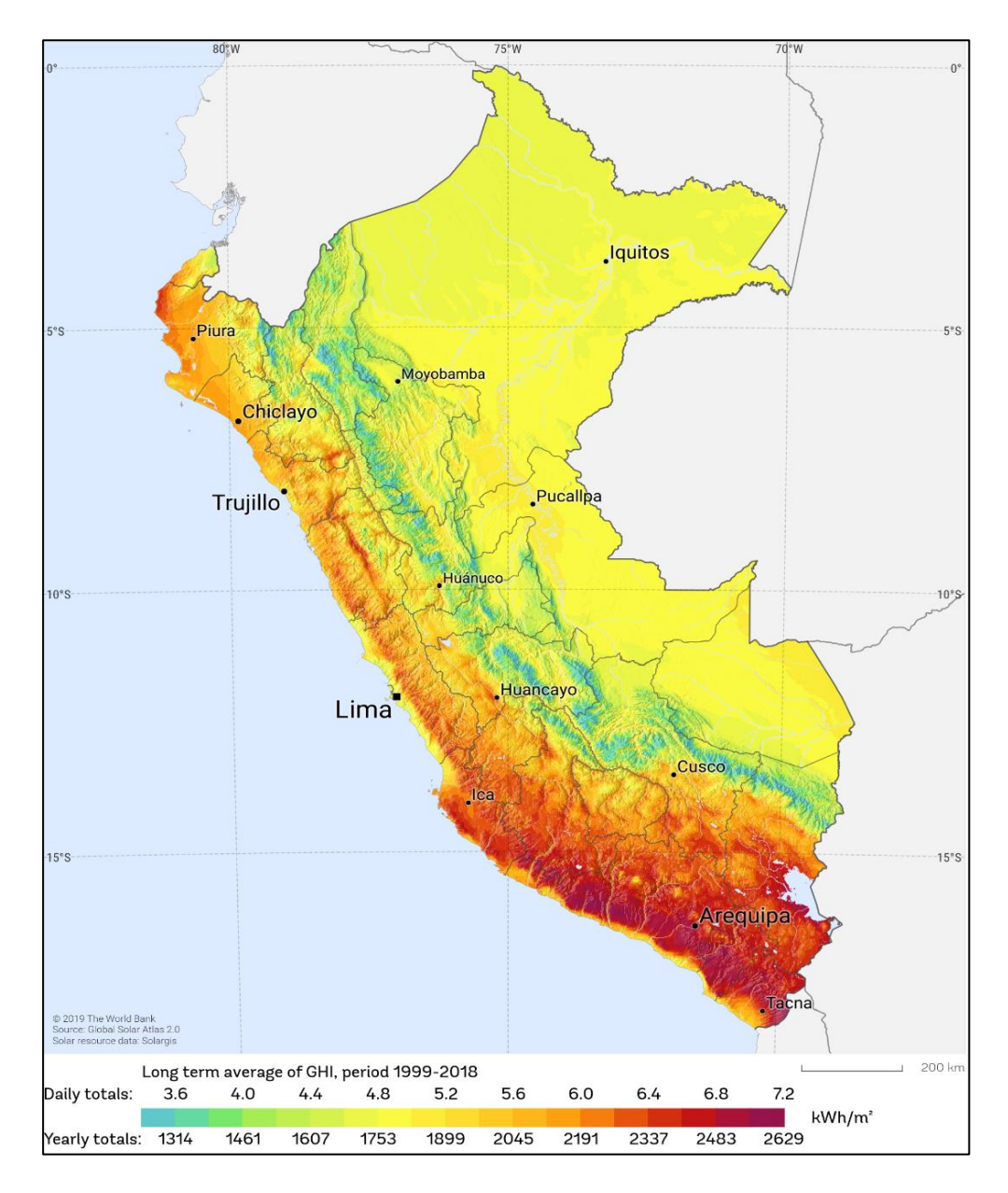

**Figura 4.** Mapa de recurso solar del Perú (Atlas Solar Global, 2023).

## **2.2.6 Potencial energético solar en la región Puno**

La región de Puno se destaca como una de las áreas con mayor potencial energético solar, con un promedio de 5.19 kWh/m², lo que incrementa considerablemente la viabilidad de aprovechar este recurso. (MINEM, 2001).

Según los datos proporcionados por el SENAMHI en el atlas solar del Perú, la última información publicada corresponde al año 2003 (Senamhi, 2003) y contempla las mediciones más recientes de la radiación solar diaria para el departamento de Puno, como se exhibe en la siguiente figura:

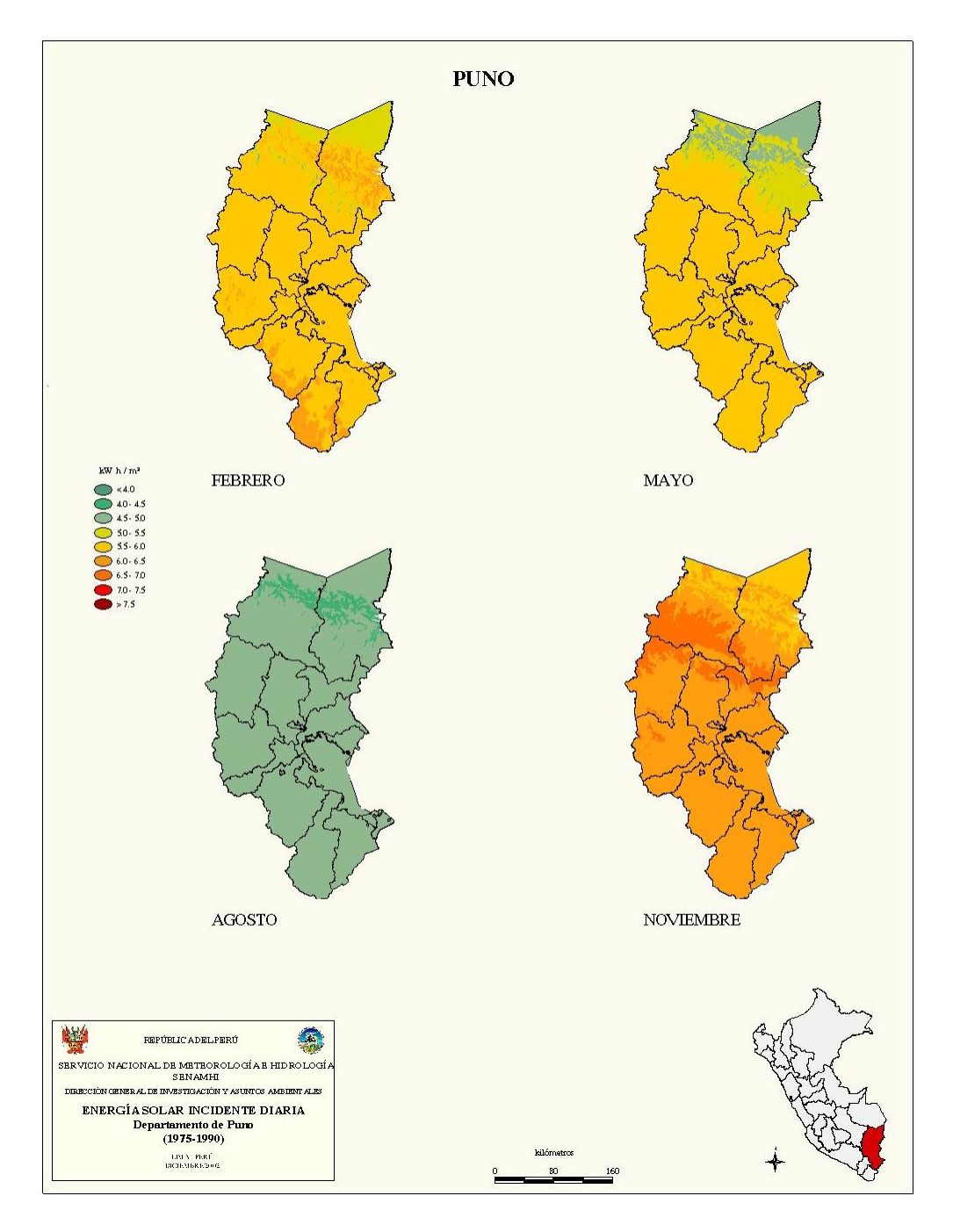

**Figura 5.** Mapa del recurso solar en la región Puno (Senamhi, 2003)

## **2.2.7 Potencial energético solar en la sede Ayabacas de la Universidad**

## **Nacional De Juliaca**

El potencial de energía solar en la sede de Ayabacas de la Universidad Nacional de Juliaca muestra niveles significativamente altos, tal como se evidencia en la [Figura 6.](#page-43-0) Este potencial solar requiere ser aprovechado mediante proyectos que investiguen y determinen las mejores configuraciones de sistemas fotovoltaicos y sus componentes, con el propósito de recomendar a la sociedad

las tecnologías más eficientes. A pesar de ello, estos proyectos son actualmente limitados, y su puesta en marcha permitirá investigar las tecnologías más óptimas en la generación fotovoltaica y en inversores en condiciones extremas del altiplano sur peruano (Palli et al., 2021).

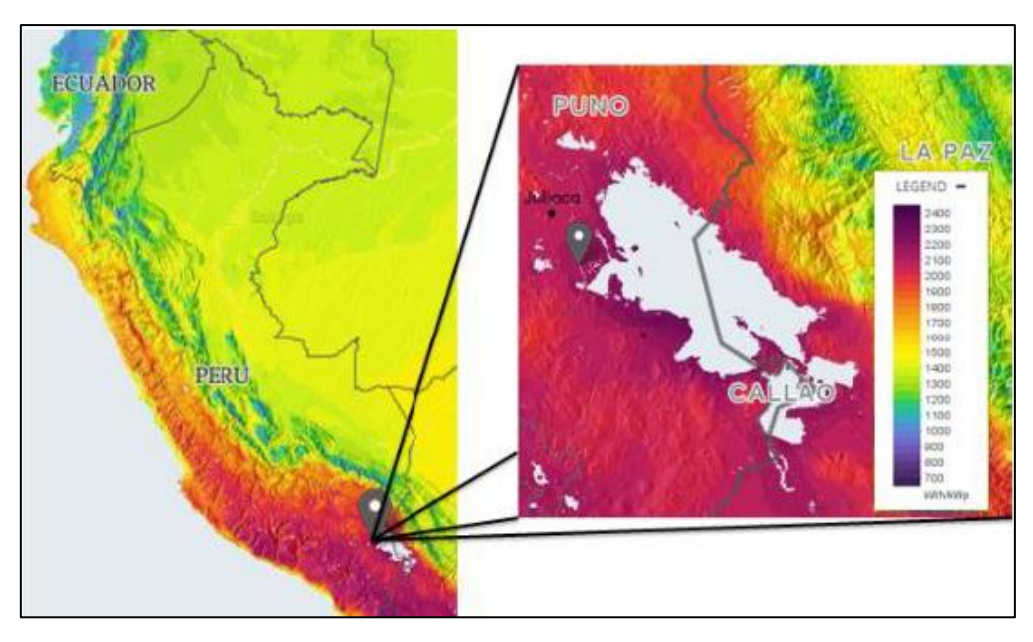

<span id="page-43-0"></span>**Figura 6.** Potencial solar en la sede Ayabacas de la UNAJ (Palli et al., 2021), (Global Solar, 2016).

#### **2.2.8 Dimensionamiento de un sistema de generación fotovoltaico**

El diseño efectivo de un sistema de generación fotovoltaica está ligado al apropiado dimensionamiento de sus componentes y los factores que impactan en su desempeño. Esencialmente, implica utilizar eficazmente el espacio disponible para producir la mayor cantidad de energía eléctrica, maximizando la superficie y el tiempo de exposición de los módulos solares a la radiación solar. En la [Figura 7,](#page-44-0) se presenta el esquema para calcular las dimensiones de los paneles solares. (González-León et al., 2018).

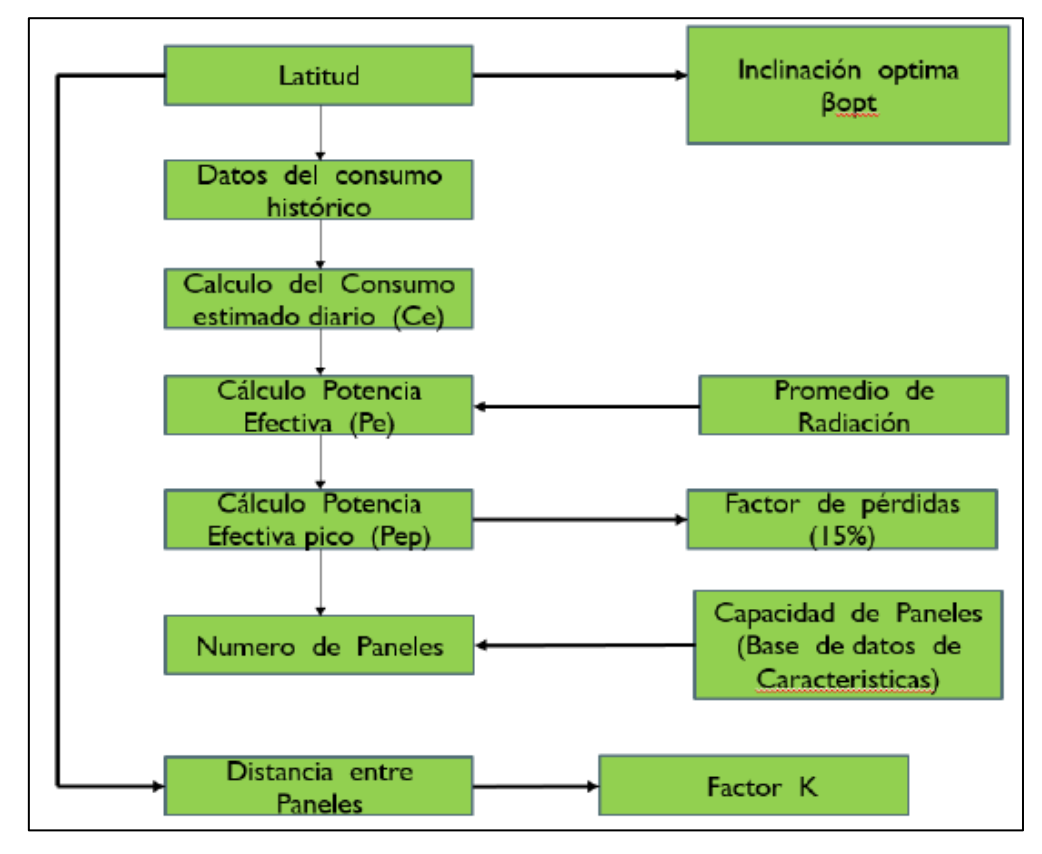

<span id="page-44-0"></span>**Figura 7.** Diagrama para el dimensionamiento de los módulos fotovoltaicos (González-León et al., 2018).

El factor inicial que define la viabilidad de un sistema de generación fotovoltaica es la ubicación geográfica, debido al nivel de radiación solar que puede ser aprovechado al máximo. La localización geográfica de un punto en la superficie terrestre se identifica por sus coordenadas de latitud (representada por "lat" o "φ") y longitud ("L").

A través del cálculo de la radiación solar, se determina la cantidad de paneles solares que se deben instalar. Es esencial considerar:

- La demanda energética durante los meses menos favorables.
- Las condiciones técnicas ideales de orientación e inclinación, las cuales varían según la ubicación del sitio de instalación.

La radiación solar se define por la posición geográfica del lugar. Esta medida (H) se registra en W/m² (González-León et al., 2018). y puede calcularse mediante la siguiente ecuación:

**Ecuación 1:** Determinación de radiación solar.

$$
H = I * \Delta t \tag{1}
$$

Donde:

I: Representa la insolación del lugar.

Δt: Es la diferencia de temperatura durante el periodo de insolación.

El cálculo de la cantidad de paneles a instalar se realiza considerando:

- La demanda energética durante los meses menos favorables.
- Las condiciones técnicas ideales de orientación e inclinación, las cuales varían según la ubicación de la instalación.

La determinación de la mejor inclinación para una superficie fija se basa en un análisis estadístico de la radiación solar anual. Este análisis considera diferentes inclinaciones en áreas con diversas latitudes, ofreciendo así la inclinación más óptima acorde a la latitud del sitio (González-León et al., 2018). Este proceso se describe mediante la siguiente ecuación:

**Ecuación 2:** Cálculo de la inclinación óptima.

$$
\beta_{opt} = 3.7 + 0.69 * |\varphi| \tag{2}
$$

Donde:

βopt: Representa el ángulo de inclinación óptima en grados.

|φ|: Considera la Latitud del lugar con signo positivo.

La Hora Solar Pico (HSP) se define como la unidad que mide la irradiación solar y representa el período (en horas) de irradiación solar constante de aproximadamente 1000 W/m². Si se desea evaluar la cantidad de energía que un panel fotovoltaico puede generar cada día, es esencial saber cuántas horas diarias con una radiación de 1.000 W/m² equivalen a la radiación total diaria, específicamente a la inclinación del panel fotovoltaico (González-León et al., 2018). Esto puede calcularse utilizando la siguiente ecuación:

**Ecuación 3:** Determinación de hora solar pico para una inclinación β.

$$
HSP_{\beta} = \frac{R\beta}{I_{\beta}(CEM)}\tag{3}
$$

Donde:

HSPβ: Son las horas pico solar para una inclinación β.

Rβ: Es la radiación media diaria en kWh/m² día para una inclinación β.

Iβ: Es la potencia de radiación incidente en kW/m².

CEM: Condiciones Estándar de Medida su valor es 1 kW/m².

El dato HSP se obtiene de bases de datos de observatorios meteorológicos y de organizaciones como la NASA, entre otros múltiples sitios consultados en la web. El cálculo del número de paneles de un sistema de generación fotovoltaico se basa en las necesidades de consumo y en su disposición de conexión, ya sea en serie o en paralelo. Esta disposición se determina en función de la tensión nominal requerida para el suministro y la corriente que se necesita generar (González-León et al., 2018).

Para determinar la energía producida por un panel solar durante un día, se emplea [Ecuación 4:](#page-46-0)

<span id="page-46-0"></span>**Ecuación 4:** Cálculo de energía generado por un panel solar.

$$
E_{panel} = I_{panel} * V_{panel} * HSP * 0.9
$$
 (4)

Donde:

Epanel: Es la energía generada por un panel solar (Wh/día).

Ipanel: Es la corriente máxima del panel.

Vpanel: Es el voltaje máximo del panel.

0.9: Es el Coeficiente del rendimiento del panel (entre 85 - 90%).

Para evaluar el rendimiento energético del SFV, es crucial considerar las siguientes pérdidas:

- Pérdidas por dispersión de potencia, estimadas en un 3% de la Potencia Pico del Módulo Solar seleccionado.
- Pérdidas por el aumento de temperatura de las células fotovoltaicas del módulo. Esta pérdida se calcula utilizando la [Ecuación 5:](#page-47-0)

<span id="page-47-0"></span>**Ecuación 5:** Cálculo de perdidas por incremento de temperatura en el módulo

$$
P_T = K_T * (T_C - 25^{\circ}C) \tag{5}
$$

Donde:

PT: Estas son las pérdidas causadas por el aumento de temperatura de las células fotovoltaicas.

KT: Representa el coeficiente de temperatura del panel, generalmente especificado en la placa de datos del fabricante. En caso de no disponer de este dato, se asume por defecto el valor de 0.003 °C.

Tc: Indica la temperatura media mensual a la que operan los paneles solares, calculada mediante la [Ecuación 6:](#page-47-1)

<span id="page-47-1"></span>**Ecuación 6:** Cálculo de temperatura media mensual.

$$
T_C = T_{amb} + \frac{((T_{onc} - 20^{\circ}C) * E)}{800} \tag{6}
$$

Donde:

Tc: Es la temperatura media mensual a la que trabajan los paneles solares.

T*amb*: Es la temperatura ambiente media mensual del lugar dónde se instalarán los paneles solares.

T*onc*: Es la temperatura de operación nominal del panel.

E: Es la radiación solar media en un día soleado del mes más crítico.

Y finalmente, el Performance Ratio o rendimiento energético de la instalación definido por la eficiencia de la [Ecuación 7.](#page-48-0)

<span id="page-48-0"></span>**Ecuación 7:** Cálculo de rendimiento energético.

$$
PR = 100\% - (Perdidas Totales)
$$
 (7)

Donde:

PR: Es Rendimiento Energético.

## **2.2.9 Funcionamiento de un sistema fotovoltaico conectado a red**

Este tipo de sistemas permanece conectado de manera constante a la red eléctrica. Durante periodos de alta radiación solar, el sistema fotovoltaico suministra energía eléctrica. Por otro lado, en momentos de baja o nula radiación, la infraestructura recibe electricidad de la red convencional. Si la energía generada por el sistema excede la demanda local, la red eléctrica aceptará cualquier exceso que no sea consumido (Plasencia Coronel, 2018).

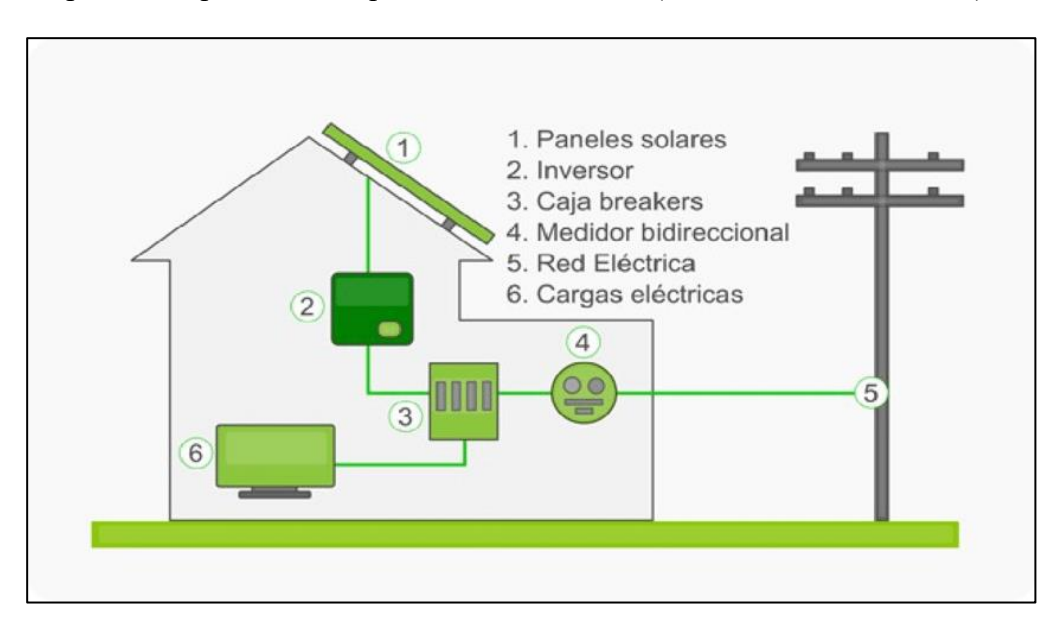

**Figura 8.** Sistema fotovoltaico conectado a red (Lata, 2015).

# **CAPITULO III**

# **MATERIALES Y MÉTODOS**

## **3.1 Formulación de hipótesis**

## **3.1.1 Hipótesis general**

El diseño del sistema solar fotovoltaico conectado a la red de 60.0 kW, situado en la sede Ayabacas de la Universidad Nacional de Juliaca, es técnica, económica y ambientalmente viable.

#### **3.1.2 Hipótesis especificas**

- El recurso solar y el factor de pérdidas por orientación e inclinación no óptimas, se evalúan para determinar la energía del sistema solar fotovoltaico conectado a la red.
- La evaluación de la energía transferida a la carga del Instituto de Energías Renovables y Eficiencia Energética en kWh/año, se determina técnicamente a partir del diseño del sistema fotovoltaico conectado a la red.
- La evaluación de los indicadores económicos y ambientales referidos al CO2 tiene como resultado la rentabilidad, viabilidad y sostenibilidad del sistema fotovoltaico conectado a la red.

#### **3.2 Metodología de la investigación**

#### **3.2.1 Tipo de investigación**

#### Descriptiva - Aplicativa

El proceso para llevar a cabo esta investigación se dividió en siete etapas distintas: investigación, caracterización, recopilación, evaluación, análisis, planteamiento y conclusión. Esto permitió verificar la factibilidad y viabilidad de un sistema fotovoltaico conectado a la red en la sede Ayabacas de la UNAJ.

#### **3.2.2 Metodología propuesta para el análisis del SFCR**

El siguiente esquema resume el método aplicado en el diseño fotovoltaico propuesto. Considera las condiciones técnicas recomendadas para las instalaciones de energía solar fotovoltaica conectada a la red, sugeridas por el Instituto para la Diversificación y Ahorro de la Energía (IDAE).

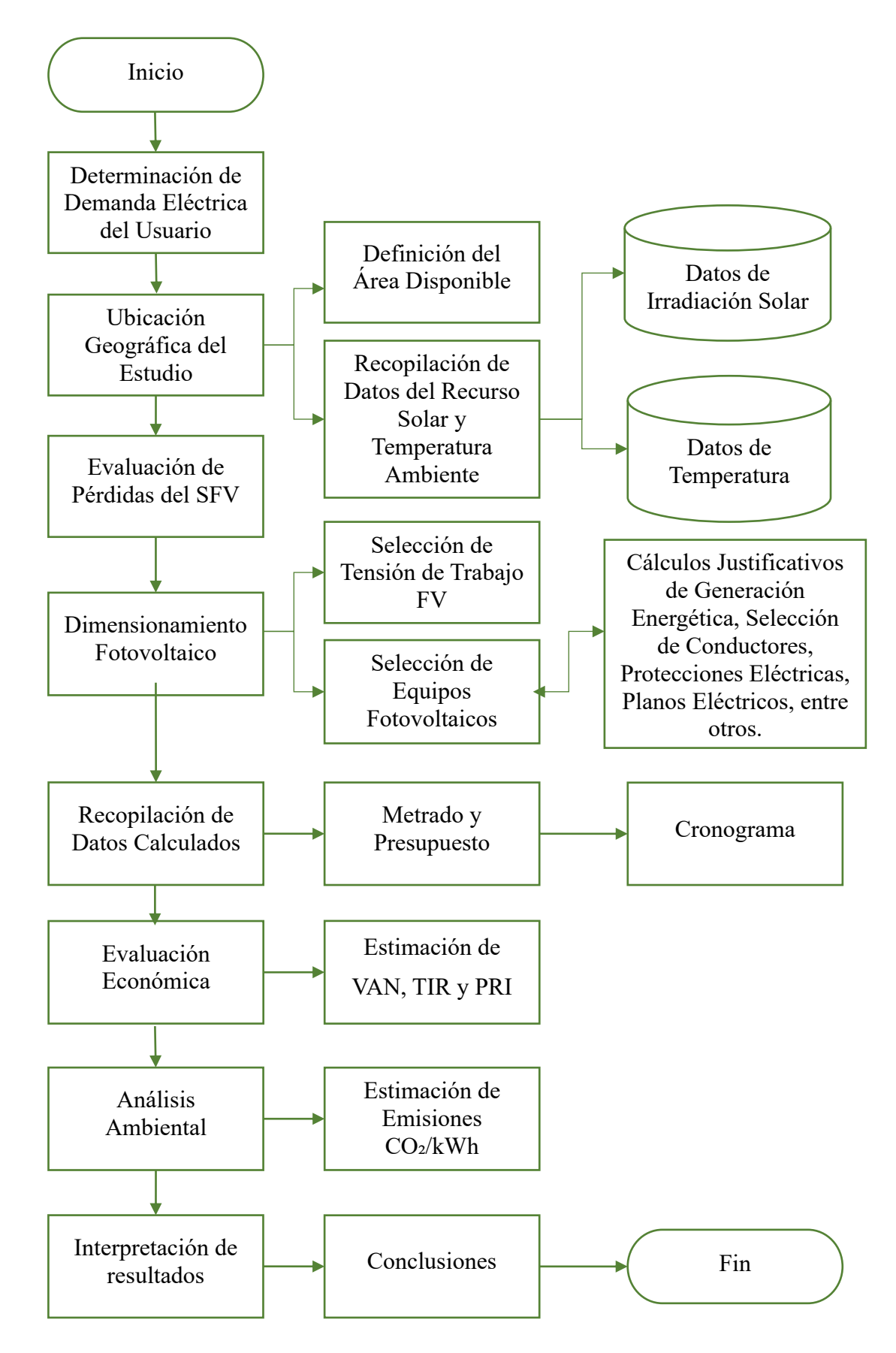

<span id="page-50-0"></span>**Figura 9.** Metodología aplicada en el diseño fotovoltaico conectado a la red.

#### **3.2.3 Condiciones técnicas para un sistema fotovoltaico conectado a la red**

#### **planteadas por el IDAE**

Todo el contenido de este apartado es fundamentado por las consideraciones de sistemas solares fotovoltaicos conectados a red, planteado por el Instituto para la Diversificación y Ahorro de la Energía, España, (IDAE, 2011).

#### **3.2.4 Módulos fotovoltaicos recomendados por IDAE**

Para la elección de los paneles solares fotovoltaicos, se considerarán los siguientes puntos:

- Todos los paneles que formen parte del sistema serán del mismo tipo. En caso de usar diferentes modelos, el diseño asegurará su total compatibilidad para evitar efectos adversos en la instalación.
- Se establecerá la conexión a tierra de la estructura del generador.
- Se instalarán componentes como fusibles e interruptores para garantizar la desconexión independiente, en ambos extremos, de cada rama del generador. Esto se hace por motivos de seguridad y para facilitar tareas de mantenimiento y reparación.
- Los módulos solares deberán contar con una garantía del fabricante de al menos 10 años y ofrecer garantía de rendimiento durante 25 años."

## **3.2.5 Inversores de conexión a red recomendada por IDAE**

Los inversores serán específicos para su conexión a la red eléctrica y tendrán una potencia de entrada ajustable para garantizar la extracción máxima de energía que el generador fotovoltaico pueda ofrecer a lo largo del día.

Además de cumplir con las normativas de seguridad eléctrica y compatibilidad electromagnética de la comunidad, serán certificados por el fabricante. Estos inversores incluirán protecciones contra:

- Cortocircuitos en corriente alterna.
- Desviaciones en la tensión de la red.
- Desviaciones en la tensión de la red.
- Disturbios presentes en la red, tales como microcortes, pulsos, ciclos defectuosos, interrupciones y reanudaciones de la red, entre otros.

## **3.2.6 Orientación e inclinación recomendada por IDAE**

Se ajustarán la orientación, inclinación y la prevención de sombras sobre el generador fotovoltaico para asegurar que las pérdidas estén por debajo de los márgenes indicados en la [Tabla 1.](#page-52-0) Se examinarán tres situaciones: la orientación común, la superposición de módulos y la integración en estructuras arquitectónicas (IDAE, 2011).

## <span id="page-52-0"></span>**Tabla 1**

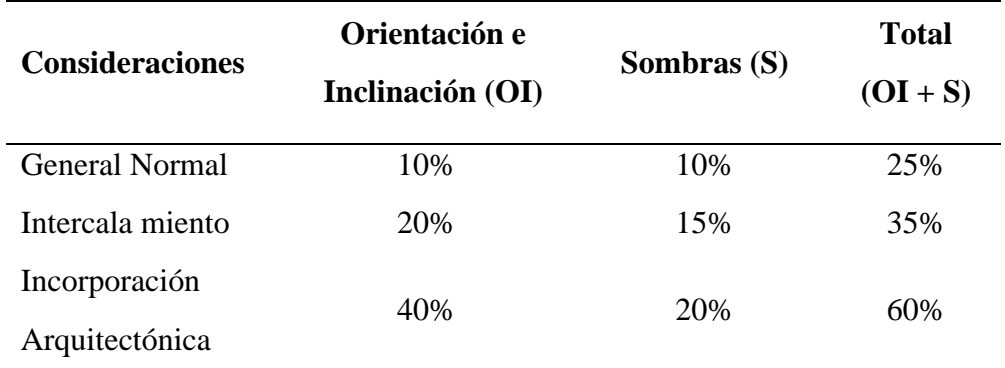

*Límite de pérdidas del sistema fotovoltaico.*

*Fuente:* Pliego de condiciones técnicas de instalaciones conectadas a red, *IDAE, 2011.*

### **3.2.7 Rendimiento energético de instalación recomendado por IDAE**

También conocido como "performance ratio" (PR), es la eficiencia del sistema en condiciones reales de funcionamiento, considerando aspectos como:

- Pérdidas por sombreado.
- Pérdidas por la resistencia del cableado.
- Pérdidas causadas por la dispersión de parámetros y la suciedad.
- Variaciones de eficiencia debido a cambios en la temperatura.
- La eficiencia energética del inversor.

La fórmula para calcular la energía inyectada se llevará a cabo siguiendo la [Ecuación 8,](#page-53-0) que establece:

<span id="page-53-0"></span>**Ecuación 8:** Estimación de energía inyectada.

$$
E_P = \frac{G_{dm}(\alpha, \beta) * P_{mp} * PR}{G_{CEM}}
$$
 (8)

Donde:

Ep: Energía Inyectada.

Gdm (α, β): Irradiación Diaria en el que se haya descontado las pérdidas por sombreado (kWh/m²/día). α representa azimut y β representa la inclinación.

Pmp: Potencia Pico del Generador. (W)

PR: Eficiencia Energética de la Instalación.

GCEM: 1000W/m²

#### **3.2.8 Medida de la potencia instalada**

Definimos la potencia instalada en corriente alterna (CA) de una central fotovoltaica (FV) conectada a la red, como la potencia de corriente alterna a la entrada de la red eléctrica para un campo fotovoltaico con todos sus módulos en un mismo plano y que opera, sin sombras, a las condiciones estándar de medida (CEM) (IDAE, 2011).

Para corregir la potencia de entrada del inversor respecto a las pérdidas por temperatura e irradiancia, se utilizarán las ecuaciones mostradas a continuación:

**Ecuación 9:** Cálculo de potencia de CC entrada del inversor.

$$
P_{cc,inv} = P_{cc,fov} * (1 - L_{cab})
$$
\n(9)

**Ecuación 10:** Cálculo de potencia de CC salida de los paneles.

$$
P_{cc,fov} = P_o * R_{to,var}[1 - g(T_c - 25)]E/1000
$$
\n(10)

**Ecuación 11:** Cálculo de temperatura de las células solares.

$$
T_c = T_{amb} + (TONC - 20)E/800
$$
 (11)

**Ecuación 12:** Cálculo de rendimiento fotovoltaico considerando pérdidas en los paneles.

$$
R_{to, var} = (1 - L_{pot}) * (1 - L_{dis}) * (1 - L_{ref})
$$
 (12)

Donde:

Pcc, fov: Representa Potencia de CC salida de los paneles, (W).

Pcc, inv: Potencia de CC entrada del inversor, (W).

Lcab: Representa las Pérdidas de potencia en los cableados de CC entre los paneles FV y la entrada del inversor, incluyendo, además, las pérdidas en fusibles, conmutadores, conexionados, diodos antiparalelos si hay, etc.

E: Irradiancia solar, en W/m², medida con la CTE calibrada.

g: Coeficiente de temperatura de la potencia, en 1/ °C.

Tc: Temperatura de las células solares, en °C.

Tamb: Temperatura ambiente en la sombra, en °C, medida con el termómetro.

TONC: Temperatura de operación nominal del módulo.

Po: Potencia nominal del generador en CEM, en W.

Rto, var: Rendimiento, que incluye los porcentajes de pérdidas debidas a que los módulos fotovoltaicos operan, normalmente, en condiciones diferentes de las CEM.

Ltem: Pérdidas medias anuales por temperatura. Puede sustituirse el término [1  $-$  g (T<sub>c</sub> $-$  25)] por (1 – L<sub>tem</sub>).

Lpol: Pérdidas de potencia debidas al polvo sobre los módulos FV.

Ldis: Pérdidas de potencia por dispersión de parámetros entre módulos.

Lref: Pérdidas de potencia por reflectancia angular espectral, cuando se utiliza un piranómetro como referencia de medidas. Si se utiliza una célula de tecnología equivalente (CTE), el término Lref es cero.

Si no hay otra información específica disponible, se pueden utilizar los valores proporcionados en la tabla a continuación:

#### **Tabla 2**

*Parámetros de estimación de valores.*

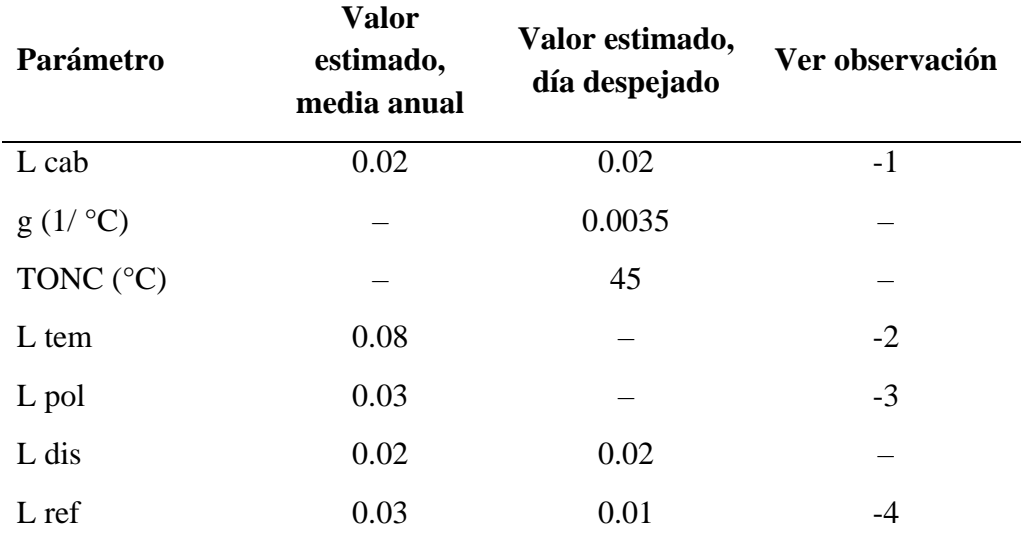

*Fuente:* Pliego de condiciones técnicas de instalaciones conectadas a red (IDAE, 2011).

#### **3.2.9 Perdidas por cableado recomendado por IDAE**

Las pérdidas del cableado se pueden calcular con las siguientes ecuaciones.

**Ecuación 13.** Pérdidas por longitud de cable.

$$
L_{cab} = R \cdot I^2 \tag{13}
$$

**Ecuación 14:** Pérdidas por resistencia eléctrica

$$
R = 0.000002 * \frac{L}{S}
$$
 (14)

R: Representa el valor de la resistencia de todos los cables, en ohm.

L: Representa la longitud de todos los cables, en cm.

S: Representa la sección del cable, en cm².

Usualmente, las pérdidas en interruptores, fusibles y diodos son mínimas y no requieren ser tomadas en cuenta. Las pérdidas debidas al cableado pueden ser significativas, especialmente cuando se manejan largas distancias y se opera con baja tensión en corriente continua. Generalmente, las pérdidas por cableado en porcentaje son menores en instalaciones de mayor capacidad en comparación con las de menor capacidad. En nuestra situación, de acuerdo con las especificaciones, el valor máximo aceptable para la parte en corriente continua es del 1.5 %, siendo recomendable no exceder el 0.5 %.

Las pérdidas por acumulación de polvo pueden oscilar desde un 0 % el día siguiente a una lluvia hasta un 8 % si los módulos se encuentran 'muy sucios'. Estas pérdidas están influenciadas por varios factores, como la inclinación de los módulos y la proximidad a carreteras. Un problema frecuente que provoca pérdidas es cuando los módulos fotovoltaicos con marco tienen sus células solares ubicadas muy cerca del marco en la parte inferior del panel. Otras veces, las estructuras de soporte que se extienden desde los módulos pueden actuar como barreras que retienen el polvo.

Las pérdidas por reflectancia angular y espectral pueden desestimarse al medir el campo fotovoltaico alrededor del mediodía solar  $(\pm 2 h)$ , así como al medir la radiación solar utilizando una célula calibrada con tecnología equivalente al módulo fotovoltaico. Estas pérdidas son mayores en promedio a lo largo del año en células que cuentan con capas antirreflejantes en comparación con las células texturizadas. Además, tienden a ser más altas en la temporada invernal en comparación con el verano, y también son más notorias en ubicaciones con latitudes más altas. Su variabilidad a lo largo del día puede oscilar entre un 2 % y un 6 %.

## **3.2.10 Cálculo de perdidas por orientación e inclinación recomendadas por**

#### **IDAE**

Para determinar los porcentajes de pérdida debido a la orientación e inclinación en la zona de estudio, se emplearán los factores representados en la [Figura 10.](#page-57-0) El cual muestra el gráfico polar de pérdidas por orientación e inclinación en el hemisferio europeo respecto a la dirección de ubicación de la línea ecuatorial.

Se considerará los ángulos de inclinación máximos y mínimos, determinados al azimut, relacionado con el disco solar.

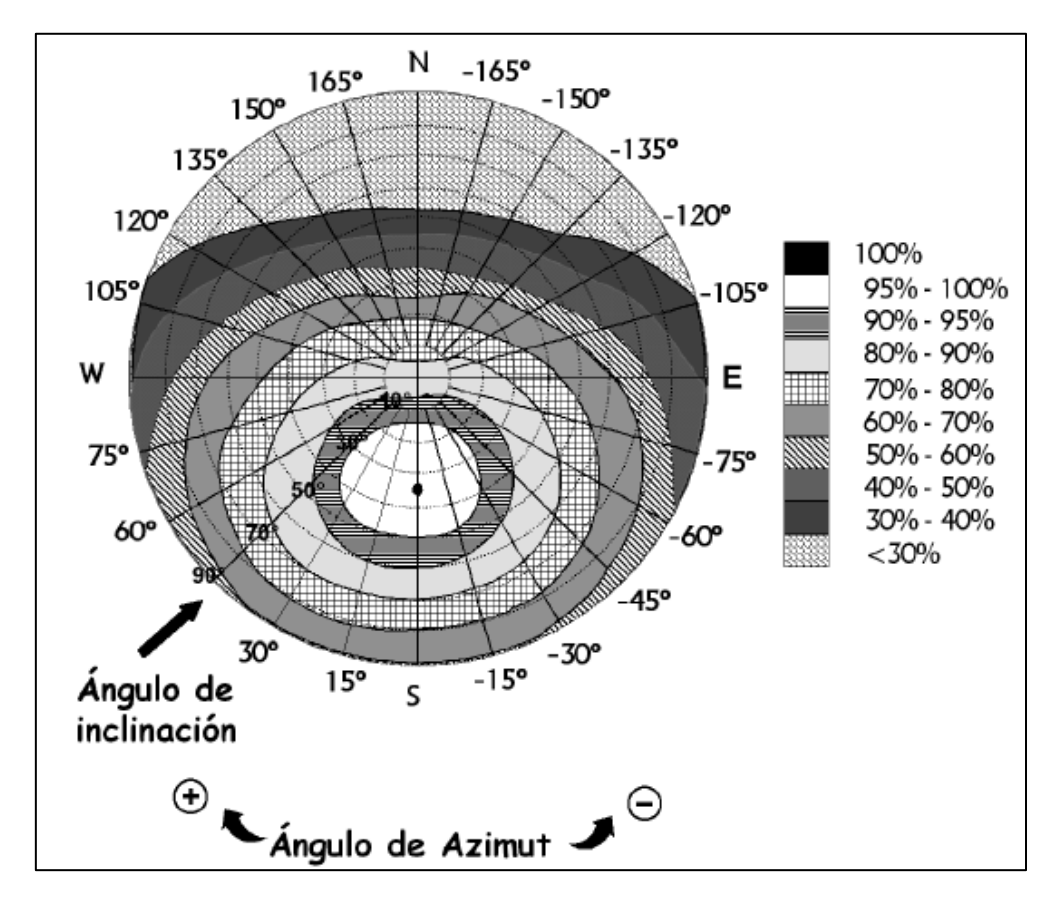

<span id="page-57-0"></span>**Figura 10.** Disco solar de pérdidas por orientación e inclinación (IDAE, 2011).

#### **3.3 Cálculos justificativos**

Los cálculos Justificativos tendrán el orden planteado de la **[9.](#page-50-0)** metodología aplicada para el diseño fotovoltaico conectado a la red.

#### **3.3.1 Objetivo**

Esta sección tuvo como objetivo establecer las consideraciones mínimas que deben cumplirse para el diseño de una instalación fotovoltaica de 60.0 kW conectada a la red, situada en las instalaciones del Instituto de Energías Renovables y Eficiencia Energética de la Universidad Nacional de Juliaca.

## **3.3.2 Determinación de demanda eléctrica del usuario**

La estimación de la potencia solar fotovoltaica propuesta de 60.0 kW se fundamenta en el cálculo de la máxima demanda de potencia extraída del expediente técnico de instalaciones eléctricas del Instituto de Energías Renovables y Eficiencia Energética. En la actualidad, esta demanda es cubierta por la red convencional, tal como se indica en la figura, que se presenta a continuación.

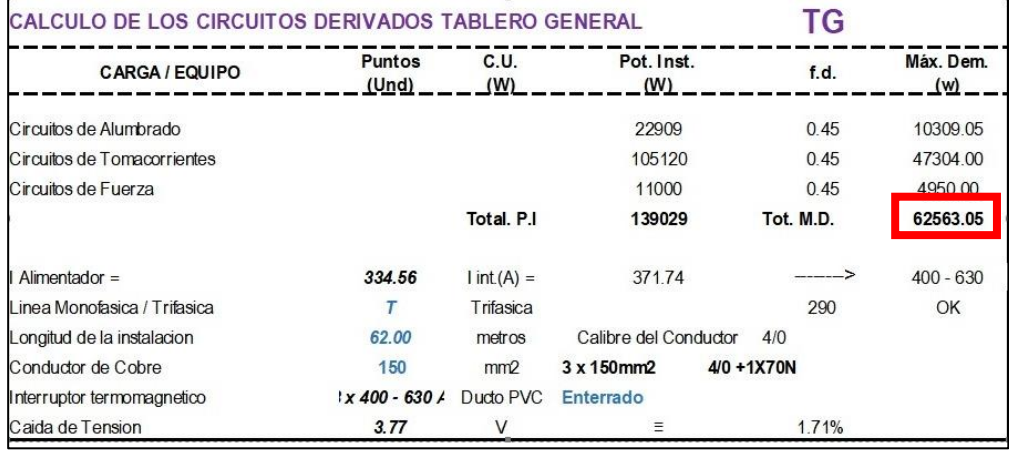

<span id="page-58-0"></span>**Figura 11.** Cuadro de cargas del tablero general eléctrico del IEREE, extraído de expediente técnico de instalaciones eléctricas.

La [Figura 11,](#page-58-0) menciona que, la máxima calculada es de 62.56 kW, motivo por el cual se propuso una evaluación técnica, económica y ambiental de un SFCR de 60.0 kW, en este proyecto de investigación.

## **3.3.3 Ubicación geográfica del estudio**

El estudio se ubica en la cobertura de la planta superior de la infraestructura del IEREE en la sede Ayabacas de la Universidad Nacional de Juliaca en la región Puno.

- Latitud : 15°24'33.91"S, (-15.4094°)
- Longitud : 70° 5'26.25"O, (-70.0906°)
- Elevación : 3837msnm.

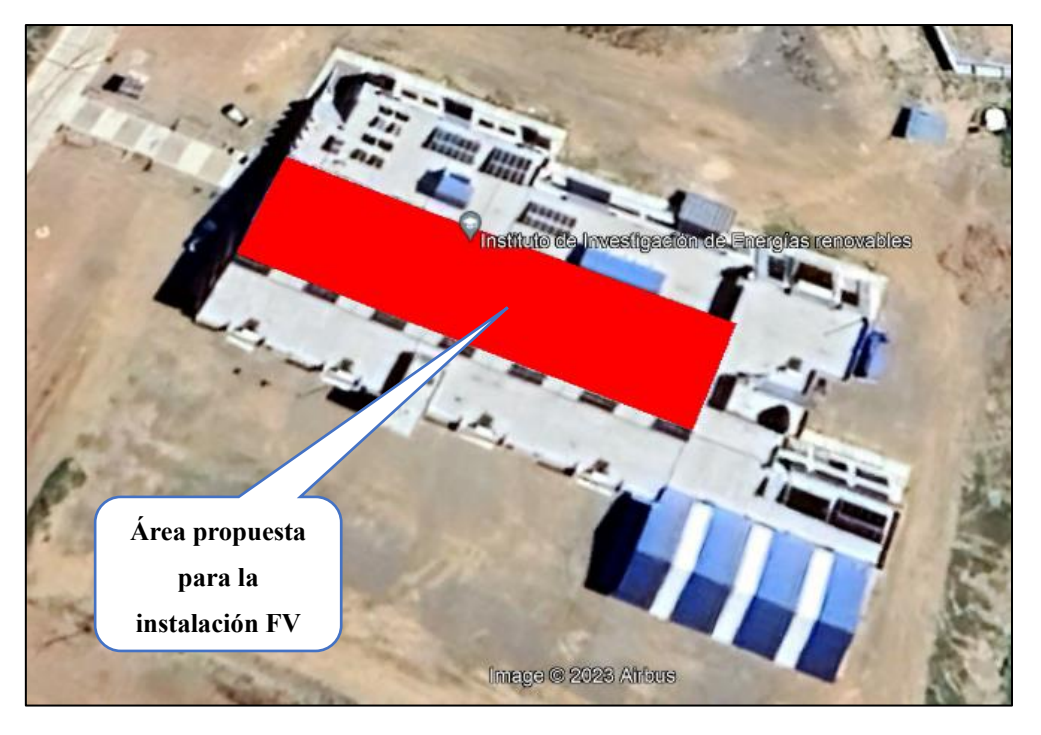

**Figura 12.** Cobertura del Instituto de Energías Renovables y Eficiencia Energética de la UNAJ, extraído de google earth pro.

En este punto, se muestra la definición de datos generales del área de instalación fotovoltaica seleccionado.

## **Módulo 01:**

- Longitud  $: 57.43 \text{ m.}$
- Ancho : 12.46 m.
- Área : 715.58 m².
- Inclinación : 22°
- Orientación : Norte

## **3.3.4 Determinación de horas solar diaria**

## **A. Hora solar diaria obtenida por power data access viewer – NASA**

Se obtuvo datos desde Enero – 2020 hasta Diciembre – 2021 para establecer las HSD y los resultados fueron:

#### <span id="page-60-0"></span>**Tabla 3**

*Horas solar diaria mensual – NASA.*

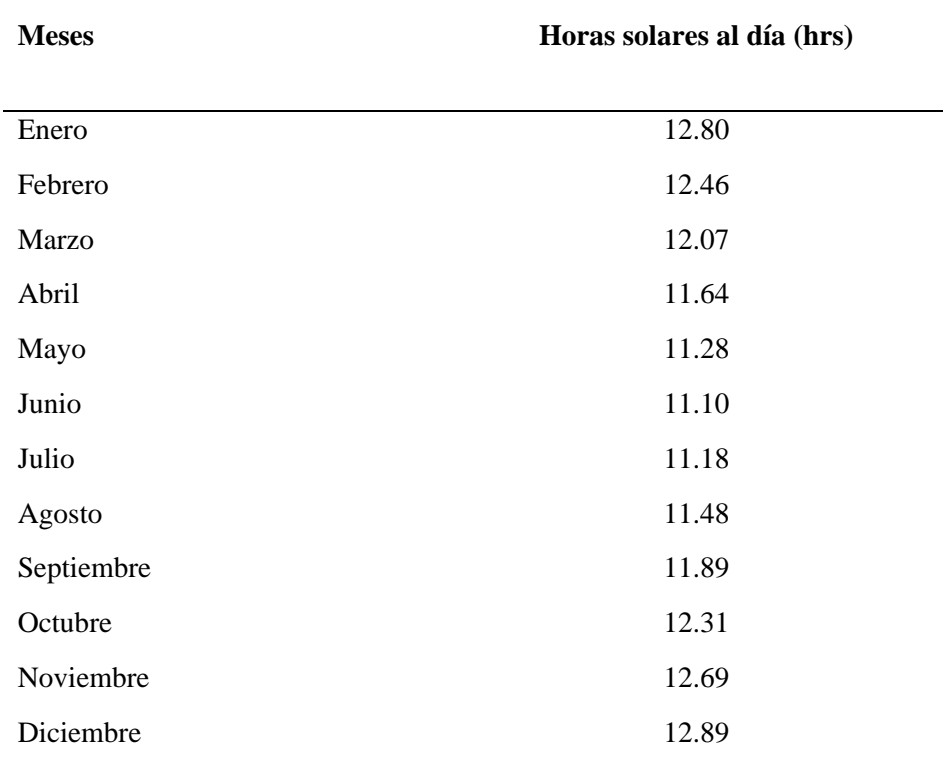

*Fuente*: Power data access viewer – NASA.

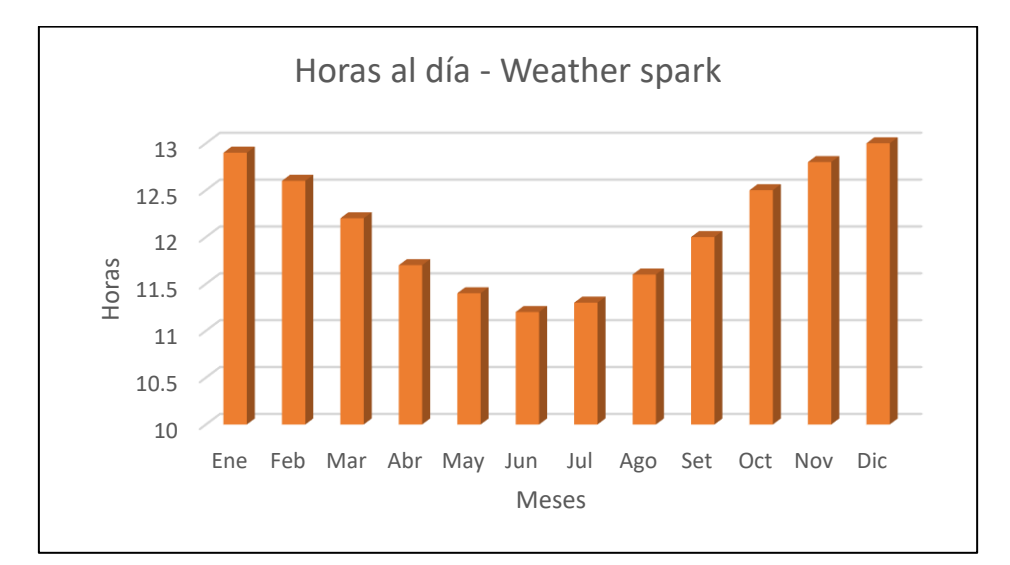

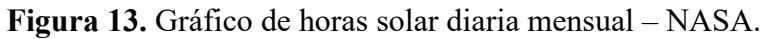

## **B. Hora solar diaria obtenida por weather spark**

La prolongación del día en Juliaca cambia a lo largo del año. En 2023, el día más corto ocurre el 21 de junio, con una duración de 11 horas y 12 minutos de luz diurna; mientras que el día más largo sucede el 21 de diciembre, con una extensión de 13 horas y 3 minutos de luz diurna.

## <span id="page-61-0"></span>**Tabla 4**

*Horas solar diaria mensual – weather spark.*

| <b>Meses</b> | Horas solares al día (hrs) |
|--------------|----------------------------|
| Enero        | 12.9                       |
| Febrero      | 12.6                       |
| Marzo        | 12.2                       |
| Abril        | 11.7                       |
| Mayo         | 11.4                       |
| Junio        | 11.2                       |
| Julio        | 11.3                       |
| Agosto       | 11.6                       |
| Septiembre   | 12.0                       |
| Octubre      | 12.5                       |
| Noviembre    | 12.8                       |
| Diciembre    | 13.0                       |

*Fuente*: Weather spark.

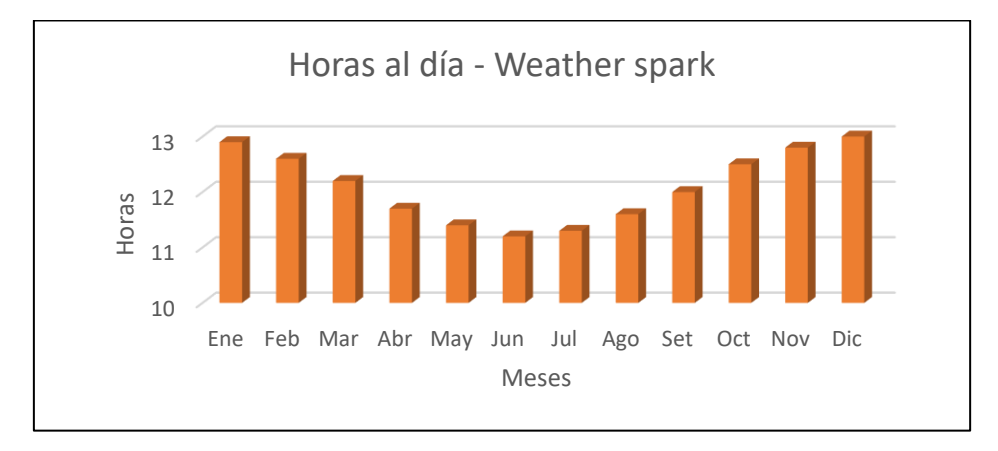

**Figura 14.** Gráfico de horas solar diaria mensual – Weather Spark.

## **C. Hora solar diaria obtenida por weatherbase**

La duración promedio del día indicada por la base de datos de weatherbase se muestra en la siguiente tabla:

#### <span id="page-62-0"></span>**Tabla 5**

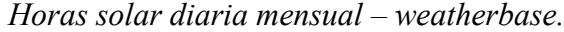

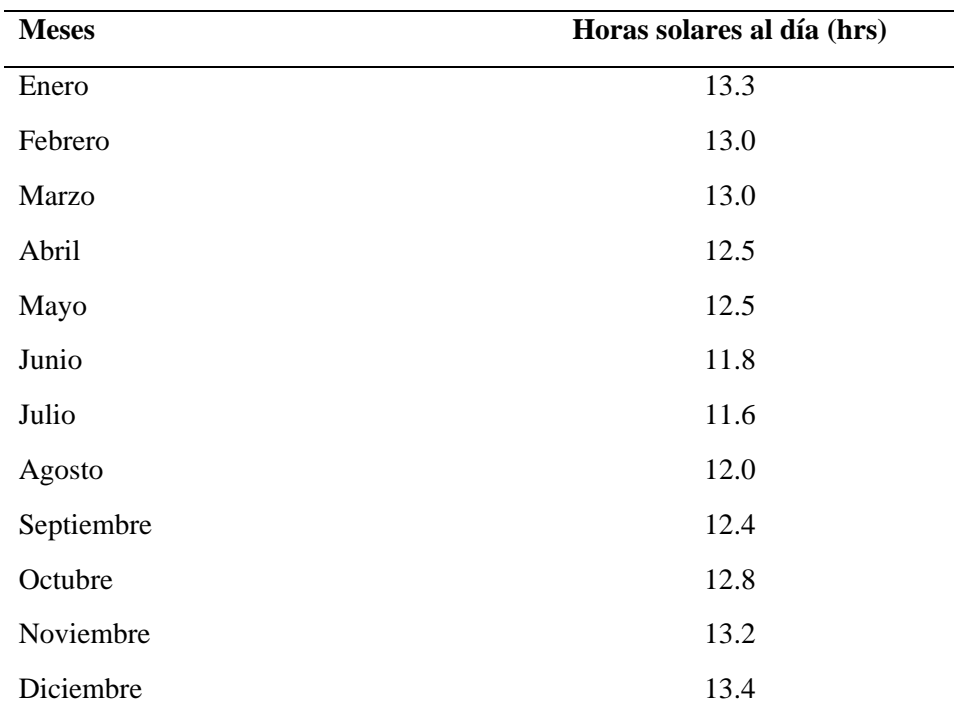

*Fuente*: Weatherbase

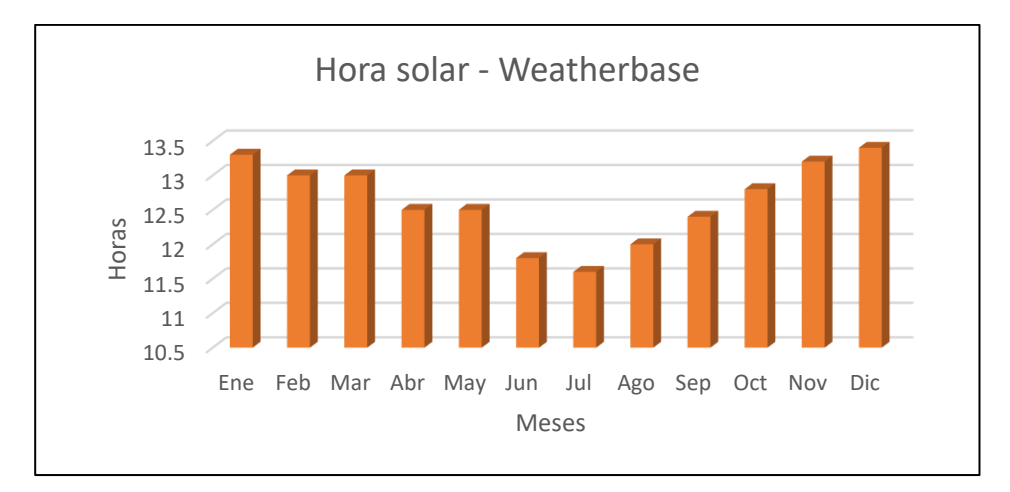

**Figura 15.** Gráfico de horas solar diaria mensual – Weatherbase

## **D. Comparación y selección de las horas solar al día**

Al realizar la comparación de datos de la **[Tabla 3,](#page-60-0) [Tabla 4](#page-61-0) y [Tabla 5](#page-62-0)** obtenemos los siguientes resultados:

### <span id="page-63-0"></span>**Tabla 6**

*Comparación de resultados de fuentes usadas para determinar las horas del día en la ubicación de estudio.*

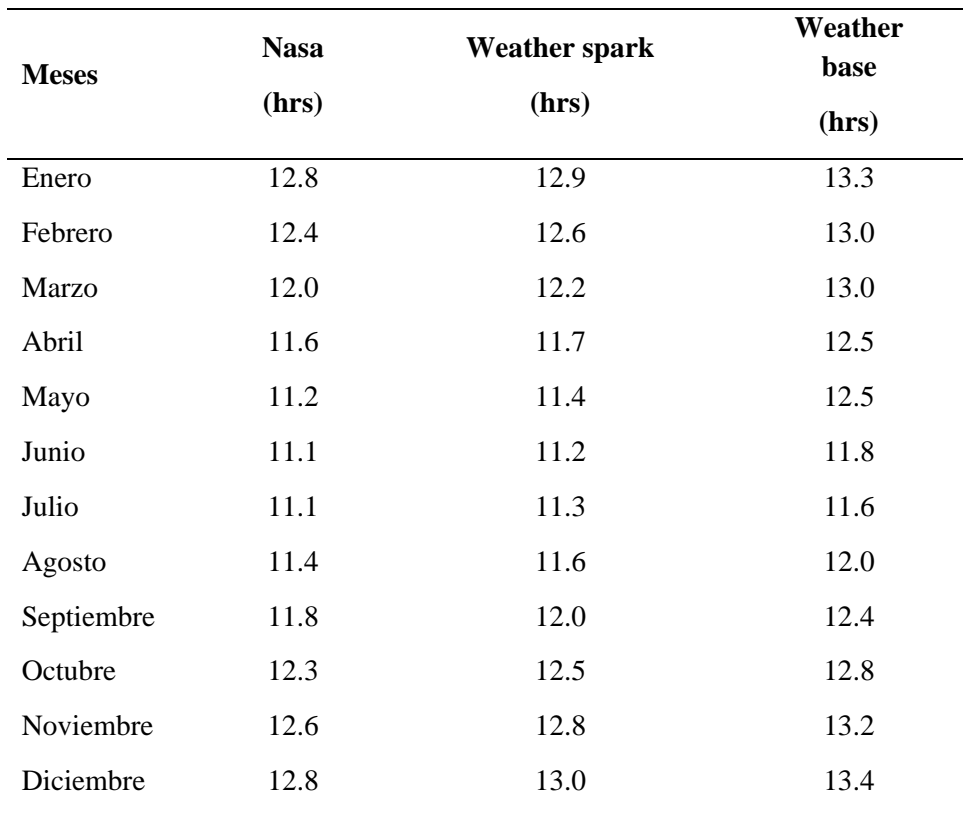

Se concluye que, para determinar los parámetros de HSD que se usará los datos del software weather spark de la [Tabla 6,](#page-63-0) por tener el término más aproximado a la realidad actual.

## **3.3.5 Determinación de irradiancia solar**

#### **A. Irradiancia promedio mensual medido por el IEREE**

Se usó los datos de irradiancia solar medidos por el IEREE entre los años 2021 – 2022 respecto al plano horizontal, y se obtuvo los datos de irradiancia y máxima irradiancia extrema >1000W/m² los cuales serán de gran importancia para realizar los cálculos fotovoltaicos.

#### <span id="page-64-0"></span>**Tabla 7**

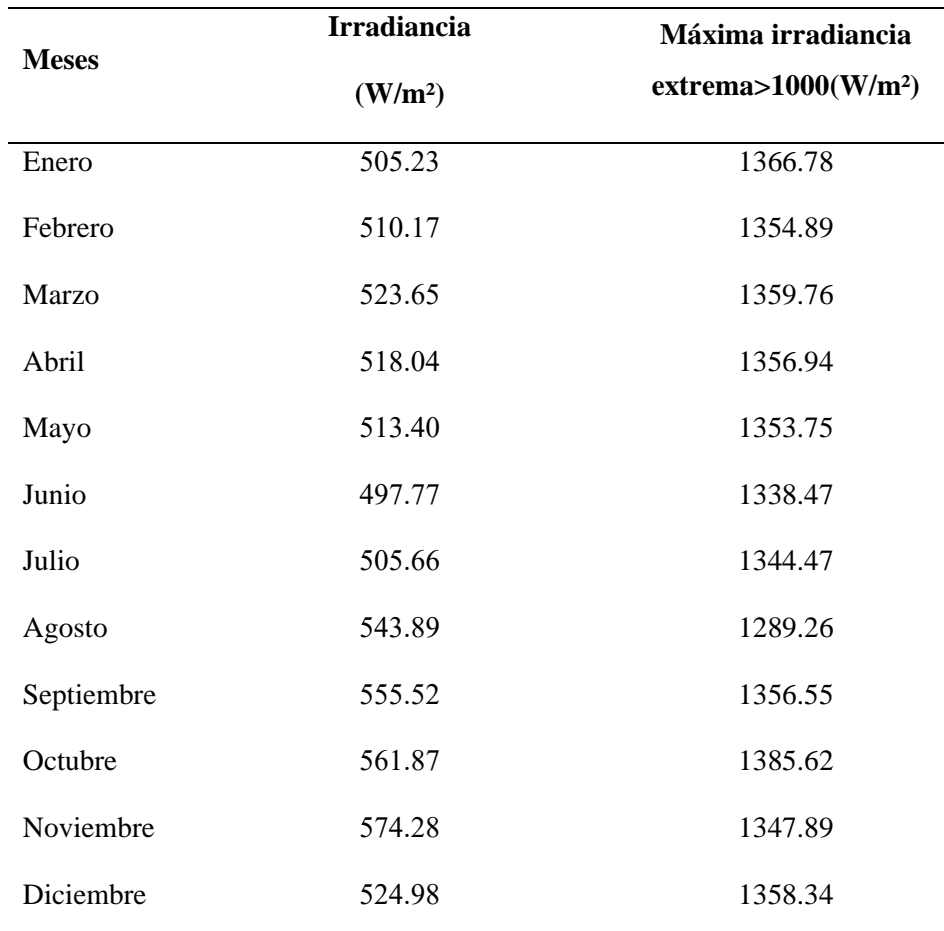

*Datos de irradiancia proporcionada por el IEREE.*

*Fuente*: Datos de irradiancia medidos por el IEREE.

- i. Se determina que, se usará los datos de Irradiancia de la [Tabla 7,](#page-64-0) para convertirlos en valores de Irradiación y compararlos con otras fuentes.
- ii. Se determina que, se usará los datos de Máxima Irradiancia Extrema de la [Tabla 7,](#page-64-0) para la corrección de potencia, tensión y corriente del Módulo Fotovoltaico por perdidas de temperatura.

## **3.3.6 Determinación de irradiación solar**

La irradiación solar o también conocido como la hora solar pico (HSP) para la ubicación del estudio, fue recopilado por las mediciones del IEREE y también de diferentes softwares meteorológicos conocidos y usados mundialmente como fuente confiable para la evaluación y recolección de datos.

A continuación, se menciona las fuentes de obtención de datos para determinar la irradiación solar.

- IEREE UNAJ
- Global solar atlas Solargis
- Power data access viewer NASA
- PVWatts NREL

#### **B. Irradiación obtenida por el IEREE - UNAJ**

Para realizar el cálculo de irradiación solar obtenido por el IEREE – UNAJ, se usó la siguiente ecuación:

<span id="page-65-0"></span>**Ecuación 15:** Cálculo para determinar las horas solar pico del IEREE

$$
HSP_{IEREE} = \frac{Irradiancia_{IEREE} * HSD_{WeatherSpeak}}{1000}
$$
 (15)

Donde:

HSPIEREE: Horas solar pico medidos por el IEREE. (kWh/m²/dia)

IrradianciaIEREE: Datos de irradiancia medidos por el IEREE. (W/m²/dia)

HSDWeatherSpeak: Datos de horas solar diaria medidos por weather speak.

Al usar los datos de irradiancia (W/m²) de la **[Tabla 7](#page-64-0)** junto a los datos de las horas solar al día (Hrs) de la **[Tabla 4](#page-61-0)** y aplicarlos en la **[Ecuación 15,](#page-65-0)** se obtuvo los siguientes resultados:

## <span id="page-66-0"></span>**Tabla 8**

*Determinación de horas solar pico obtenidas por el IEREE – UNAJ.*

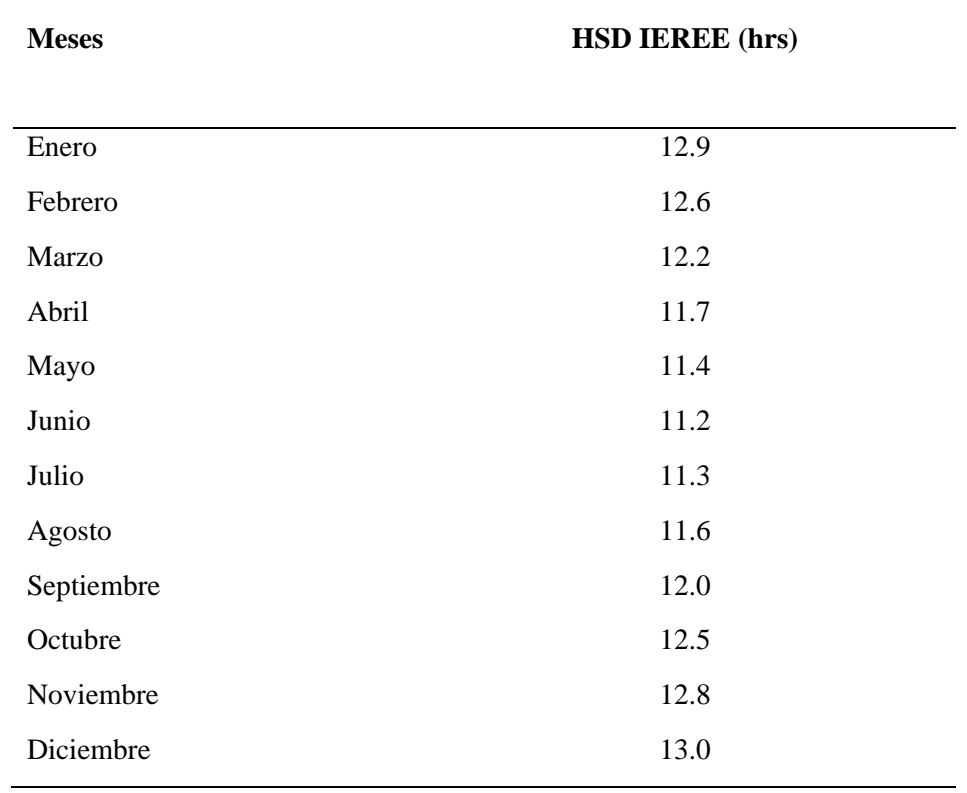

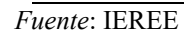

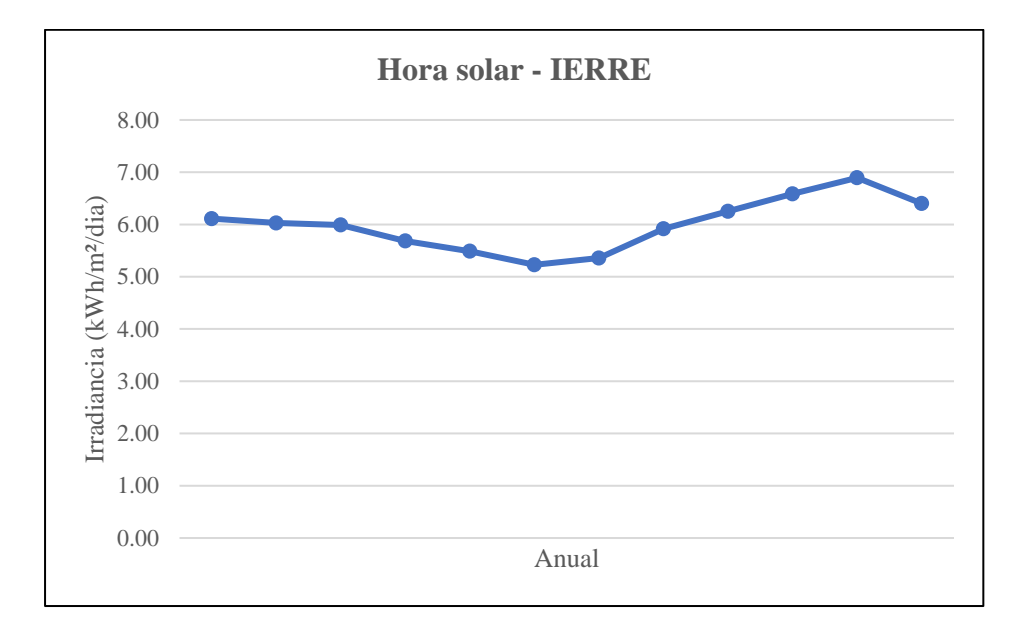

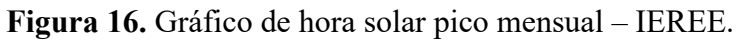

## **C. Irradiación obtenida por global solar atlas – SOLARGIS**

Este software recomienda que la inclinación para la instalación de módulos FV es de 20°, por lo que determina que las HSP usando este software en la ubicación del se muestra en la siguiente tabla:

## <span id="page-67-0"></span>**Tabla 9**

| <b>Meses</b> | <b>HSP Inclinación</b> $(20^{\circ})$ |
|--------------|---------------------------------------|
|              | $(kWh/m^2/dia)$                       |
| Enero        | 5.78                                  |
| Febrero      | 5.59                                  |
| Marzo        | 6.14                                  |
| Abril        | 7.16                                  |
| Mayo         | 8.29                                  |
| Junio        | 8.52                                  |
| Julio        | 8.35                                  |
| Agosto       | 8.55                                  |
| Septiembre   | 7.97                                  |
| Octubre      | 7.76                                  |
| Noviembre    | 8.06                                  |
| Diciembre    | 6.29                                  |

*Resultados de horas solar pico – Global Solar Atlas*

*Fuente*: Global solar atlas

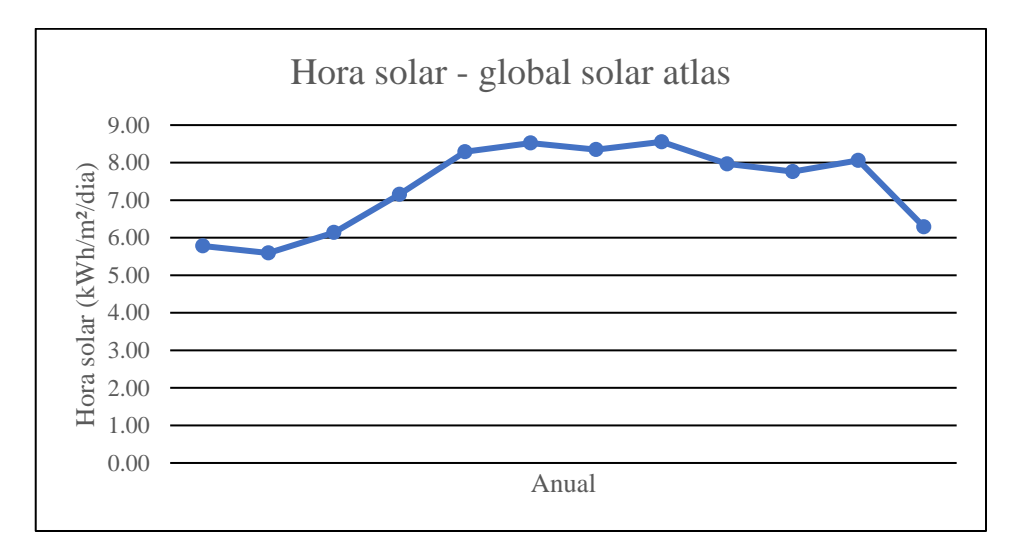

**Figura 17.** Gráfico de hora solar pico mensual – Global Solar Atlas.

## **D. Irradiación Obtenido por Power Data Access Viewer – NASA**

Los resultados de HSP usando este software para la ubicación de la investigación (Lat: -15.4094, Long: -70.0906) se muestra en la siguiente tabla:

#### <span id="page-68-0"></span>**Tabla 10**

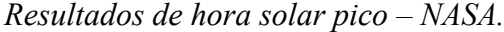

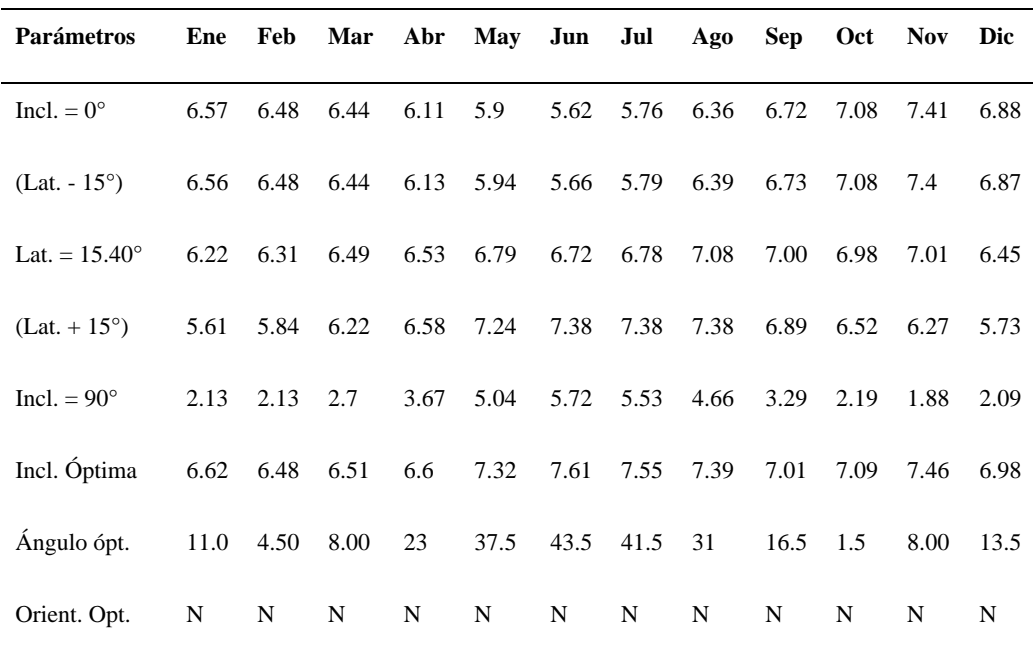

*Fuente*: Power data access viewer – NASA.

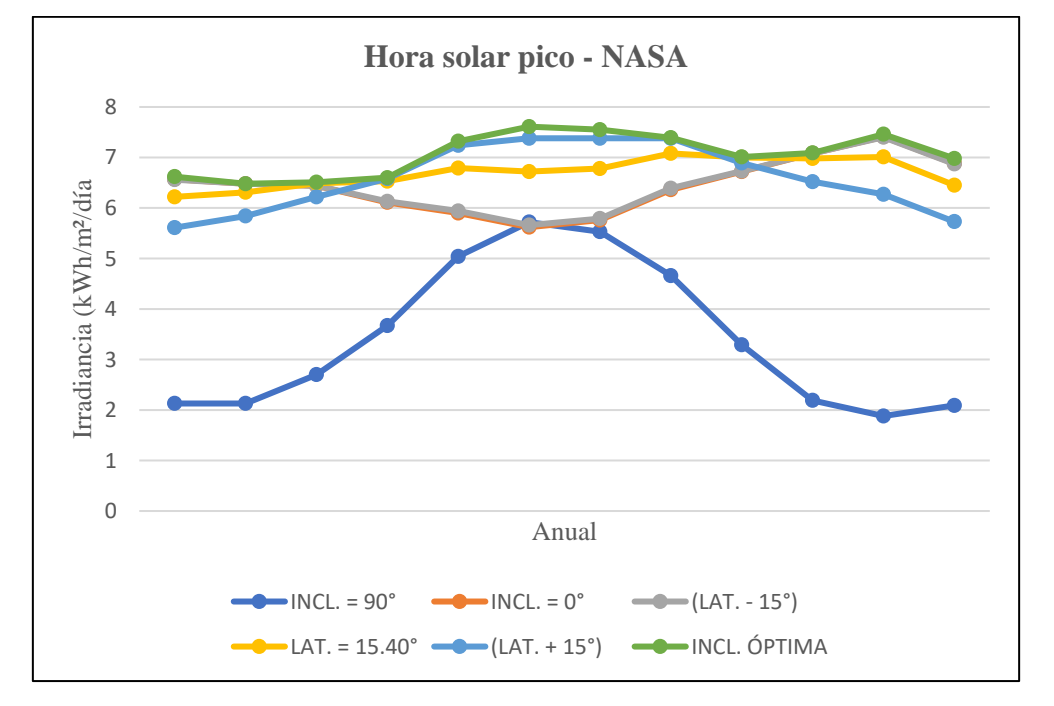

**Figura 18.** Hora solar pico mensual para diferentes inclinaciones – NASA.

## **E. Irradiación Obtenido por PVWatts – NREL**

Los resultados de hora solar pico evaluados por la National Renewable Energy Laborary (NREL) para la ubicación de la propuesta se indica en la siguiente tabla:

## <span id="page-69-0"></span>**Tabla 11**

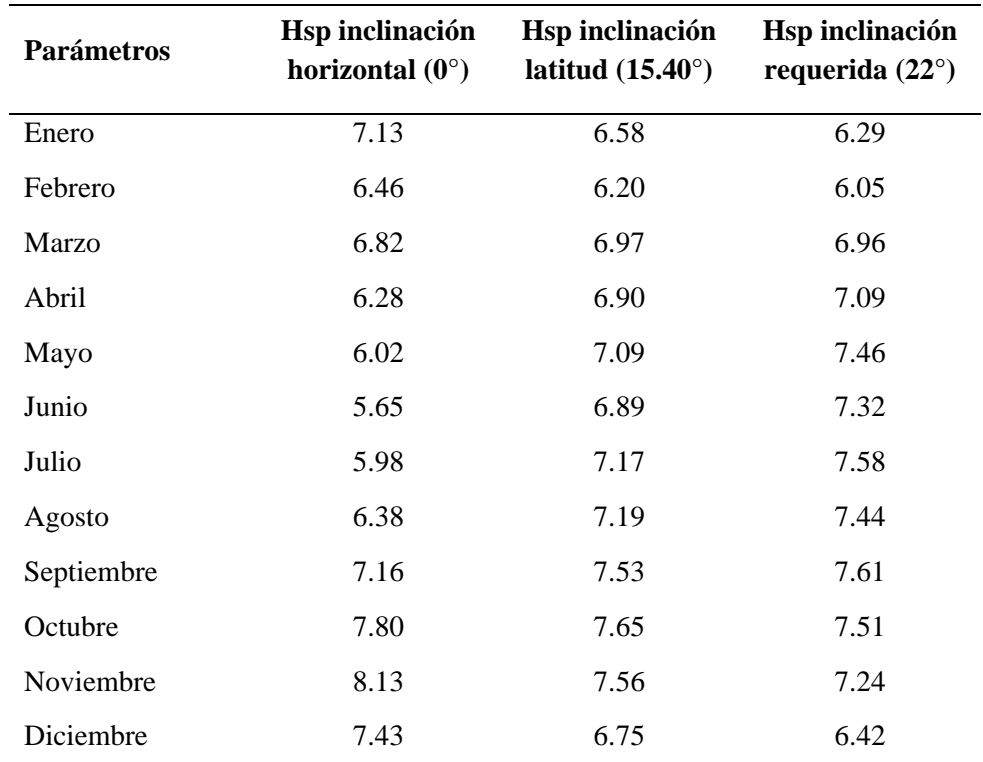

*Resultados de hora solar pico – PVWatts – NREL.*

*Fuente*: PVWatts – NREL Calculator.

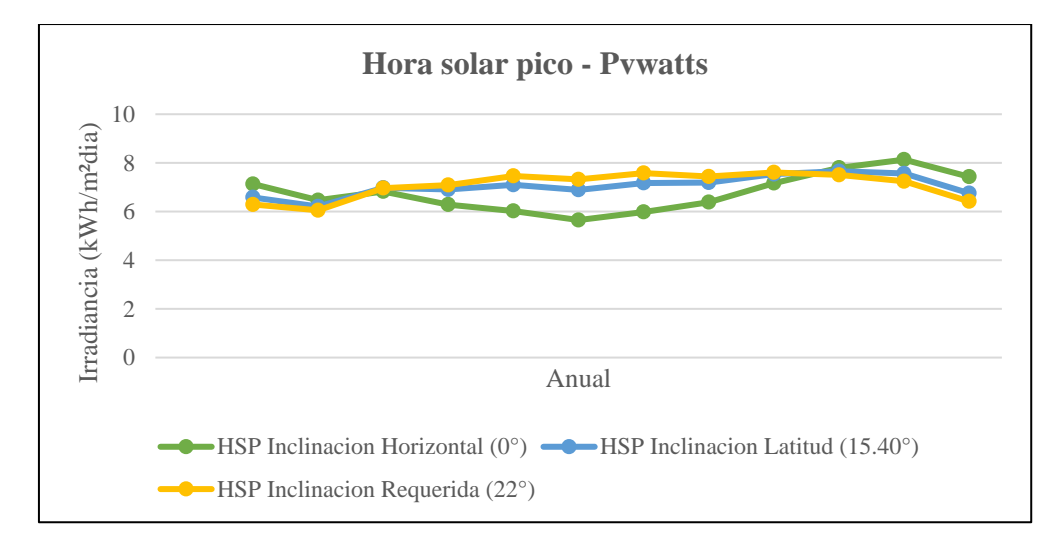

**Figura 19.** Hora solar pico mensual para diferentes inclinaciones –

PVWatts – NREL.

#### **F. Comparación de las Horas Solas Pico Obtenidas por las Fuentes Usadas**

Para la determinación de las HSP a usar en los cálculos energéticos, se realizó la comparación de HSP mensual de todas las fuentes usadas, seleccionando los datos de Irradiancia según el ángulo de inclinación más cercano, respecto al ángulo de inclinación del área seleccionada para el proyecto de investigación el cual es 22°.

Se planteó las siguientes determinaciones para la obtención de resultados, respecto a las inclinaciones más cercanas a 22°:

- i. Se seleccionó los datos de las HSP obtenidos por el IEREE de la **[Tabla 8](#page-66-0)**, inclinación 0° (Únicos datos de inclinación).
- ii. Se seleccionó los datos de las HSP obtenidos por el software Global Solar Atlas de la **[Tabla 9](#page-67-0)**, inclinación 20° (Inclinación más cercana a los 22° del área seleccionada).
- iii. Se seleccionó los datos de las HSP obtenidos por el software Power Data Access Viewer – NASA de la **[Tabla 10](#page-68-0)**, inclinación 15.40°. (Inclinación más cercana a los 22° del área seleccionada).
- iv. Se seleccionó los datos de las HSP obtenidos por el software PVWatts – NREL de la **[Tabla 11,](#page-69-0)** inclinación 22° (Inclinación más cercana a los 22° del área seleccionada).

La tabla siguiente exhibe los resultados de la comparación de HSP de todas las fuentes empleadas, utilizando los datos del ángulo de inclinación más cercano al ángulo de inclinación del área elegida para la instalación fotovoltaica, que es de 22°.

## **Tabla 12**

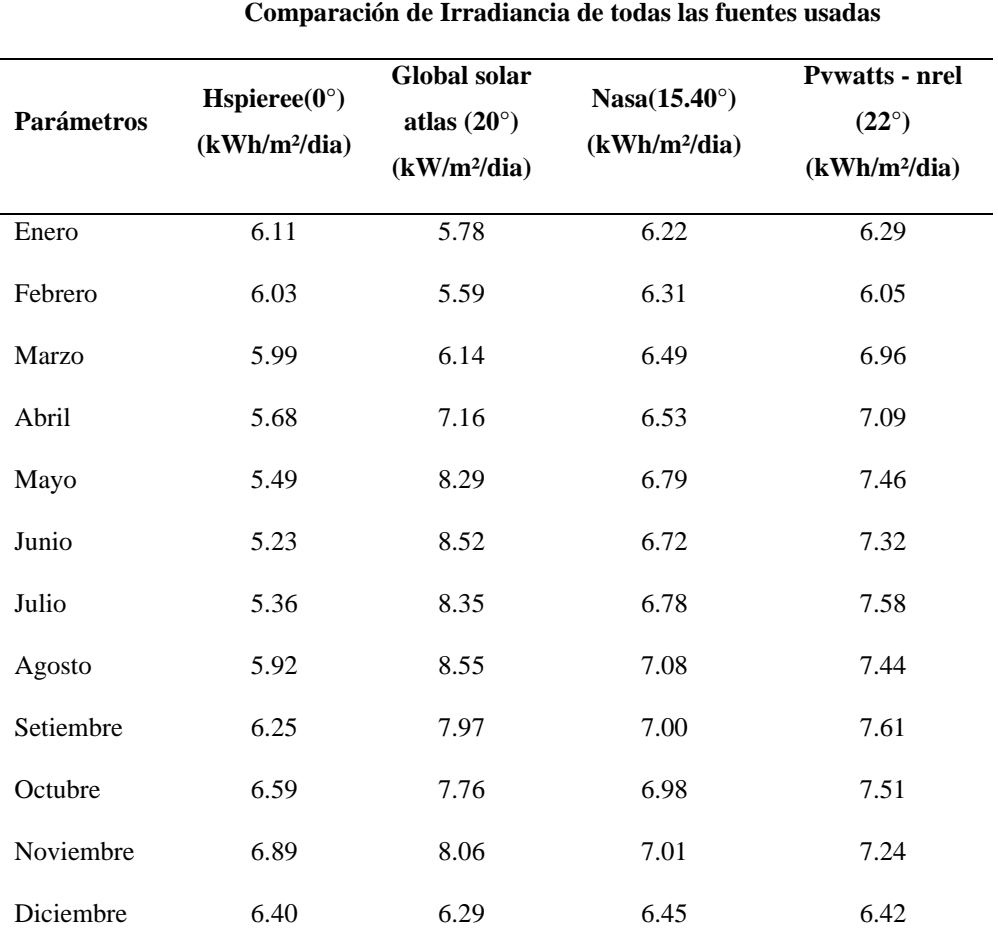

*Comparación de irradiancia de las fuentes usadas.*

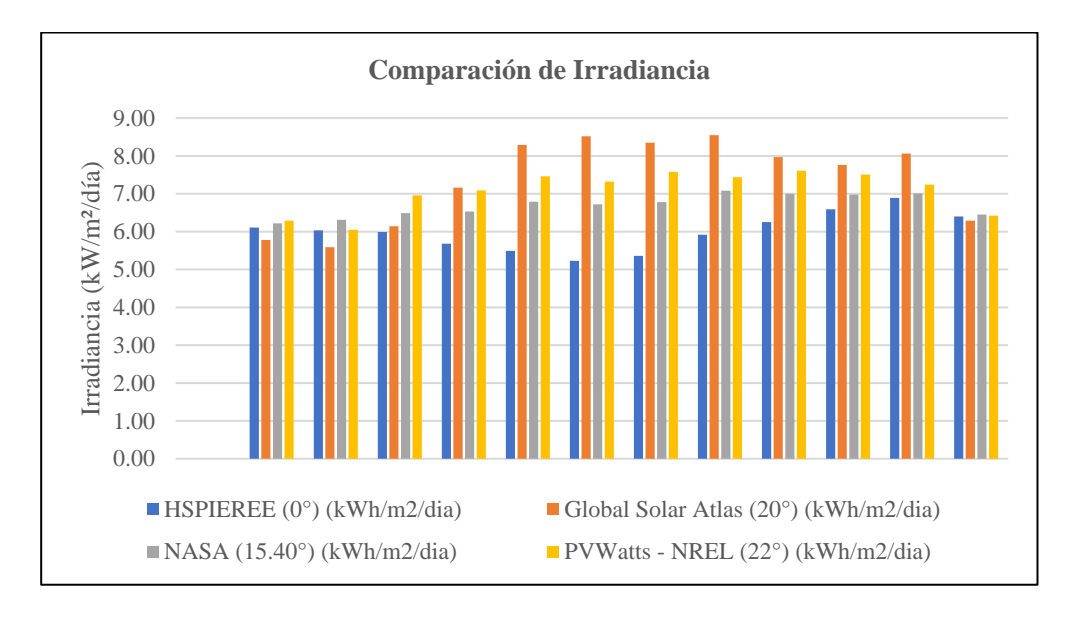

**Figura 20.** Comparación de hora solar pico promedio mensual de todas las fuentes usadas.
#### **G. Selección de Horas Solar Pico y Máxima Irradiancia Extrema**

Para la selección de HSP de las fuentes usadas se indica lo siguiente:

- i. Respecto a los datos que se usará para la corrección de perdidas en potencia, tensión y corriente de generación energética de los módulos fotovoltaicos se usará los valores de Máxima Irradiancia Extrema >1000(W/m²) de la [Tabla 7.](#page-64-0)
- ii. Respecto a los datos de HSP que se usará para los cálculos de generación energética, se usará los valores HSP del software PVWatts – NREL (22°) de la [Tabla 12,](#page-71-0) por tener datos HSP para el mismo grado de inclinación del área seleccionada para el SFCR el cual es 22°.

Por lo tanto, se determina que, la HSP mensual que se usará para los cálculos de generación energética serán datos de la siguiente tabla:

#### <span id="page-72-0"></span>**Tabla 13**

| Parámetros | Hsp, prom (hrs)<br>$(kWh/m^2/dia)$ |  |  |
|------------|------------------------------------|--|--|
| Enero      | 6.29                               |  |  |
| Febrero    | 6.05                               |  |  |
| Marzo      | 6.96                               |  |  |
| Abril      | 7.09                               |  |  |
| Mayo       | 7.46                               |  |  |
| Junio      | 7.32                               |  |  |
| Julio      | 7.58                               |  |  |
| Agosto     | 7.44                               |  |  |
| Setiembre  | 7.61                               |  |  |
| Octubre    | 7.51                               |  |  |
| Noviembre  | 7.24                               |  |  |
| Diciembre  | 6.42                               |  |  |

*Hora solar pico determinada para los cálculos de generación energética.*

*Fuente*: PVWatts – NREL (22°).

#### **3.3.7 Determinación de temperatura ambiente máxima**

Para la determinación de temperatura ambiente máximo se usó las siguientes fuentes de recopilación de datos: Power data access viewer – NASA, meteoblue, weather spark.

#### <span id="page-73-0"></span>**A. Temperatura ambiente máxima obtenido por NASA**

#### **Tabla 14**

*Datos de temperatura ambiente máxima obtenidas por NASA*

| Parámetros | T. amb, máx, mensual (°C) |  |  |
|------------|---------------------------|--|--|
| Enero      | 22.98                     |  |  |
| Febrero    | 23.68                     |  |  |
| Marzo      | 22.64                     |  |  |
| Abril      | 21.56                     |  |  |
| Mayo       | 20.71                     |  |  |
| Junio      | 19.14                     |  |  |
| Julio      | 18.24                     |  |  |
| Agosto     | 21.48                     |  |  |
| Setiembre  | 22.12                     |  |  |
| Octubre    | 23.26                     |  |  |
| Noviembre  | 23.14                     |  |  |
| Diciembre  | 21.75                     |  |  |

*Fuente*: Power data access viewer – NASA

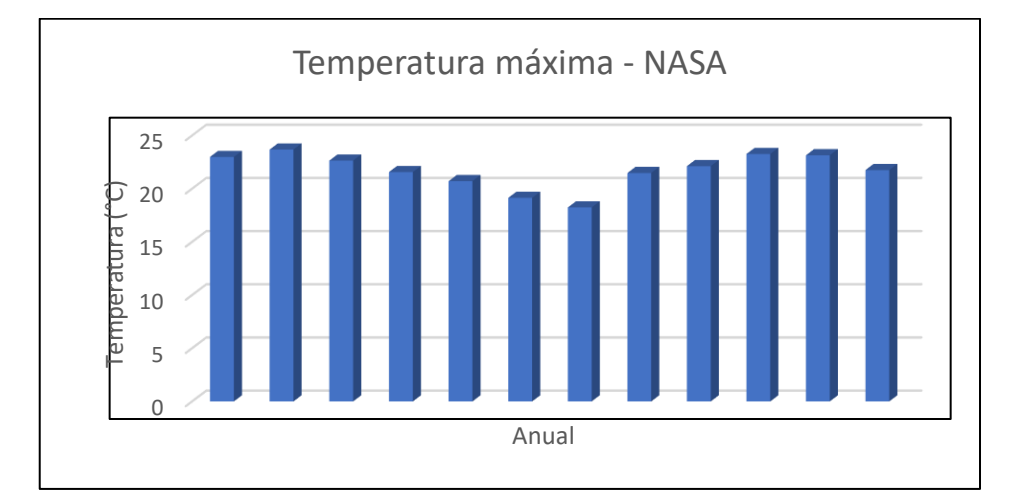

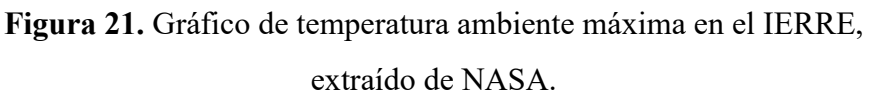

#### **B. Temperatura Ambiente Máxima obtenido por Meteoblue**

Se recopilo datos para la ubicación del estudio (Lat. -15.0494 Long. - 70.0906) Y los resultados se muestran en la siguiente tabla:

#### <span id="page-74-0"></span>**Tabla 15**

*Datos de temperatura ambiente máxima obtenidas por Meteoblue.*

| Parámetros | T amb, máx, mensual (°c) |
|------------|--------------------------|
| Enero      | 18                       |
| Febrero    | 18                       |
| Marzo      | 17                       |
| Abril      | 18                       |
| Mayo       | 17                       |
| Junio      | 16                       |
| Julio      | 16                       |
| Agosto     | 17                       |
| Setiembre  | 18                       |
| Octubre    | 19                       |
| Noviembre  | 19                       |
| Diciembre  | 19                       |

*Fuente*: Meteoblue.

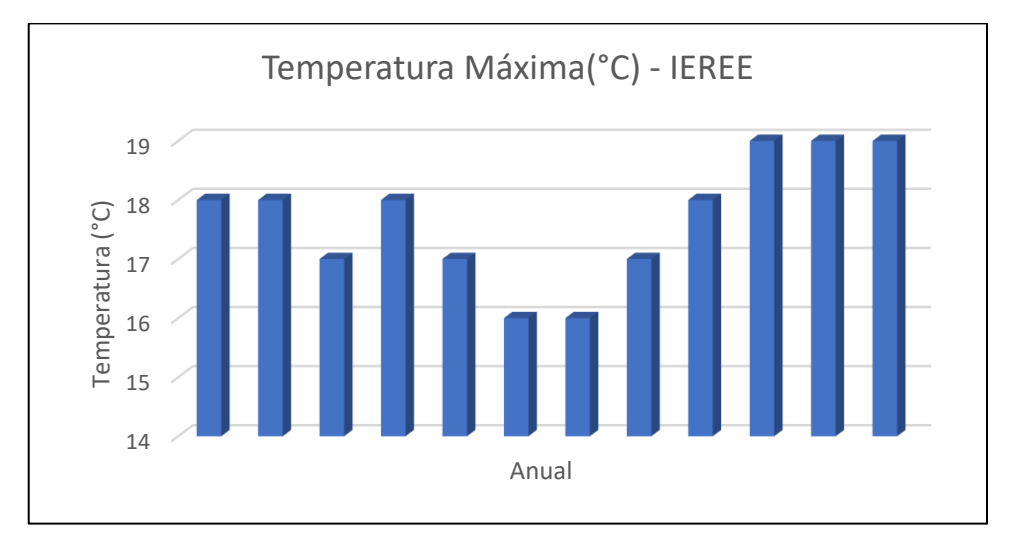

**Figura 22.** Gráfico de temperatura ambiente máxima – Meteoblue.

#### **C. Temperatura Ambiente Máxima obtenido por Weather Spark**

Se recopilo datos para la ubicación del estudio (Lat. -15.0494 Long. - 70.0906) Los resultados son indicados en la siguiente tabla:

#### <span id="page-75-0"></span>**Tabla 16**

*Datos de temperatura ambiente máxima obtenidas por Weather Spark.*

| <b>Parámetros</b> | T amb, máx, mensual (°C) |
|-------------------|--------------------------|
| Enero             | 16                       |
| Febrero           | 16                       |
| Marzo             | 16                       |
| Abril             | 16                       |
| Mayo              | 16                       |
| Junio             | 16                       |
| Julio             | 16                       |
| Agosto            | 16                       |
| Setiembre         | 17                       |
| Octubre           | 17                       |
| Noviembre         | 18                       |
| Diciembre         | 17                       |

*Fuente*: Weather spark

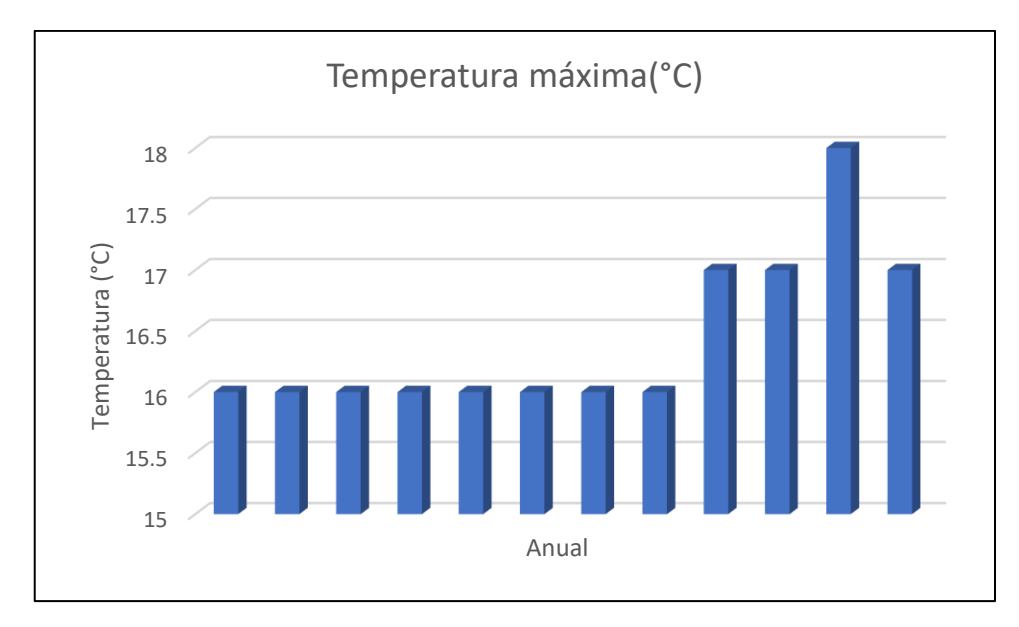

**Figura 23.** Gráfico de temperatura ambiente máxima – Weather Spark.

# **D. Comparación de temperatura ambiente máxima obtenidas por las fuentes**

Se realizó la comparación de los datos temperaturas máximas ambientes de la **[Tabla 14,](#page-73-0) [Tabla 15](#page-74-0)** y **[Tabla 16](#page-75-0)** los cuales obtuvieron los resultados presentados a continuación.

#### **Tabla 17.**

*Comparación de temperatura ambiente máxima por diferentes fuentes.*

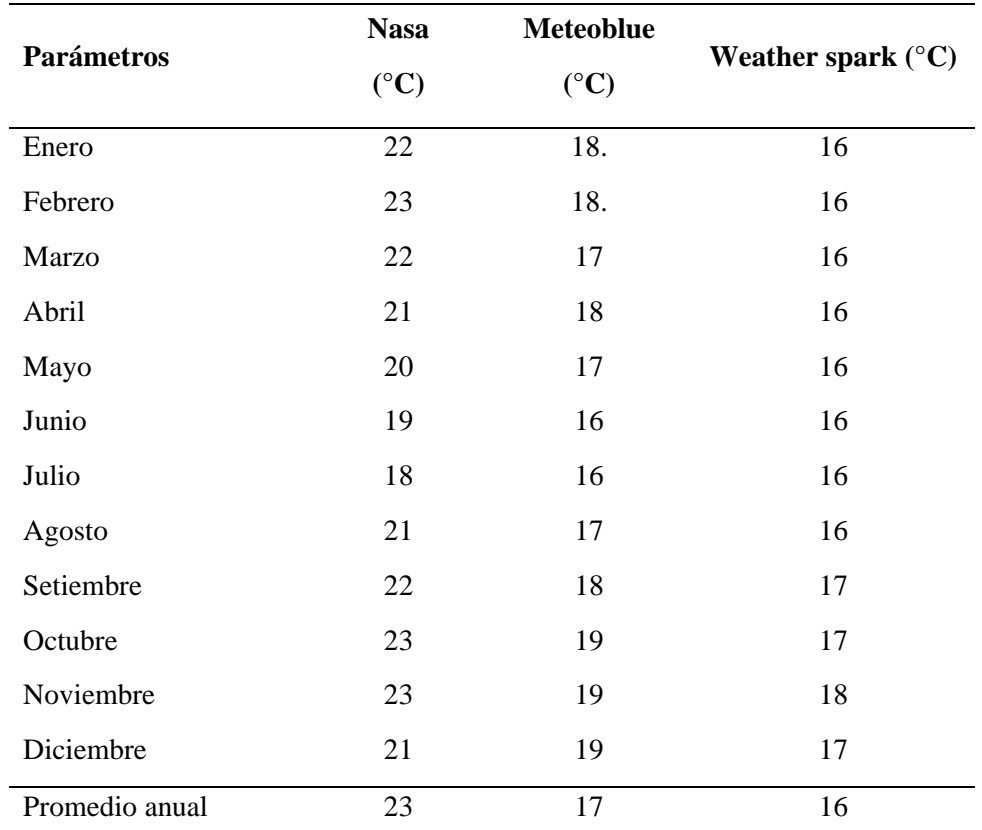

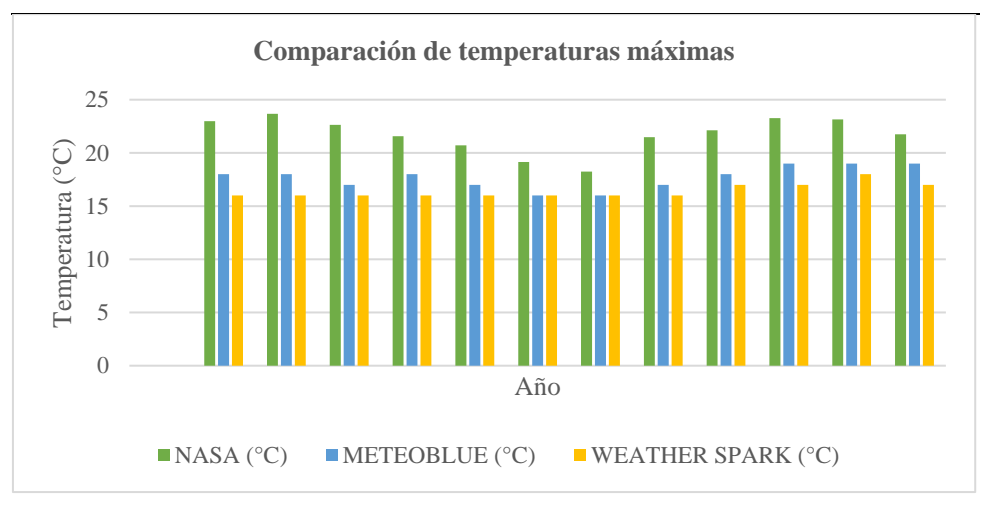

**Figura 24.** Comparación de temperatura ambiente máxima.

# **E. Selección de temperatura ambiente máxima para los cálculos de generación energética**

Se seleccionó los datos de la **[Tabla 14](#page-73-0)**, recolectados por la **NASA**, por tener los índices de temperatura máxima mensual con los niveles más altos y cercanos a la realidad. De esta manera se tendrá mejor determinación de pérdidas por temperatura de potencia, tensión y corriente de los módulos fotovoltaicos.

#### **3.3.8 Determinación de pérdidas del sistema fotovoltaico**

Las pérdidas del sistema fotovoltaico se evaluaron siguiendo las pautas del Instituto para la Diversificación y Ahorro de la Energía (IDAE), que abarcan diversos aspectos:

- El consumo de energía de los equipos en modo 'stand-by' o nocturno debe estar por debajo del 2%.
- Por lo general, las pérdidas en dispositivos como conmutadores, fusibles y diodos son insignificantes y no requieren consideración.
- Las pérdidas por cableado suelen ser menores en plantas de alta potencia, y el máximo permitido para la parte de corriente continua es del 1.5%.
- Las pérdidas por polvo varían del 0% al día siguiente de una lluvia hasta un máximo del 8%.
- Las pérdidas por reflectancia angular pueden oscilar entre el 2% y el 6% durante un día.
- Las pérdidas por sombreado se calculan específicamente para cada ubicación de la instalación fotovoltaica. (En nuestro caso, para el área seleccionada, las pérdidas por sombreado fueron del 1%, debido a ser un área plana).
- Para evaluar las pérdidas por inclinación y orientación, se empleará la información del gráfico polar que exhibe el disco solar para instalaciones fotovoltaicas en el hemisferio sur, orientadas al norte, utilizando la **[Figura 26](#page-79-0)**.

La **[Figura 25](#page-78-0)** proporciona una representación visual de los datos del gráfico polar. En este gráfico:

- Las líneas rectas representan las orientaciones previstas para la instalación de los módulos fotovoltaicos, es decir, Este, Oeste, Norte y Sur.
- Las circunferencias representan los ángulos de inclinación previstos para la instalación de los módulos fotovoltaicos, variando desde 0° hasta 90°.

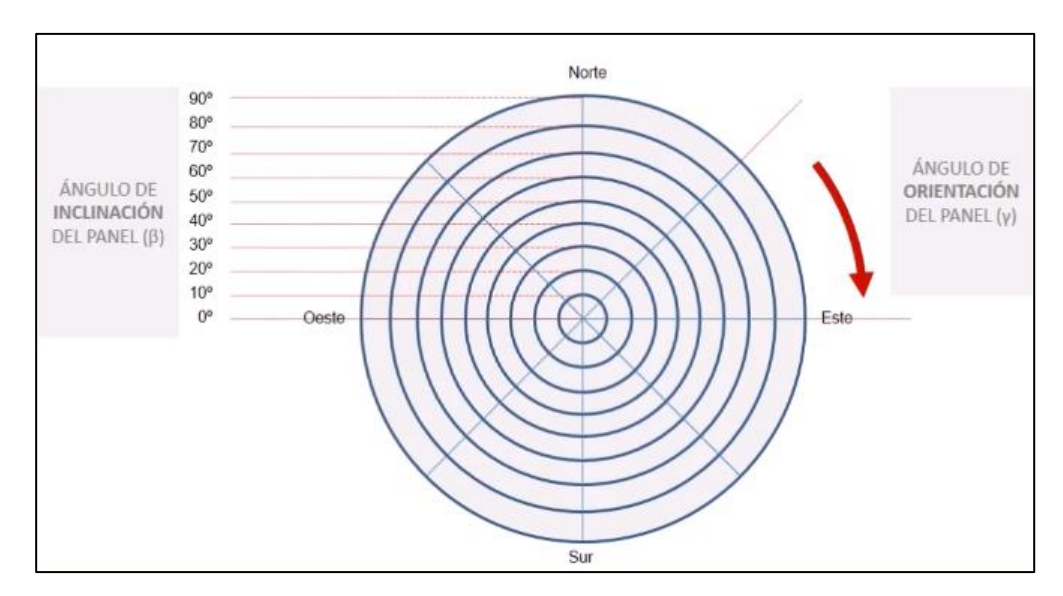

**Figura 25.** Lectura del gráfico polar del disco solar de perdidas por orientación e inclinación. (Wallace, 2017).

<span id="page-78-0"></span>Con la información indicada respecto a la interpretación del gráfico polar, se determinará las perdidas representadas por orientación e inclinación usando la **[Figura 26](#page-79-0)**, según los datos del área seleccionada**,** los cuales son:

- Orientación : Norte
- Inclinación : 22°
- Azimut  $\qquad \qquad : 0^{\circ}$

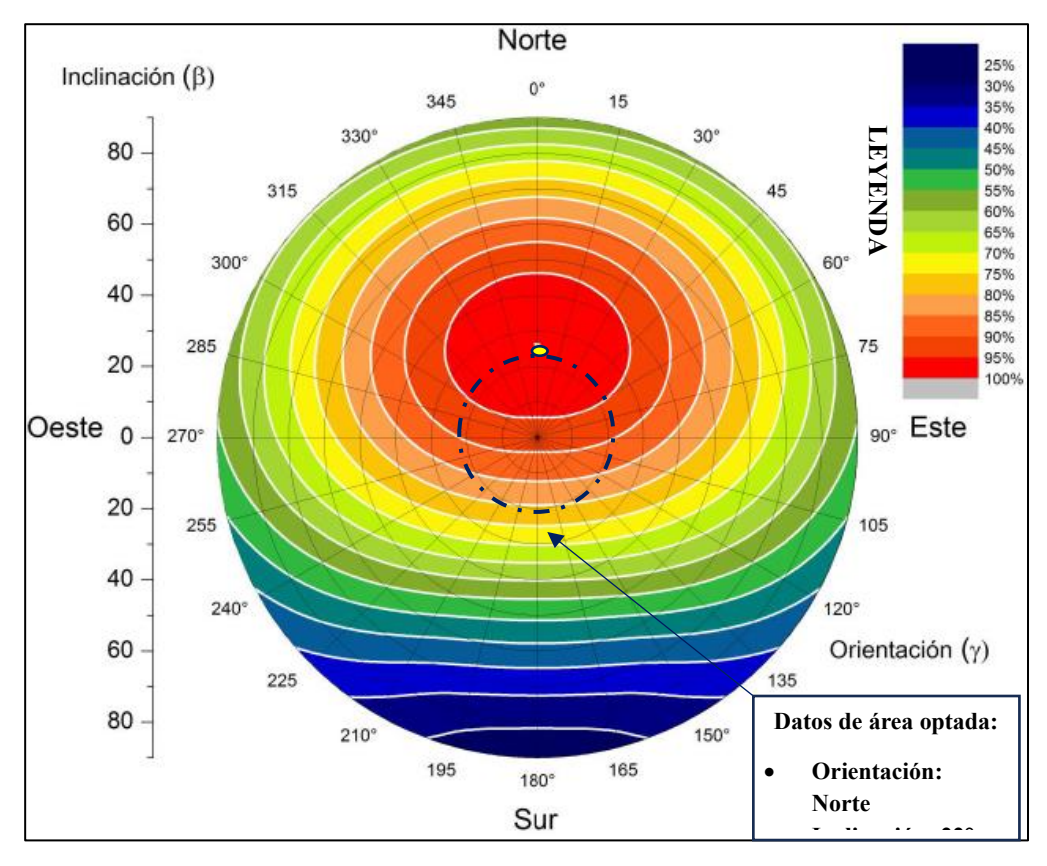

<span id="page-79-0"></span>**Figura 26.** Disco solar de eficiencia por orientación e inclinación. (Wallace, 2017).

La **[Figura 26,](#page-79-0)** representa el disco solar de eficiencia por orientación e inclinación para sistemas solares fotovoltaicos y colectores térmicos que estén ubicados dentro del hemisferio sur respecto a la línea ecuatorial y necesiten una orientación al norte.

En la **[Figura 26](#page-79-0)**, la circunferencia marcada color oscuro, indicada por un punto negro y una flecha hace referencia para la eficiencia de sistemas fotovoltaicos para una inclinación de 22° y orientado al Norte. Datos que son del área seleccionada para la instalación de SFRC.

De esta manera se interpreta que, la eficiencia para el área seleccionada es del 95%. Por lo tanto, se define que las perdidas por Orientación e inclinación serán del 5%. Para el cálculo de las pérdidas totales del sistema fotovoltaico se usó la siguiente ecuación:

**Ecuación 16:** Determinación de pérdida total del sistema fotovoltaico.

$$
K_{total} = k_o + k_{cable} + k_{polvo} + k_{reflex} + k_{sombra} + k_{incl, ori}
$$
 (16)

 $K_{total} = 1\% + 1\% + 3\% + 3\% + 1\% + 5\%$ 

 $K_{total} = 14\%$ 

Donde:

Ktotal: Pérdida Total del SFV. (%)

Ko: Pérdidas en vacío (Autoconsumo de equipos). (%)

Kcable: Pérdidas por cableado. (%)

Kpolvo: Pérdidas por suciedad. (%)

Kreflex: Pérdidas por reflexión. (%)

Ksombr: Pérdidas por sombreado. (%)

Kincl,ori: Pérdidas por Inclinación y Orientación. (%)

#### **3.3.9 Determinación de performance ratio**

En las instalaciones fotovoltaicas, el "Performance Ratio" o "PR" se define como el índice que evalúa la eficiencia de la instalación. Este índice compara la relación entre la energía que efectivamente un sistema fotovoltaico suministra a la red y la energía que un sistema fotovoltaico ideal hipotético suministraría.

<span id="page-80-0"></span>**Ecuación 17.** Determinación de performance ratio.

$$
PR = 100\% - (K_{total})
$$
 (17)

 $PR = 100\% - 14\% = 86\%$ 

#### **3.3.10 Selección de módulo fotovoltaico**

Se tuvo en cuenta cuatro (4) consideraciones muy importantes al momento de seleccionar el módulo fotovoltaico, que se mencionan a continuación:

- Seleccionar un Módulo FV de alta potencia, valores de mayor o igual a 500W.
- Máxima eficiencia encontrada en el mercado hasta la actualidad, valores de mayores al 21.5%.
- Contar con un porcentaje de perdidas por temperatura mínimo que afecten a la Potencia, Tensiones y Corrientes, (valores menores a -0.35%°C. -0.30%°C y 0.05%°C)
- Temperatura de Operación NOCT >40°C

Teniendo en cuenta los puntos mencionados se hizo la comparación de 3 tipos de módulos fotovoltaicos que cuentan con las características más actualizadas respecto al avance tecnológico de generación energética, y se describieron en la siguiente tabla:

#### **Tabla 18**

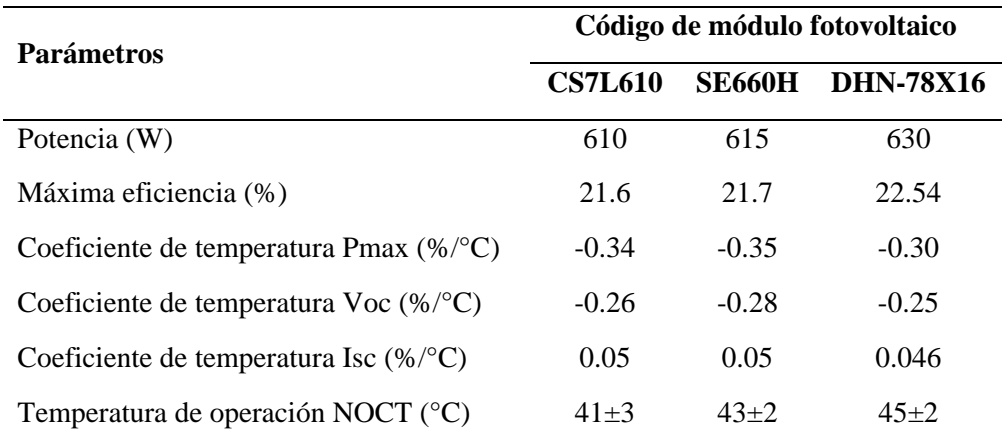

*Comparación datasheet de módulos fotovoltaicos.*

Se determina que, el módulo fotovoltaico seleccionado será el que está conformado por el código DHN-78X16, por ser la mejor opción.

### **A. Parámetros técnicos de módulo fotovoltaico seleccionado**

A continuación, se detalla los parámetros técnicos del módulo fotovoltaico seleccionado DHN-78X16.

#### <span id="page-82-0"></span>**Tabla 19**

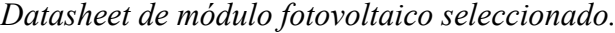

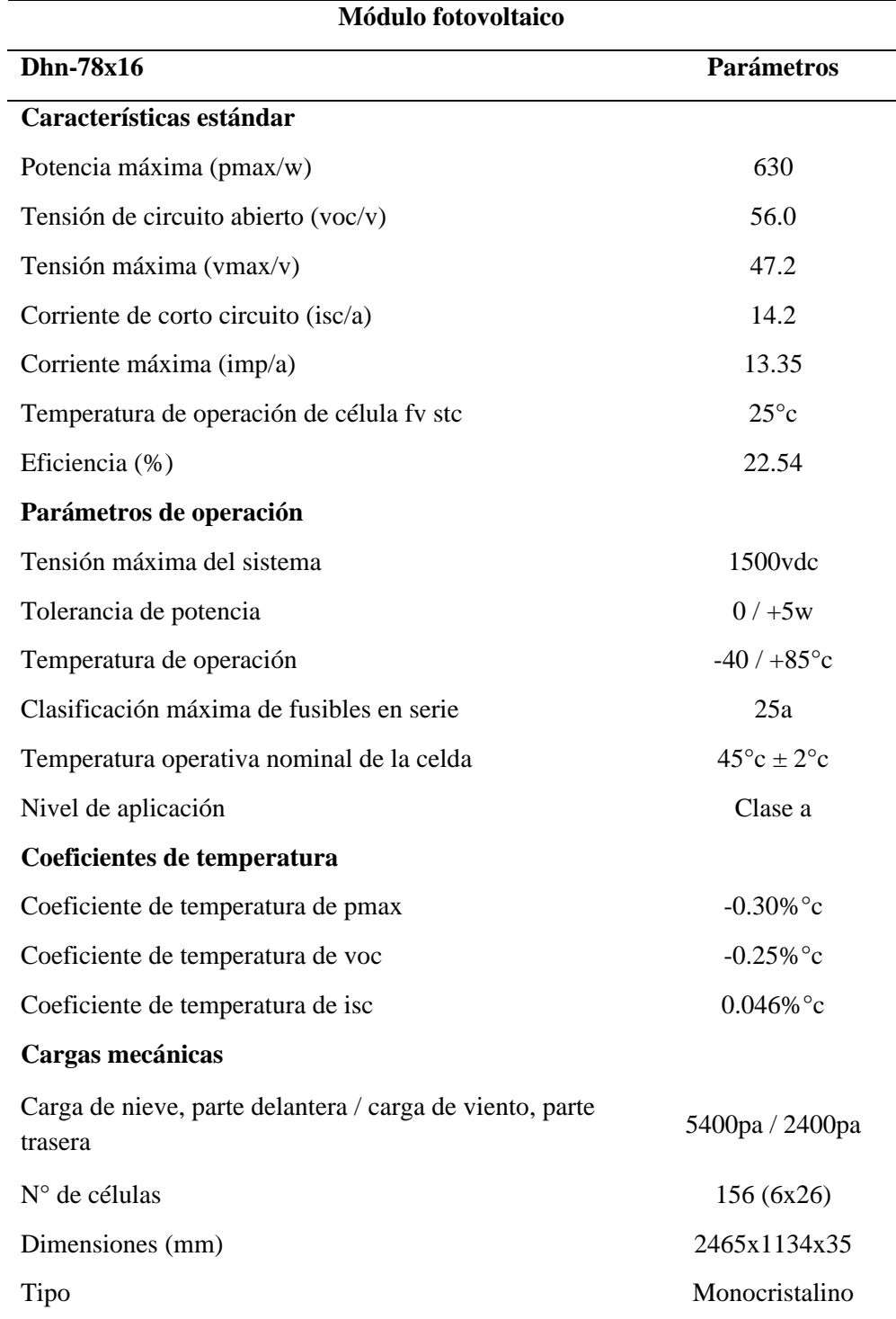

*Fuente:* Datasheet módulo fotovoltaico DHN-78X16.

#### **3.3.11 Determinación de temperatura máxima mensual de operación de las**

#### **células fotovoltaicas**

Para la corrección de generación energética del módulo fotovoltaico, es necesario hallar la temperatura de operación de las células fotovoltaicas y para ello se usó la **[Ecuación 18](#page-83-0)**.

Se cálculo la temperatura de operación de las células fotovoltaicas para cada mes del año usando los datos de Temperatura Ambiente Máxima seleccionada, conformado por los indicadores Temperatura máxima (°C) de la **[Tabla 14,](#page-73-0)** y los datos de Máxima Irradiancia seleccionada por los indicadores Máxima Irradiancia Extrema >1000(W/m²) de la **[Tabla 7.](#page-64-0)**

## **A. Cálculo de temperatura máxima mensual de operación de células fotovoltaicas**

Para hallar la temperatura de operación de células fotovoltaicas se usará la siguiente ecuación:

<span id="page-83-0"></span>**Ecuación 18:** Cálculo de temperatura de operación de celdas FV.

$$
T_{cel,m\acute{a}x} = T_{amb} + (G_{max} * \frac{(NOCT - 20°C)}{G_{NOCT}})
$$
 (18)

Donde:

Tcel,máx: Temperatura de operación máxima de células Fotovoltaicas. Tamb: Temperatura ambiente máxima de la ubicación de instalación. Gmax: Irradiancia máxima de la ubicación de instalación (kW/m²). NOCT: Temperatura nominal de operación de célula FV (°C). GNOCT: Irradiancia a temperatura NOCT de operación de célula FV (W/m<sup>2</sup>). Valor normal  $800W/m^2$ 

#### **B. Cálculo de Temperatura Máxima Mensual de Células Fotovoltaicas**

Al usar los datos de Temperatura ambiente máxima mensual (°C) de la tabla **[Tabla 14,](#page-73-0)** junto a los datos de Máxima Irradiancia Extrema >1000(W/m²) de la **[Tabla 7](#page-64-0)** y aplicarlos a la **[Ecuación 18,](#page-83-0)** se obtuvo los valores de temperatura máxima mensual de células fotovoltaicas y están descritos en la siguiente tabla:

#### <span id="page-84-0"></span>**Tabla 20**

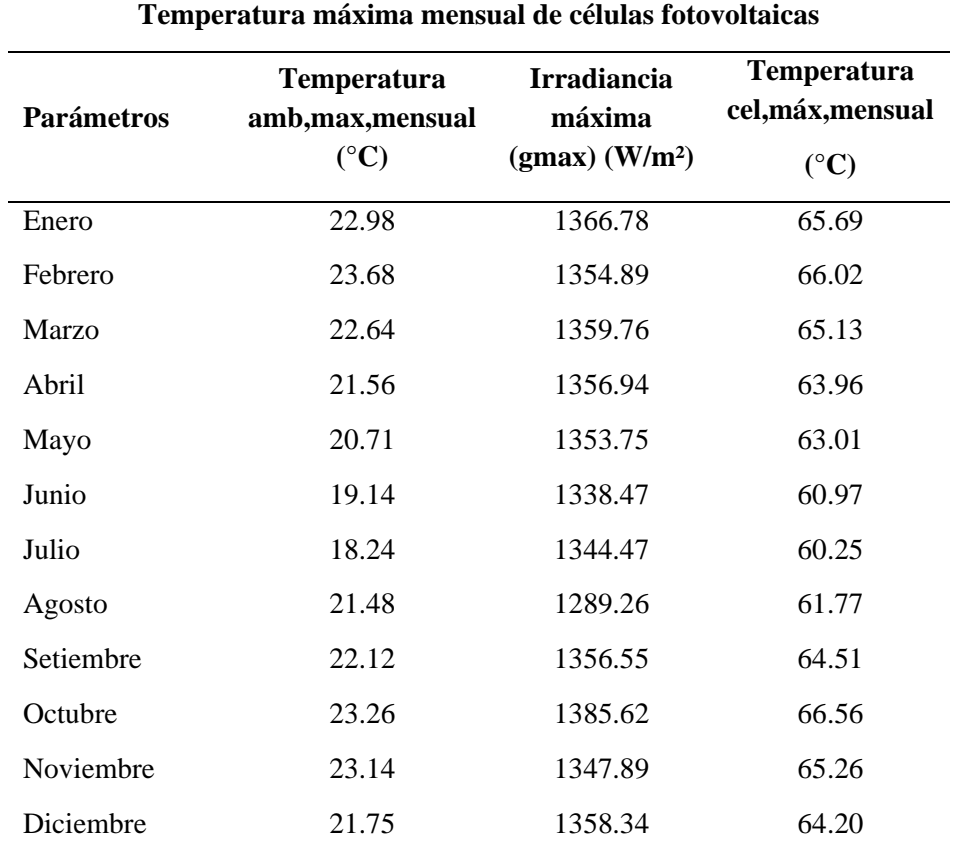

*Temperatura máxima mensual de células fotovoltaicas* 

Los datos de la columna T. cel,máx,mensual FV de la [Tabla 20,](#page-84-0) muestra los valores de temperatura máxima mensual que las células fotovoltaicas alcanzarán en la ubicación de instalación.

#### **3.3.12 Corrección de potencia, tensión y corriente del módulo fotovoltaico**

Para el cálculo de corrección de potencia, tensión y corriente mensual del módulo fotovoltaico se aplicó la [Ecuación 19,](#page-85-0) [Ecuación 20,](#page-85-1) [Ecuación 21,](#page-85-2) [Ecuación 22](#page-85-3) [y Ecuación 23,](#page-85-4) usando los datos de Coeficientes de Temperaturas y Características Estándar de la [Tabla 19](#page-82-0) y los datos de T cel,máx,mensual FV de la [Tabla 20.](#page-84-0)

<span id="page-85-0"></span>**Ecuación 19:** Cálculo de potencia máxima corregida.

$$
P_{\text{m\'ax},c}(T_{\text{cel},\text{m\'od}-\text{m\'ax}}) = \left[\frac{100 + (CT^{\circ}_{\text{Pm\'ax}} * (T_{\text{cel},\text{m\'ax},\text{mensual}} - T_{\text{celSTC}})}{100}\right] * P_{\text{m\'axSTC}} \qquad (19)
$$

<span id="page-85-1"></span>**Ecuación 20:** Cálculo de tensión máxima corregida*.*

$$
V_{m\acute{a}x,c}(T_{cel,m\acute{o}d-m\acute{a}x}) = \left[\frac{100 + (CT^{\circ}_{Vm\acute{a}x} * (T_{cel,m\acute{a}x, mensual} - T_{celSTC})}{100}\right] * V_{m\acute{a}xSTC}
$$
 (20)

<span id="page-85-2"></span>**Ecuación 21:** Cálculo de tensión de circuito abierto corregida.

$$
V_{voc,c}(T_{cel,mód-m\'ax}) = \left[\frac{100 + (CT^{\circ}_{Voc} * (T_{cel,m\'ax, mensual} - T_{celSTC})}{100}\right] * V_{vocSTC}
$$
 (21)

<span id="page-85-3"></span>**Ecuación 22:** Cálculo de corriente máxima corregida.

$$
I_{\text{max},c}(T_{\text{cel},\text{mod}-\text{max}}) = \left[\frac{100 + (CT^{\circ}_{\text{Im\'ax}} * (T_{\text{cel},\text{max},\text{mensual}} - T_{\text{celSTC}})}{100}\right] * I_{\text{maxSTC}} \qquad (22)
$$

<span id="page-85-4"></span>**Ecuación 23:** Cálculo de corriente de corto circuito corregida.

$$
I_{sc,c}(T_{cel,mód-m\'ax}) = \left[\frac{100 + (CT^{\circ}_{1sc} * (T_{cel,m\'ax, mensual} - T_{celSTC})}{100}\right] * I_{scSTC}
$$
\n(23)

Donde:

Pmáx,c (Tcel,mód-max): Potencia máxima corregida del módulo FV Vmáx,c (Tcel,mód-max): Tensión máxima corregida del módulo FV Vvoc,c (Tcel,mód-max): Tensión de circuito abierto corregida del módulo FV Imáx,c (Tcel,mód-max): Corriente máxima corregida del módulo FV Isc,c (Tcel,mód-max): Corriente de corto circuito máxima corregida del MFV. CT Pmáx: Coeficiente de pérdidas de potencia máxima por temperatura. (°C) CT Vmáx: Coeficiente de pérdidas de tensión máxima por temperatura. (°C) CT Voc: Coeficiente de pérdidas de tensión de circuito abierto. CTImáx: Coeficiente de pérdidas de corriente máxima por temperatura. CTIsc: Coeficiente de pérdidas de corriente de corto circuito por temperatura. Tcel,máx,mensual: Temperatura de operación máxima mensual TcelSTC: Temperatura de la célula FV a condición de prueba estándar. (°C) PmáxSTC: Potencia máxima del módulo FV en Condiciones de STC. VmáxSTC: Tensión máxima del módulo FV en Condiciones de STC. VocSTC: Tensión de circuito abierto del módulo FV en Condiciones de STC. ImáxSTC: Corriente máxima del módulo FV en Condiciones de STC. IscSTC: Corriente de corto circuito del módulo FV en Condiciones de STC. Al usar los datos de coeficiente de temperatura Pmáx, temperatura de operación de célula FV STC y potencia máxima de la [Tabla 19,](#page-82-0) junto a los datos de (Tcel,máx,mensual) de la [Tabla 20](#page-84-0) y aplicarlos a la [Ecuación 19,](#page-85-0) se obtuvo los valores de corrección mensual de la potencia máxima del módulo fotovoltaico que están descritos en la siguiente tabla:

#### <span id="page-87-0"></span>**Tabla 21**

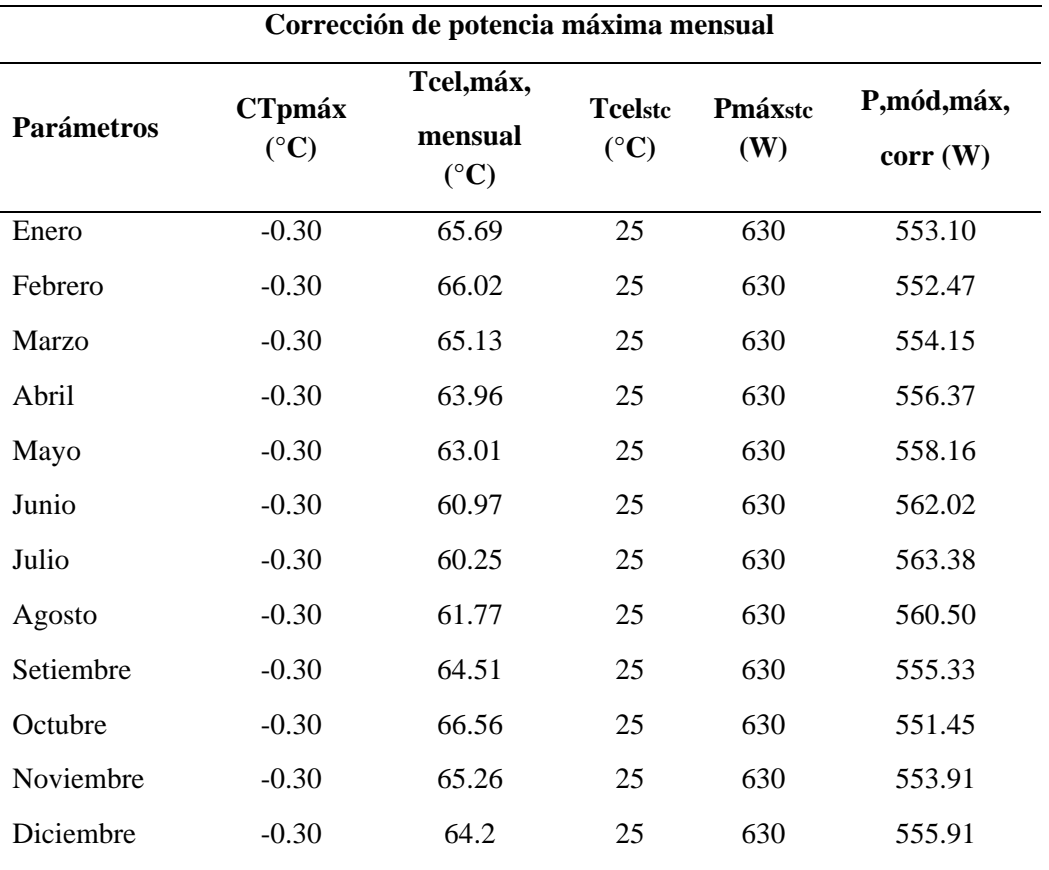

*Corrección de potencia máxima mensual.*

Los valores de la columna P,mód,máx,corr (W) de l[a Tabla 21,](#page-87-0) indican la potencia máxima corregida mensual del módulo fotovoltaico seleccionado. Estos datos serán usados para el cálculo de generación energética del sistema fotovoltaico conectado a la red.

#### **A. Corrección de tensión máxima mensual del módulo fotovoltaico**

Al usar los datos de coeficiente de temperatura Voc, temperatura de operación de célula FV STC y tensión Máxima de la [Tabla 19,](#page-82-0) junto a los datos de Tcel,máx,mensual de la [Tabla 20](#page-84-0) y aplicarlos a la [Ecuación 20,](#page-85-1) se obtuvo los valores de corrección mensual de la tensión máxima del módulo fotovoltaico que están descritos en la siguiente tabla:

#### <span id="page-88-0"></span>**Tabla 22**

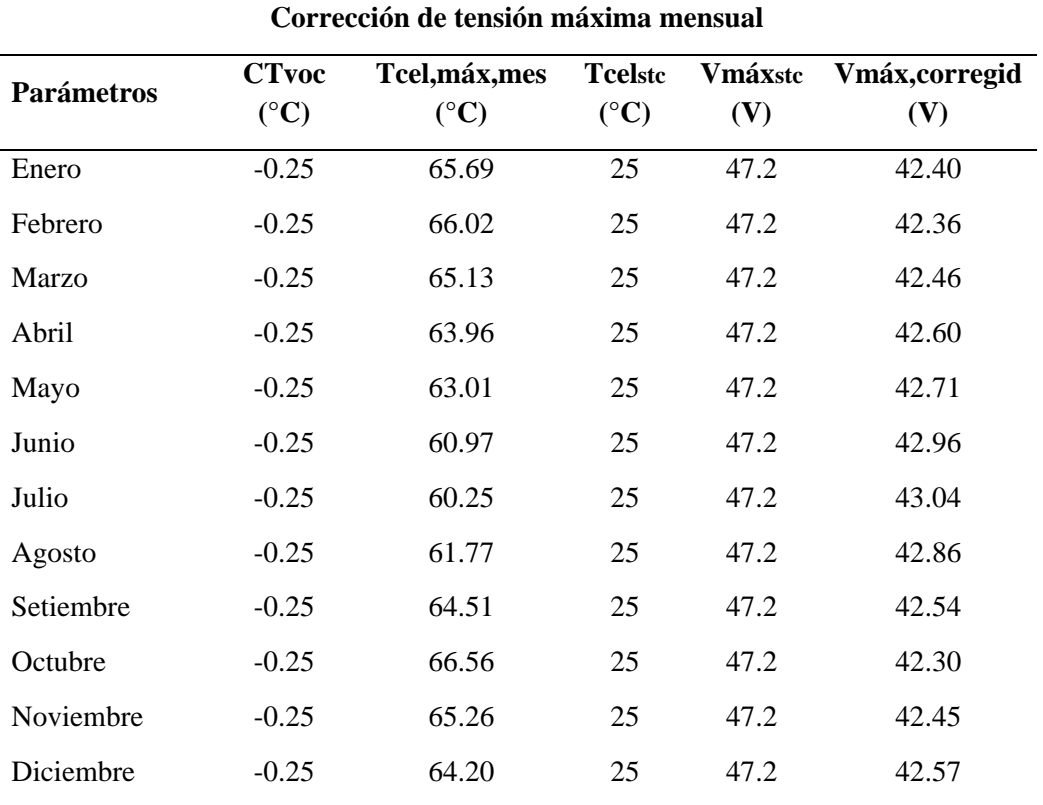

*Corrección de tensión máxima mensual.*

Los valores de la columna Vmáx,corregida (V) de la [Tabla 22,](#page-88-0) indican la tensión máxima corregida mensual del módulo fotovoltaico seleccionado. Estos datos serán usados para el cálculo de generación energética del sistema fotovoltaico conectado a la red.

#### **B. Corrección de tensión de circuito abierto mensual del módulo fotovoltaico**

Al usar los datos de coeficiente de temperatura Voc, temperatura de operación de célula FV STC y tensión de circuito abierto de la [Tabla 19,](#page-82-0) junto a los datos de (Tcel,máx,mensual) de la [Tabla 20](#page-84-0) y aplicarlos a la [Ecuación 21,](#page-85-2) se obtuvo los valores de corrección mensual de la tensión de circuito abierto del módulo fotovoltaico que están descritos en la siguiente tabla:

#### <span id="page-89-0"></span>**Tabla 23**

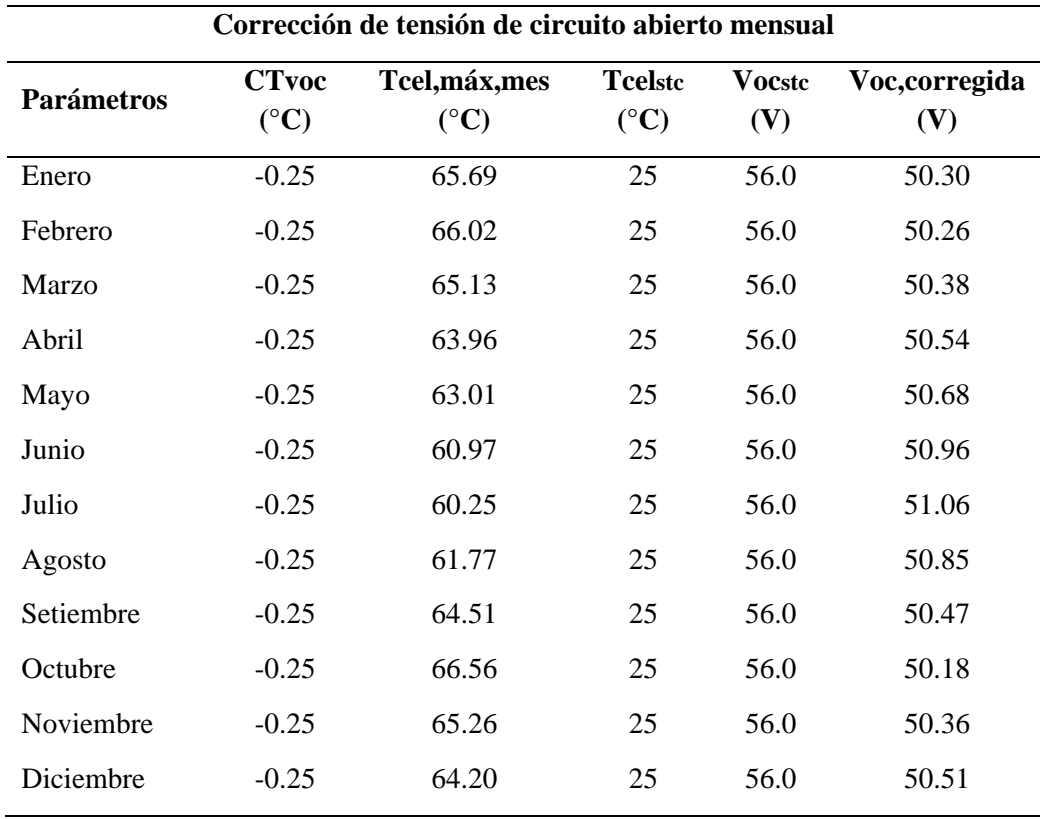

*Corrección de tensión de circuito abierto mensual.*

Los valores de la columna Voc,corregida (V) de la [Tabla 23,](#page-89-0) indican la tensión de circuito abierto corregida mensual del módulo fotovoltaico seleccionado. Estos datos serán usados para el cálculo de generación energética del sistema fotovoltaico conectado a la red.

#### **C. Corrección de corriente máxima mensual del módulo fotovoltaico**

Al usar los datos de Coeficiente de temperatura Isc, Temperatura de operación de célula FV STC y Corriente máxima de la [Tabla 19,](#page-82-0) junto a los datos de (Tcel,máx,mensual) de la [Tabla 20](#page-84-0) y aplicarlos a la [Ecuación 22,](#page-85-3) se obtuvo los valores de corrección mensual de la corriente máxima del módulo fotovoltaico que están descritos en la siguiente tabla:

#### <span id="page-90-0"></span>**Tabla 24**

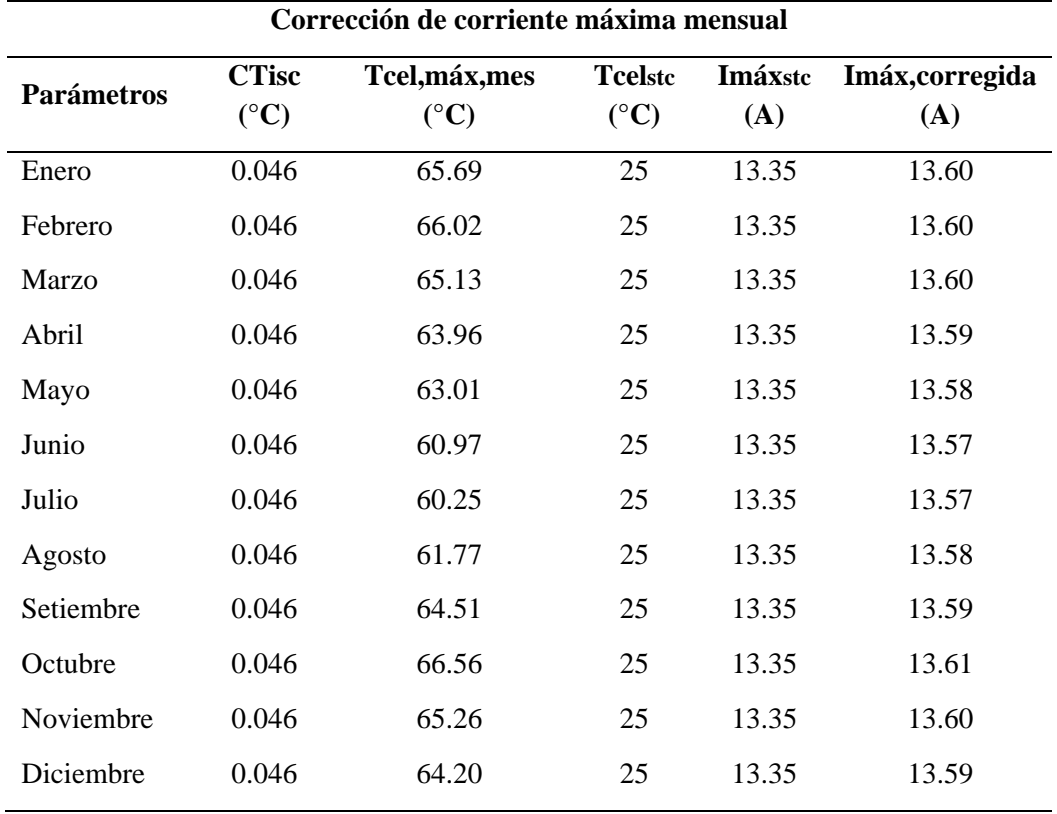

*Corrección de corriente máxima mensual.*

Los valores de la columna Imáx,corregida (V) de la [Tabla 24,](#page-90-0) indican la corriente máxima corregida mensual del módulo fotovoltaico seleccionado. Estos datos serán usados para el cálculo de generación energética del sistema fotovoltaico conectado a la red.

#### **D. Corrección de corriente de corto circuito mensual del módulo fotovoltaico**

Al usar los datos de Coeficiente de temperatura Isc, Temperatura de operación de célula FV STC y Corriente de corto circuito de la [Tabla 19,](#page-82-0) junto a los datos de (Tcel,máx,mensual) de la [Tabla 20](#page-84-0) y aplicarlos a la [Ecuación 23,](#page-85-4) se obtuvo los valores de corrección mensual de la corriente de corto circuito del módulo fotovoltaico que están descritos en la siguiente tabla:

#### <span id="page-91-0"></span>**Tabla 25**

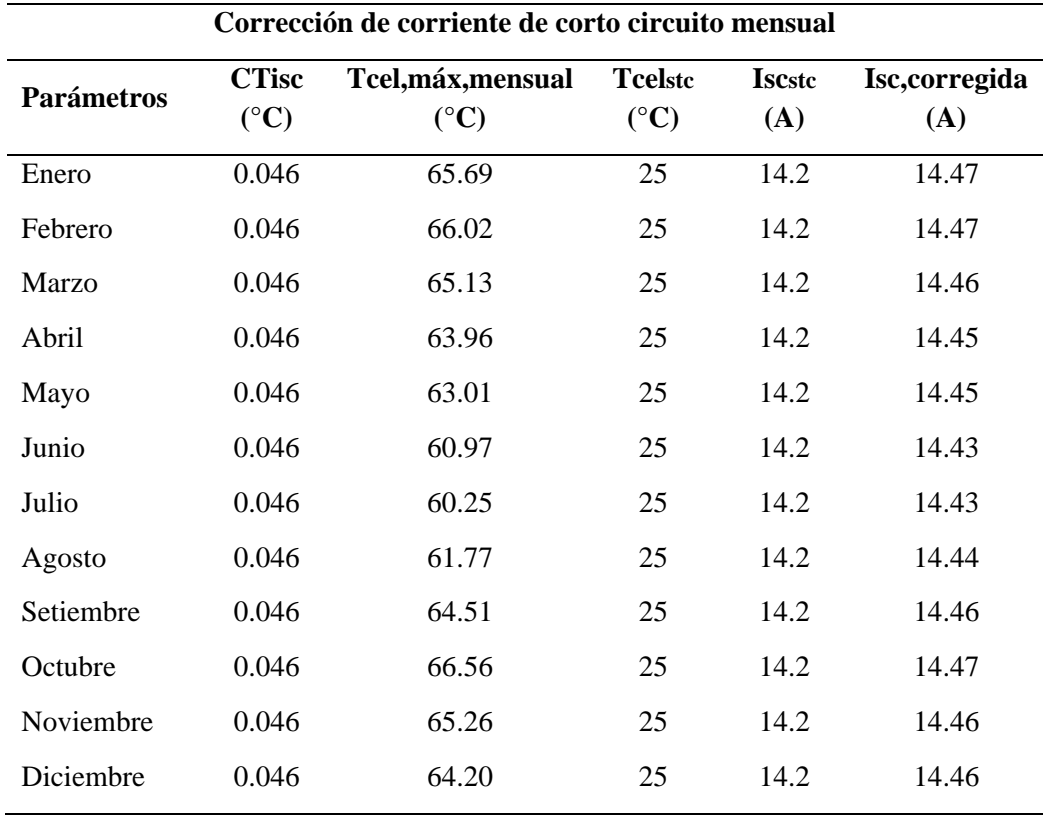

*Corrección de corriente de corto circuito mensual.*

Los valores de la columna Imáx,corregida (V) de la [Tabla 25,](#page-91-0) indican la corriente de corto circuito corregida mensual del módulo fotovoltaico seleccionado. Estos datos serán usados para el cálculo de generación energética del sistema fotovoltaico conectado a la red.

#### **3.3.13 Selección de inversor solar**

Se tuvo en cuenta seis (6) consideraciones muy importantes al momento de seleccionar el inversor solar, que se mencionan a continuación:

- Seleccionar un Inversor On-grid de alta potencia.  $(\geq 25kW)$
- Mayor cantidad de entradas MPPT.
- Alto rango de tensión de entrada del MPPT.
- Alto rango de corriente máxima de entrada MPPT. (>30A)
- Alto rango de corriente de corto circuito de entrada MPPT.  $( >30A)$
- Máxima eficiencia del inversor (>98%)

Teniendo en cuenta los puntos mencionados se hizo la comparación de 3 tipos de inversores solares que cuentan con las características más actualizadas respecto al avance tecnológico de generación energética, y están descritos en la siguiente tabla.

#### <span id="page-92-0"></span>**Tabla 26**

*Comparación datasheet de inversores.*

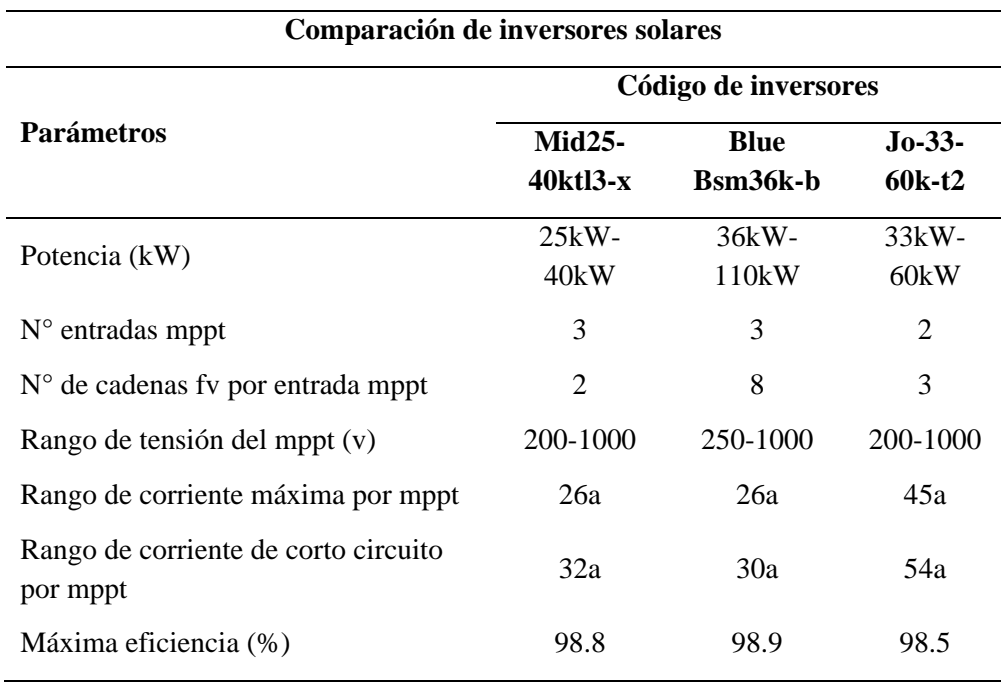

La comparación de la [Tabla 26,](#page-92-0) se llegó a la conclusión de seleccionar uno de los inversores con el código JO-33-60K-T2.

#### **A. Parámetros técnicos de inversor solar seleccionado**

A continuación, se detalla los parámetros técnicos del inversor solar seleccionado JO-33K-T2 de los inversores JO-33-60K-T2.

#### <span id="page-93-0"></span>**Tabla 27**

*Datasheet de inversor solar seleccionado.*

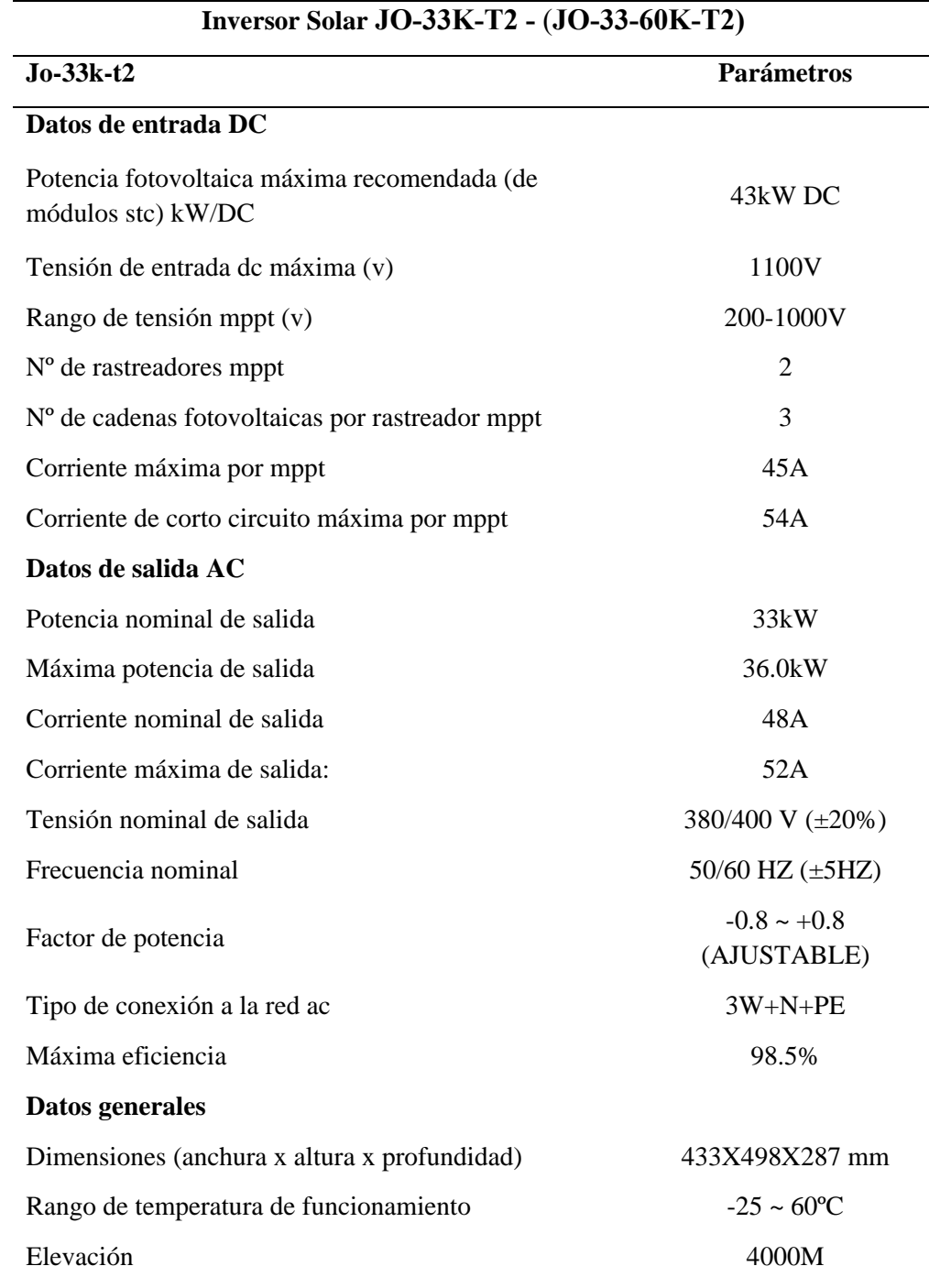

*Fuente:* Datasheet de inversor solar JO-33K-T2 de los inversores (JO-33-60K-T2).

#### **3.3.14 Dimensionamiento fotovoltaico**

#### **A. Determinación de número de inversores solares**

Se calculó mediante la siguiente ecuación, y se debe redondear al número entero máximo para tener seguridad en alcanzar la potencia deseada (60.0kW).

<span id="page-94-0"></span>**Ecuación 24:** Cálculo de número de inversores.

$$
N^{\circ}_{inv} = \frac{P_{dimensionada}}{P_{inversor}}
$$
 (24)

$$
N^{\circ}_{inv} = \frac{60kW}{33kW}
$$

$$
N^{\circ}_{inv} = 1.82
$$

$$
N^{\circ}_{inv} = 2
$$

Donde:

N°inv: Número de inversores del sistema FV.

Pdimensionada: Potencia dimensionada del sistema FV. (60 kW)

Pinversor: Potencia máxima del inversor seleccionado.

Al usar la [Ecuación 24,](#page-94-0) se determina que, el número de inversores solares para el sistema fotovoltaico conectado a red será de dos (02) inversores solares.

#### **B. Determinación de número máximo de módulos conectados en serie**

Al tener como meta la generación de 60.0 kW de potencia se optó por trabajar con tensión alta y corriente baja para el sistema FV y de esta manera se determinó hacer las conexiones en serie de los módulos FV.

Se calculó mediante la siguiente ecuación, y se debe redondear al número entero mínimo para mayor seguridad de las tensiones de entrada de los MPPT.

<span id="page-95-0"></span>**Ecuación 25.** Cálculo de número máximo de módulos en serie.

$$
N^{\circ}_{\text{max}, \text{mod,} serie} = \frac{V_{\text{max}, \text{MPPT}}}{V_{\text{oc}, \text{mod}, \text{STC}}}
$$
 (25)

$$
N^{\circ}_{\text{max}, \text{mod}, \text{serie}} = \frac{1000}{56}
$$

 $N^{\circ}$ <sub>máx,mód,serie</sub> = 17.86

 $N^{\circ}$ <sub>máx,mód,serie</sub> = 17

Donde:

N°máx,mód,serie: Número máximo de módulos FV conectados en serie.

Vmáx,MPPT: Tensión máxima de entrada del MPPT. (V)

Voc,mód.STC: Tensión de circuito abierto del módulo fotovoltaico en STC. (V)

Al usar la [Ecuación 25,](#page-95-0) se determina que, el número máximo de módulos fotovoltaicos conectados en serie, es de 17 módulos FV.

# **C. Determinación de número máximo de cadenas fotovoltaicas conectadas en serie por mppt**

<span id="page-96-0"></span>**Ecuación 26:** Cálculo de número máximo de cadenas fotovoltaicas conectadas en serie.

 $N^{\circ}$ <sub>máx,cad,serie-MPPT</sub> =  $\frac{P_{FV,\text{max},entrada,inv}}{P_{FV,\text{max},ext{max}}$  $(P_{\text{m\'ax}, \text{m\'od}, \text{STC}} * N^{\circ}_{\text{m\'ax}, \text{m\'od}, \text{serie}} * N^{\circ}_{\text{MPPT}, \text{inv}})$ *( 26 )*

$$
N^{\circ}_{\text{max,cad,serie-MPPT}} = \frac{43000}{(630 * 17 * 2)}
$$

 $N^{\circ}$ <sub>máx</sub> cad serie–MPPT</sub> = 2

Donde:

N°máx,cad,serie-MPPT: Número máximo de cadenas FV conectadas en serie por MPPT

PFVmáx,entrada,inv: Potencia fotovoltaica máxima recomendada para la entrada al inversor (de potencia máxima de módulos FV en STC).

Pmáx,mód.STC: Potencia máxima de módulos FV en STC.

N°máx,mód,serie: Número máximo de módulos FV conectados en serie.

N°MPPT,inv: Número de entradas MPPT del inversor.

Según el resultado de la [Ecuación 26,](#page-96-0) se determina que el número máximo de cadenas fotovoltaicas conectadas en serie es de 2 cadenas por cada MPPT del inversor.

#### **D. Determinación de tensión dc del sistema fotovoltaico**

Se calculó mediante la siguiente ecuación:

<span id="page-96-1"></span>**Ecuación 27:** Cálculo de tensión del sistema fotovoltaico conectado a la red.

$$
V_{\text{sistemasFCR}} = N^{\circ}_{\text{m\'ax,m\'od,serie}} * V_{\text{oc,m\'od,STC}}
$$
 (27)

$$
V_{sistemasFCR} = 952 VDC
$$

Donde:

VsistemaSFCR: Tensión de trabajo del sistema fotovoltaico conectado a red. N°máx,mód,serie: Número máximo de módulos FV conectados en serie. Voc,mód.STC: Tensión de circuito abierto del módulo fotovoltaico en STC. Según el resultado de la [Ecuación 27,](#page-96-1) se determina que tensión de trabajo del sistema fotovoltaico conectado a red, será de 952VDC.

#### **E. Determinación de cantidad módulos fotovoltaicos del sistema**

**Ecuación 28: N**úmero de módulos fotovoltaicos del sistema fotovoltaico.

$$
N^{\circ}{}_{\text{mod,SFV}} = N^{\circ}{}_{\text{max},\text{mod,serie}} * N^{\circ}{}_{\text{inv}} * N^{\circ}{}_{\text{MPPT},\text{inv}} N^{\circ}{}_{\text{max},\text{cad,serie-MPPT}} \qquad (28)
$$

 $N^{\circ}_{\text{mod,SFV}} = 136$ 

Donde:

N°mód,SFV: Número de MFV que conformará el sistema fotovoltaico.

N°máx,mód,serie Número máximo de módulos FV conectados en serie.

N°inv: Número de Inversores [Ecuación 24.](#page-94-0)

N°MPPT,inv Número de entradas MPPT de inversor. [Tabla 27.](#page-93-0)

N°máx,cad,serie-MPPT: N° máximo de cadenas FV conectadas en serie.

## **F. Generación de energía por cadena de módulos conectados en serie al día**

Para calcular la energía inyectada total de módulos fotovoltaicos se aplicó la [Ecuación 29](#page-98-0)**,** que está referenciada por la [Ecuación 8](#page-53-0) de las recomendaciones de IDAE.

<span id="page-98-0"></span>**Ecuación 29:** Generación de energía por cadena de módulos conectados en serie al día.

$$
E_{iny, m\acute{o}d, cad, dia} = \frac{P_{mod, m\acute{a}x, corr} * HSP_{prom, mes} * N^{\circ}_{m\acute{a}x, m\acute{o}d, serie} * PR}{1000} \qquad (29)
$$

Donde:

Einy,mód,cad,día: Energía inyectada de los módulos por cadena al día.

Pmód,máx,corr: Potencia del módulo FV máxima corregida. (W)

HSPprom: Hora Solar Pico promedio. (Hrs)

N°máx,mód,serie: Número máximo de módulos FV conectados en serie.

PR: Eficiencia Energética de la Instalación en el que se haya descontado las pérdidas del sistema fotovoltaico.

Para el cálculo de energía inyectada de los módulos FV por cadena al día**,** se necesitó de los siguientes datos.

- i. Datos de P,mód,máx,corr (W) de la [Tabla 21.](#page-87-0)
- ii. Datos de HSPprom: Hora Solar Pico promedio de la [Tabla 13.](#page-72-0)
- iii. Resultado de N°máx,mód,serie de la [Ecuación 25.](#page-95-0)
- iv. Resultado de Performance ratio (PR) de la [Ecuación 17.](#page-80-0)

Al aplicar los datos mencionados en la [Ecuación 29,](#page-98-0) se obtuvo los resultados de la siguiente tabla:

#### <span id="page-99-0"></span>**Tabla 28**

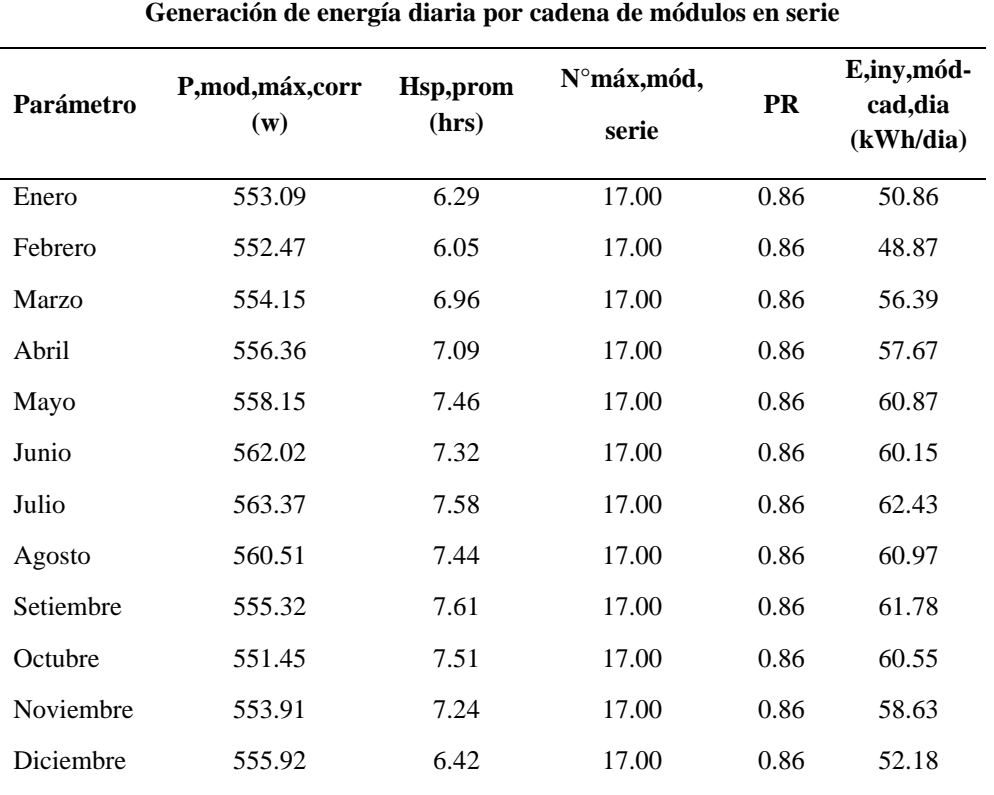

*Generación de energía por cadena fotovoltaica al día*

Los datos de la columna E,iny,mód-cad,dia de la [Tabla 28,](#page-99-0) indican los datos de generación de energía de módulos FV por cadena al día.

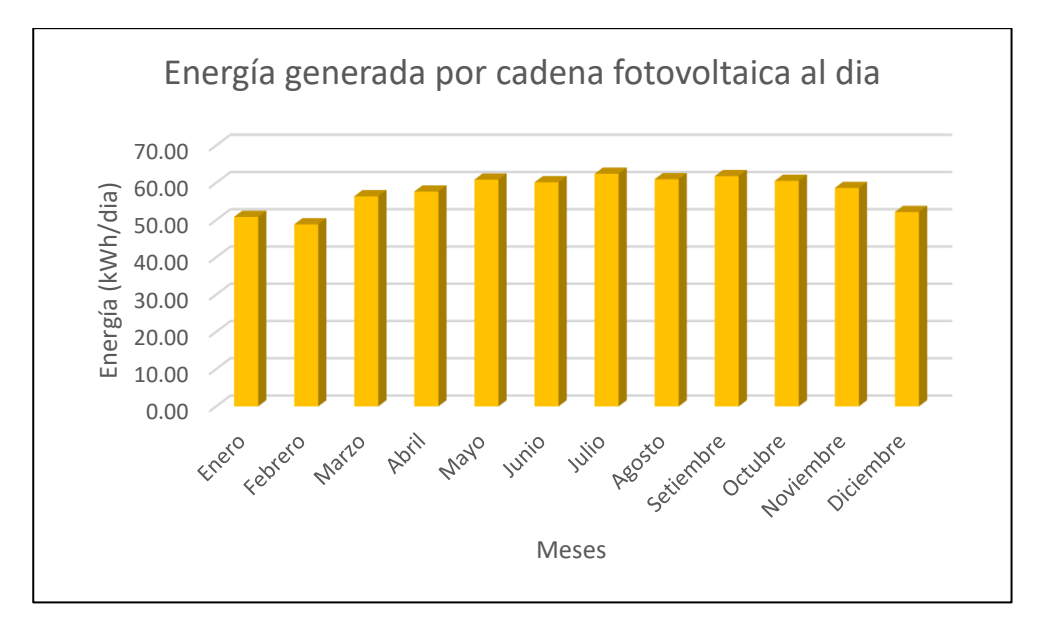

**Figura 27.** Gráfico de energía generada por cadena fotovoltaica al día.

#### **G. Generación de energía total diaria del sistema fotovoltaico**

Se usó la siguiente ecuación:

<span id="page-100-0"></span>**Ecuación 30:** Cálculo de generación de energía total diaria del sistema fotovoltaico

 $E_{TOTAL,iny, m6d-dia} = E_{iny, m6d, cad, dia} * N^{\circ}_{MPPT,inv} * N^{\circ}_{m\'{a}x, cad, serie-MPPT} * N^{\circ}_{inv} ~~(30)$ 

Donde:

ETOTAL,iny,mód-dia: Energía total inyectada por los módulos FV al día. (kWh/día)

Einy,mód,cad,día: Energía inyectada de los módulos FV por cadena al día (kWh/dia).

N°MPPT,inv: Número de entradas MPPT del inversor.

N°máx,cad,serie-MPPT: Número máximo de cadenas en serie de módulos FV

N°inv: Número de inversores.

Para el cálculo de generación de energía total diaria del sistema fotovoltaico, se necesitó de los siguientes datos:

- i. Resultados de la columna ETOTAL, iny, mód-dia de la [Tabla 28.](#page-99-0)
- ii. Número de MPPT del inversor (N°MPPT,inv) de la [Tabla 27.](#page-93-0)
- iii. N°máx,cad,serie-MPPT de la [Ecuación 26.](#page-96-0)
- iv. N°inversores de la [Ecuación 24.](#page-94-0)

Al aplicar los datos mencionados en la [Ecuación 30,](#page-100-0) se obtuvo los resultados de la siguiente tabla:

#### <span id="page-101-0"></span>**Tabla 29**

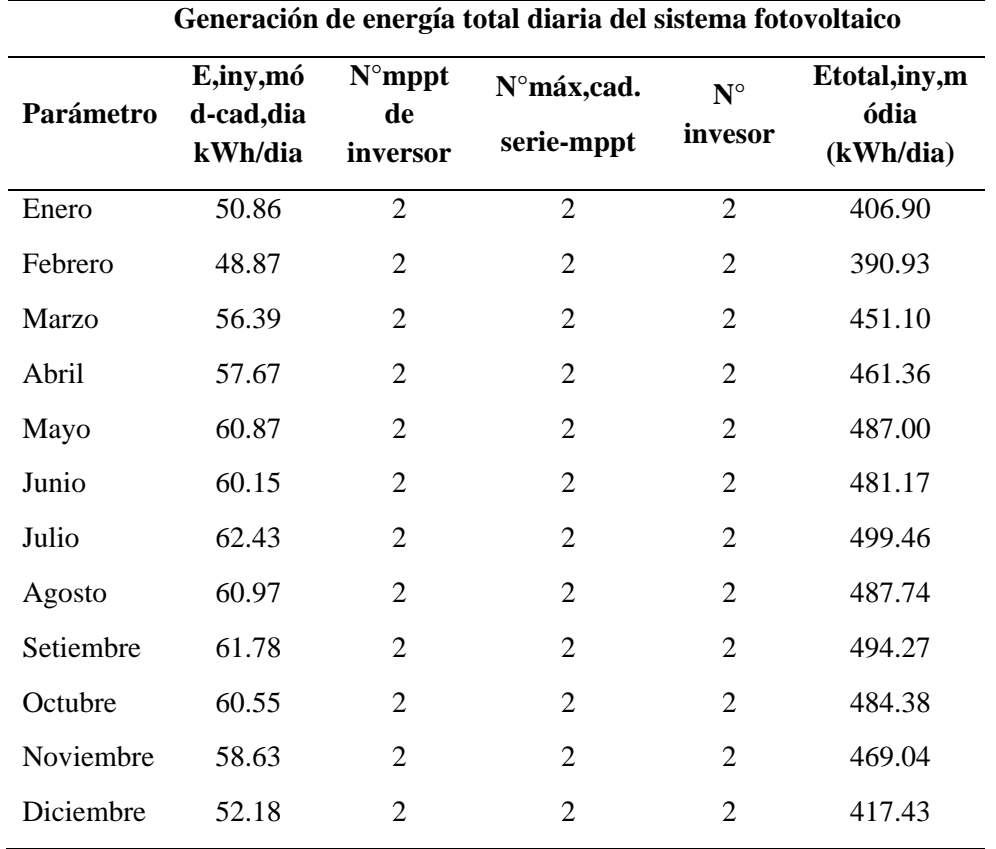

*Generación de energía total diaria del sistema fotovoltaico.*

Los datos de la columna ETOTAL,iny,mód-dia de la [Tabla 29,](#page-101-0) indican los datos de generación de energía total diaria del sistema FV.

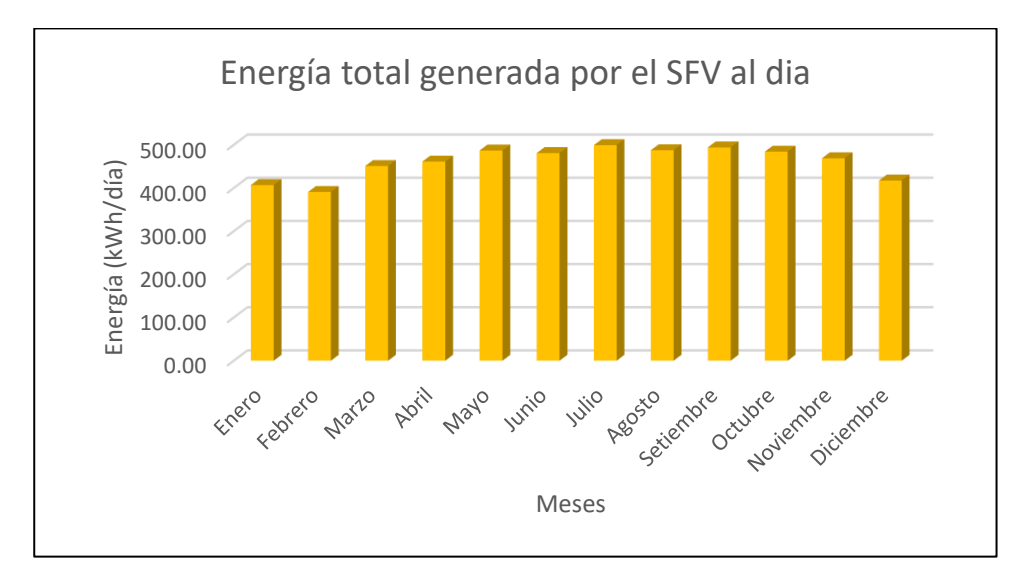

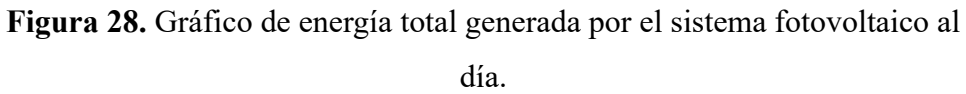

#### <span id="page-102-0"></span>**H. Generación de energía total mensual y anual del sistema fotovoltaico**

**Ecuación 31:** Cálculo de generación de energía total mensual y anual del sistema fotovoltaico.

$$
E_{TOTAL, mes, a\|o} = \frac{E_{iny, m\acute{o}d, cad, dia} * D_{mensuales}}{1000} \tag{31}
$$

Donde:

ETOTAL,mes,año: Energía total generada por los módulos FV al mes y al año. (kWh/día)

ETOTAL,iny,mód-dia: Energía total inyectada por los módulos FV al día. (kWh/día)

Dmensuales: Días de cada mes.

Para el cálculo de generación de energía total mensual y anual del sistema fotovoltaico, se necesitó de los siguientes datos:

- i. Resultados de la columna ETOTAL,iny,mód-dia de la [Tabla 29.](#page-101-0)
- ii. Cantidad de días de cada mes.

Al aplicar los datos mencionados en la [Ecuación 31,](#page-102-0) se obtuvo los resultados de la siguiente tabla:

#### **Tabla 30**

*Generación de energía total mensual y promedio anual del sistema fotovoltaico.*

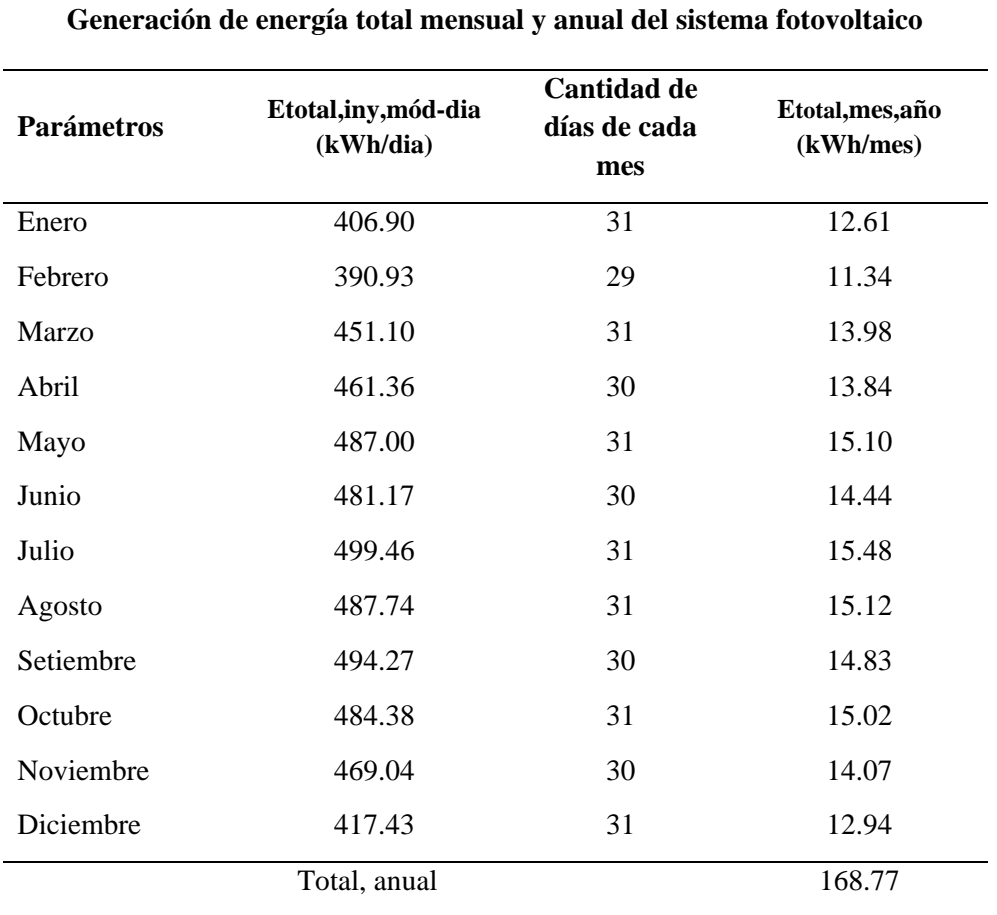

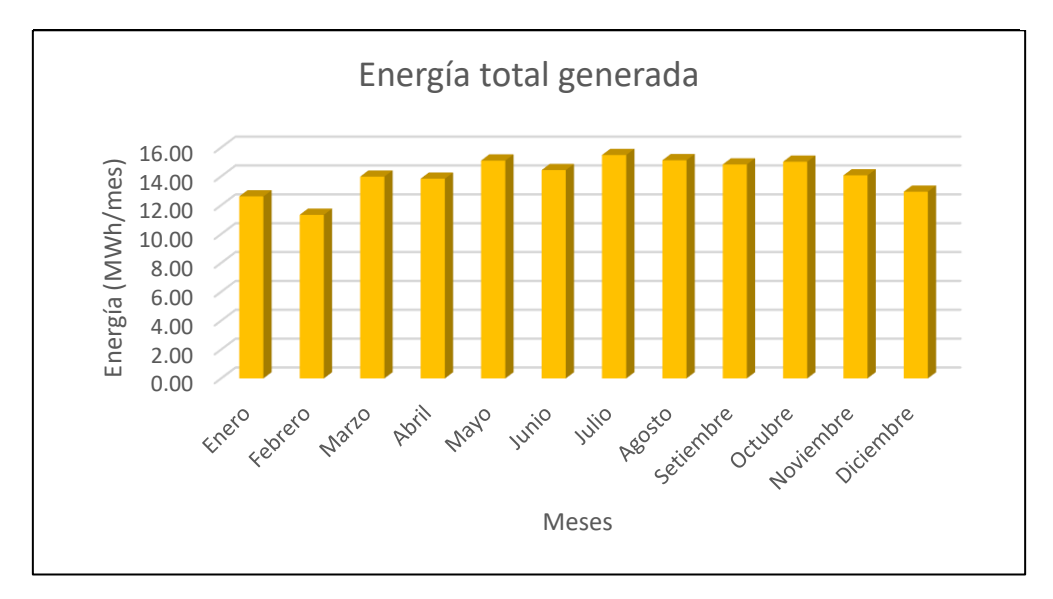

**Figura 29.** Gráfico de generación de energía total mensual y anual del sistema fotovoltaico.

# **I. Generación de potencia por cadena de módulos fv conectados en serie Se usó la siguiente ecuación:**

<span id="page-104-0"></span>**Ecuación 32:** Cálculo de generación de potencia por cadena de módulos fv conectados en serie al día.

$$
P_{iny,mód,cad,dia} = \frac{P_{mod,m\'ax,corr} * N^{\circ}_{m\'ax,m\'od,serie} * PR}{1000}
$$
 (32)

Donde:

Piny,mód,cad,dia: Potencia inyectada por los módulos FV por cadena al día. (kW/día)

Pmód,máx,corr: Potencia del módulo FV máxima corregida. (W)

N°máx,mód,serie: Número máximo de módulos FV conectados en serie.

PR: Eficiencia Energética de la Instalación en el que se haya descontado las pérdidas del sistema fotovoltaico.

Para el cálculo de potencia inyectada de los módulos FV por cadena al día**,** se necesitó de los siguientes datos.

- i. Datos de P,mód,máx,corr (W) de la **[Tabla 21.](#page-87-0)**
- ii. Resultado de N°máx,mód,serie de la **[Ecuación 25.](#page-95-0)**
- iii. Resultado de Performance ratio (PR) de la **[Ecuación 17.](#page-80-0)**

Al aplicar los datos mencionados en la **[Ecuación 32,](#page-104-0)** se obtuvo los resultados de la siguiente tabla:

#### <span id="page-105-0"></span>**Tabla 31**

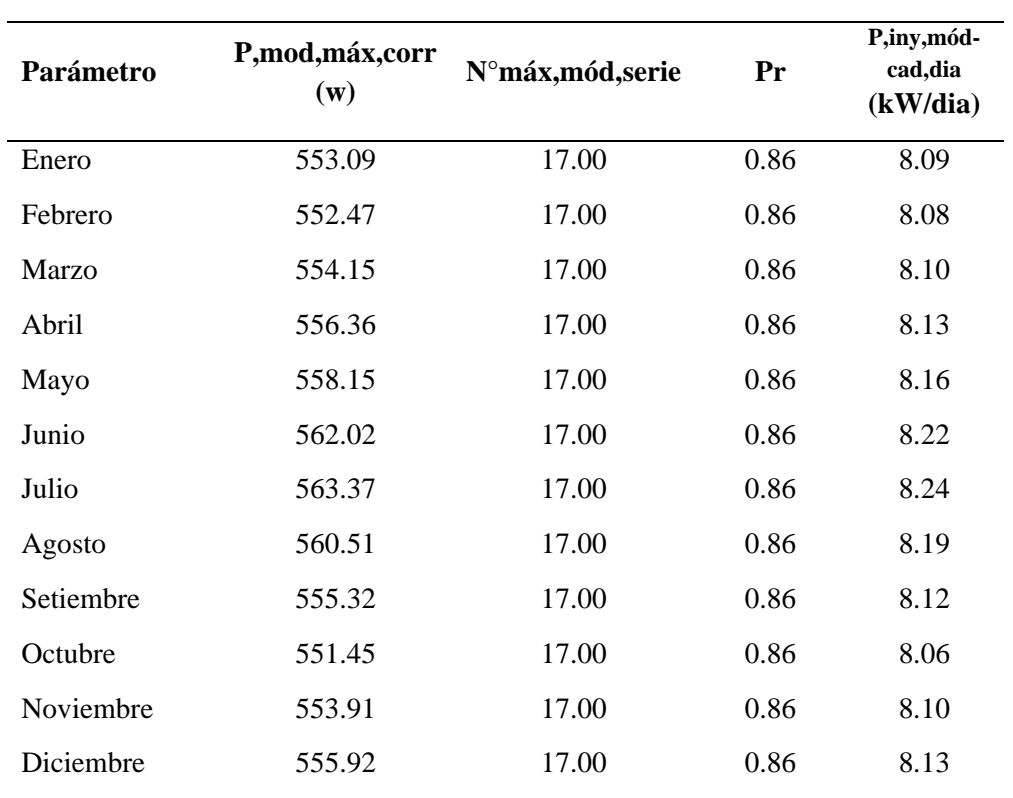

**Generación de potencia diaria por cadena de módulos en serie**

*Generación de potencia por cadena fotovoltaica al día.*

Los datos de la columna P,inv,mód-cad,día, de la [Tabla 31,](#page-105-0) muestra los resultados de la generación de potencia por cadena fotovoltaica al día.

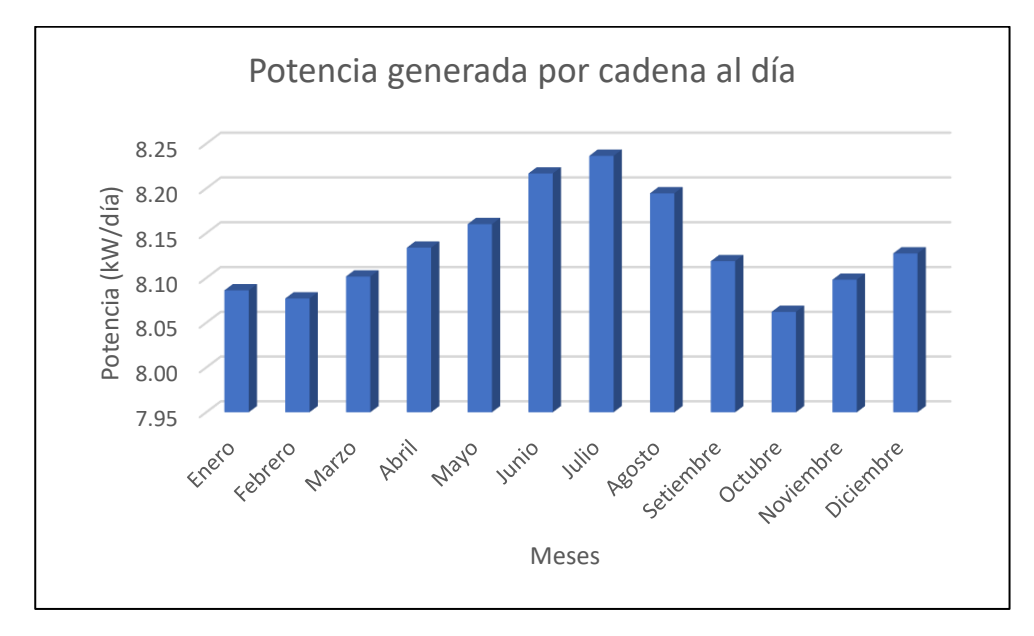

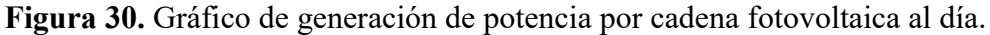

#### **J. Generación de potencia total diaria del sistema fotovoltaico**

Se usó la siguiente ecuación:

<span id="page-106-0"></span>**Ecuación 33:** Cálculo de generación de potencia total diaria del sistema fotovoltaico.

$$
P_{TOTAL,iny, m6d-dia} = P_{iny, m6d, cad, dia} * N^{\circ}_{MPPT,inv} * N^{\circ}_{m4x, cad, serie-MPPT} * N^{\circ}_{inv} \qquad (33)
$$

Donde:

PTOTAL,iny,mód-dia: Potencia total inyectada por los módulos FV al día.

Piny,mód,cad,dia: Potencia inyectada por los módulos FV por cadena al día.

N°MPPT,inv: Número de entradas MPPT del inversor.

N°máx,cad,serie-MPPT: Número máximo de cadenas en serie de módulos FV

N°inv: Número de inversores.

Para el cálculo de generación de potencia total diaria del sistema fotovoltaico, se necesitó de los siguientes datos:

- i. Resultados de la columna PTOTAL,iny,mód-dia de la [Tabla 31.](#page-105-0)
- ii. Número de MPPT del inversor (N°MPPT,inv) de la [Tabla 27.](#page-93-0)
- iii. N°máx,cad,serie-MPPT de la [Ecuación 26.](#page-96-0)
- iv. N°inversores de la [Ecuación 24.](#page-94-0)

Al aplicar los datos mencionados en la [Ecuación 33,](#page-106-0) se obtuvo los resultados de la siguiente tabla:

## **Tabla 32**

| Generación de potencia total diaria del sistema fotovoltaico |                                   |                                    |                         |                         |                                          |  |
|--------------------------------------------------------------|-----------------------------------|------------------------------------|-------------------------|-------------------------|------------------------------------------|--|
| Parámetro                                                    | P,iny,mó<br>d-cad,dia<br>(kW/dia) | $N^{\circ}$ mppt<br>de<br>inversor | N°máx,cad<br>serie-mppt | $N^{\circ}$<br>inversor | P, iny, cad, tot<br>al, dia<br>(kWh/dia) |  |
| Enero                                                        | 8.09                              | $\overline{2}$                     | $\overline{2}$          | $\overline{2}$          | 64.69                                    |  |
| Febrero                                                      | 8.08                              | $\overline{2}$                     | $\overline{2}$          | $\overline{2}$          | 64.62                                    |  |
| <b>Marzo</b>                                                 | 8.10                              | $\overline{2}$                     | $\overline{2}$          | $\overline{2}$          | 64.81                                    |  |
| Abril                                                        | 8.13                              | $\overline{2}$                     | $\overline{2}$          | $\overline{2}$          | 65.07                                    |  |
| Mayo                                                         | 8.16                              | $\overline{2}$                     | $\overline{2}$          | $\overline{2}$          | 65.28                                    |  |
| Junio                                                        | 8.22                              | $\overline{2}$                     | $\overline{2}$          | $\overline{2}$          | 65.73                                    |  |
| Julio                                                        | 8.24                              | $\overline{2}$                     | $\overline{2}$          | $\overline{2}$          | 65.89                                    |  |
| Agosto                                                       | 8.19                              | $\overline{2}$                     | $\overline{2}$          | $\overline{2}$          | 65.56                                    |  |
| Setiembre                                                    | 8.12                              | $\overline{2}$                     | $\overline{2}$          | $\overline{2}$          | 64.95                                    |  |
| Octubre                                                      | 8.06                              | $\overline{2}$                     | $\overline{2}$          | $\overline{2}$          | 64.50                                    |  |
| Noviembre                                                    | 8.10                              | $\overline{2}$                     | 2                       | $\overline{2}$          | 64.78                                    |  |
| Diciembre                                                    | 8.13                              | $\overline{2}$                     | $\overline{2}$          | $\overline{2}$          | 65.02                                    |  |
|                                                              |                                   |                                    |                         |                         |                                          |  |

*Generación de potencia total diaria del sistema fotovoltaico.*

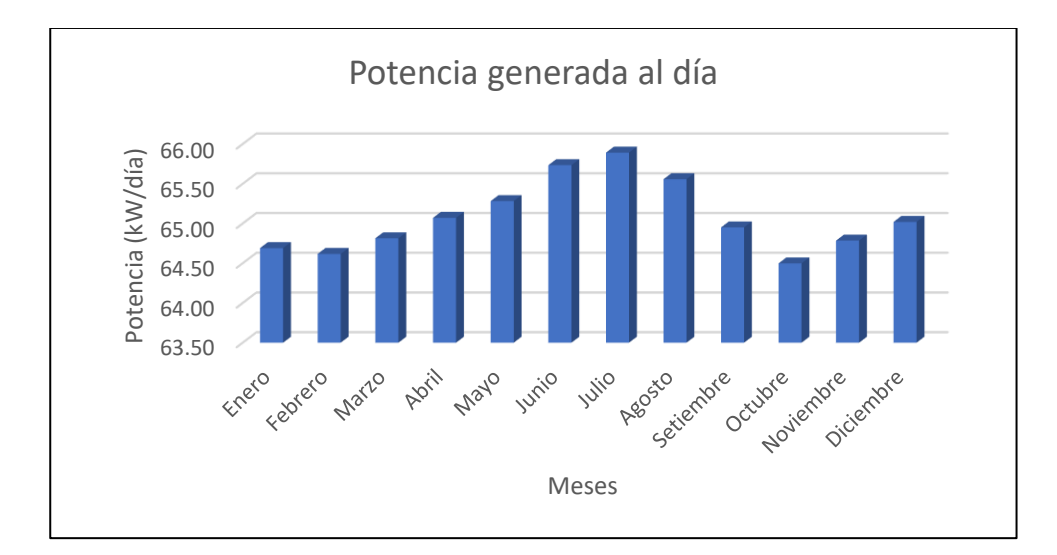

**Figura 31.** Gráfico de generación de potencia total diaria del sistema fotovoltaico.
#### **K. Generación de potencia total mensual y anual del sistema fotovoltaico**

Se usó la siguiente ecuación:

<span id="page-108-0"></span>**Ecuación 34:** Cálculo de generación de potencia total mensual y anual del sistema fotovoltaico.

$$
P_{TOTAL, mes, a\bar{n}o} = \frac{P_{iny, m\acute{o}d, cad, dia} * D_{mensuales}}{1000} \tag{34}
$$

Donde:

PTOTAL,mes,año: Potencia total generada por los módulos FV al mes y al año. (kWh/día)

PTOTAL,iny,mód-dia: Potencia total inyectada por los módulos FV al día. (kWh/día)

Dmensuales: Días de cada mes.

Para el cálculo de generación de potencia total mensual y anual del sistema fotovoltaico, se necesitó de los siguientes datos:

- i. Resultados de la columna PTOTAL,iny,mód-dia de la [Tabla 32](#page-107-0)
- ii. Cantidad de días de cada mes.

Al aplicar los datos mencionados en la [Ecuación 34,](#page-108-0) se obtuvo los resultados de la siguiente tabla:

#### **Tabla 33**

*Generación de potencia total mensual y promedio anual del sistema fotovoltaico.*

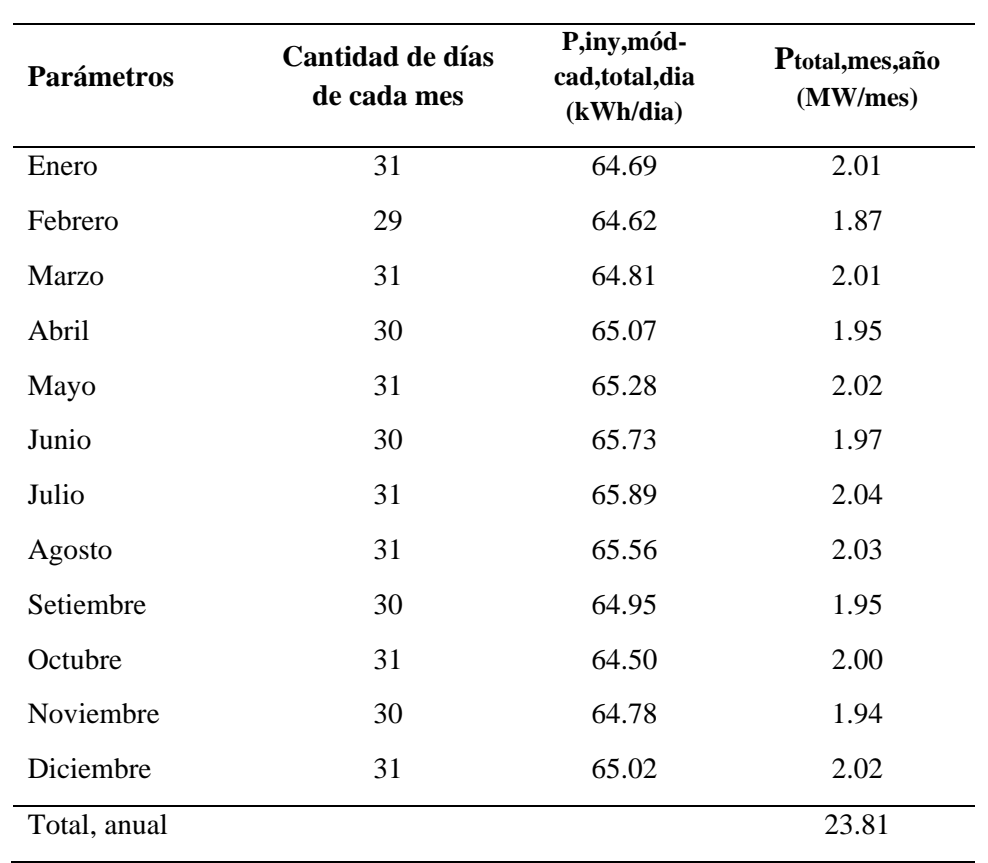

**Generación de potencia total mensual y anual del sistema fotovoltaico**

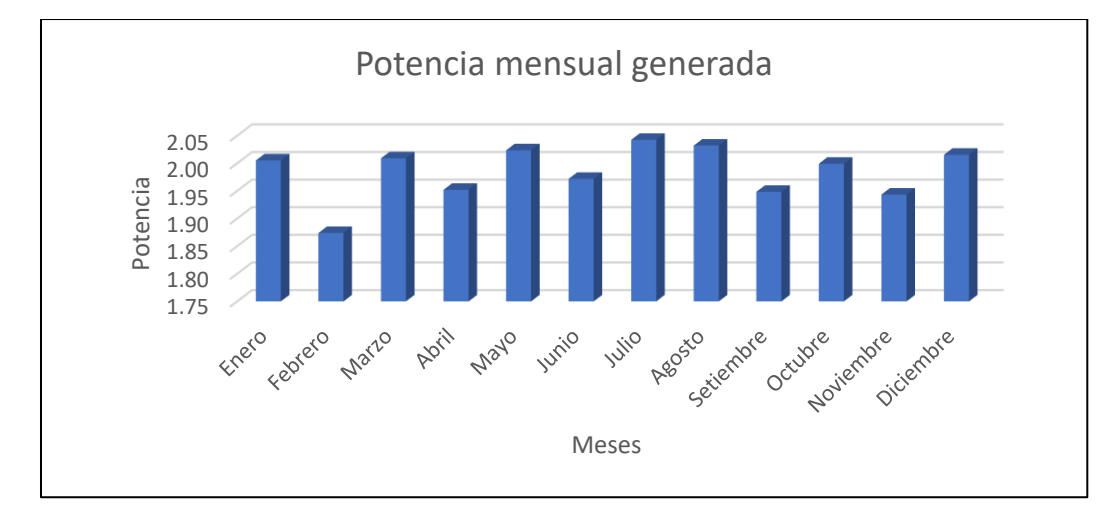

**Figura 32.** Gráfico de generación de potencia total mensual y promedio anual del sistema fotovoltaico.

#### **3.3.15 Cálculo y selección de smart energy manager**

El cálculo de Smart Energy Manager, se realizará mediante la potencia máxima de salida de los inversores seleccionados.

<span id="page-110-0"></span>**Ecuación 35:** Cálculo de selección smart energy manager.

$$
P_{sem} = P_{m\acute{a}x, salida,inv} \tag{35}
$$

$$
P_{sem} = 36.0 kW
$$

Donde:

Psem: Potencia de Smart Energy Manager. (kW)

Psalida,inv: Potencia Máxima de salida de inversor. (kW) [\(Tabla 27\)](#page-93-0)

De acuerdo al resultado de la [Ecuación 35,](#page-110-0) la potencia que el SEM debe soportar como mínimo 36.0 kW para el sistema fotovoltaico.

A continuación, se detalla los parámetros técnicos más importantes del Smart energy manager seleccionado para cada inversor del sistema fotovoltaico:

- Tamaño del sistema: 50.0 kW
- Tensión Normal: 230-400Vac
- Conexión a red:  $3W+N+PE$
- Frecuencia Normal: 50/60Hz
- Corriente máxima (detección CT): 150A
- Número máximo de inversores: 10
- Dimensiones (alto, ancho, profundo): 350/330/107mm.
- Rango de temperatura de funcionamiento: –25°C ... +60°C

De acuerdo a los datos de parámetros más importantes del SEM seleccionado se determina que se necesitará de dos Smart Energy Manager de 50 kW para cada inversor del sistema fotovoltaico conectado a la red.

#### **3.3.16 Dimensionamiento de conductores eléctricos**

Se determinó la selección de los conductores eléctricos por tramos de acuerdo a la capacidad de corriente que fluye en todo el sistema fotovoltaico, por lo que es necesario realizar el cálculo de corriente máxima de cada tramo. Verificar los tramos en el plano de detalle de conexiones, [ANEXO 3.](#page-166-0)

#### **3.3.17 Tramo A: módulo fotovoltaico – tablero de protección y distribución**

Es el tramo de conexión entre los 17 módulos fotovoltaicos conectados en serie, hasta el tablero de protección y distribución.

Al estar entre el tramo de módulos fotovoltaicos se usará el máximo valor de la corriente corregida de corto circuito de la [Tabla 25,](#page-91-0) cuyo valor máximo es de 14.47A. Por lo tanto, se establece que, la corriente del tramo A es 14.47A.

$$
I_{ta} = 14.47A
$$

Se seleccionó el conductor PVZZ-F/H1Z2Z2-K que se usa para corriente DC y sus características eléctricas son detalladas en la siguiente tabla:

#### **Tabla 34**

| Sección<br>(mm <sup>2</sup> ) | Diámetro(mm) | Peso<br>(kg/km) | Aire<br>libre<br>(A) | Int. Sobre<br>superficie<br>(A) | Int.<br>Adyacente a<br>Superficie<br>(A) | Caída<br>tensión<br>(V/A.km) |
|-------------------------------|--------------|-----------------|----------------------|---------------------------------|------------------------------------------|------------------------------|
| 1x2.5                         | 4.8          | 42              | 41                   | 39                              | 33                                       | 23.0                         |
| 1x4                           | 5.3          | 57              | 55                   | 52                              | 44                                       | 14.3                         |
| 1x6                           | 5.9          | 76              | 70                   | 67                              | 57                                       | 9.49                         |
| 1x10                          | 7.0          | 120             | 98                   | 93                              | 79                                       | 5.46                         |
| 1x16                          | 8.2          | 179             | 132                  | 125                             | 107                                      | 3.47                         |
| 1x25                          | 10.8         | 294             | 176                  | 167                             | 142                                      | 2.23                         |
| 1x35                          | 11.9         | 390             | 218                  | 207                             | 176                                      | 1.58                         |

*Características eléctricas del conductor PVZZ-F/H1Z2Z2-K para tramo A.*

*Fuente:* TopSolarPV ZZ-F/H1Z2Z2-K.

Se determina que, para el tramo A, se selecciona el conductor PVZZ-F/H1Z2Z2-K de sección 4mm².

#### **3.3.18 Tramo B: tablero de protección y distribución – entrada MPPT**

Es el tramo de conexión entre el número máximo de cadenas fotovoltaicas conectadas en serie hasta la entrada MPPT.

La conexión en este tramo será en paralelo, por lo que usamos la siguiente ecuación:

**Ecuación 36:** Cálculo de corriente en el tramo B.

$$
I_{tb} = I_{ta} * N^{\circ}_{m\'{a}x, cad, serie-MPPT}
$$
 (36)

 $I_{tb} = 28.94A$ 

Donde:

Itb: Corriente en el tramo B (A)

Ita: Corriente en el tramo A (A)

N°máx,cad,serie-MPPT: Número máximo de cadenas en serie

Para el tramo B, se selecciona el conductor PVZZ-F/H1Z2Z2-K de sección 6mm², que se usa para corriente DC conforme a la siguiente tabla:

#### **Tabla 35**

*Características eléctricas del conductor PVZZ-F/H1Z2Z2-K para el tramo B.*

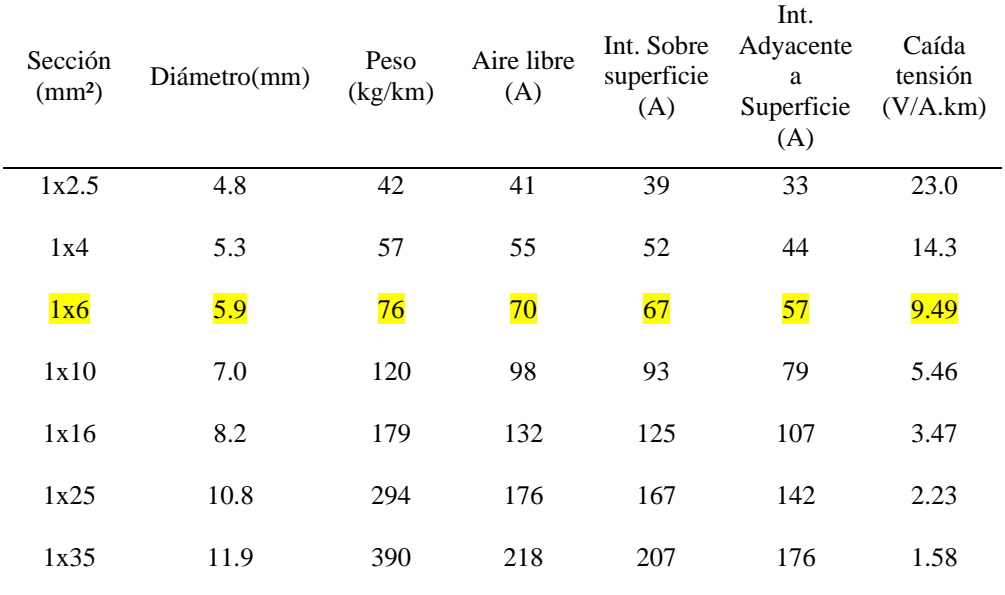

 *Fuente:* TopSolarPV ZZ-F/H1Z2Z2-K.

#### **3.3.19 Tramo C: salida AC del inversor solar – tablero de interconexión y**

#### **protección de inversores**

Es el tramo de conexión entre el inversor solar hasta el tablero de interconexión y protección de inversores. Y se usó la siguiente ecuación:

**Ecuación 37:** Cálculo de Corriente en el Tramo C.

$$
I_{tc} = \frac{P_{salida,inv}}{(V_{salida,inv} * Cos \emptyset)}
$$
 (37)

 $I_{tc} = 108.55A$ 

Donde:

Itc: Corriente en el tramo C

Psalidaminv: Potencia de salida del inversor. [Tabla 27](#page-93-0)

Vsalida,inv: Tensión de salida del inversor. [Tabla 27](#page-93-0)

Cos∅: Factor de potencia del inversor. [Tabla 27](#page-93-0)

Para el tramo C, se selecciona el conductor FREETOX N2XOH de 16 mm², conforme a la siguiente tabla:

#### **Tabla 36**

*Características eléctricas del conductor FREETOX N2XOH para tramo C.*

| Sección                       | $N^{\circ}$<br>hilos | Espesores   |          |            | Capacidad de corriente |      |       |
|-------------------------------|----------------------|-------------|----------|------------|------------------------|------|-------|
|                               |                      | Aislamiento | Cubierta | Peso       | Enterrado              | Aire | Ducto |
| $N^{\circ}$ x mm <sup>2</sup> |                      | mm          | mm       | (kg/km)    | A                      | A    | A     |
| 1x4                           | 7                    | 0.7         | 0.9      | 64         | 65                     | 55   | 55    |
| 1x6                           | 7                    | 0.7         | 0.9      | 86         | 85                     | 65   | 68    |
| 1x10                          | 7                    | 0.7         | 0.9      | 128        | 115                    | 90   | 95    |
| 1x16                          | $\overline{7}$       | 0.7         | 0.9      | <b>189</b> | 155                    | 125  | 125   |
| 1x25                          | 7                    | 0.9         | 0.9      | 287        | 200                    | 160  | 160   |
| 1x35                          | 7                    | 0.9         | 0.9      | 384        | 240                    | 200  | 195   |
| 1x50                          | 19                   | 1           | 0.9      | 507        | 280                    | 240  | 230   |

#### **3.3.20 Tramo D: tablero de interconexión y protección de inversores – tablero**

#### **general de transferencia automática**

Es el tramo de conexión entre el tablero de interconexión y protección de inversores hasta el tablero general de transferencia automática. Usar siguiente ecuación:

**Ecuación 38:** Cálculo de Corriente en el Tramo D.

$$
I_{td} = \frac{P_{salida,inv}}{(V_{salida,inv} * Cos\emptyset)}
$$
 (38)

 $I_{tc} = 108.55A$ 

Donde:

Itc: Corriente en el tramo D

Psalidaminv: Potencia de salida del inversor. [Tabla 27](#page-93-0)

Vsalida,inv: Tensión de salida del inversor. [Tabla 27](#page-93-0)

Cos∅: Factor de potencia del inversor. [Tabla 27](#page-93-0)

#### **Tabla 37**

*Características eléctricas del conductor FREETOX N2XOH para tramo D*

| Sección                          | $\mathbf{N}^\circ$<br>hilos | Espesores              |          |            | Capacidad de corriente |      |       |
|----------------------------------|-----------------------------|------------------------|----------|------------|------------------------|------|-------|
|                                  |                             | Aislamient<br>$\Omega$ | Cubierta | Peso       | Enterrado              | Aire | Ducto |
| $N^{\circ}$ x<br>mm <sup>2</sup> |                             | mm                     | mm       | (kg/km)    | A                      | A    | A     |
| 1x4                              | 7                           | 0.7                    | 0.9      | 64         | 65                     | 55   | 55    |
| 1x6                              | 7                           | 0.7                    | 0.9      | 86         | 85                     | 65   | 68    |
| 1x10                             | 7                           | 0.7                    | 0.9      | 128        | 115                    | 90   | 95    |
| 1x16                             | $\overline{7}$              | 0.7                    | 0.9      | <b>189</b> | 155                    | 125  | 125   |
| 1x25                             | 7                           | 0.9                    | 0.9      | 287        | 200                    | 160  | 160   |
| 1x35                             | 7                           | 0.9                    | 0.9      | 384        | 240                    | 200  | 195   |
| 1x50                             | 19                          | 1                      | 0.9      | 507        | 280                    | 240  | 230   |

*Fuente:* FREETOX N2XOH

#### **3.3.21 Dimensionamiento de interruptores de protección eléctrica**

Para el dimensionamiento de los interruptores termomagnéticos se estableció realizar el dimensionamiento según la corriente del tramo que sea necesario instalar el sistema de protección. Verificar la selección de protecciones en el plano de detalle de conexiones[, ANEXO 3.](#page-166-0)

#### **A) Tramo A y Tramo B: Módulo Fotovoltaico – Entrada MPPT**

Los termomagnéticos estarán ubicados entre los tramos A y B, por lo que se tiene en consideración la corriente del tramo A, Ita=14.47A.

Se determina que se seleccionará ocho (08) interruptores termomagnéticos de 2X16A, 1000 VDC (1 termomagnético por cadena fotovoltaica hacia entradas MPPT)

# **B) Tramo C y Tramo D: Salida de Inversor Solar - Tablero General de Transferencia Automática**

Los termomagnéticos estarán ubicados entre los tramos C y D (salida trifásica), por lo que se tiene en consideración la corriente del tramo C, Itc  $= 108.55A.$ 

Se determina que se seleccionará dos (02) interruptores termomagnéticos de 4X120VAC, 1000VAC (01 interruptor termomagnético para cada salida del inversor).

Se determina que se seleccionará dos (02) interruptores diferenciales de 4X120A, 30mA, 1000VAC (01 interruptor diferencial por cada salida del inversor).

# **3.3.22 Metrado y presupuesto**

# **Tabla 38**

*Metrado y presupuesto para la instalación de sistema fotovoltaico conectado a la red de 60.0kW.*

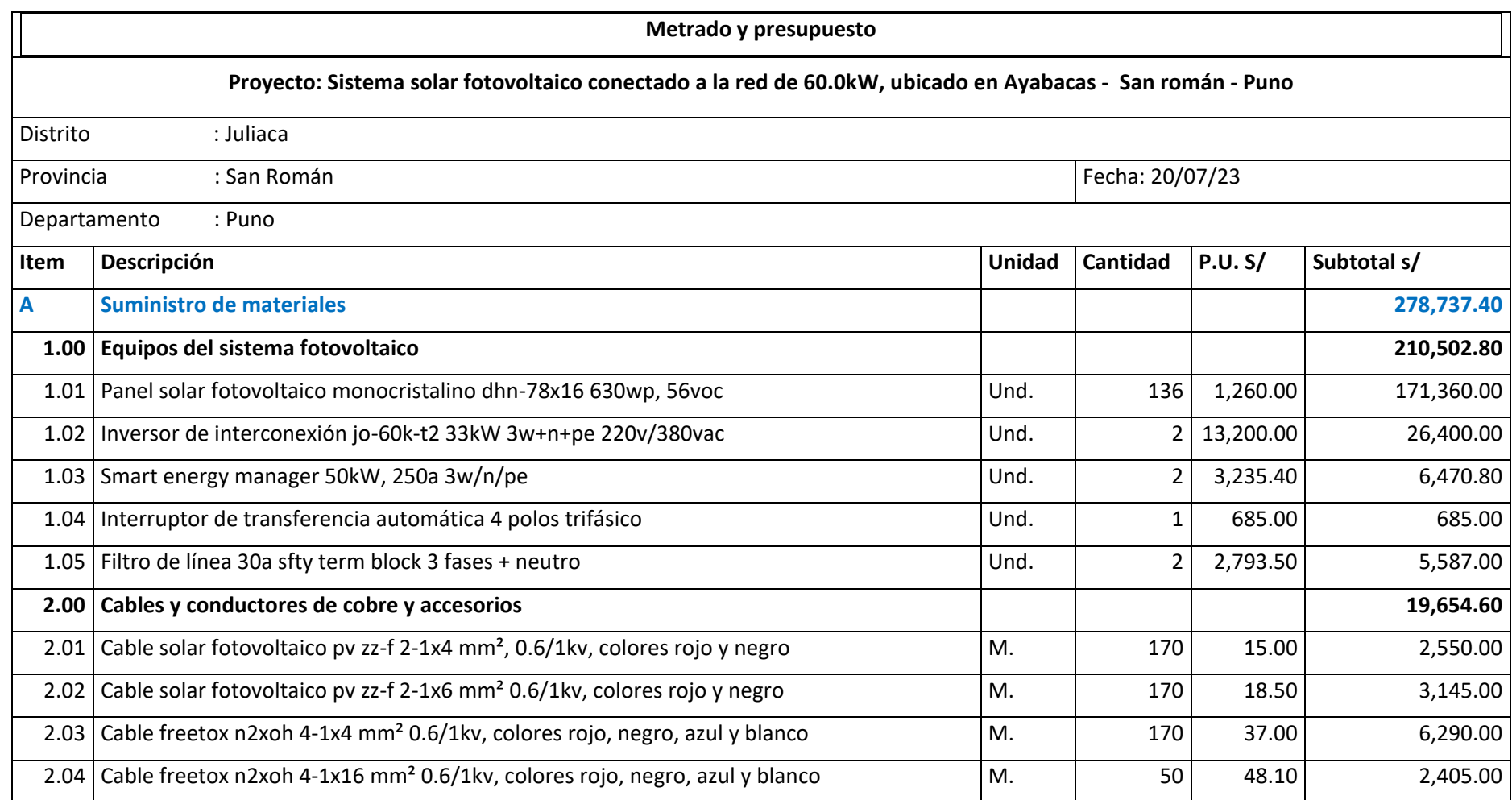

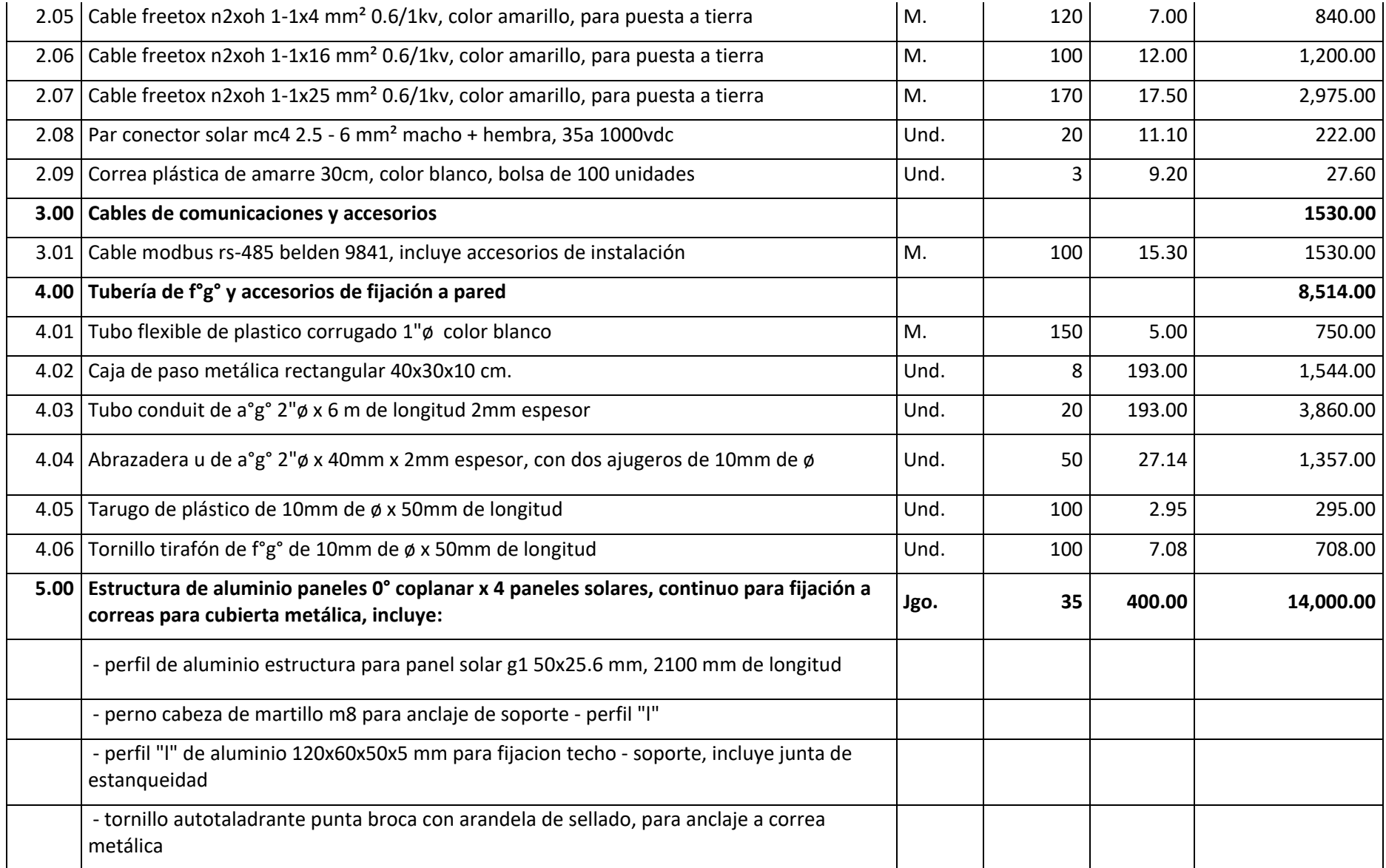

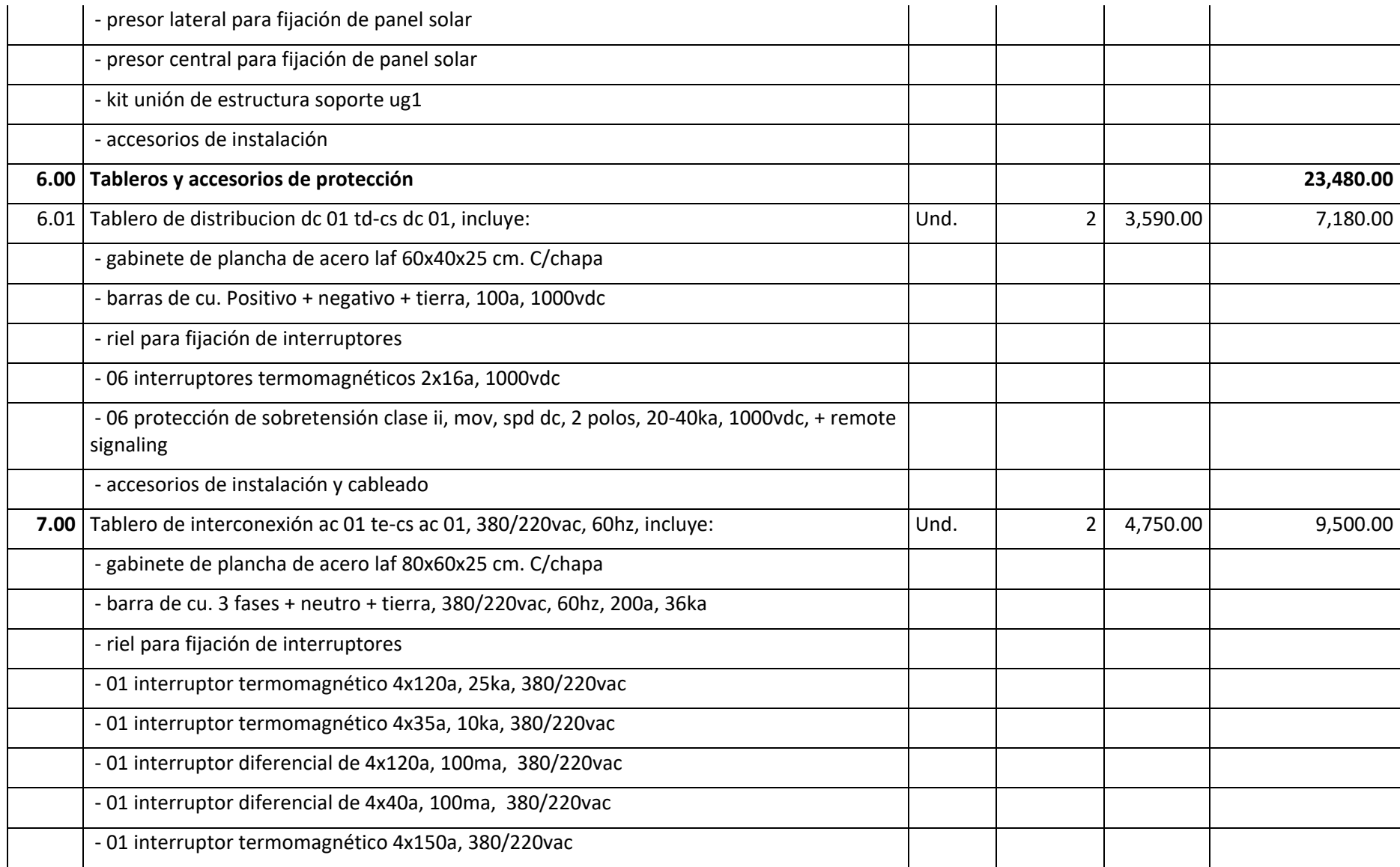

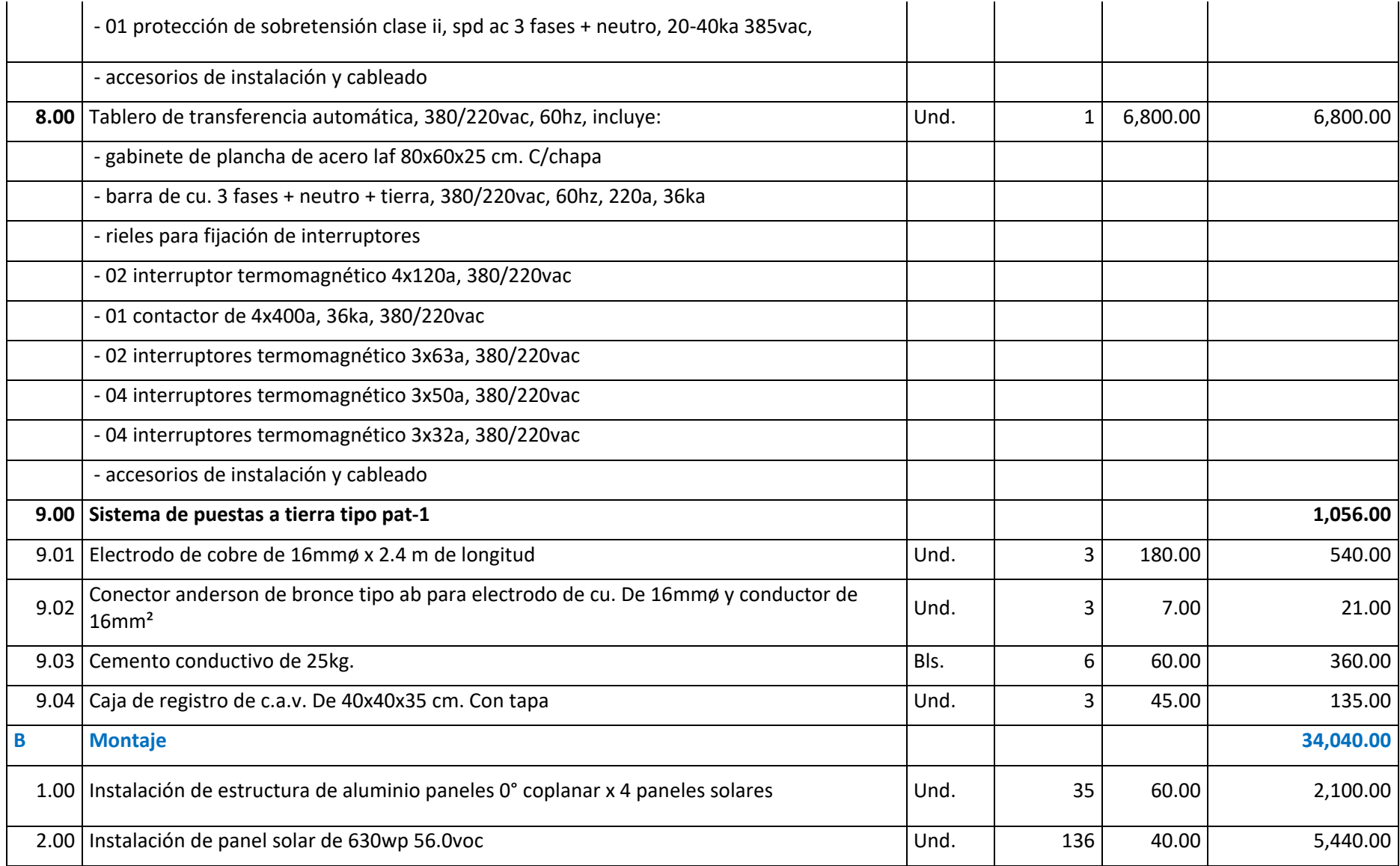

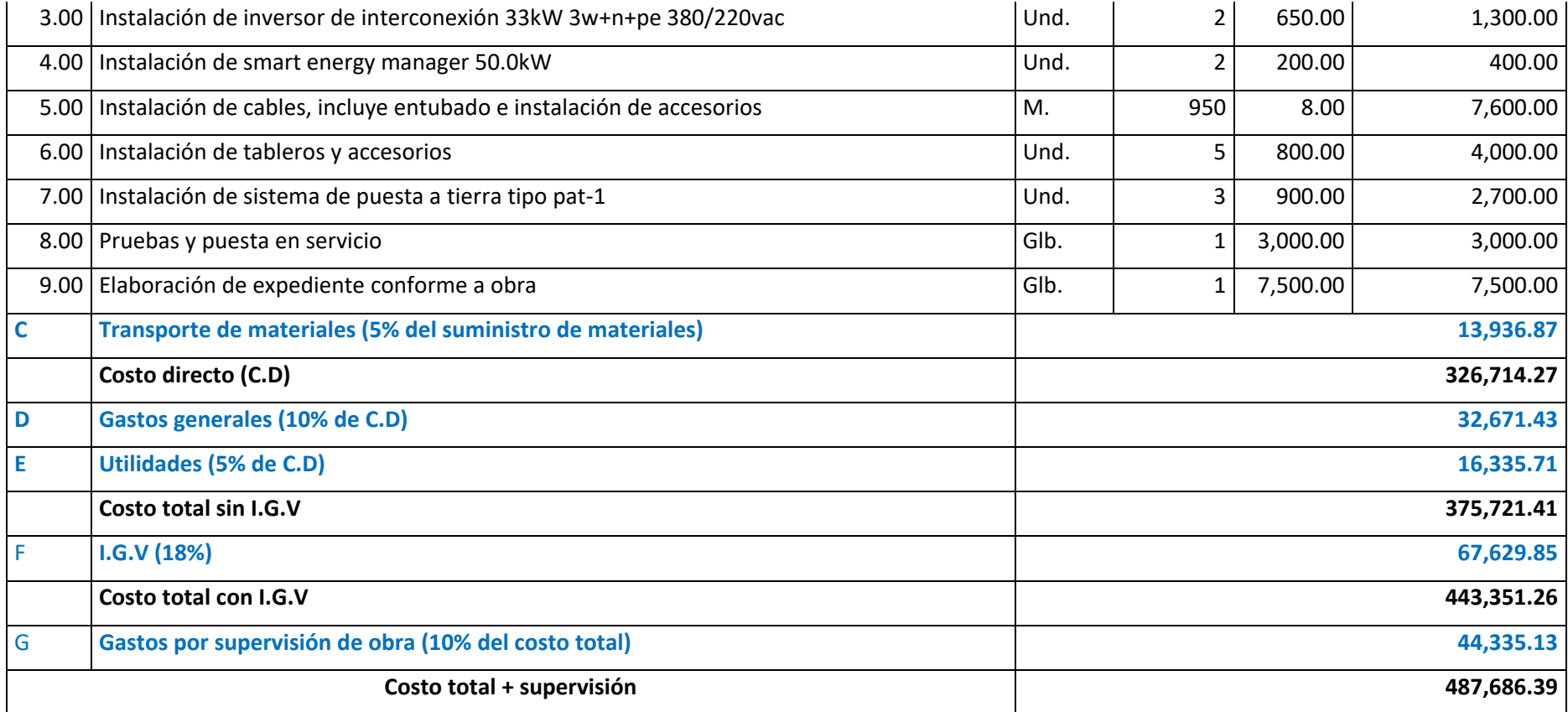

## **3.3.23 Cronograma**

## **Tabla 39**

# *Cronograma para la instalación del SFCR de 60.0kW propuesta.*

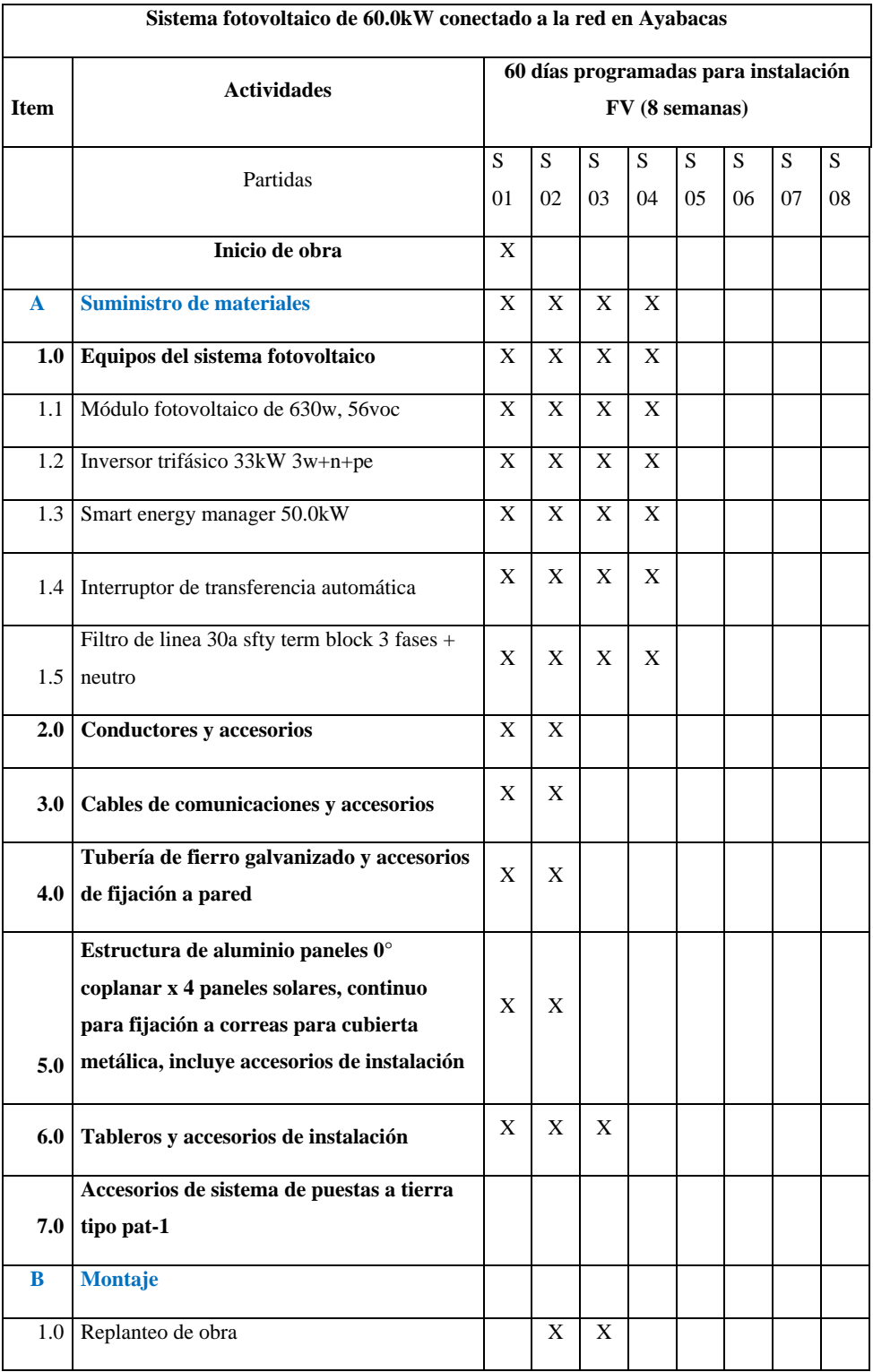

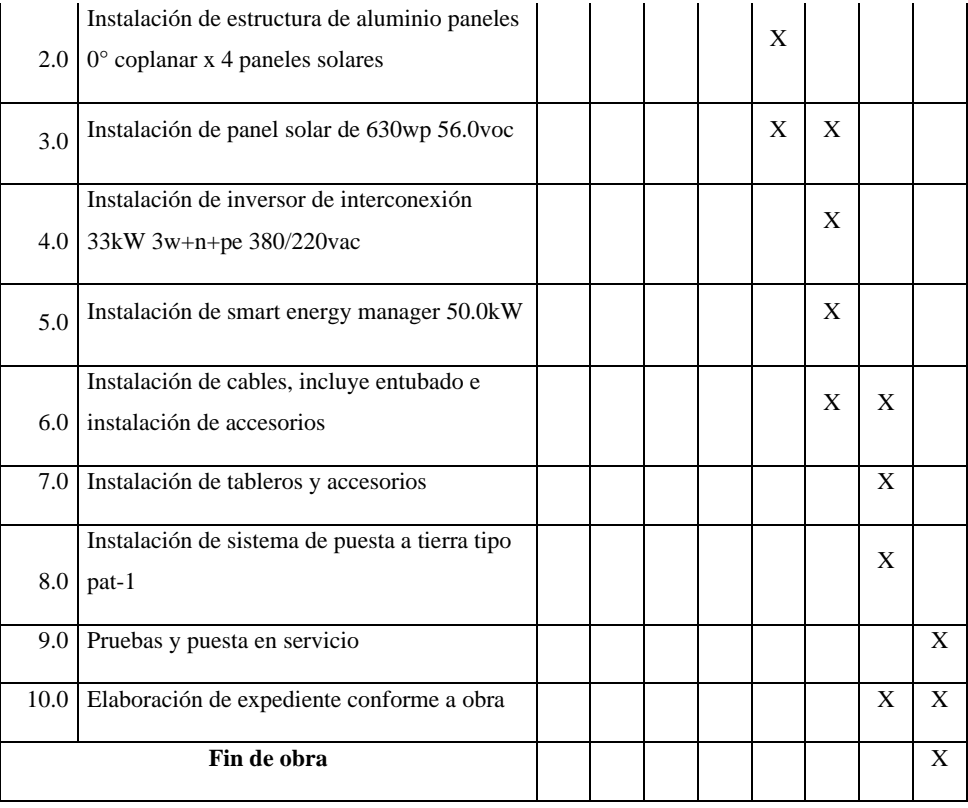

#### **3.3.24 Evaluación económica**

Para el cálculo de energía dejada de pagar se necesitan del pliego tarifario Máximo del servicio público de electricidad de la empresa Electro Puno para el sector de Juliaca en la tarifa MT4 del mes de julio del 2023 (Ver ANEXO 15)

#### **3.3.25 Cargo de energía y potencia dejada de pagar**

Datos del pliego tarifario MT4 para Juliaca de la Fecha 04 de Julio del 2023.

- Energía total generada al día: 460.9 kWh
- Potencia promedio generada del SFV al día demanda dejada de consumir: 65.10 kW
- Tipo de tarifa referencia: MT4
- Pliego tarifario: Juliaca
- Sector típico: 2
- Mes referencia: 04-Julio-2023
- Cargo por energía activa (S/ kW.h): 0.307
- Cargo por potencia activa de generación (S/ kW-mes): 39.63
- Cargo por potencia activa de redes de distribución (S/ kW-mes): 30.99
- Costo de operación y mantenimiento estimado (C.D.P): 5%

Se aplicó las siguientes ecuaciones para realizar los cálculos de energía y potencia dejada de pagar por el uso del sistema fotovoltaico.

<span id="page-123-0"></span>**Ecuación 39:** Cálculo de cargo por energía activa dejada de pagar.

$$
E_{\text{.}active, \text{de}j, \text{pagar}} = E_{\text{.}gen, \text{mes}} * Cg_{\text{.}energy, \text{active}}
$$
 (39)

Donde:

E\_activ,dej,pagar: Energía activa dejada de pagar. (S/)

E\_gen,mes: Energía generada al mes. (kWh). [Tabla 30.](#page-103-0)

Cg\_energ,activ: Cargo por potencia activa del pliego tarifario.

<span id="page-124-1"></span>**Ecuación 40:** Cálculo de cargo por potencia activa de generación dejada de pagar.

$$
P_{\text{gen,dej}, \text{pagar}} = P_{\text{gen,sfv}} * Cg_{\text{pot,activ,gen}} \tag{40}
$$

Donde:

P\_gen,dej,pagar: Potencia activa de generación dejada de pagar. (S/)

P\_gen,sfv: Potencia generada por el sistema fotovoltaico al día. (65.1kW)

Cg\_pot,activ,gen: Cargo de potencia activa de generación. (S/ kWh 39.63)

<span id="page-124-2"></span>**Ecuación 41:** Cálculo de cargo por potencia de redes de activa de redes de distribución dejada de pagar.

$$
P_{\text{-red,distrib,dej},pagar} = P_{\text{gen},sfv} * Cg_{\text{-pot},\text{active},gen}
$$
 (41)

Donde:

P\_red,distrib,dej,pagar: Potencia activa de redes de distribución dejada de pagar. (S/)

P\_gen,sfv: Potencia generada por el sistema fotovoltaico al día. (65.1kW) Cg\_pot,activ,gen: Cargo de potencia activa de redes de distribución. (S/ kWh 30.99)

<span id="page-124-0"></span>**Ecuación 42:** Cálculo de cargo total dejada de pagar.

 $Cg_{\perp tot, dej, pagar} = (E_{\perp activ, dej, pagar} + P_{\perp gen, dej, pagar} + P_{\perp red, distrib, dej, pagar})$  (42)

Donde:

Cg\_tot,dej,pagar: Cargo total dejada de pagar.

E\_activ,dej,pagar: Energía activa dejada de pagar. (S/)

P gen, dej,pagar: Potencia activa de generación dejada de pagar.  $(S)$ 

123

P\_red,distrib,dej,pagar: Potencia activa de redes de distribución dejada de pagar. (S/)

*NOTA:* A los resultados de la [Ecuación 42](#page-124-0) se debe sacar el I.G.V (18%) y sumar dicha correspondencia. De este modo obtendremos el Cargo Total con I.G.V. dejada de pagar.

Al aplicar la [Ecuación 39,](#page-123-0) [Ecuación 40,](#page-124-1) [Ecuación 41](#page-124-2) y [Ecuación 42](#page-124-0) obtenemos los resultados de la siguiente tabla:

#### <span id="page-125-0"></span>**Tabla 40**

*Cargo de energía y potencia dejada de pagar mensual y anual.*

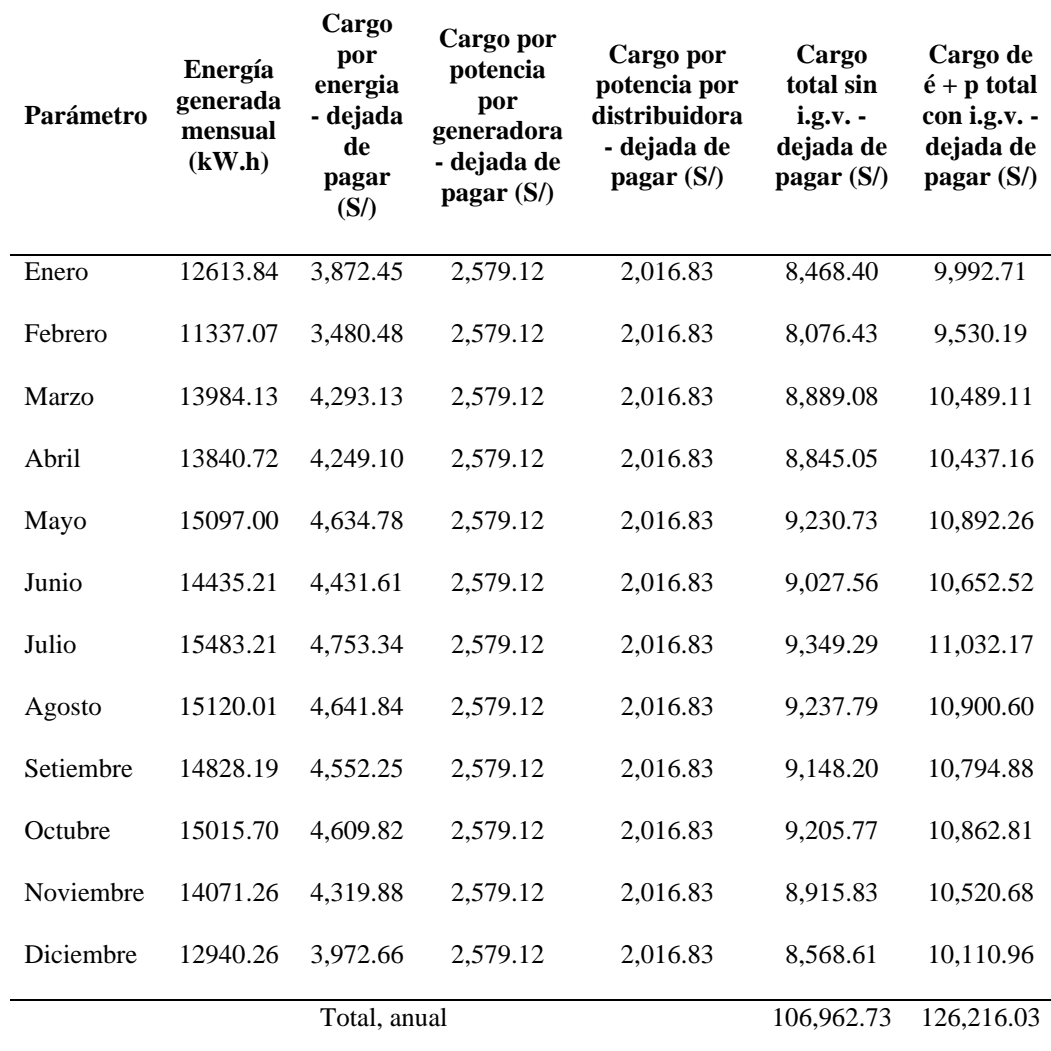

#### **3.3.26 Costo de mantenimiento del sistema fotovoltaico**

El costo de mantenimiento del sistema fotovoltaico será el 5% de los resultados del cargo de energía y potencia total con I.G.V. dejada de pagar (CARGO DE É + P TOTAL CON I.G.V. - DEJADA DE PAGAR (S/)) de la [Tabla 40.](#page-125-0)

#### <span id="page-126-0"></span>**Tabla 41**

*Costo de mantenimiento del sistema fotovoltaico mensual y anual.*

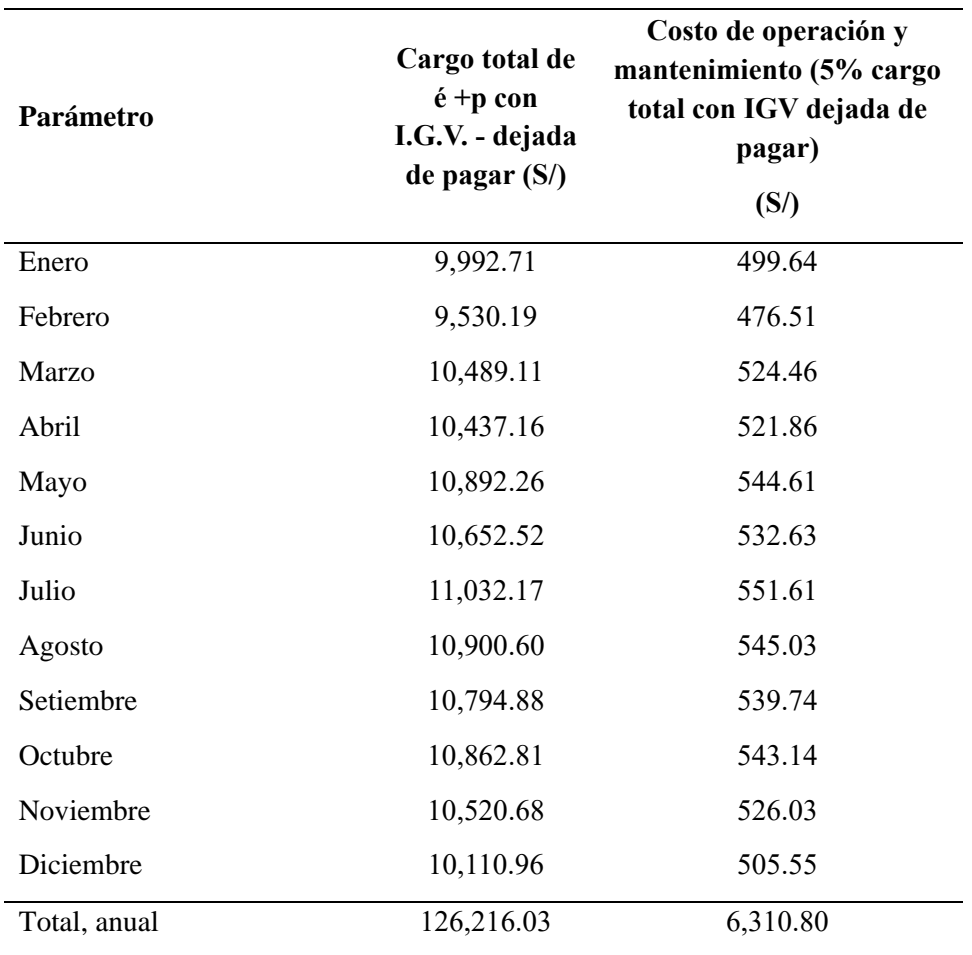

#### **3.3.27 Beneficios netos totales**

Para calcular las estimaciones de valor actual neto (VAN), tasa interna de retorno (TIR) y el periodo de recuperación de inversión (PRI), se debe calcular los valores netos de beneficios obtenidos.

Por lo que es necesario establecer los siguientes datos:

- Años de funcionamiento del sistema fotovoltaico: Mínimo 20 años.
- Beneficios Incrementales: Cargo total con I.G.V. dejada de pagar al año (S/ 126,216.03). [Tabla 40.](#page-125-0)
- Costos Incrementales: Costo de inversión inicial (Presupuesto total S/ 487,686.39) y costo de operación y mantenimiento al año (S/ 6,310.80). [Tabla 41](#page-126-0)

Para calcular los beneficios netos totales se usa la siguiente ecuación:

<span id="page-127-0"></span>**Ecuación 43:** Cálculo de beneficios netos totales.

 $BNT = \text{Benerficios}\text{ increments} - \text{Costos}\text{ increments}$  (43)

Donde:

BNT: Beneficios netos totales.

Beneficios Incrementales: Energía y Potencia dejada de pagar al año por usar el SFCR.

Costos Incrementales: Costo de inversión inicial y mantenimiento del **SFCR** 

Aplicando los datos mencionados en la **[Ecuación 43](#page-127-0)**, se obtuvo los datos de la siguiente tabla:

## <span id="page-128-0"></span>**Tabla 42**

*Cálculo de beneficios netos totales.*

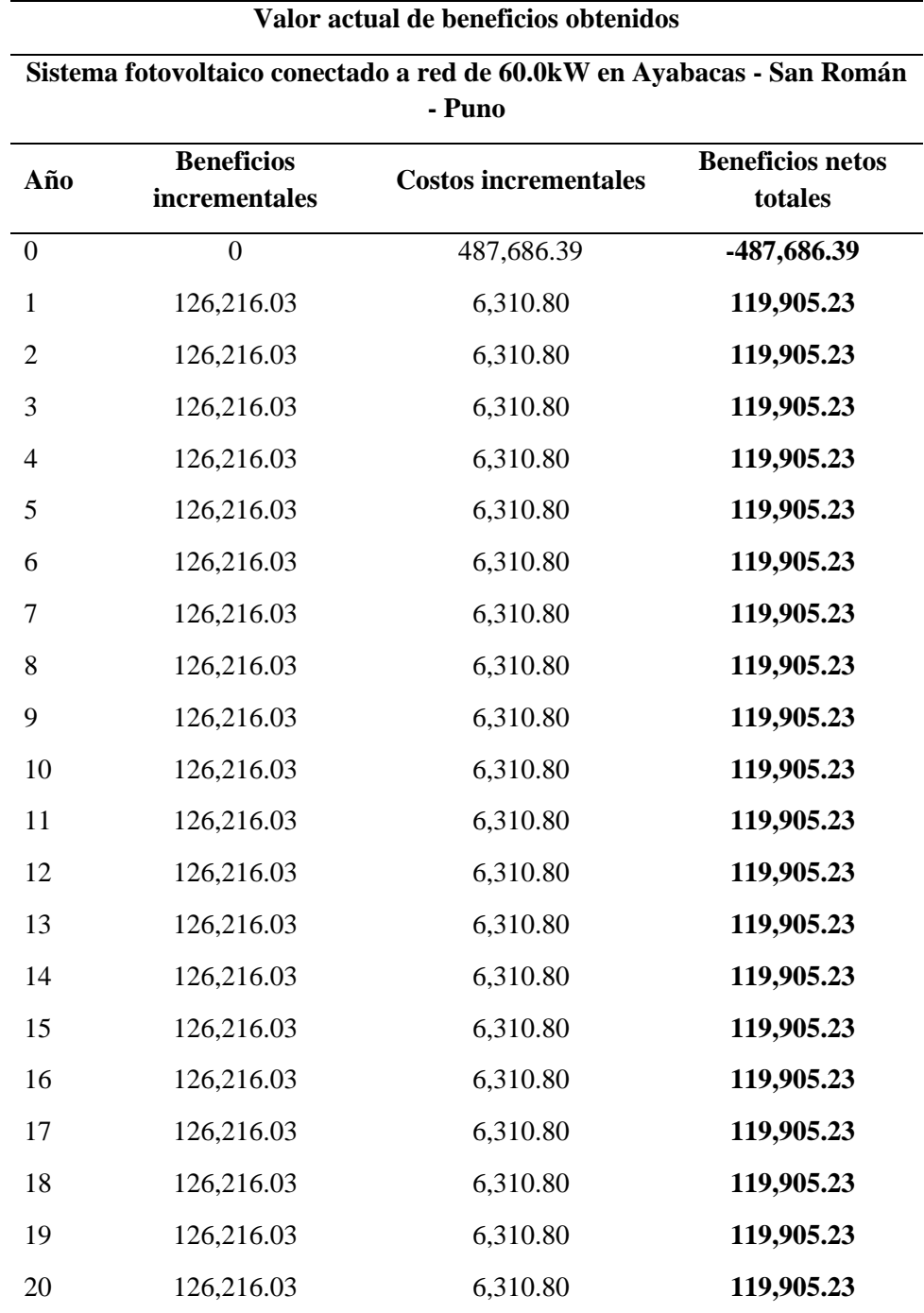

#### **3.3.28 Estimación de VAN, TIR y PRI**

En el trabajo desarrollado por (Campos et al., 2015), menciona que, Desde un punto de vista empírico, la revisión de la evidencia internacional sobre este tema confirma que existen diferencias significativas en las metodologías y valores utilizados por la mayoría de países e instituciones, aunque – en casi todos los casos – se sigue empleando una tasa única de descuento exponencial para la evaluación de proyectos. Instituciones multilaterales de inversión – entre ellas, el banco interamericano de desarrollo, el banco mundial y el banco asiático de desarrollo – también utilizan una tasa administrativa constante en el rango del 10-12%, aunque no siempre cuentan con una adecuada justificación de cómo calcularla. En general, los países desarrollados tienden a aplicar tasas más bajas (3-7%) que los países en desarrollo (8-15%), aunque en muchos casos estas tasas se han reducido notablemente en los últimos años, especialmente en el caso de algunos países de américa latina.

Por lo tanto, se determina que se toma en cuenta una tasa social de descuento del 12% para el sistema fotovoltaico conectado a la red.

• k:  $12\%$ 

Para calcular las estimaciones VAN, TIR y PRI usaremos las siguientes ecuaciones:

<span id="page-129-0"></span>**Ecuación 44:** Cálculo de valor actual neto (VAN).

$$
VAN = \sum_{t=1}^{n} \frac{F_t}{(1+k)^t} - I_0 \tag{44}
$$

Donde:

Ft: Flujos de caja en cada periodo t. (Beneficios Netos Totales [Tabla 42\)](#page-128-0)

k: Tasa de descuento. (12%)

I0: Inversión inicial o t0. (Presupuesto total S/ 487,686.39)

n: Número de periodos de tiempo del proyecto: (20 años)

Para interpretar el resultado del VAN se toma en cuenta lo siguiente:

- VAN = 0. Sí el resultado es igual a cero  $(0)$ , se determina que el proyecto no dará ganancias ni perdidas, o sea, es indiferente.
- VAN > 0. Cuando el valor obtenido es mayor a cero  $(0)$  se asume que el proyecto será rentable.
- VAN  $\leq$  0. Si el valor obtenido es menor a cero (0) se considera el proyecto no viable.

<span id="page-130-0"></span>**Ecuación 45:** Cálculo de tasa interna de retorno (TIR).

$$
VAN = -I_0 \sum_{t=1}^{n} \frac{F_t}{(1+r)^t} = 0
$$
 (45)

Donde:

r: TIR (tasa interna de retorno)

Ft: Flujos de caja en cada periodo t. (Beneficios Netos Totales **[Tabla 42\)](#page-128-0)**

I0: Inversión inicial o t0. (Presupuesto total S/ 487,686.39)

n: Número de periodos de tiempo del proyecto: (20 años)

Para interpretar el resultado del TIR se toma en cuenta lo siguiente:

- Si TIR > k, el proyecto de inversión será aceptado. En este caso, la tasa de rendimiento interno que obtenemos es superior a la tasa mínima de rentabilidad exigida a la inversión.
- Si  $TIR = k$ , estaríamos en una situación similar a la que se producía cuando el VAN era igual a cero. En esta situación, la inversión podrá llevarse a cabo si mejora la posición competitiva de la empresa y no hay alternativas más favorables.
- Si TIR < k, el proyecto debe rechazarse. No se alcanza la rentabilidad mínima que le pedimos a la inversión.

<span id="page-131-0"></span>**Ecuación 46:** Cálculo de periodo de recuperación de inversión (PRI).

$$
PRI = \frac{Inversión inicial}{Promedio de Flujo de Efectivo por periodo}
$$
 (46)

Donde:

PRI: Periodo de recuperación de inversión. (Años)

Inversión inicial: (Presupuesto total S/ 487,686.39)

Promedio de Flujo de efectivo por periodo: Promedio de Flujo de beneficios netos desde el periodo 01 [Tabla 42.](#page-128-0)

Al aplicar [Ecuación 44,](#page-129-0) [Ecuación 45](#page-130-0) y [Ecuación 46](#page-131-0) obtenemos las estimaciones VAN, TIR y PRI, mostradas en la siguiente tabla.

#### <span id="page-131-1"></span>**Tabla 43**

*Resultados de estimaciones VAN, TIR y PRI.*

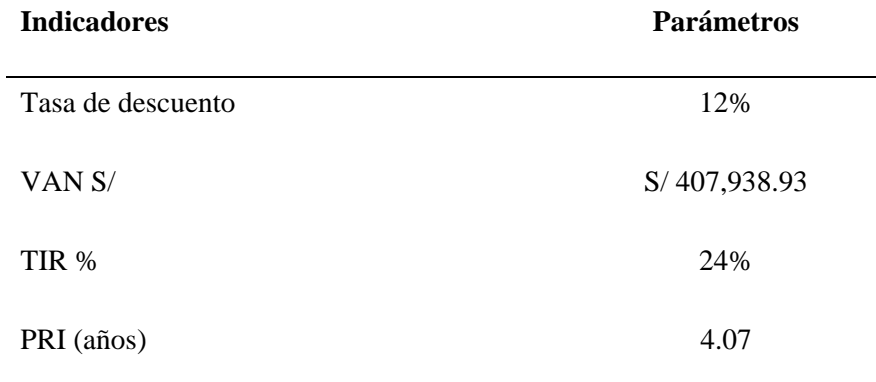

Por los resultados de la **[Tabla 43](#page-131-1)**, se interpreta que:

- $VAN = 407,938.93 > 0$
- TIR =  $24\% > 12\%$
- PRI =  $4.1$  años

Entonces, se determina que, al tener un resultado VAN > 0 y TIR > k, el proyecto "sistema fotovoltaico conectado a la red de 60.0 kW", es rentable. A demás, la inversión retornará en 4.1 años, el cual es un indicador excelente.

#### **3.3.29 Análisis ambiental**

(Ruiz, 2021), menciona que, como referencia, con datos de 2017 de Our World in Data de la Universidad de Oxford se tiene que a nivel mundial el carbón emite 0.4 kg de CO₂ por kWh, el petróleo 0.3 kg de CO₂ por kWh y el gas natural 0.2 kg de CO₂ por kWh. Y (Villavicencio Chavez, 2021), menciona que, las centrales termoeléctricas de ciclo combinado generan 0.360kg CO₂/kWh. A demás, se sabe que las centrales térmicas a biogás emiten 0.251kg CO₂/kWh y centrales térmicas de biomasa generan 0.053kg CO₂/khW.

#### **3.3.30 Estimación de emisiones por kWh**

Por lo tanto, se resume los siguiente conforme al factor de emisión (FE) CO₂ por las diferentes centrales térmicas:

- i. Factor de Emisión de Termoeléctricas a carbón: 0.4kg  $CO<sub>2</sub>/kWh$ .
- ii. Factor de Emisión de Termoeléctricas a petróleo: 0.3kg  $CO<sub>2</sub>/kWh$ .
- iii. Factor de Emisión de Termoeléctricas a gas natural: 0.2kg  $CO<sub>2</sub>/kWh$ .
- iv. Factor de Emisión de Termoeléctricas a ciclo combinado:  $0.36$ kg CO2/kWh.
- v. Factor de Emisión de Termoeléctricas a biogás: 0.251kg  $CO<sub>2</sub>/kWh$ .
- vi. Factor de Emisión de Termoeléctricas a biomasa: 0.053kg CO₂/kWh.

De esta manera se aplica la siguiente ecuación:

<span id="page-132-0"></span>**Ecuación 47:** Cálculo de factor de emisión CO₂ por kWh de centrales termoeléctricas.

$$
CO_{2\_dej,emitir} = \frac{FE_{centrales, térmicas} * E_{gen, SFV, año}}{1000} \tag{47}
$$

Donde:

CO₂\_dej, emitir: CO₂ dejada de emitir. (Tn)

FE centrales,térmicas: Factor de emisión de las centrales térmicas. (kg CO₂/kWh)

Egen,SFV,año: Energía generada del sistema fotovoltaico al año. (kWh)

Al aplicar la **[Ecuación 47](#page-132-0)**, con los FE de cada termoeléctrica se obtuvo los resultados de la siguiente tabla:

#### <span id="page-133-0"></span>**Tabla 44**

*Cantidades de CO₂ por kWh dejadas de emitir por uso del sistema fotovoltaico propuesto.*

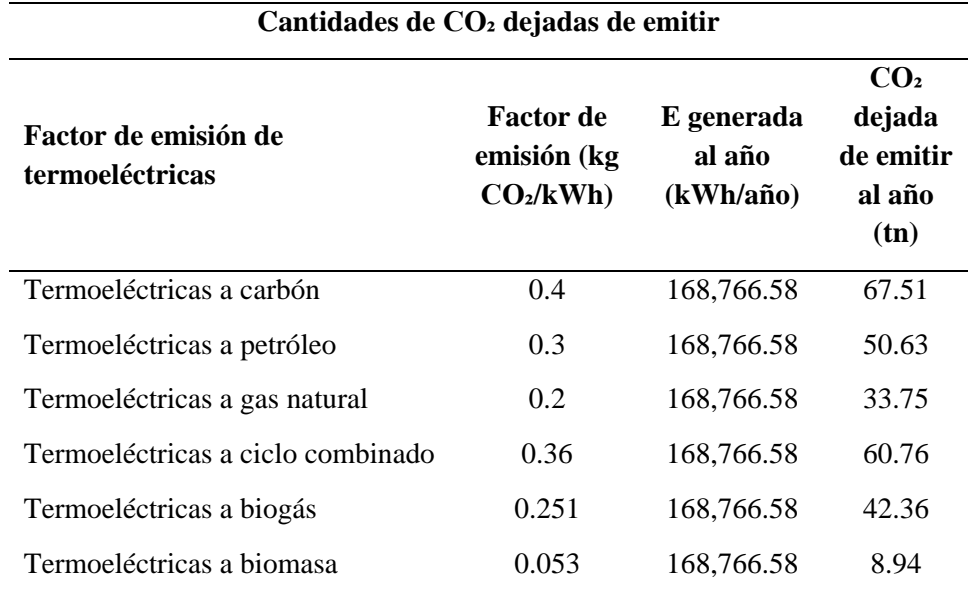

La columna CO₂ dejada de emitir (Tn) de la [Tabla 44,](#page-133-0) muestra los resultados de las emisiones de dióxido de carbono dejadas de emitir por cada central térmica, al usar el sistema de generación fotovoltaica propuesta.

## **CAPITULO IV**

## **RESULTADOS Y DISCUSIÓN**

Este capítulo presenta los resultados obtenidos de la metodología aplicada para obtener los cálculos justificativos de dimensionamiento para el "Diseño, evaluación técnica y económica de un sistema fotovoltaico conectado a la red de 60.0 kW en la sede Ayabacas de la Universidad Nacional De Juliaca". Para después continuar con una evaluación de rentabilidad y análisis ambiental de estimación de emisiones por kWh. De este modo se podrá aceptar o rechazar si la presente propuesta debería ser considerada para la proyección en el futuro.

#### **4.1 Generalidades**

"El propósito de este documento fue establecer los requisitos mínimos para la planificación de un sistema fotovoltaico conectado a la red (On Grid) de 60.0 kW que se ubicará en las instalaciones del Instituto de Energías Renovables y Eficiencia Energética de la Universidad Nacional de Juliaca.

La implementación del sistema fotovoltaico propuesto se planificó para cubrir la superficie de la planta superior de las instalaciones del IEREE en la sede Ayabacas de la UNAJ, como se representa en la **[Figura 12](#page-59-0)**, y en la siguiente imagen:

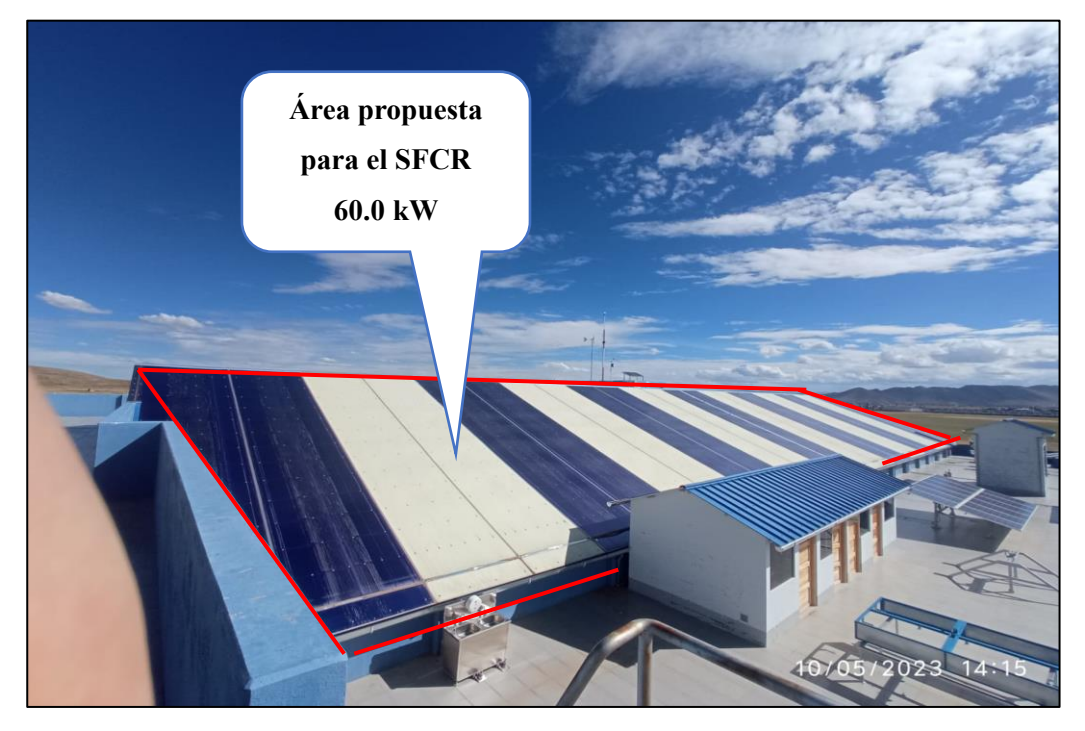

**Figura 33.** Cobertura de la planta superior del IEREE.

El área seleccionada para el SFCR fue nombrada como Módulo 01 y tiene los siguientes parámetros:

- Longitud  $: 57.43 \text{ m.}$
- Ancho : 12.46 m.
- Área :  $715.58 \text{ m}$ .
- Inclinación : 22°
- Orientación : norte

#### **4.2 Resultados del recurso solar en la ubicación de estudio**

## **4.2.1 Irradiancia e irradiancia máxima extrema**

Los parámetros de Irradiancia e irradiancia máxima extrema, fue obtenida por las mediciones del IEREE de la UNAJ.

#### **Tabla 45**

*Resultados de irradiancia y máxima irradiancia extrema mensual en la ubicación de estudio.*

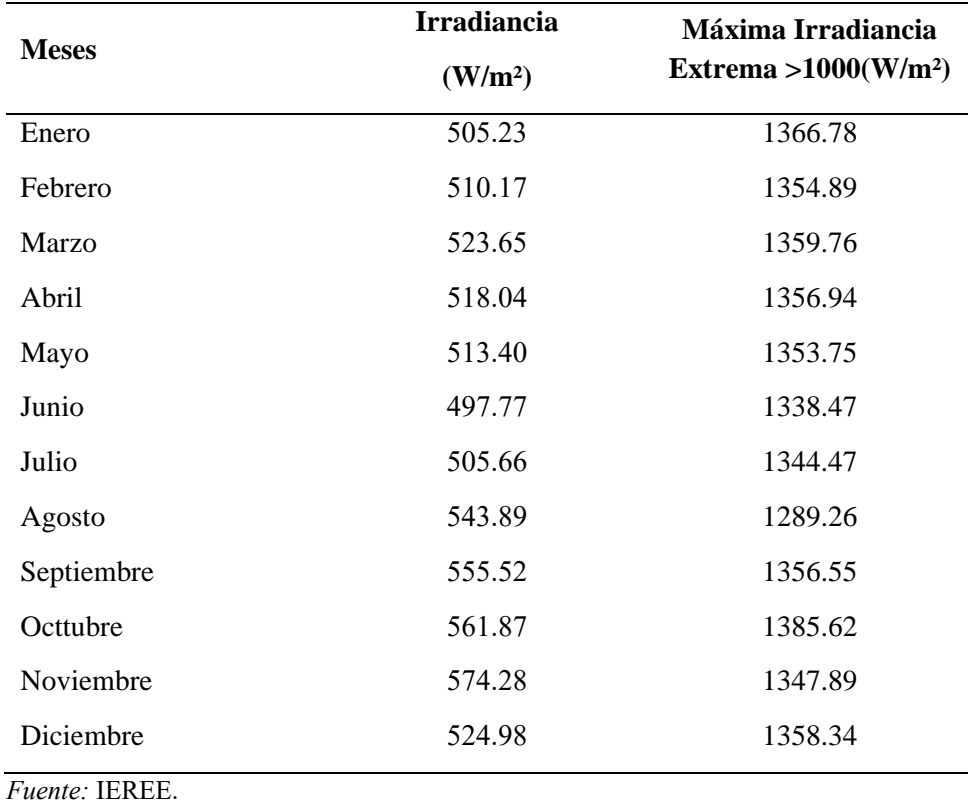

#### **4.2.2 Irradiación solar**

Los parámetros de irradiación solar mensual o también conocido como las Horas Solar Pico (HSP) fueron obtenidos haciendo la comparación de diferentes fuentes de medición, las cuales son:

- IEREE UNAJ: Medición de irradiación horizontal 0°.
- Global solar atlas SOLARGIS: Medición de irradiación
- Power data access viewer NASA
- PVWatts NREL

La comparación de las fuentes de irradiancia se muestra en la **[Tabla 12](#page-71-0)**, y se tomó en cuenta las irradiaciones conforme al ángulo de inclinación más cercano del que tiene el área seleccionada para la instalación del SFCR el cual es 22°.

Se seleccionó los datos de Irradiación del software PVWatts -NREL 22°.

#### **Tabla 46**

*Resultado de indicadores de irradiación mensual seleccionado.*

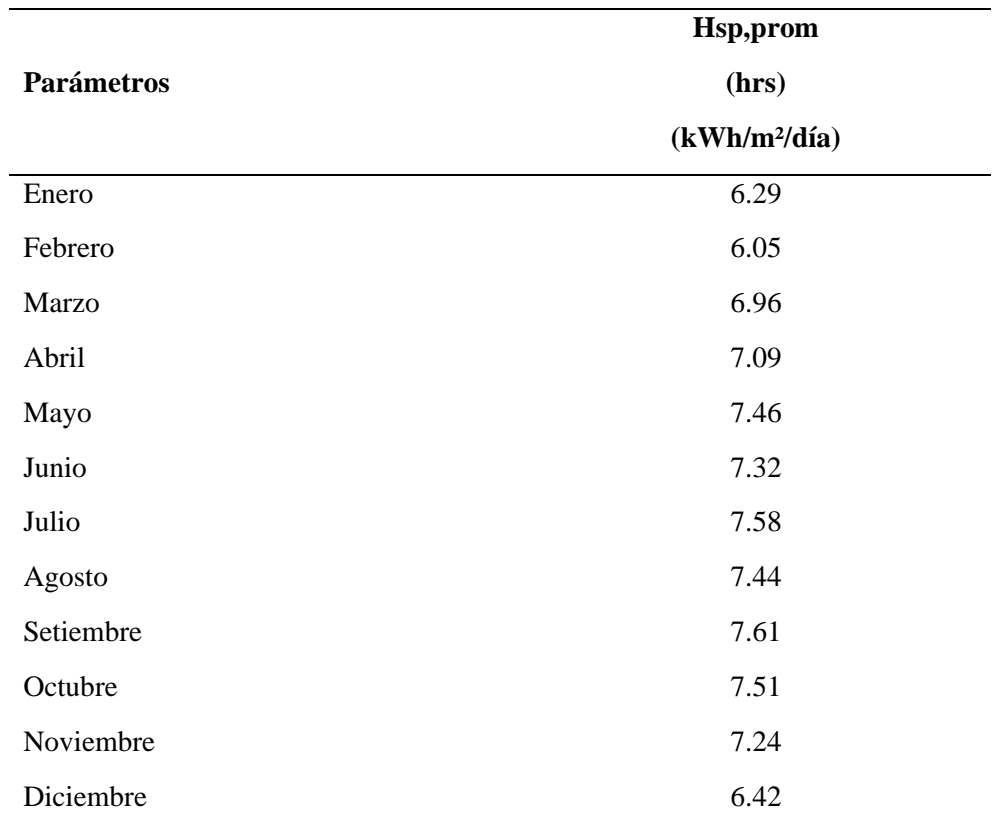

 *Fuente*: PVWatts – NREL (22°).

#### **4.3 Resultados de temperatura ambiente máxima**

Para la determinación de la temperatura ambiente máxima se usó las fuentes meteorológicas más confiables para obtener una recopilación de datos y compararlas:

- Power Data Access Viewer NASA
- Meteoblue
- Weather Spark

La comparación de estas fuentes está detallada en la **[Tabla 17](#page-76-0)**. Se consideró los valores de recolectados del software Power Data Access Viewer – NASA, por tener los índices de Temperatura máxima mensual con los niveles más altos y cercanos a la realidad. De esta manera se tuvo una mejor determinación de pérdidas por temperatura de potencia, tensión y corriente de los módulos fotovoltaicos.

Los indicadores de temperatura ambiente máxima seleccionados se conformaron de la siguiente tabla:

#### **Tabla 47**

| Parámetros | T amb, máx, mensual (°C) |
|------------|--------------------------|
| Enero      | 22.98                    |
| Febrero    | 23.68                    |
| Marzo      | 22.64                    |
| Abril      | 21.56                    |
| Mayo       | 20.71                    |
| Junio      | 19.14                    |
| Julio      | 18.24                    |
| Agosto     | 21.48                    |
| Setiembre  | 22.12                    |
| Octubre    | 23.26                    |
| Noviembre  | 23.14                    |
| Diciembre  | 21.75                    |

*Resultado de indicadores de temperatura ambiente máxima seleccionado.*

 *Fuente*: Power data access viewer – NASA

#### **4.4 Resultados de pérdidas y eficiencia del sfcr de 60.0 kW**

Las pérdidas del SFCR fueron consideradas respecto a las recomendaciones del IDAE, cuyas menciones son:

- Pérdidas por autoconsumo de equipos FV: <2%
- Pérdidas por cableado: ≤1.5%
- Pérdidas por suciedad: <8%
- Pérdidas por reflexión: 2% 6%
- Pérdidas por sombreado: De acuerdo al lugar de instalación.
- Pérdidas por inclinación y orientación: Usar el disco solar de eficiencia por orientación e inclinación.

Para la determinación de las pérdidas de orientación e inclinación, se usó los datos de la **[Figura 26](#page-79-0)**, cuyos valores están referenciados para sistemas fotovoltaicos orientados hacia el norte.

De esta manera se estableció los siguientes valores de pérdidas para el sistema fotovoltaico conectado a red de 60.0kW:

#### **Tabla 48**

*Resultados de pérdidas del sistema fotovoltaico conectado a red de 60.0kW.*

| Pérdidas del SFV de 60.0kW                            | $(\%)$ |
|-------------------------------------------------------|--------|
| Perdidas por autoconsumo de equipos fv o en vacío (%) |        |
| Pérdidas por cableado (%)                             |        |
| Pérdidas por suciedad (%)                             | 3      |
| Pérdidas por reflexión (%)                            | 3      |
| Pérdidas por sombreado (%)                            |        |
| Pérdidas por inclinación y orientación (%)            | 5      |
| Total, de pérdidas del sistema fotovoltaico (%)       | 14%    |

Así mismo, se calculó el "Performance ratio" se muestra en la **[Ecuación 17](#page-80-0)**, De este modo se estableció la eficacia del 86% para el SFCR de 60.0 kW.

• Eficiencia del sistema fotovoltaico: 86%

#### **4.5 Resultados de selección de equipos del sistema fotovoltaico de 60.0 kW**

Los principales equipos fotovoltaicos que fueron necesarios de seleccionar están conformados por: módulo fotovoltaico, inversor solar y controlados smart energy manager.

La selección fue decidida mediante la comparación de tres opciones diferentes de cada equipo fotovoltaico, los cuales tenían que cumplir con las mejores condiciones estándar de potencia, eficiencia, parámetros DC, parámetros AC, etc.

#### **4.5.1 Módulo fotovoltaico**

La selección de módulos fotovoltaico, se realizó conforme a la comparación de tres (03) opciones diferentes de la **[Tabla 18](#page-81-0)**, en la que, el módulo FV seleccionado debería cumplir con las siguientes condiciones:

- Seleccionar un Módulo FV de alta potencia, valores de mayor o igual a 500W.
- Máxima eficiencia encontrada en el mercado hasta la actualidad, valores de mayores al 21.5%.
- Contar con un porcentaje de perdidas por temperatura mínimo que afecten a la Potencia, Tensiones y Corrientes, (valores menores a -0.35%°C. -0.30%°C y 0.05%°C)
- Temperatura de Operación NOCT >40°C

Cumpliendo las condiciones mencionadas, se seleccionó el módulo fotovoltaico de las siguientes características técnicas:

## **Tabla 49**

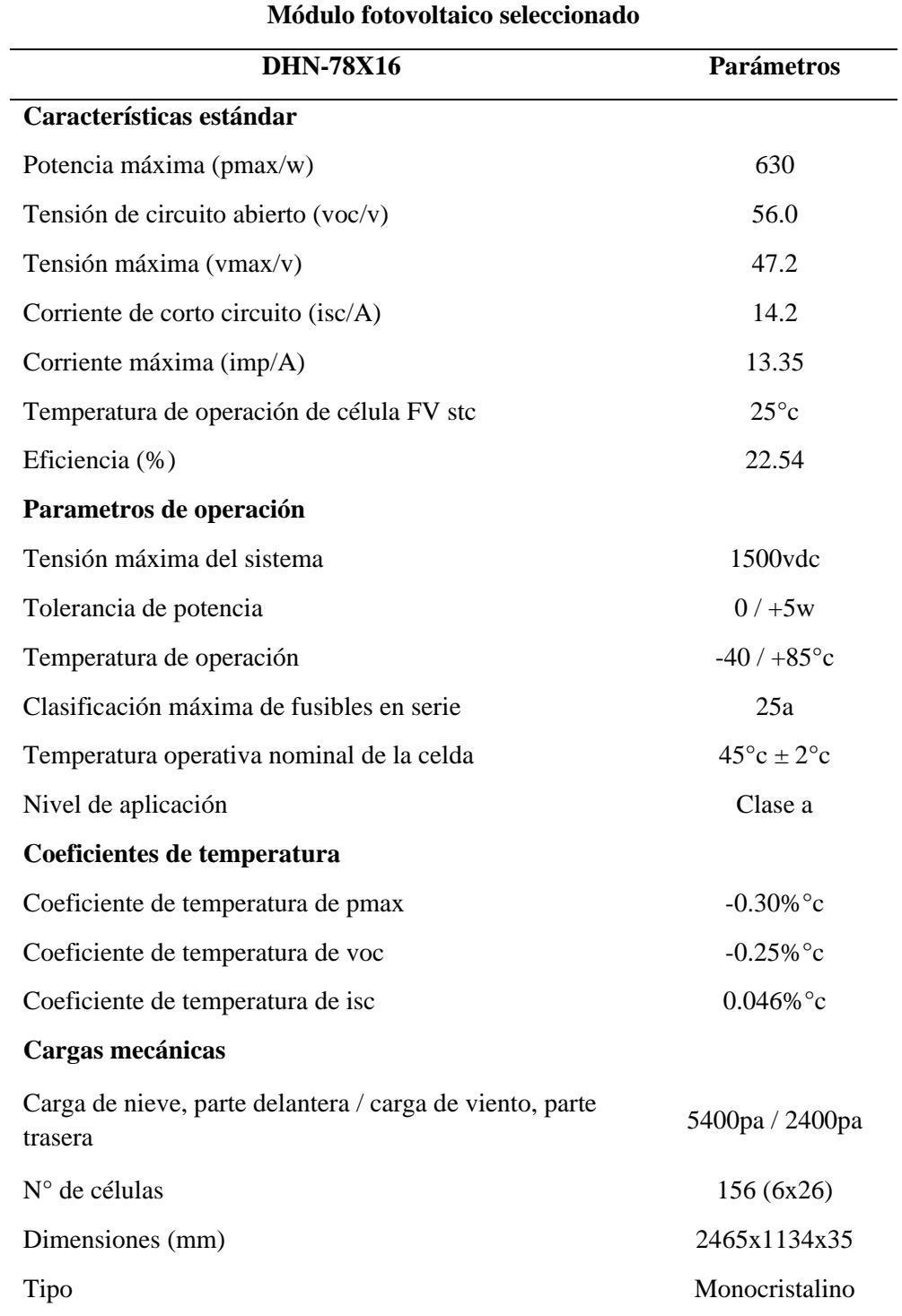

*Parámetros técnicos del módulo fotovoltaico seleccionado.*

 *Fuente:* datasheet módulo fotovoltaico DHN-78X16.

#### **4.5.2 Inversor solar de conexión a red**

La selección del inversor solar de conexión a red, se detallan en la **[Tabla 26](#page-92-0)**.

#### **Tabla 50**

*Parámetros técnicos del inversor solar seleccionado.*

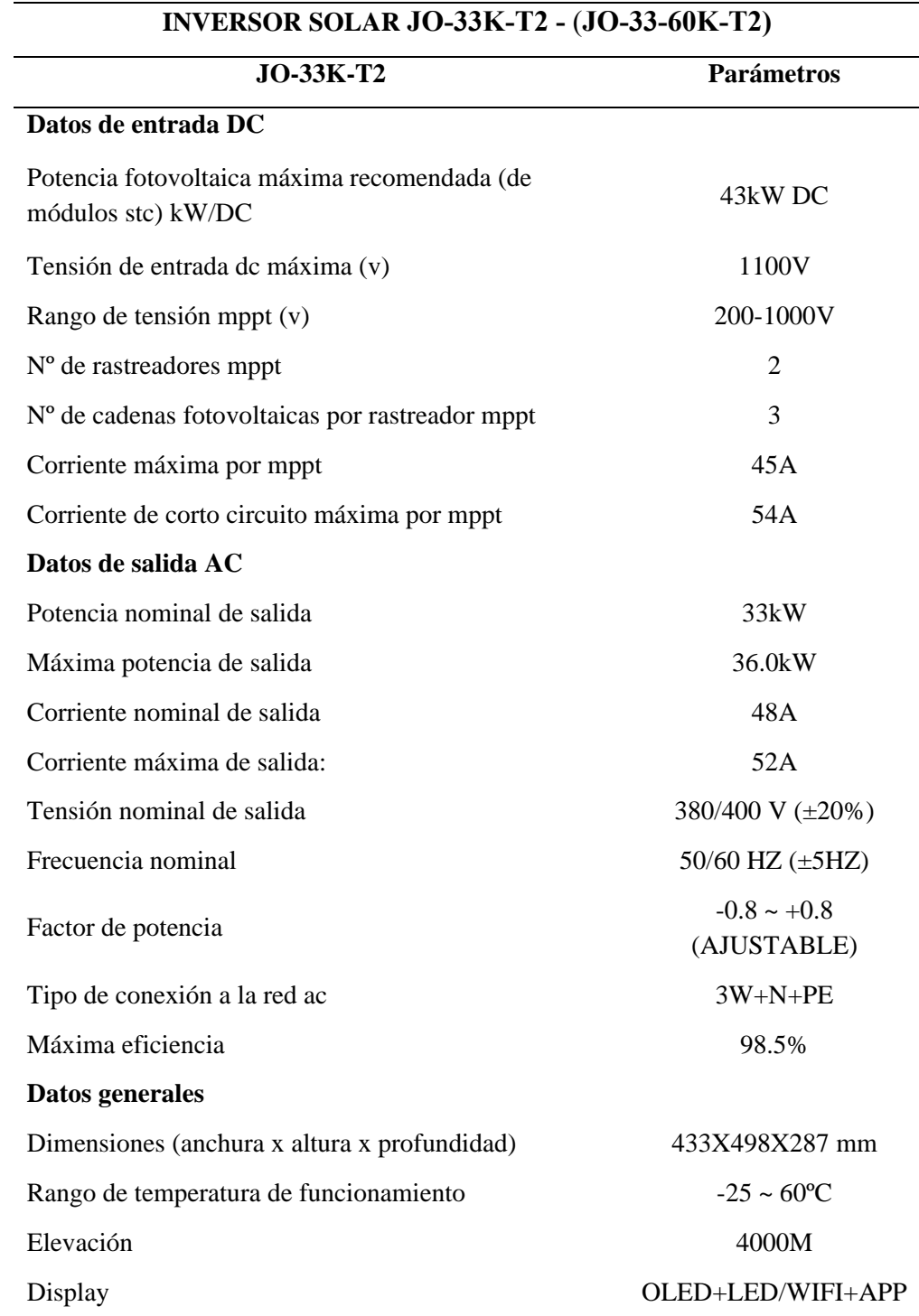

 *Fuente:* Datasheet de inversor solar JO-33K-T2 de los inversores (JO-33-60K-T2).

## **4.5.3 Controlador smart energy manager**

Se seleccionó el controlador smart energy manager con las siguientes características técnicas:

#### **Tabla 51**

*Parámetros técnicos del controlador smart energy manager seleccionado.*

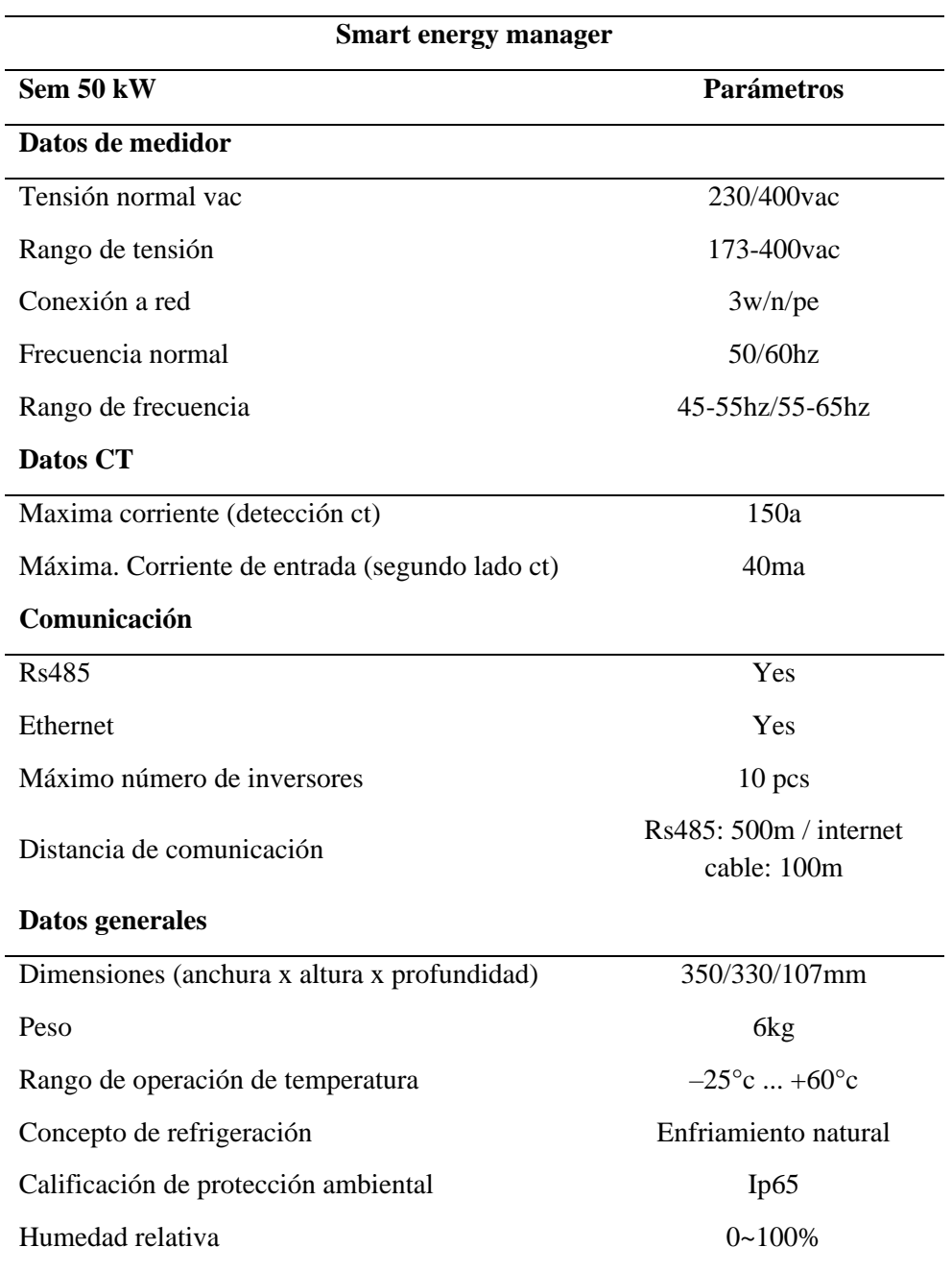

 *Fuente:* Datasheet de smart energy manager de 50 kW.

#### **4.6 Resultados de corrección de potencia, tensión y corriente del módulo**

#### **fotovoltaico seleccionado**

Las correcciones de potencia, tensión y corriente del módulo fotovoltaico se realizaron conforme a la temperatura de las células fotovoltaicas en STC y la temperatura ambiente de la ubicación del estudio.

#### **4.6.1 Corrección de potencia**

Al usar los datos de coeficiente de temperatura Pmáx, temperatura de operación de célula FV STC y potencia máxima de la [Tabla 19,](#page-82-0) junto a los datos de Tcel,máx,mensual de la [Tabla 20](#page-84-0) y aplicarlos a la [Ecuación 19,](#page-85-0) se hizo la corrección de potencia máxima del módulo fotovoltaico seleccionado y se muestra en la siguiente tabla:

#### **Tabla 52**

*Resultado de potencia corregida del módulo fotovoltaico seleccionado.*

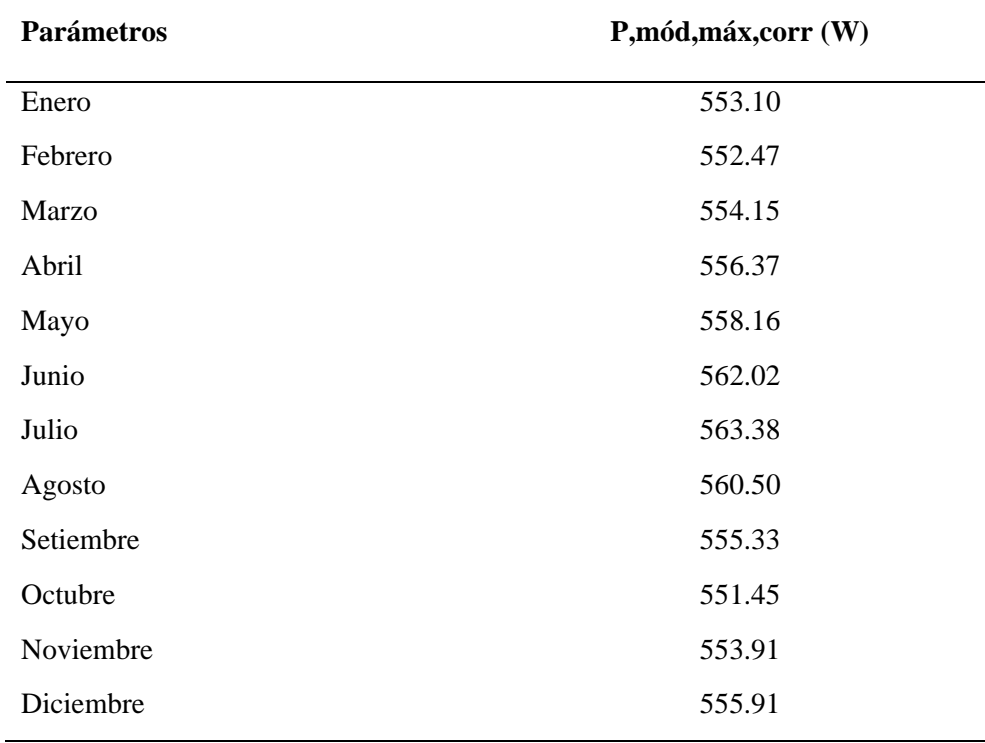
#### **4.6.2 Corrección de tensión máxima y tensión de circuito abierto**

Para la corrección de tensión máxima se usó los datos de Coeficiente de temperatura Voc, Temperatura de operación de célula FV STC y Tensión Máxima de la [Tabla 19,](#page-82-0) junto a los datos de (Tcel,máx,mensual) de la [Tabla](#page-84-0)  [20](#page-84-0) y se aplicó a la [Ecuación 20.](#page-85-0)

Para la corrección de tensión de circuito abierto se usó los datos de coeficiente de temperatura Voc, Temperatura de operación de célula FV STC y tensión de circuito abierto de la [Tabla 19,](#page-82-0) junto a los datos de (Tcel,máx,mensual) de la [Tabla 20](#page-84-0) y se aplicó a la [Ecuación 21.](#page-85-1)

Realizando lo mencionado se hizo la corrección de la tensión máxima y tensión de circuito abierto, obteniendo los resultados de la siguiente tabla:

#### **Tabla 53**

*Resultados de tensión máxima y tensión de circuito abierto corregidas del módulo fotovoltaico seleccionado.*

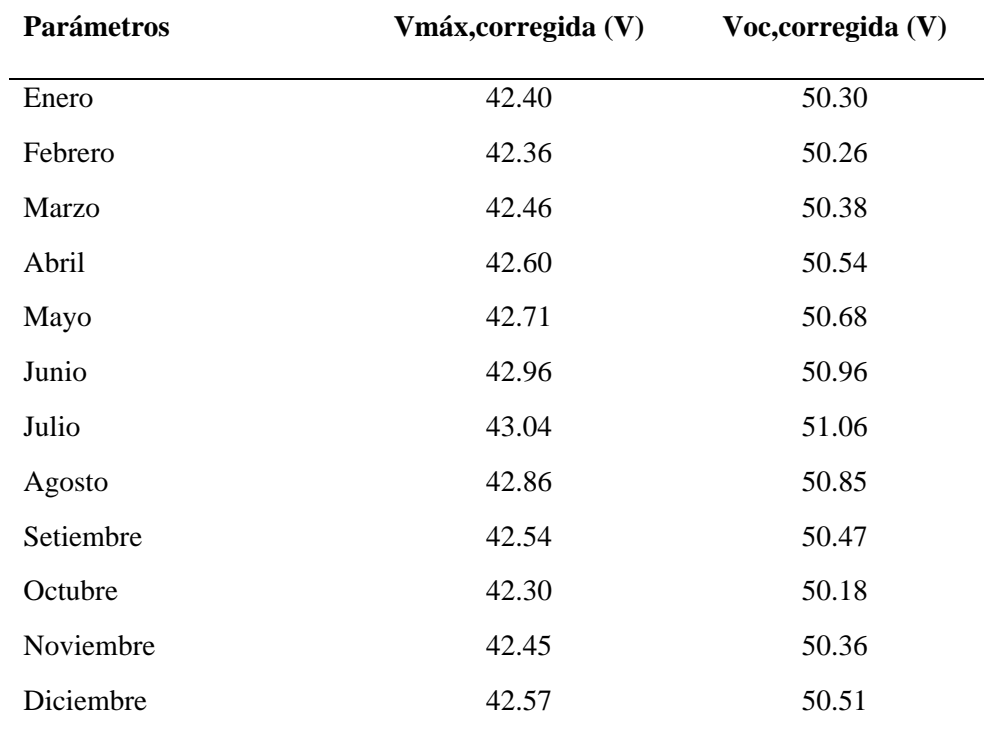

#### **4.6.3 Corrección de corriente máxima y corriente de corto circuito**

Para la corrección de corriente máxima se usó los datos de Coeficiente de temperatura Isc, Temperatura de operación de célula FV STC y Corriente máxima de la [Tabla 19,](#page-82-0) junto a los datos de (T.cel,máx,mensual) de la [Tabla](#page-84-0)  [20](#page-84-0) y fue aplicada en la [Ecuación 22.](#page-85-2)

Para la corrección de corriente de corto circuito se usó los datos de Coeficiente de temperatura Isc, Temperatura de operación de célula FV STC y Corriente de corto circuito de la [Tabla 19,](#page-82-0) junto a los datos de (T.cel,máx,mensual) de la [Tabla 20](#page-84-0) y fueron aplicados en la [Ecuación 23.](#page-85-3)

Realizando lo mencionado se obtuvo hizo la corrección de la corriente máxima y corriente de corto circuito, obteniendo los resultados de la siguiente tabla:

#### **Tabla 54**

*Resultados de corriente máxima y corriente de corto circuito corregidas del módulo fotovoltaico seleccionado.*

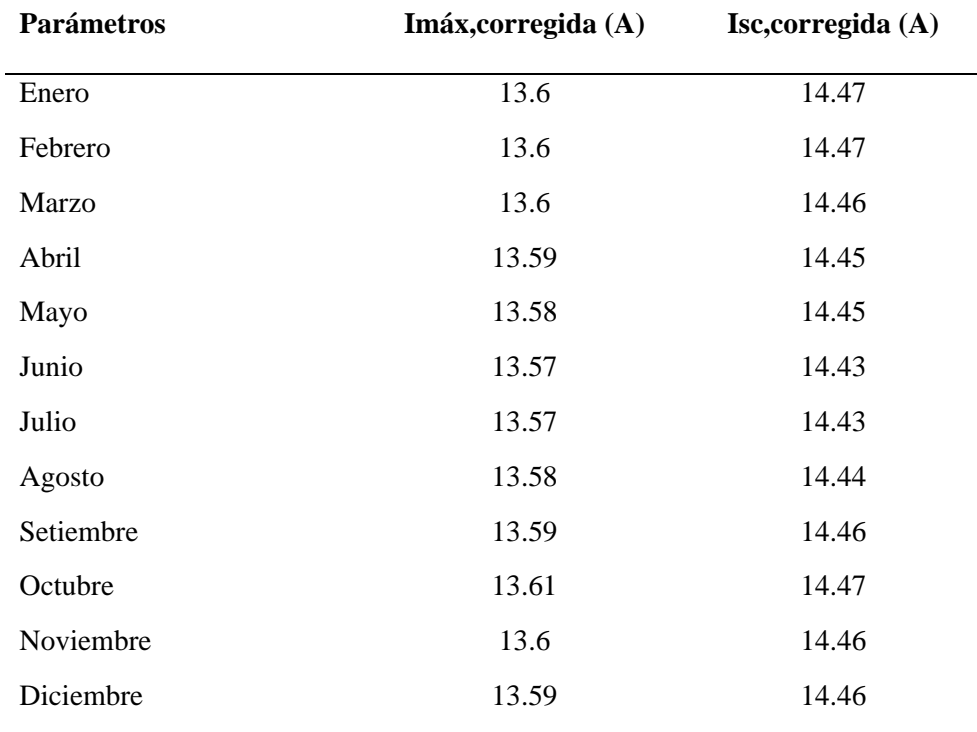

#### **4.7 Resultados del dimensionamiento fotovoltaico**

#### **4.7.1 Número de inversores**

Se aplicó la [Ecuación 24,](#page-94-0) y se obtuvo la cantidad de inversores para el sistema fotovoltaico, cuyo resultado es:

• Número de inversores: 02.

#### **4.7.2 Número máximo de módulos conectados en serie**

Se aplicó la [Ecuación 25,](#page-95-0) y se obtuvo el número máximo de módulos conectados en serie, cuyo resultado es:

• Número máximo de módulos FV conectados en serie: 17.

#### **4.7.3 Número máximo cadenas fotovoltaicas**

Se aplicó la [Ecuación 26,](#page-96-0) y se obtuvo el número máximo de cadenas fotovoltaicas, cuyo resultado es:

> • Número máximo de cadenas FV conectadas en serie por MPPT: 02

#### **4.7.4 Selección de Tensión Fotovoltaica**

Se aplicó la [Ecuación 27,](#page-96-1) y se obtuvo la tensión de trabajo para el sistema fotovoltaico, cuyo resultado es:

> • Tensión de trabajo del sistema fotovoltaico conectado a red: 952VDC.

#### **4.7.5 Cantidad de módulos fotovoltaicos**

Se aplicó la [Ecuación 28,](#page-97-0) y se obtuvo la cantidad de módulos fotovoltaicos que conformó el sistema fotovoltaico, cuyo resultado es:

• Número de MFV que conformará el sistema fotovoltaico: 136

#### **4.7.6 Generación de energía del sistema fotovoltaico**

Para calcular la energía generada por cadena, se aplicó la [Ecuación 29.](#page-98-0)

Para calcular la energía generada al día, se aplicó la [Ecuación 30.](#page-100-0)

Para calcular energía generada mensual y anual, se aplicó la [Ecuación 31.](#page-102-0)

Aplicando lo mencionado, se obtuvo los datos de generación de energía del sistema fotovoltaico conectado a red, cuyos indicadores se muestran en la siguiente tabla:

#### **Tabla 55**

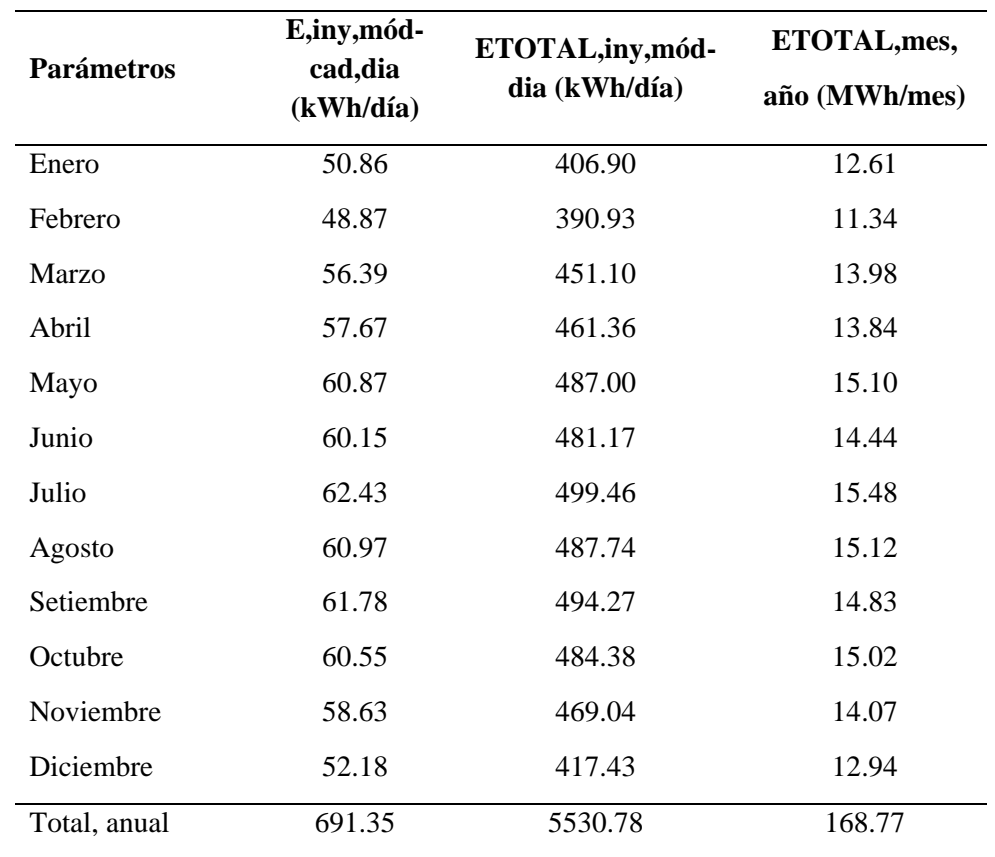

*Resultados de generación de energía por cadena, diaria, mensual y anual.*

#### **4.7.7 Generación de potencia del sistema fotovoltaico**

Para calcular la potencia generada por cadena de módulos fotovoltaicos, se aplicó la [Ecuación 32.](#page-104-0)

Para calcular la potencia generada al día, se aplicó la [Ecuación 33.](#page-106-0)

Para calcular la potencia generada mensual y anual, se aplicó la [Ecuación 34.](#page-108-0)

Aplicando lo mencionado, se obtuvo los datos de generación de potencia del sistema fotovoltaico conectado a red, cuyos indicadores se muestran en la siguiente tabla:

#### **Tabla 56**

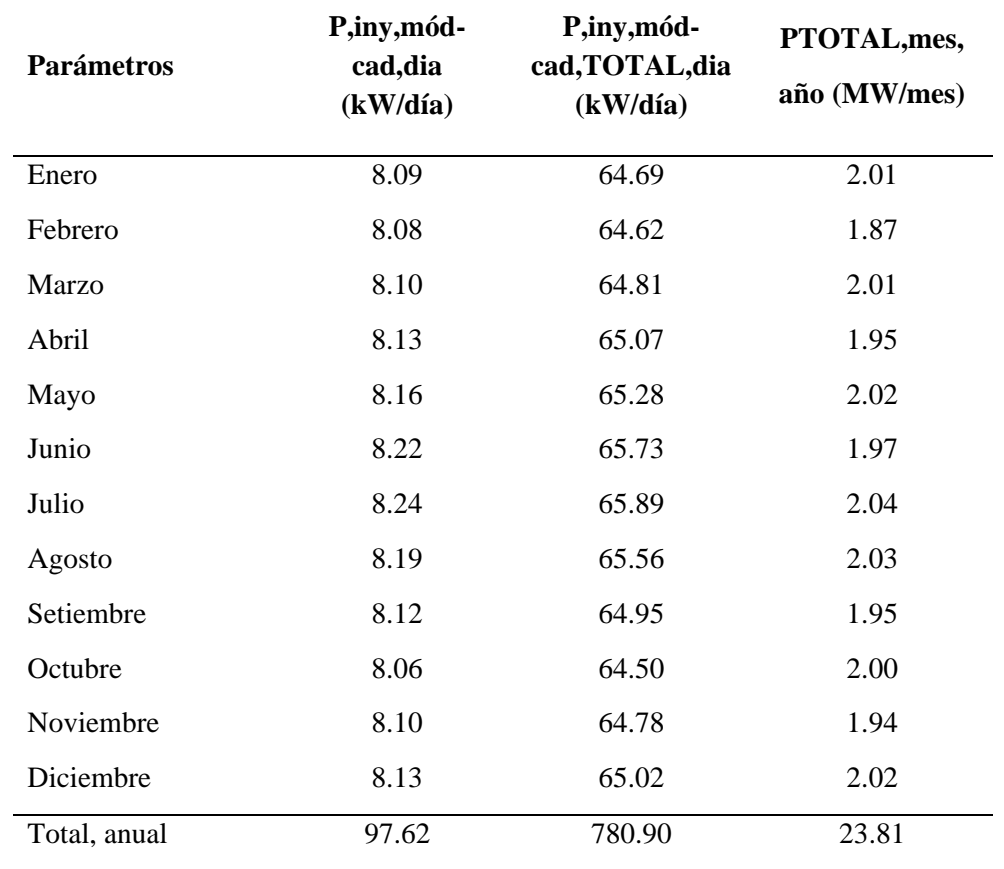

*Resultados de generación de potencia por cadena, diaria, mensual y anual.*

#### **4.8 Resultados del dimensionamiento de conductores eléctricos**

Se determinó la selección de los conductores eléctricos por tramos de acuerdo a la capacidad de corriente que fluye en todo el sistema fotovoltaico, por lo que es necesario realizar el cálculo de corriente máxima de cada tramo.

#### **4.8.1 Tramo A: Módulo FV – tablero de protección y distribución de MFV**

Se usó el máximo valor de la corriente corregida de corto circuito (Isc corregida) de la [Tabla 25,](#page-91-0) cuyo valor máximo es de 14.47A. Por lo tanto:

• Ita: 14.47A

#### **4.8.2 Tramo B: Tablero de protección y distribución – entrada MPPT**

Se aplicó la [Ecuación 36,](#page-112-0) y se obtuvo la corriente del tramo B, cuyo valor es el siguiente:

• Itb: 28.94A

#### **4.8.3 Tramo C: Salida AC del inversor solar – tablero de interconexión y**

#### **protección de inversores**

Se aplicó la [Ecuación 37,](#page-113-0) y se obtuvo la corriente del tramo C, cuyo valor es el siguiente:

• Itc: 108.55A

#### **4.8.4 Tramo D: Tablero de interconexión y protección de inversores – tablero**

#### **general de transferencia automática**

Se aplicó la [Ecuación 38,](#page-114-0) y se obtuvo la corriente del tramo D, cuyo valor es el siguiente:

• Itd: 108.55A

Por lo tanto, las corrientes que fluyen en cada tramo del sistema fotovoltaico conectado a red de 60.0 kW se muestra en la siguiente tabla:

#### **Tabla 57**

*Resultado de corrientes que fluyen en cada tramo del sistema fotovoltaico conectado a red.*

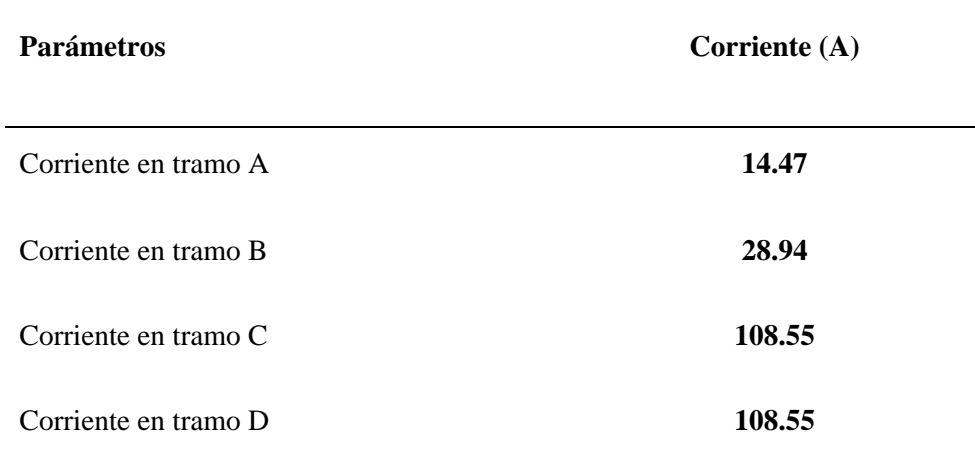

#### **4.9 Resultados del dimensionamiento de protecciones eléctricas**

Para el dimensionamiento de los interruptores termomagnéticos y diferenciales se estableció por conveniente realizar el dimensionamiento según la corriente del tramo que sea necesario instalar el sistema de protección.

#### **4.9.1 Tramo A: Módulo FV – tablero de protección y distribución de MFV**

El tramo A está conformador por la corriente de salida de los módulos fotovoltaicos, cuyo valor es Ita: 14.47A.

De este modo se determinó la selección de ocho (08) interruptores termomagnéticos de 2X16A, 1000 VDC (1 termomagnético por cadena fotovoltaica hacia entradas MPPT)

#### **4.9.2 Tramo B: Tablero de protección y distribución – entrada MPPT**

El tramo B está conformado por la corriente de salida de dos cadenas fotovoltaicas conectadas en paralelo hacia las entradas MPPT, cuyo valor es Itb: 28.94A.

Sin embargo, cabe resaltar que las entradas MPPT poseen su propia protección eléctrica, el cual está mencionada en la [Tabla 27,](#page-93-0) cuyo valor es corriente máxima por MPPT: 45.0A.

#### **4.9.3 Tramo C: Salida AC del inversor solar – tablero de interconexión y**

#### **protección de inversores**

El tramo C está conformado por la corriente de salida AC del inversor cuyo valor es Itc: 108.55A.

Se determinó la selección de dos (02) interruptores termomagnéticos de 4X120VAC, 1000VAC (01 interruptor termomagnético para cada salida del inversor).

Se determinó la selección de dos (02) interruptores diferenciales de 4X120A, 30mA, 1000VAC (01 interruptor diferencial por cada salida del inversor).

#### **4.9.4 Tramo D: Tablero de interconexión y protección de inversores – tablero**

#### **general de transferencia automática**

El tramo D está dirigida a la carga, que es toda la infraestructura del IEREE, cuyas protecciones eléctricas están instaladas.

#### **4.10 Resultados del metrado, presupuesto y cronograma**

#### **4.10.1 Metrado y presupuesto**

La evaluación del metrado y presupuesto esta detallada en la **[Tabla 38](#page-116-0)**, cuyos parámetros resumidos son los siguientes:

#### **Tabla 58**

#### *Resultado de metrado y presupuesto resumido.*

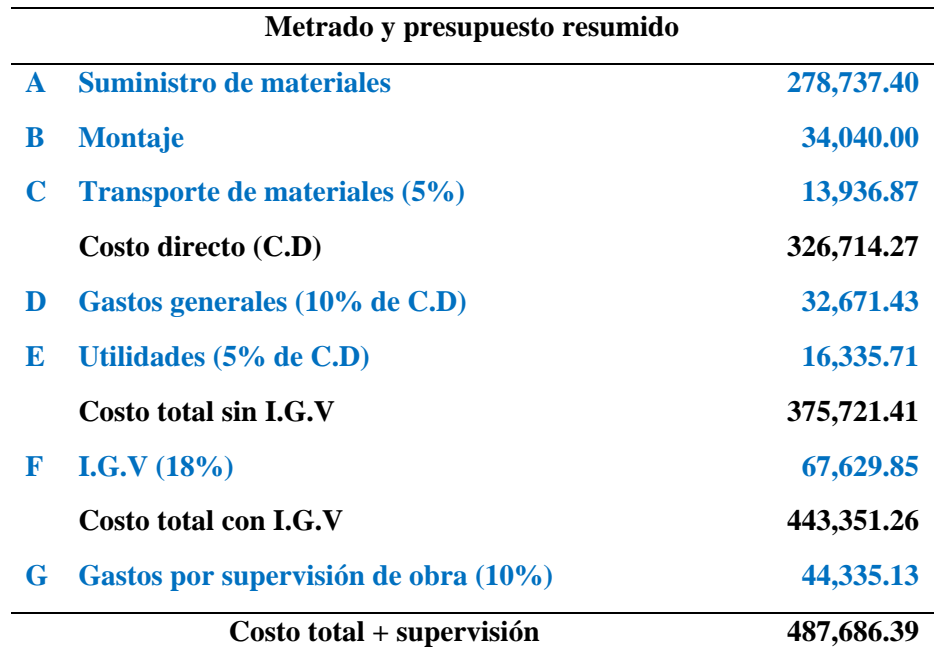

#### **4.10.2 Cronograma propuesto**

El cronograma propuesto esta detallada en la **[Tabla 39](#page-121-0)**, cuyos parámetros resumidos son los siguientes:

#### **Tabla 59**

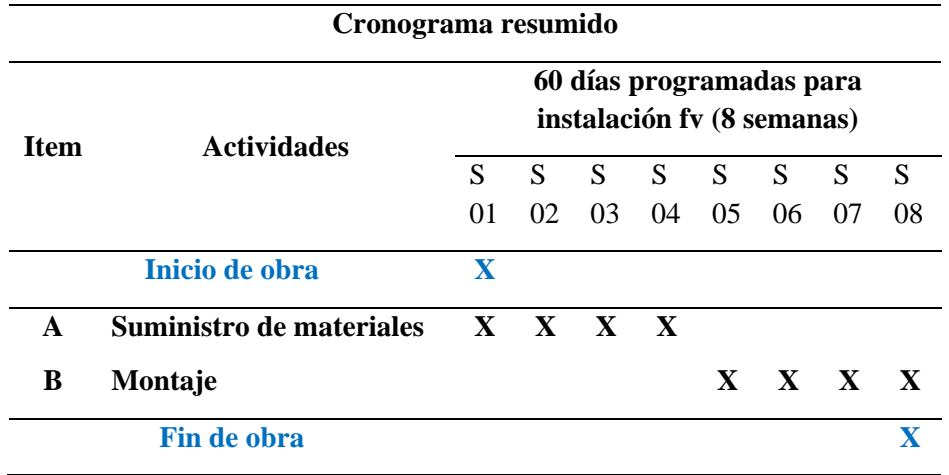

*Resultado de cronograma propuesto resumido*

#### **4.11 Resultados de la evaluación económica y rentabilidad**

#### **4.11.1 Resultado de cargo de energía y potencia dejada de pagar**

Para el cálculo de energía dejada de pagar se necesitan de los siguientes datos:

- Energía total generada al día (kWh): 460.9
- Potencia promedio generada del SFCR al día (kW) demanda dejada de consumir: 65.1
- Tipo de tarifa referencia: MT4
- Pliego tarifario: Juliaca
- Sector típico: 2
- Mes referencia: 04-Julio
- Cargo por energía activa  $(S / kW.h)$ : 0.307
- Cargo por potencia activa de generación (S/ kW-mes): 39.63
- Cargo por potencia activa de redes de distribución (S/ kW-mes): 30.99
- Costo de operación y mantenimiento estimado (C.D.P): 5%

Para el cálculo de cargo por energía activa dejada de pagar se usó la [Ecuación 39.](#page-123-0)

Para el cálculo de cargo por potencia activa de generación dejada de pagar se usó la [Ecuación 40.](#page-124-0)

Para el cálculo de cargo por potencia de redes de activa de redes de distribución dejada de pagar se usó la [Ecuación 41.](#page-124-1)

Para el cálculo de cargo total dejada de pagar se usó la [Ecuación 42.](#page-124-2)

Aplicando lo mencionado se obtuvo el cargo de energía y potencia dejada detallada en l[a Tabla 40,](#page-125-0) o también se resume en la siguiente tabla:

#### **Tabla 60**

*Resultados de cargo de energía y potencia dejada de pagar resumido.*

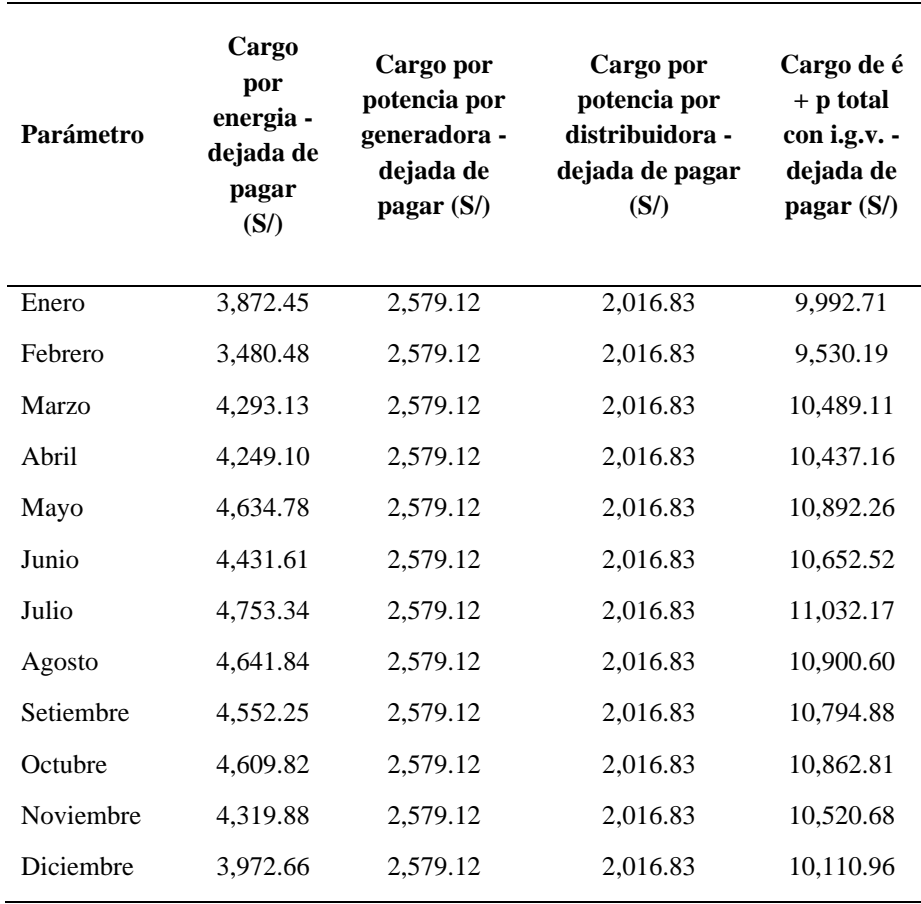

#### **4.11.2 Resultado de costos de mantenimiento**

El costo de mantenimiento del sistema fotovoltaico fue determinado por el 5% de los resultados del cargo de energía y potencia total con I.G.V. dejada de pagar. Tal como se muestra en la siguiente tabla:

#### **Tabla 61**

| Parámetro    | Costo de operación y mantenimiento<br>(5% Cargo total con IGV dejada de<br>Pagar)<br>(S) |
|--------------|------------------------------------------------------------------------------------------|
| Enero        | 499.64                                                                                   |
| Febrero      | 476.51                                                                                   |
| Marzo        | 524.46                                                                                   |
| Abril        | 521.86                                                                                   |
| Mayo         | 544.61                                                                                   |
| Junio        | 532.63                                                                                   |
| Julio        | 551.61                                                                                   |
| Agosto       | 545.03                                                                                   |
| Setiembre    | 539.74                                                                                   |
| Octubre      | 543.14                                                                                   |
| Noviembre    | 526.03                                                                                   |
| Diciembre    | 505.55                                                                                   |
| Total, anual | 6,310.80                                                                                 |

*Resultado de costo de mantenimiento.*

#### **4.11.3 Resultados de beneficios netos totales**

Para calcular las estimaciones de VAN, TIR y PRI se debe calcular los valores netos de beneficios obtenidos.

Por lo que es necesario establecer los siguientes datos:

• Años de funcionamiento del sistema fotovoltaico: Mínimo 20 años.

- Beneficios Incrementales: Cargo total con I.G.V. dejada de pagar al año (S/ 126,216.03). [Tabla 40.](#page-125-0)
- Costos Incrementales: Costo de inversión inicial (Presupuesto total S/ 487,686.39) y costo de operación y mantenimiento al año (S/ 6,310.80). [Tabla 41](#page-126-0)

Y aplicando la [Ecuación 43,](#page-127-0) se obtiene los resultados de los beneficios netos totales.

#### **Tabla 62**

*Resultado de beneficios totales obtenidos***.**

| Año             | <b>Beneficios Obtenidos</b> |
|-----------------|-----------------------------|
| $\theta$        | -487,686.39                 |
| $1$ al año $10$ | 119,905.23                  |
| 10 al año 20    | 119,905.23                  |

#### **4.11.4 Resultados de estimaciones VAN, TIR y PRI**

Para obtener el indicador VAN se usó la [Ecuación 44](#page-129-0)

Para obtener el indicador TIR se usó la [Ecuación 45](#page-130-0)

Para obtener el indicador PRI se usó la [Ecuación 46](#page-131-0)

Aplicando lo mencionado se estableció los resultados VAN, TIR y PRI. Detalladas en la siguiente tabla:

#### **Tabla 63**

*Resultados VAN, TIR y PRI.*

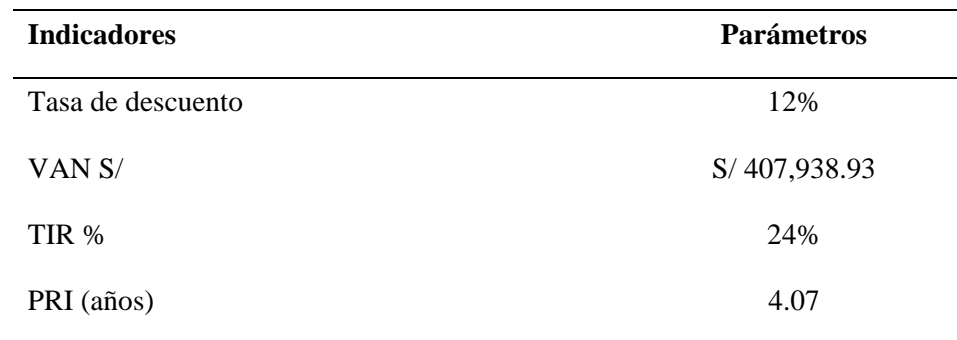

#### **4.12 Resultados del análisis ambiental**

Usando los siguientes índices de factores de emisión de termoeléctricas.

- i. Factor de Emisión de Termoeléctricas a carbón: 0.4kg CO₂/kWh.
- ii. Factor de Emisión de Termoeléctricas a petróleo: 0.3kg CO₂/kWh.
- iii. Factor de Emisión de Termoeléctricas a gas natural: 0.2kg CO₂/kWh.
- iv. Factor de Emisión de Termoeléctricas a ciclo combinado: 0.36kg CO₂/kWh.
- v. Factor de Emisión de Termoeléctricas a biogás: 0.251kg CO₂/kWh.
- vi. Factor de Emisión de Termoeléctricas a biomasa: 0.053kg CO₂/kWh.

#### **Tabla 64**

*Factor de emisión CO₂/kWh/año dejado de emitir por usar el SFCR de 60.0kW.*

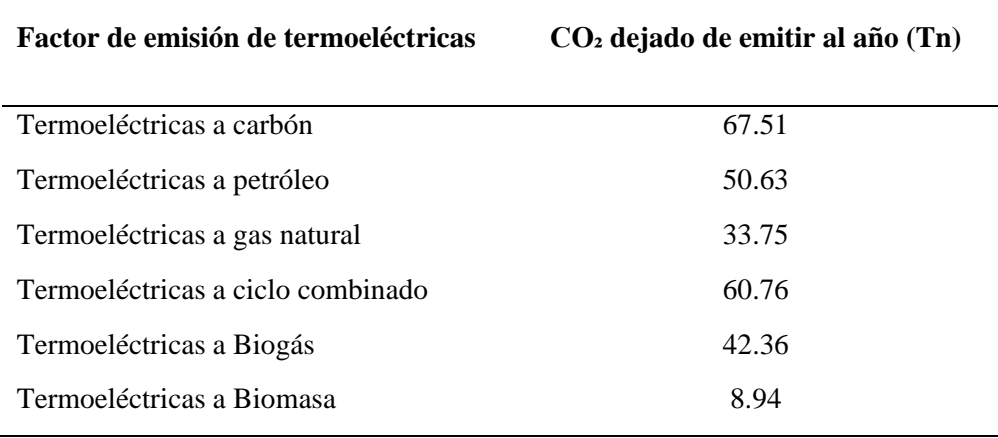

#### **CAPITULO V**

#### **CONCLUSIONES Y RECOMENDACIONES**

#### **5.1 Conclusiones**

Respecto a los objetivos planteados y los resultados que se obtuvo en el proceso de ejecución de la investigación finalizada, se concluye que, se logró proyectar el diseño técnico y evaluación económica de un sistema solar fotovoltaico conectado a red de 60.0 kW, ubicado en la sede Ayabacas de la Universidad Nacional De Juliaca. Por tal motivo, podrá ser proyectado para la reducción del consumo eléctrico de la red convencional y las tasas de emisión de CO₂/kWh/año.

En consideración a la evaluación del recurso solar y el factor de pérdidas por orientación e inclinación, se obtuvo los valores de irradiancia máxima extrema de tiempo prolongado con un promedio anual de 1351.06 W/m² y una irradiación promedio anual de 7.08 kWh/m²/día, que fueron indicadores muy importantes para el dimensionamiento fotovoltaico. Por otro lado, se usó el disco solar de eficiencia por orientación e inclinación de sistemas solares ubicados en el hemisferio sur respecto a la línea ecuatorial, obteniendo una pérdida del 5% para el SFCR.

En relación a la evaluación de la energía transferida hacia la carga del IEREE, fue necesario determinar la determinación de la demanda eléctrica del usuario, recopilación de datos de irradiancia e irradiación solar, determinación de pérdidas del sistema fotovoltaico, dimensionamiento fotovoltaico, correcciones de potencia, tensión y corriente del módulo fotovoltaico, entre otros aspectos. De este modo se obtuvo que, la generación energética del SFCR inyectada a la carga del IEREE es de 168.77MWh/año.

Referente a la evaluación de los indicadores económicos de rentabilidad y ambiental, se usó una tasa de descuento del 12%. En la que se obtuvieron las estimaciones, VAN de S/ 407,938.93, TIR del 24% y PRI de 4.07 años. Así mismo, los resultados de las estimaciones de CO₂/kWh/año de energía generada por centrales térmicas que funcionan a carbón, petróleo, gas natural, ciclo combinado, biogás y biomasa, se obtuvo valores dejadas de emitir con un índice mínimo de 8.94Tn de CO₂/kWh/año y un valor máximo de 67.51Tn de CO₂/kWh/año.

#### **5.2 Recomendaciones**

Respecto al presente proyecto de investigación concluida se recomienda el estudio de las siguientes propuestas:

- Propuesta de un sistema de UPS para el IERRE de la Universidad Nacional de Juliaca.
- Propuesta de un estudio de evaluación técnica, económica y ambiental de diferentes tipos de baterías para un sistema fotovoltaico aislado.
- Propuesta de un estudio de cálculo y elaboración de discos solares de eficiencia por orientación e inclinación para sistemas solares evaluados en cada provincia del Perú.
- Propuesta de un sistema de generación solar fotovoltaica distribuida para alguna ubicación en específico.
- Propuesta de sugerencias normativas de sistemas fotovoltaicos conectados a red y aislados para el Perú.

#### **CAPITULO VI**

#### **REFERENCIAS BIBLIOGRÁFICAS**

- Campos, J., Serebrisky, T., & Suárez-Alemán, A. (2015). *Porque el tiempo pasa: Evolución teórica y práctica en la determinación de la tasa social de descuento*. Inter-American Development Bank. http://www.iadb.org
- Cañada, J. (1988). Global solar radiation in Valencia using sunshine hours and meteorological data. *Solar & Wind Technology*, *5*(6), 597-599. https://doi.org/10.1016/0741-983X(88)90055-0
- Chura Palli, V. D., Puma Roque, P. Y., Sarmiento Mamani, V., & Pizarro Viveros, H. (2021). Diseño, implementación y análisis económico de un Micro Sistema Fotovoltaico Conectado a Red (MSFCR) de 3.2 kWp con inversor-string para fines de investigación en la sede de Ayabacas-UNAJ. *Ñawparisun - Revista de Investigación Científica*, *3*(Vol. 3, Num. 2). https://doi.org/10.47190/nric.v3i1.133
- Cornejo Lalupú, H. A. (2013). Sistema solar fotovoltaico de conexión a red en el Centro Materno Infantil de la Universidad de Piura. *Universidad de Piura*, *Tesis de Titulación*, 1-124. https://pirhua.udep.edu.pe/bitstream/handle/11042/1762/IME\_172.pdf?sequence  $=1$ &isAllowed=y
- González-León, C., Torres, J., Serrano, J. P., Rodríguez-Alejandro, A. D. A., & González-Cabrera, N. (2018). *Estudio tecnico económico de paneles solares interconectados a la red de distribución*. www.reibci.org
- Horn, M. (2006). El estado actual del uso de la energía solar en el Perú. *Perúeconómico*, *XXIX*(11).
- Hualpa Huamaní, M. T. (2006). *Estudio de factibilidad de sistemas híbridos eólicosolar en el Departamento de Moquegua*. https://tesis.pucp.edu.pe/repositorio/handle/20.500.12404/1032
- IDAE. (2011). *Pliego de Condiciones Técnicas de Instalaciones Conectadas a Red*. www.idae.es
- Juan de Dios Ortiz, P. J. (2018). *Propuesta de diseño del sistema solar fotovoltaico para el sistema eléctrico en el Anexo de Tinco, Distrito de Alis, Provincia de Yauyos y Departamento de Lima-2017*.
- Lata, J. C. (2015). Estimación del potencial urbano de sistemas fotovoltaicos en la ciudad de Guayaquil. *UNIVERSIDAD DEL PAIS VASCO*, *Trabajo de Fin de Master*, 1-70.
- Limaymanta Sulca, C. P. (2019). *Estimación de la radiación solar global mediante temperaturas extremas, aplicando el modelo Bristow – Campbell en la región Pasco*.
- López Barboza, J. L. E. (2019). *Diseño de un sistema fotovoltaico para autoconsumo conectado a red en la empresa viettel perú s.a.c. ubicado en trujillo – la Libertad*.
- MINEM. (2001). *Generación Eléctrica a Partir de Fuentes Nuevas: Energía Solar*. /https://www.minem.gob.pe/minem/archivos/file/institucional/publicaciones/atlas /electricidad/energia\_solar.pdf
- MINEM, & Tamayo Pereira, R. (2011). *Potencial de las Energías Renovables en el Perú*. http://www.minem.gob.pe/
- Ministerio de Energía y Minas, P. (2023). *Zonificación de Energías Renovables en Áreas de Bajo Impacto*. 1-8. https://www.minem.gob.pe/\_publicacion.php?idSector=12&idPublicacion=659
- Monteza Mego, R. J. (2019). *"Diseño de un sistema solar fotovoltaico tipo aislado para bombear agua para uso agrícola en el caserío el Almendral ubicado en el distrito de Choros, Cutervo- Cajamarca"*.
- Palli, V. D. C., Roque, P. Y. P., Mamani, V. S., & Viveros, H. P. (2021). Diseño, implementación y análisis económico de un Micro Sistema Fotovoltaico Conectado a Red (MSFCR) de 3.2 kWp con inversor-string para fines de investigación en la sede de Ayabacas-UNAJ. *Ñawparisun - Revista de Investigación Científica*, *3*(2), 13-18. https://doi.org/10.47190/NRIC.V3I1.133
- Plasencia Coronel, J. C. (2018). *Diseño de un sistema fotovoltaico interconectado a red de 4.5 kw en el complejo policial la despensa -en el distrito de josé leonardo ortiz - provincia de chiclayo - lambayeque.* https://repositorio.unprg.edu.pe/handle/20.500.12893/2631
- Potes, P., & Proaño, X. (2020). Diseño de un Sistema Fotovoltaico Conectado a la Red en el Bloque B de la Universidad Técnica de Cotopaxi. *Revista Técnica «Energía»*, *16*(2). https://doi.org/10.37116/revistaenergia.v16.n2.2020.362
- Reynoso Montalvo, A. H. (2019). *Diseño de la instalación del sistema eléctrico solar fotovoltaica para incrementar la potencia eléctrica en el Local Comunal de Alto Anapati-Pangoa-Junín*.
- Ruiz, M. (2021). *La generación de energía electrica en el Perú y su relación con el mercado de gas natural*.
- Senamhi. (2003). *Atlas de Energía Solar en el Perú*.
- Tecce Quispe, A. W. (2017). *Estudio técnico y económico para la instalación de una planta fotovoltaica para la provisión de energía al sistema eléctrico interconectado nacional en la región Puno*.
- Vilca Choque, M. C. (2020). Diseño, implementación y análisis económico de un sistema fotovoltaico conectado a la red (SFCRs) de 2.16 kw con microinversor analizado en las condiciones geográficas y climatológicas de la ciudad de juliaca. *Universidad Nacional de Juliaca*, *Tesis de titulación*, 1-121.
- Villavicencio Chavez, M. A. (2021). *Generación de energía termoeléctrica y las emisiones de CO₂ en el Perú 2019*. *Tesis para optar doctor en medio ambiente y desarrollo sostenible*.
- Wallace, C. L. (2017). *Cálculo y elaboración de los discos de irradiación solar para su uso como herramienta de gestión en políticas provinciales para la promoción de la energía solar en la república Argentina.*

# **ANEXOS**

### **ANEXO 1.**

Plano de distribución de módulos fotovoltaicos.

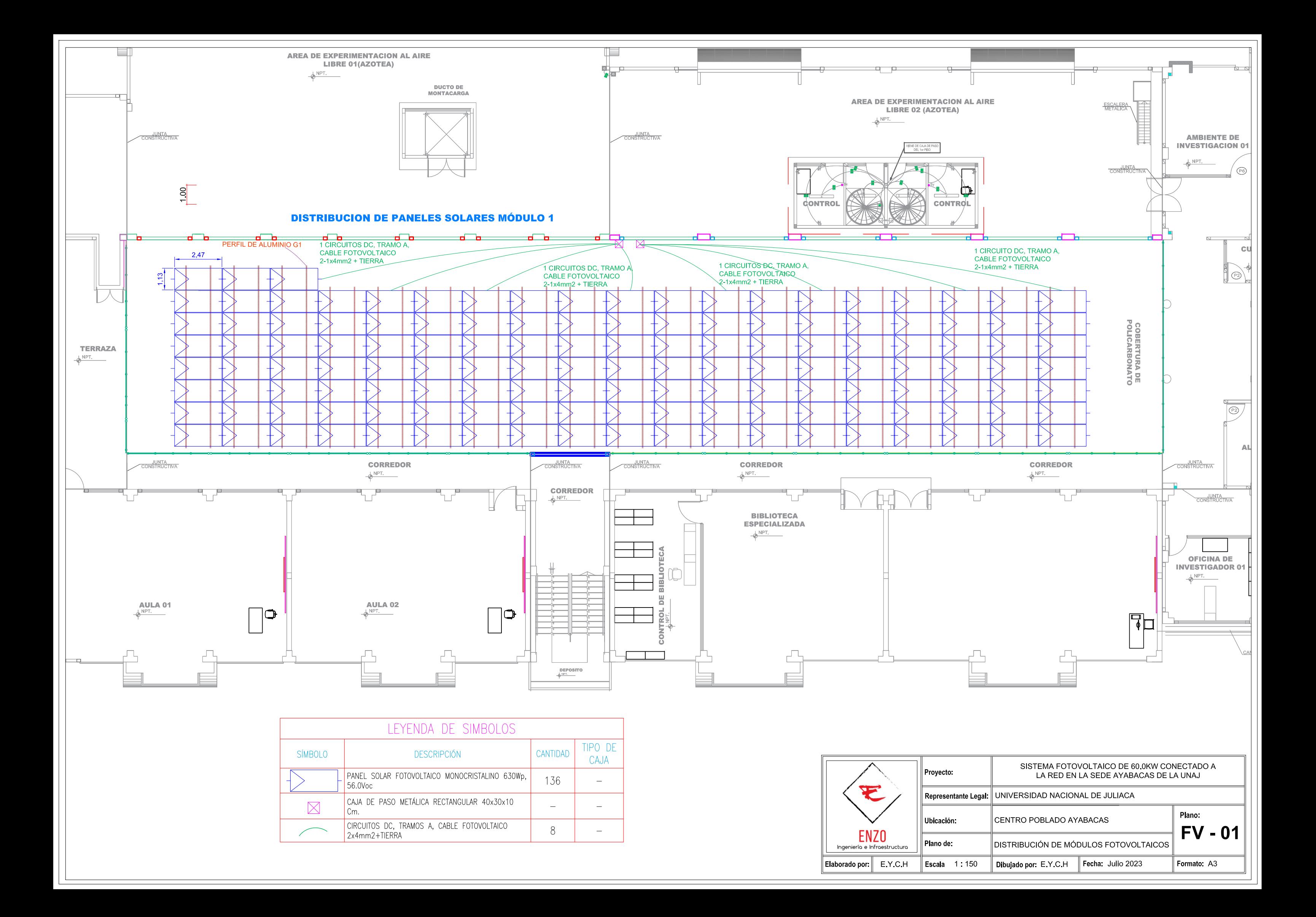

## **ANEXO 2.**

Plano de ubicación de puestas a tierra.

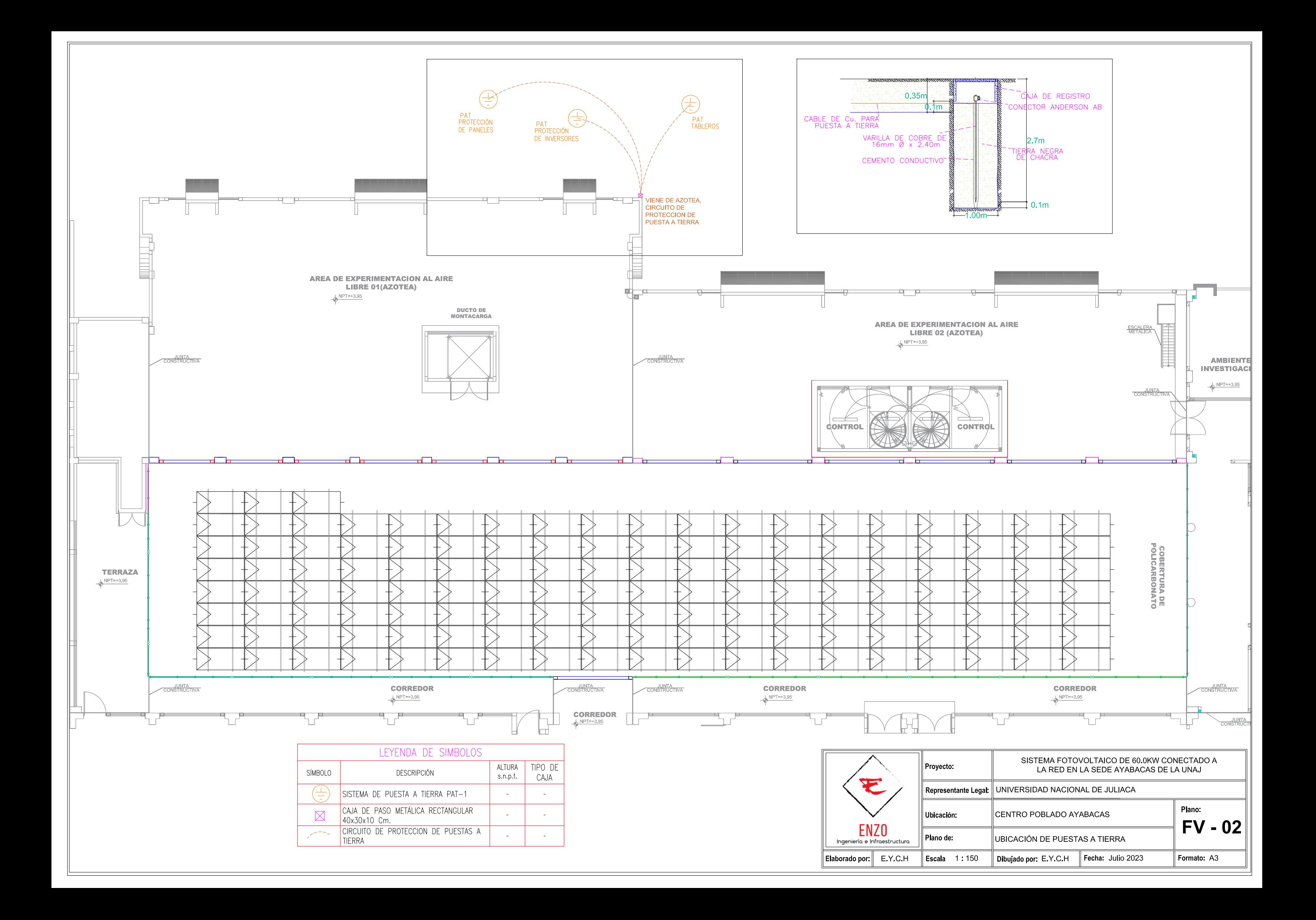

## **ANEXO 3.**

Plano de detalle de conexiones del sistema fotovoltaico.

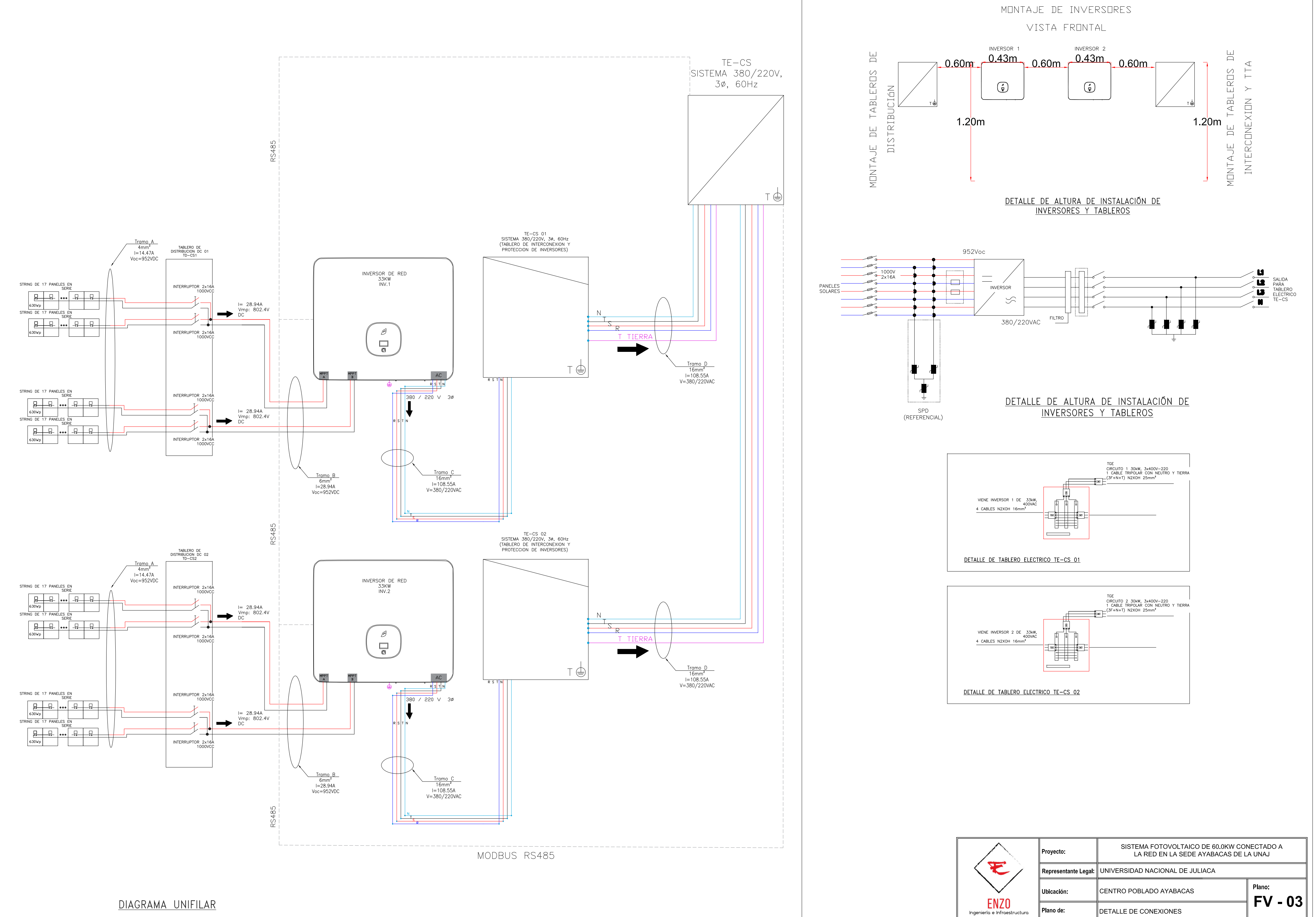

 $\left|$  Elaborado por:  $\right|$   $\left|$  E.Y.C.H  $\right|$ Escala 1:125 Dibujado por: E.Y.C.H  $\parallel$  Fecha: Julio 2023 Formato: A2

## **ANEXO 4.**

Plano de vista frontal y lateral de instalación de estructuras fotovoltaicas.

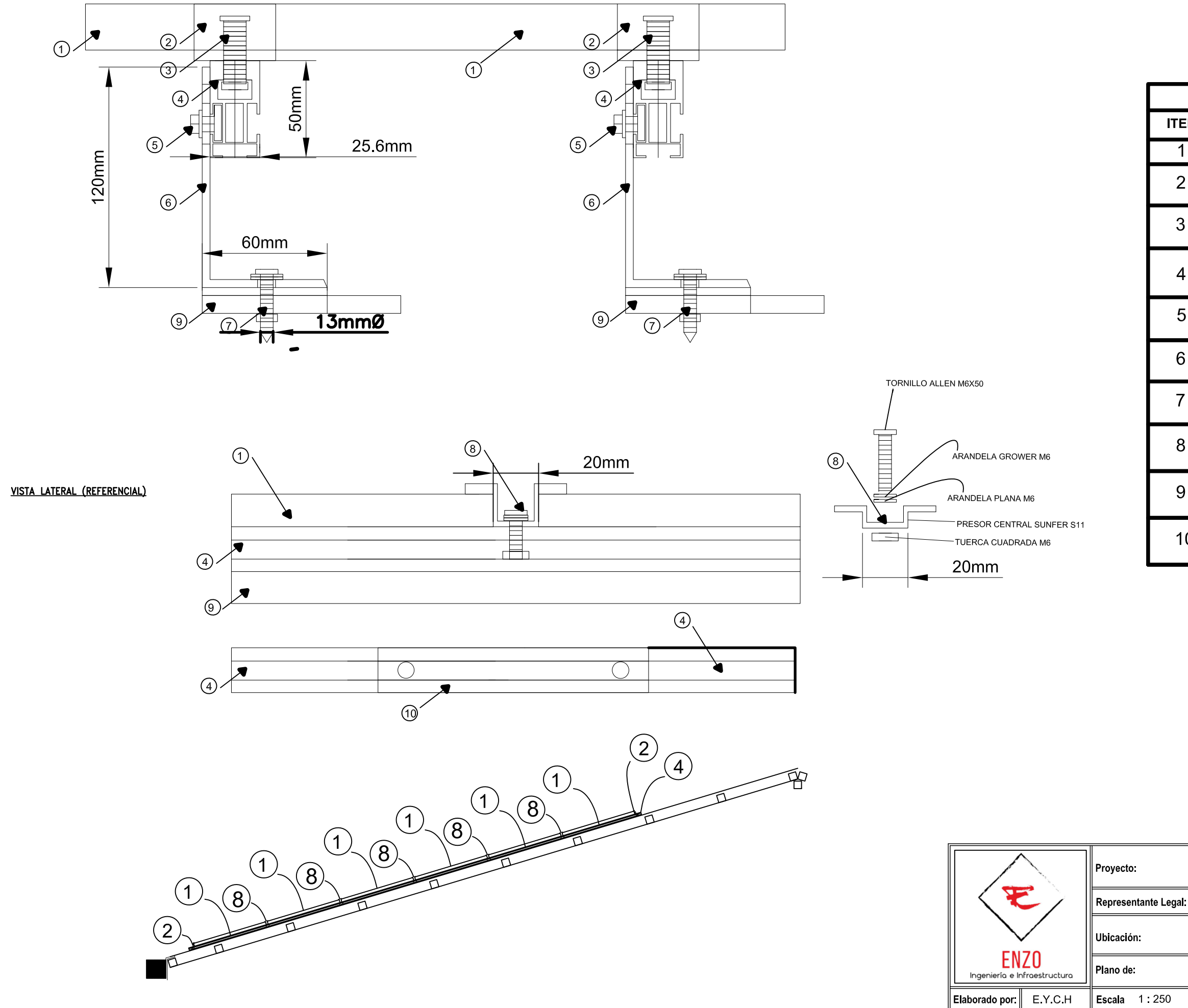

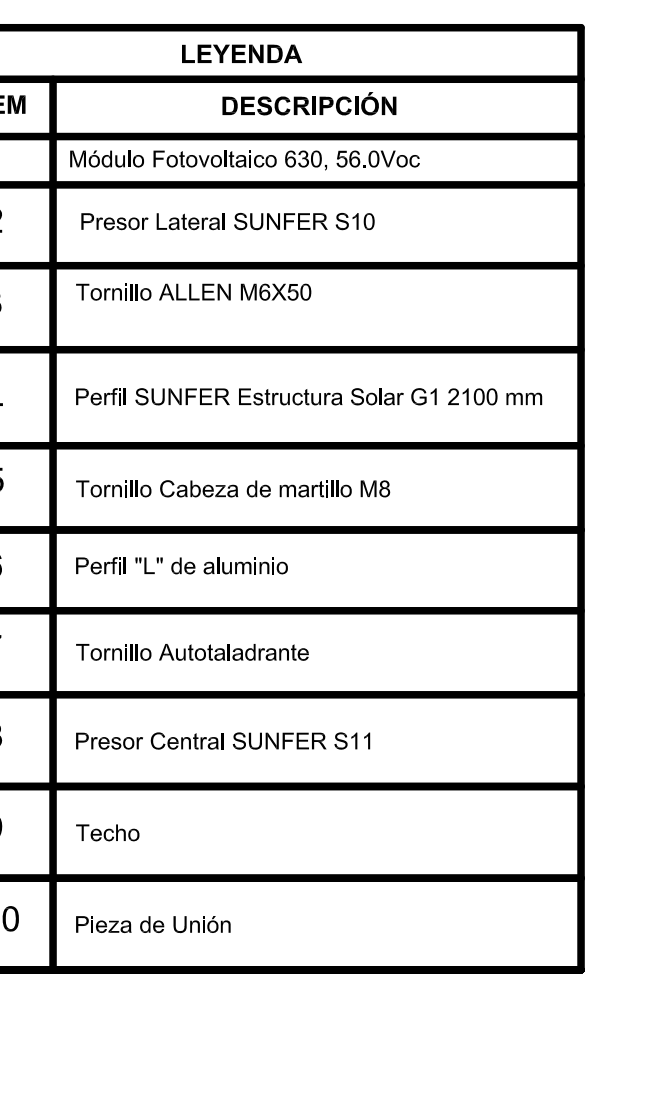

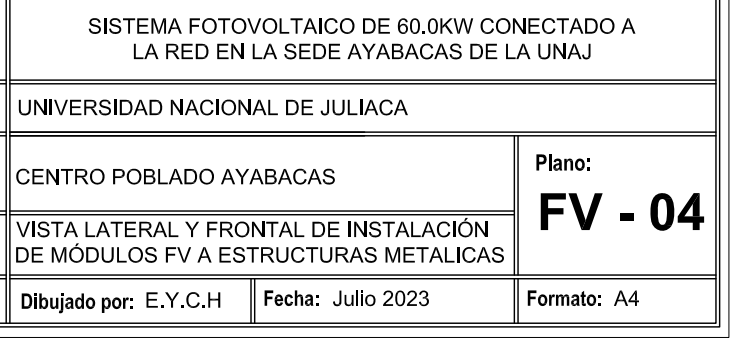

## **ANEXO 5.**

Plano de vista de planta instalación de módulos fv en las estructuras metálicas

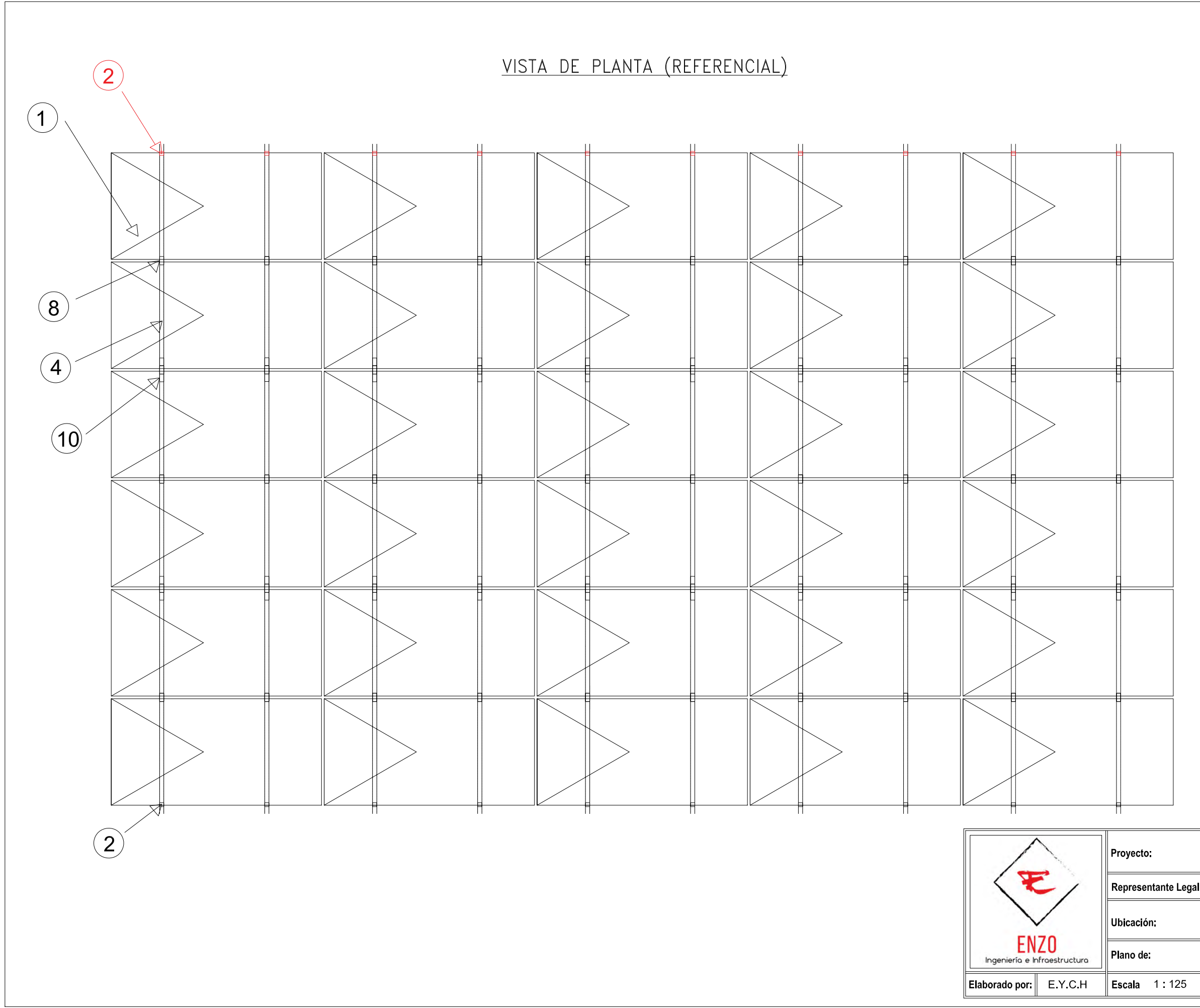

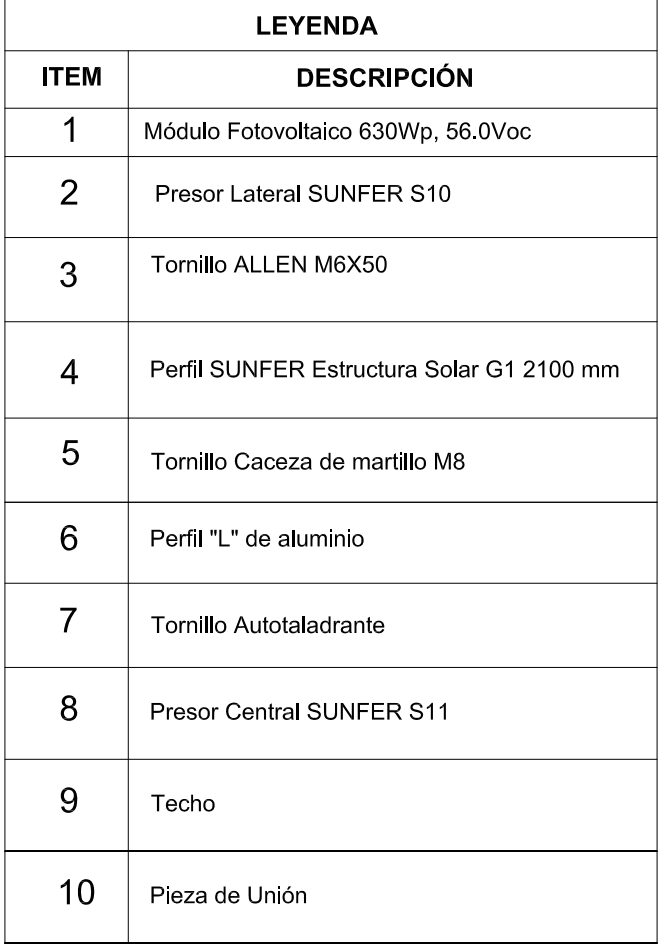

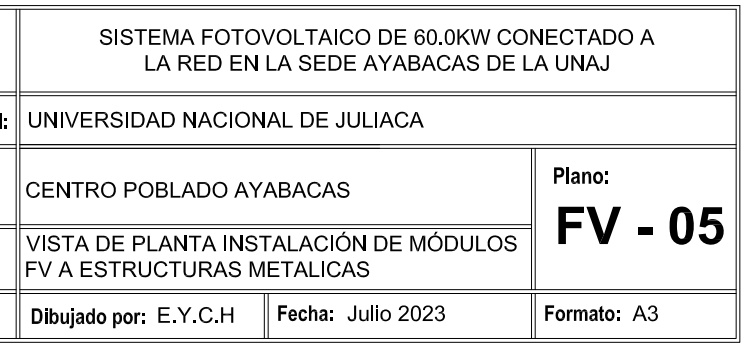

## **ANEXO 6.**

Datos de simulación en el software Helioscope.

# Diseño 01 SFCR de 60kW en Ayabacas, IEREE - Ayabacas - UNAJ

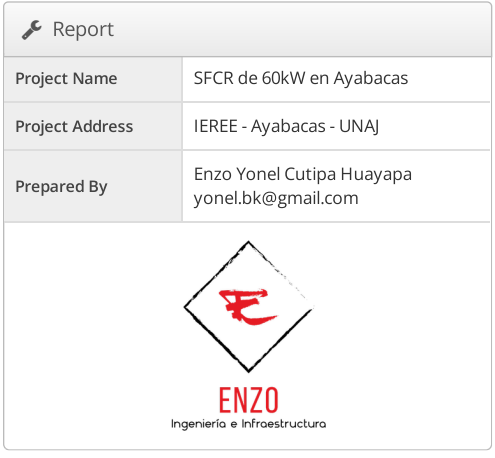

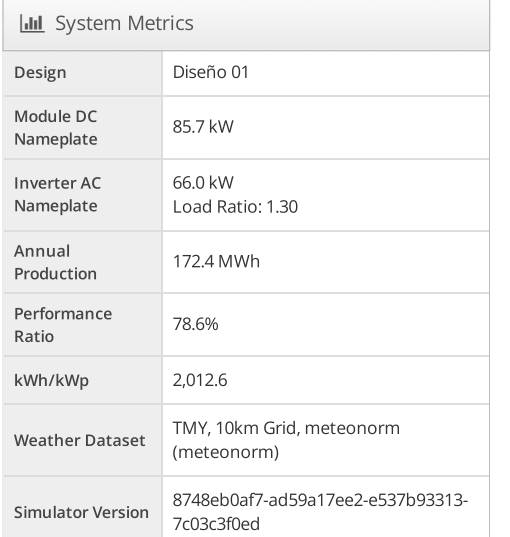

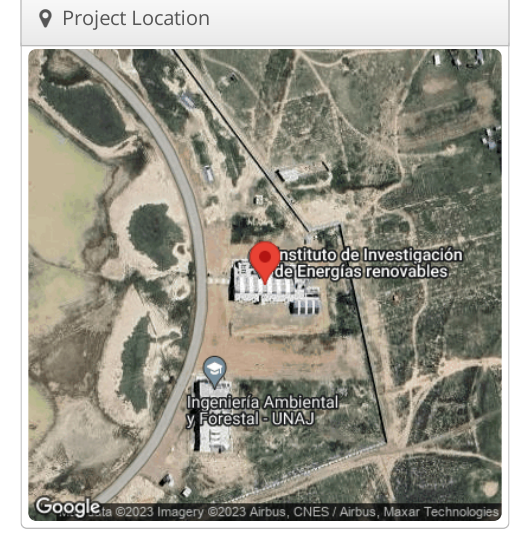

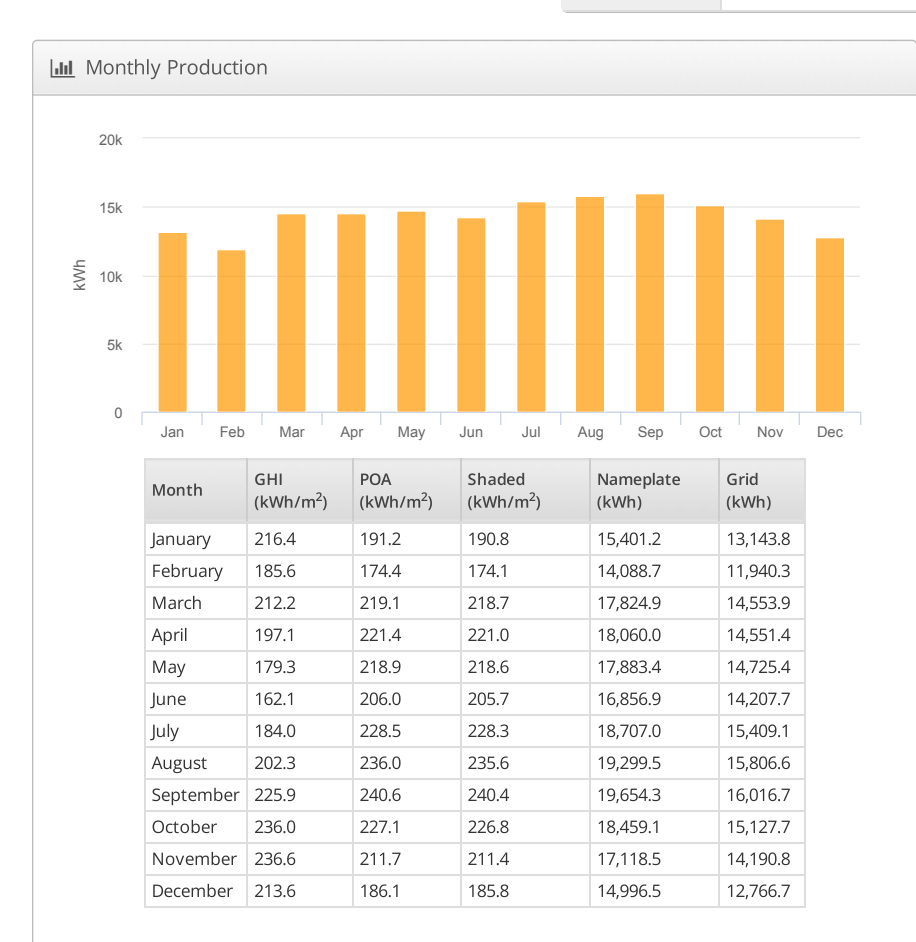

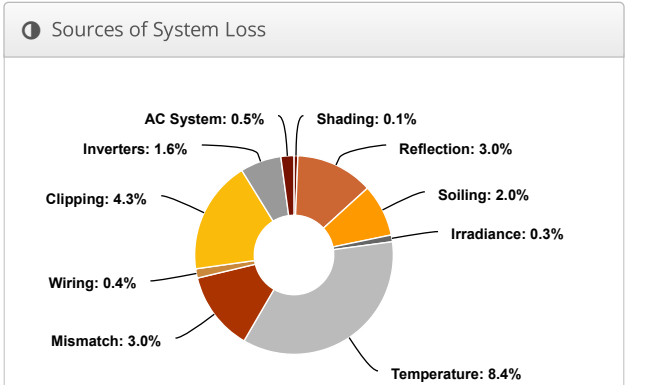

# Annual Production Report produced by Enzo Yonel Cutipa Huayapa

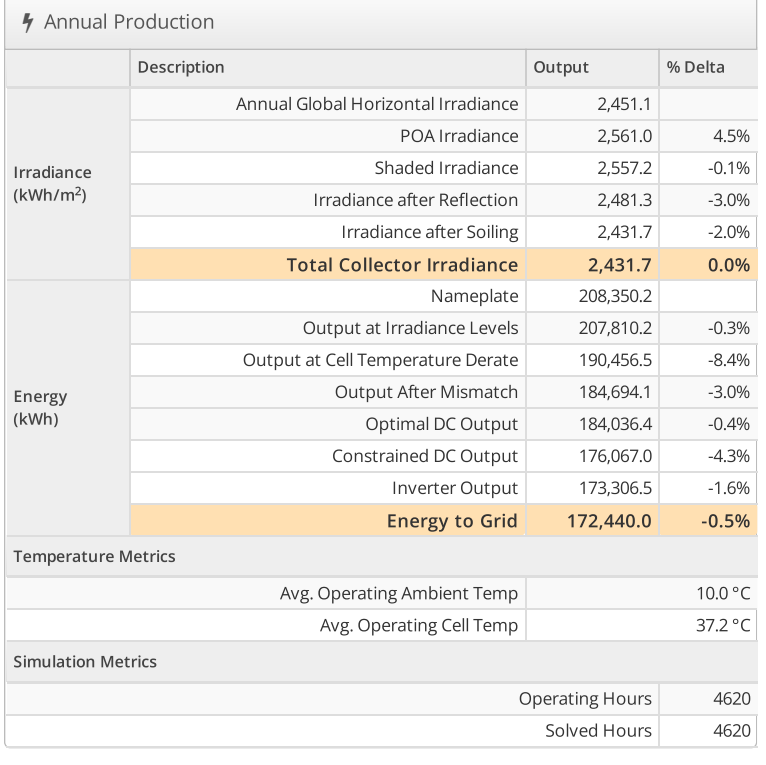

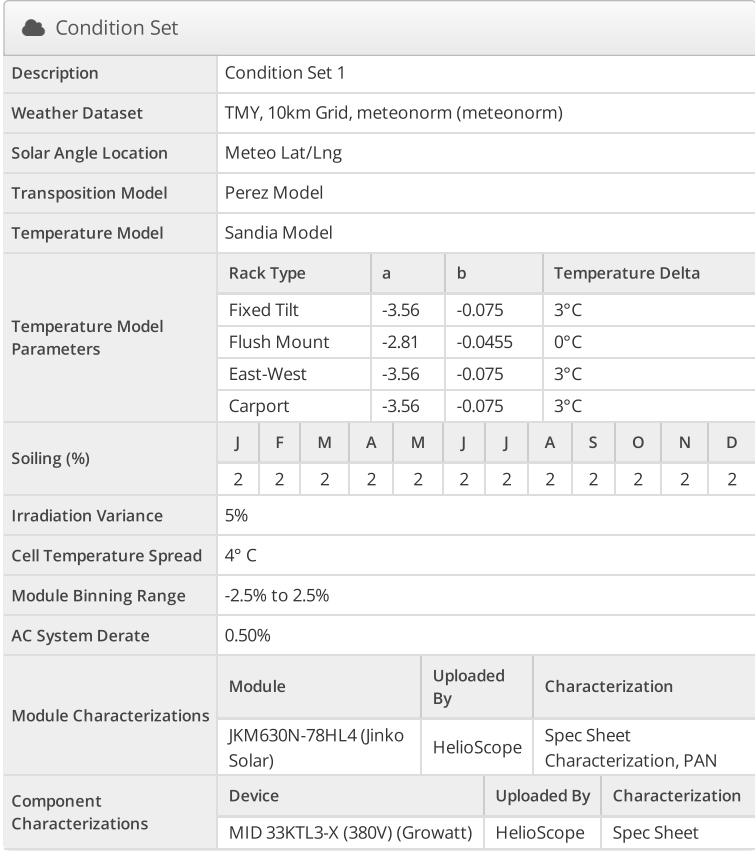

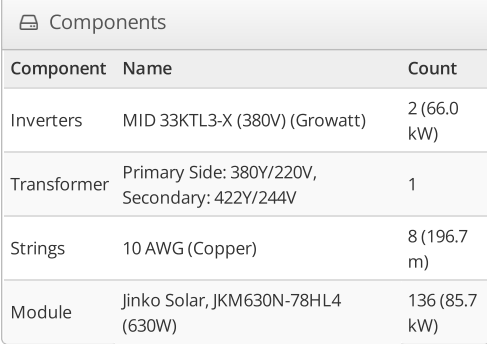

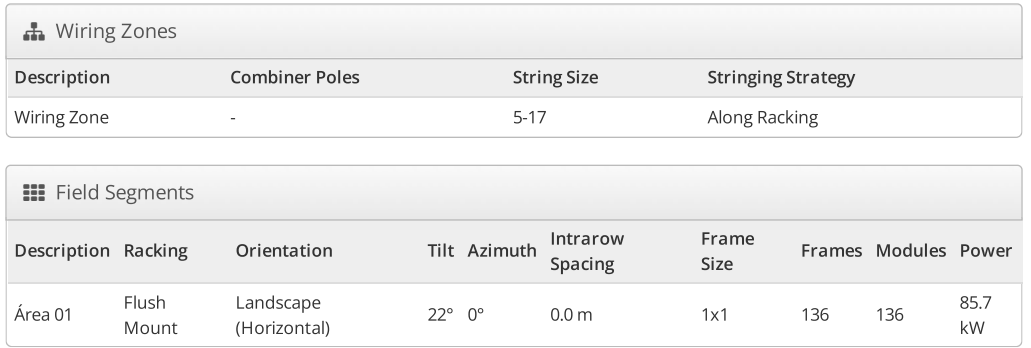

#### **O** Detailed Layout

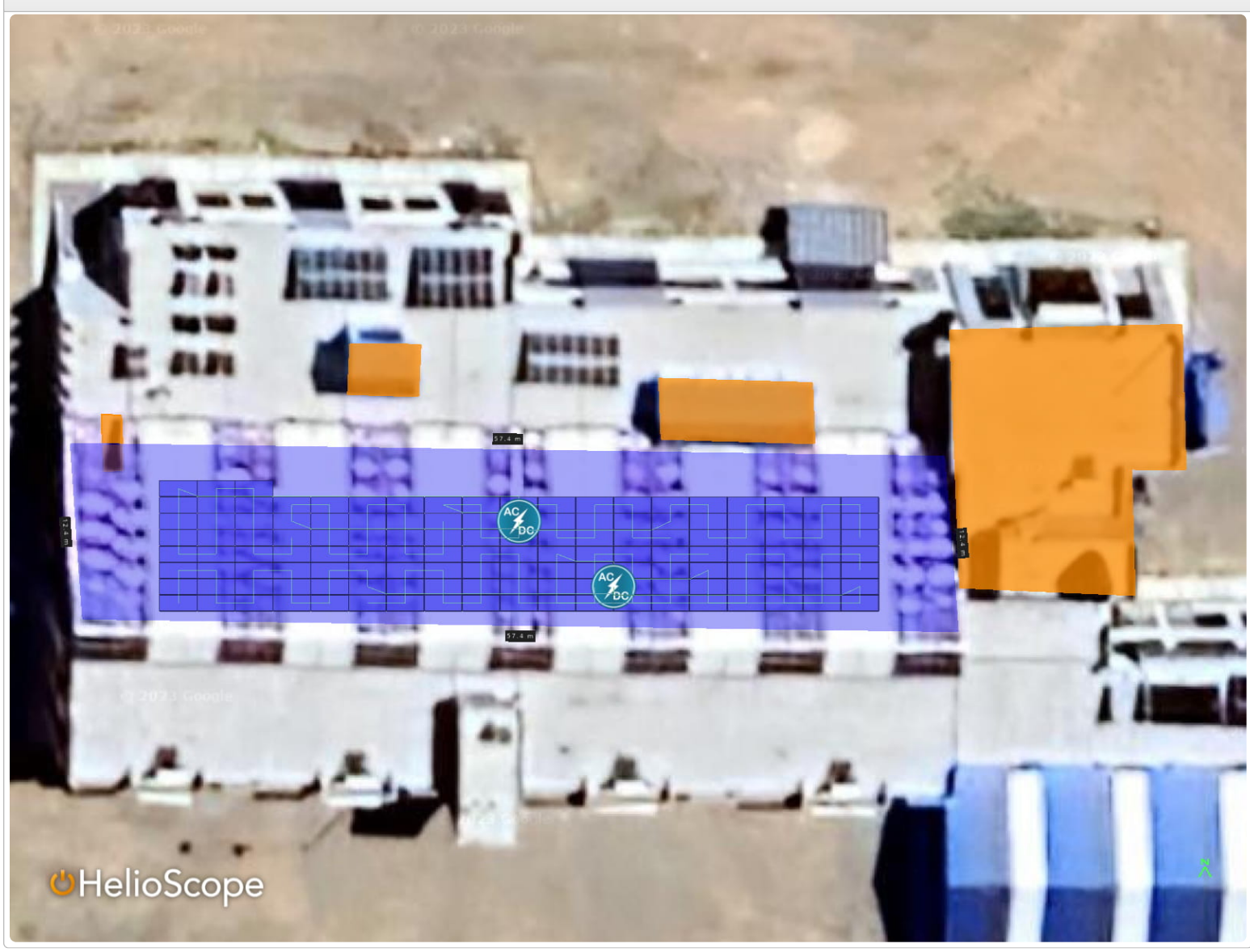

# Diseño 01 SFCR de 60kW en Ayabacas, IEREE - Ayabacas - UNAJ

Shading Heatmap

![](_page_176_Picture_4.jpeg)

#### **III** Shading by Field Segment

![](_page_176_Picture_35.jpeg)

1 approximate, varies based on inverter performance<br>
<sup>2</sup> based on location Optimal POA Irradiance of 2,559.1kWh/m<sup>2</sup> at 23.4° tilt and 5.0° azimuth

![](_page_176_Picture_36.jpeg)

## Shading Report produced by Enzo Yonel Cutipa Huayapa

![](_page_177_Figure_2.jpeg)

![](_page_177_Figure_3.jpeg)

![](_page_177_Figure_4.jpeg)

# **ANEXO 7.**

Ficha técnica del módulo fotovoltaico seleccionado.

![](_page_179_Picture_0.jpeg)

![](_page_179_Picture_136.jpeg)

![](_page_179_Picture_2.jpeg)

![](_page_179_Picture_3.jpeg)

![](_page_179_Picture_4.jpeg)

**Higher Power Generation Efficiency** 

N-type TOPCon module could increase power generation by 3%+ per watt compared with PERC module

![](_page_179_Picture_7.jpeg)

**Lower Degradation Rate, PID Resistance** First-year ≤1%, 2-30 year ≤0.4%; excellent Anti-PID performance

![](_page_179_Picture_9.jpeg)

**Lower Temp. Coefficient** More power generation under high-temperature

![](_page_179_Picture_11.jpeg)

**Better Dim Light Performance** Excellent performance under dim light

#### **Comprehensive Products & System Certificates**

#### IEC 61215 / IEC 61730 / CE / INMETRO

ISO 45001: 2018/International standards for occupational health & safety ISO 14001: 2015/Standards for environmental management system ISO 9001: 2015/Quality management system

![](_page_179_Picture_16.jpeg)

#### **Quality Guarantee**

12-Year Material & Technology Warranty 30-Year Linear Power Output Warranty

![](_page_179_Figure_19.jpeg)

 $\blacktriangleright$  DAH Solar Linear power output gurarantee  $\blacktriangleright$  Standard Linear power output gurarantee
#### **Mechanical Specification**

*www.dahsolarpv.com*

**Or** 

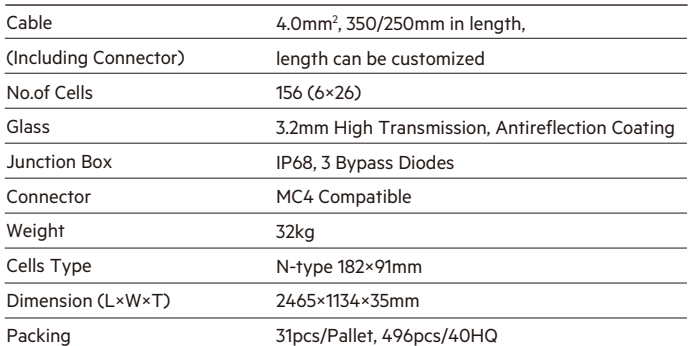

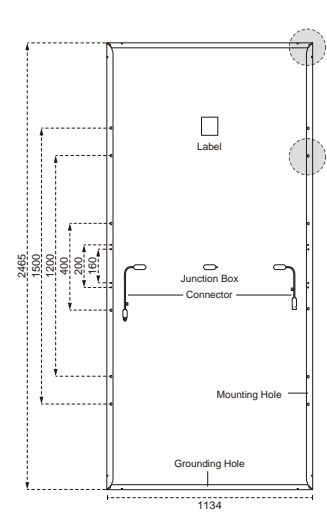

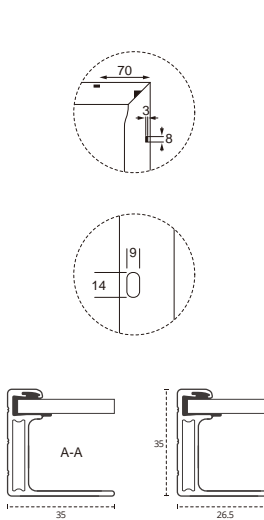

35

#### **STC-Electrical Characteristics**

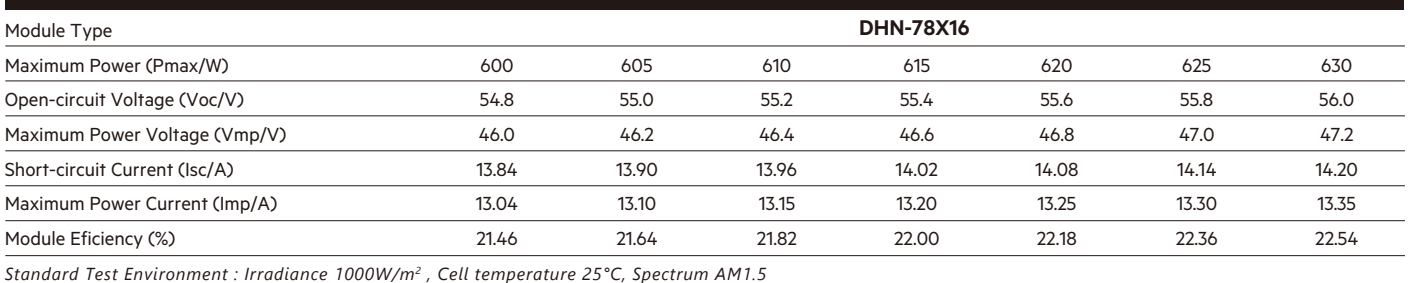

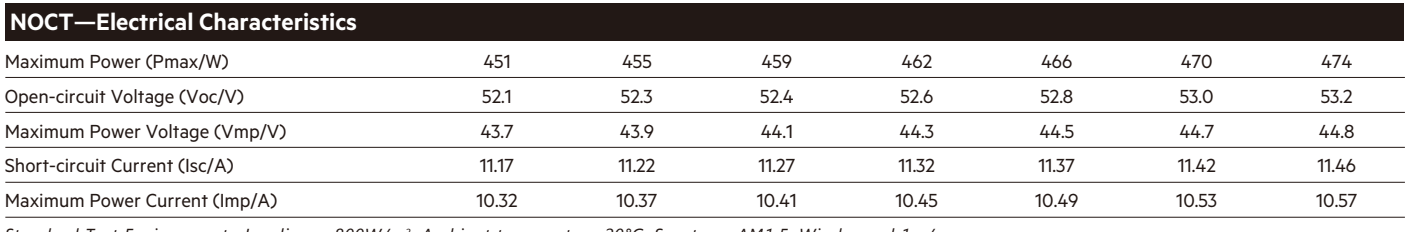

*Standard Test Environment : Irradiance 800W/m2, Ambient temperature 20°C, Spectrum AM1.5, Wind speed 1m/s*

#### **Operating Parameters**

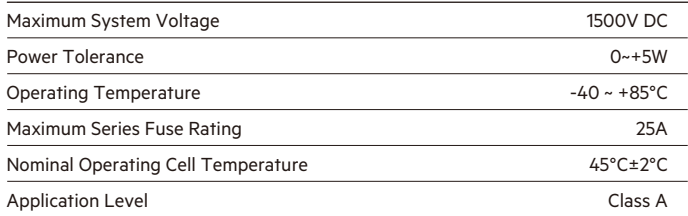

#### **Temperature Coefficient**

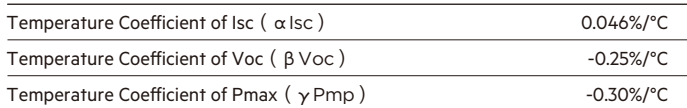

#### **Mechanical Loads**

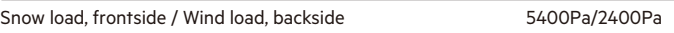

#### **I-V Curve**

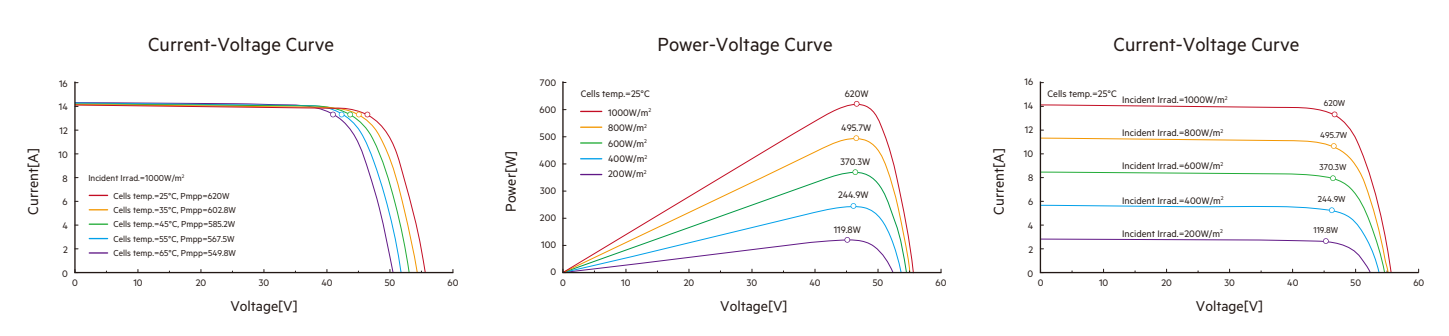

# **ANEXO 8.**

Ficha técnica del inversor solar seleccionado.

# JO-33-60K-T2 **Three Phase On-Grid Solar Inverter**

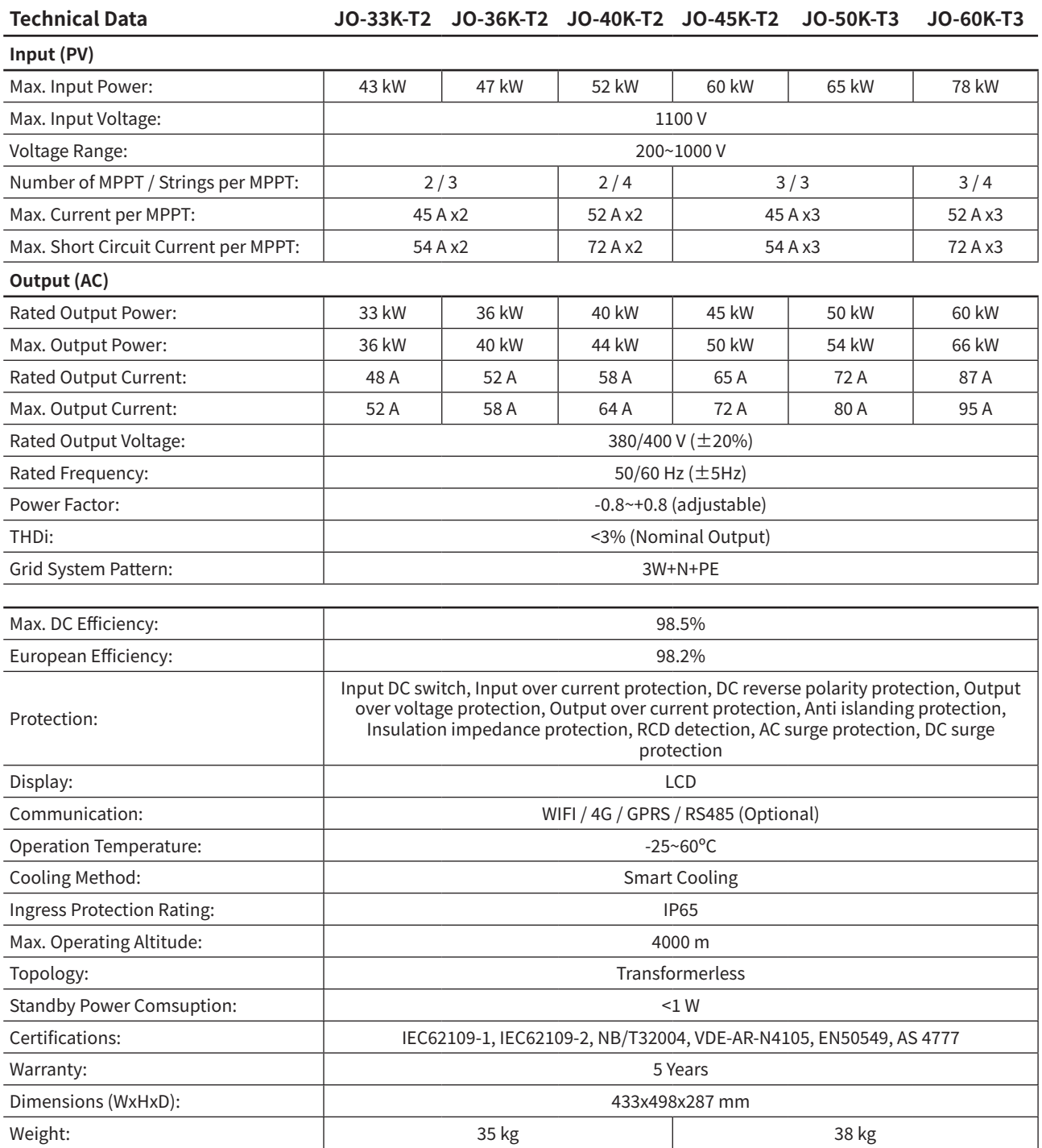

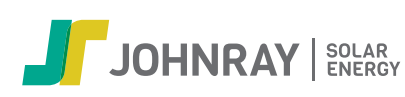

# **ANEXO 9.**

Ficha técnica del controlador smart energy manager seleccionado.

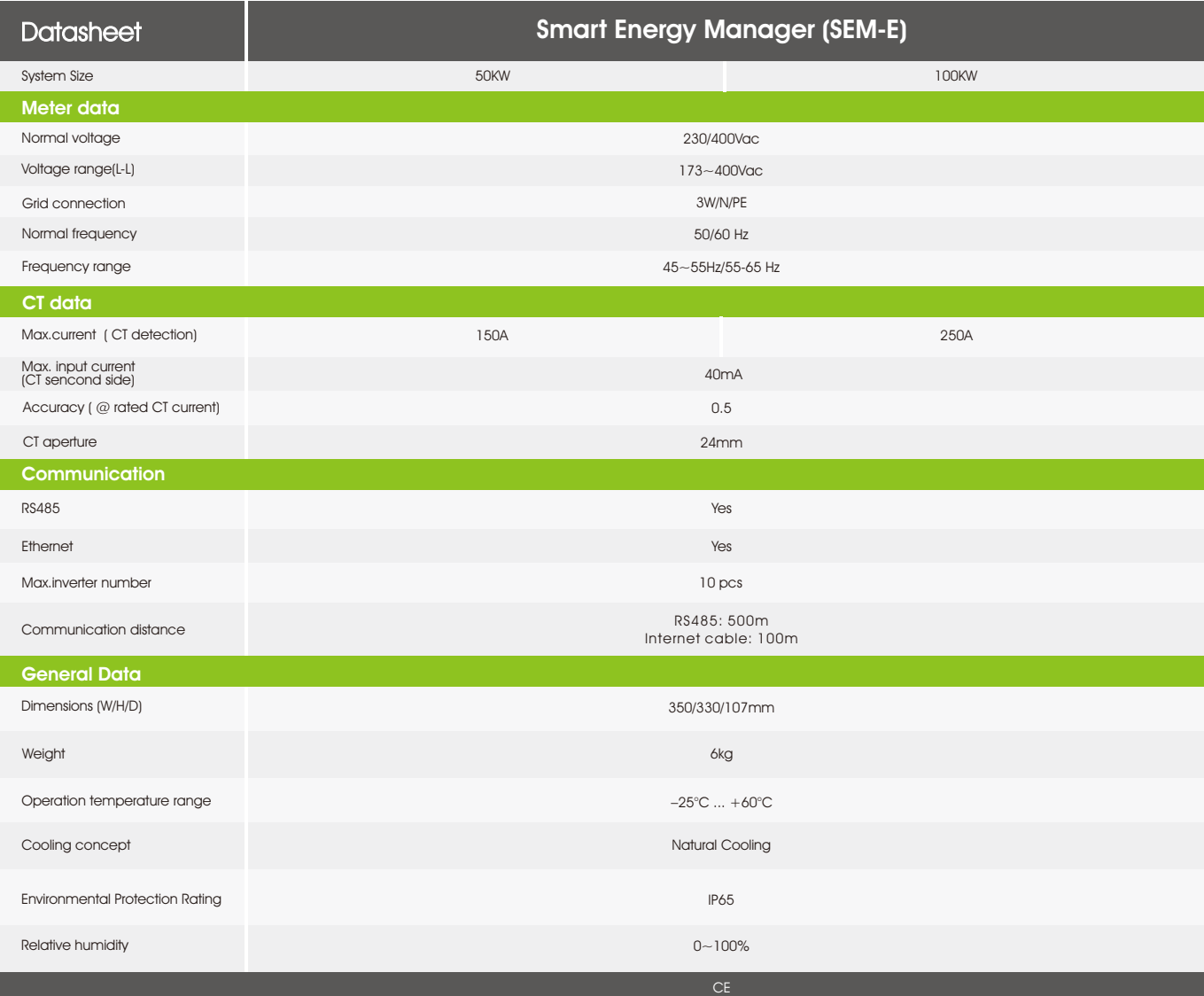

**ANEXO 10.**

Ficha técnica del cable para corriente continua PV ZZ-F/51Z2Z2-K.

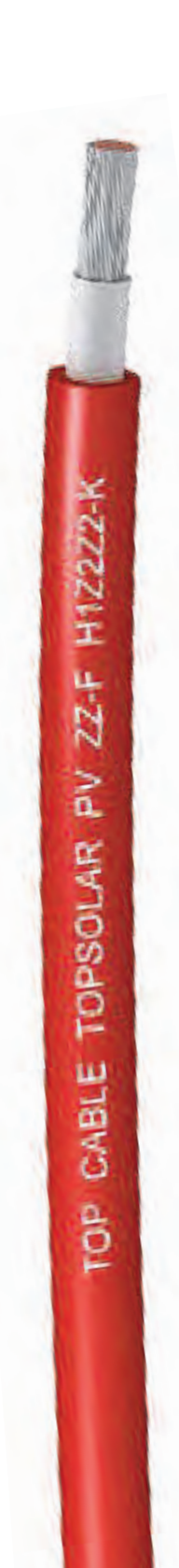

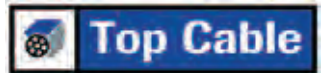

# **TOPSOLAR PV** ZZ-F / H1Z2ZZ-K

#### Cable para instalaciones solares fotovoltaicas TÜV y EN.

EN 50618/TÜV 2Pfa 1169-08 / UTE C 32-502

# **DISEÑO**

#### Conductor

Cobre electrolítico estañado, clase 5 (flexible) según UNE-EN 60228 e IEC 60228.

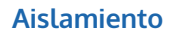

Goma libre de halógenos

#### **Cubierta**

Goma libre de halógenos de color negro o rojo.

# **APLICACIONES**

El cable Topsolar ZZ-F/H1Z2Z2-K, certificado TÜV y EN, es apto para instalaciones fotovoltaicas, tanto en servicio móvil como en instalación fija. Cable muy flexible especialmente indicado para la conexión entre paneles fotovoltaicos, y desde los paneles al inversor de corriente continua o alterna. Compatible con la mayoría de conectores. Gracias al diseño de sus materiales, puede ser instalado a la intemperie en plenas garantías.

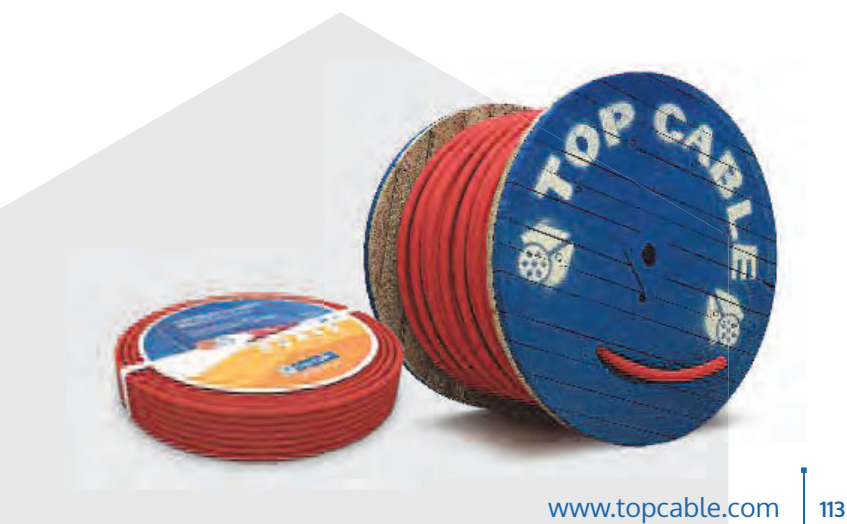

 $E_{ca}$ 

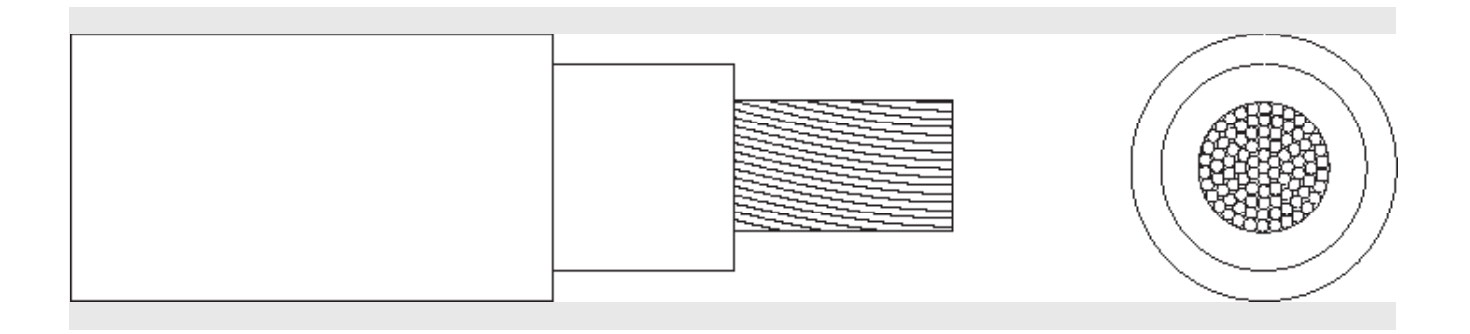

# **DIMENSIONES**

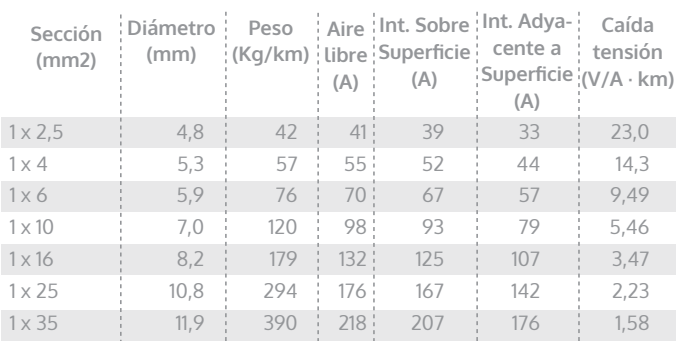

Intensidades máximas admisibles según IEC 60364-5-52.

Para otras condiciones de instalación, consultar factores de corrección en el anexo de este catálogo. Consulte más datos técnicos en la especificación particular del cable y en la Declaración de Prestaciones (DoP). Top Cable se reserva el derecho de llevar a cabo cualquier modificación de esta ficha técnica sin previo aviso.

# ANEXO 11.

Ficha técnica del cable para corriente alterna FREETOX N2OH 0.6/1. kV unipolar

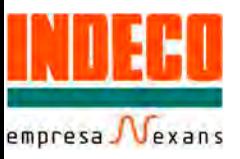

# **FREETOX N2XOH**

#### **Usos**

En redes eléctricas de distribución de baja tensión, en urbanizaciones, Instalaciones industriales, Aplicación especial en aquellos ambientes poco ventilados en los cuales ante un incendio, las emisiones de gases tóxicos, corrosivos y la emisión de humos oscuros, pone en peligro la vida y destruye equipos eléctricos y electrónicos, como, por ejemplo, edificios residenciales, oficinas, plantas industriales, cines, discotecas, teatros, hospitales, aeropuertos, estaciones subterráneas, etc.

Se puede instalar en ductos o directamente enterrado en lugares secos y húmedos.

#### **Descripción**

Uno, dos, tres o cuatro conductores de cobre electrolítico recocido, sólido, cableado (comprimido, compactado) ó flexible.

Aislamiento de polietileno reticulado (XLPE), cubierta externa hecha a base de un compuesto Libre de Halógenos HFFR.

#### Características

El cable reúne magníficas propiedades eléctricas y mecánicas. El aislamiento de polietileno reticulado permite mayor capacidad de corriente en cualquier condición de operación, mínimas pérdidas dieléctricas, alta resistencia de aislamiento. La cubierta exterior tiene las siguientes características: Baja emisión de humos tóxicos y ausencia de halógenos. además de una alta retardancia a la llama.

#### Marcación

INDECO S.A. FREETOX N2XOH 0.6/1 kV <Sección> <Año> <Metrado Secuencial>

#### Calibres

 $4 \text{ mm}^2 - 500 \text{ mm}^2$ 

#### **Embalaje**

En carretes de madera, en longitudes requeridas.

#### **Colores**

Aislamiento(1) : Negro, blanco, rojo. Cubierta $(2)$ : Negro.

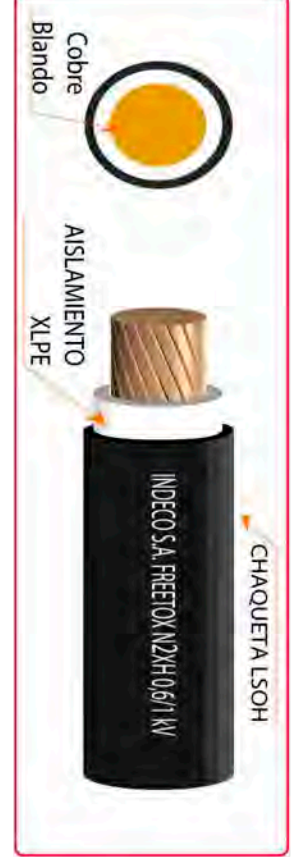

Normas de Fabricación IEC 60754-2, IEC 60332-3 CAT. A. NTP-IEC 60502-1 Tensión de servicio  $0.6/1$  kV Temperatura de operación  $90^{\circ}$ C

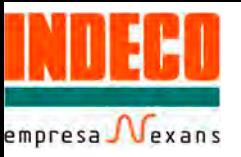

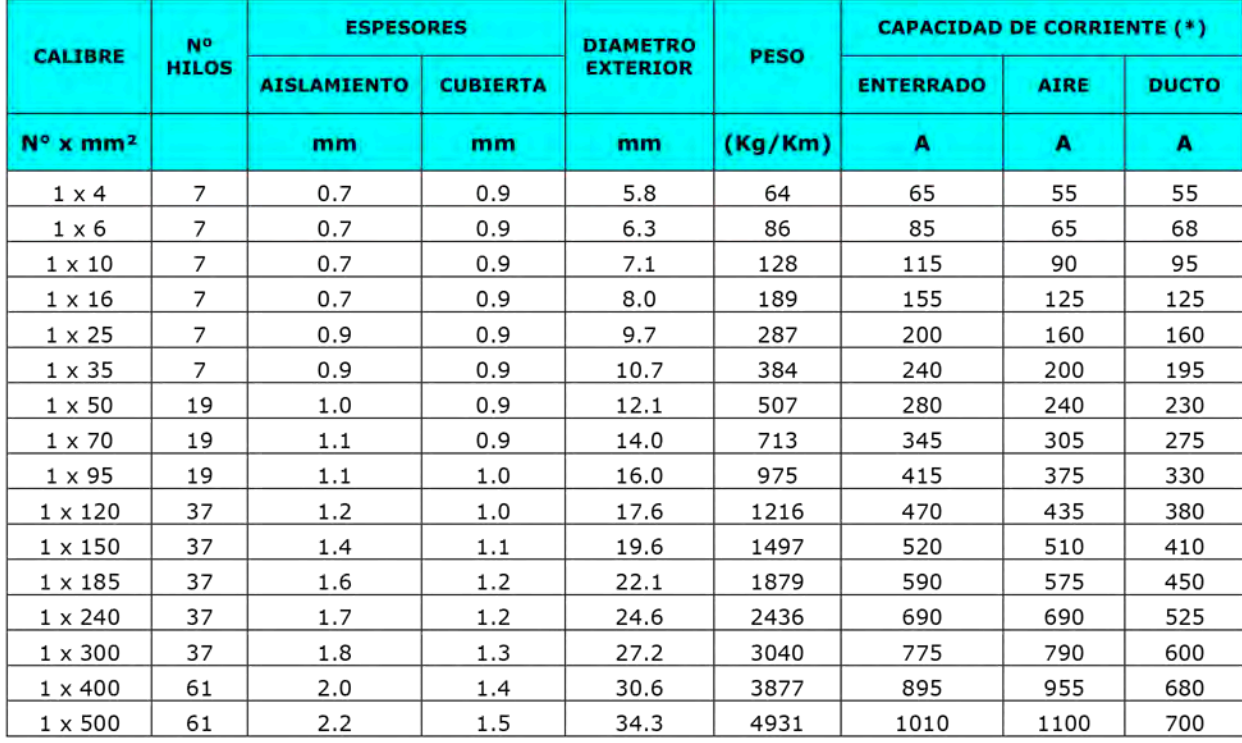

# TABLA DE DATOS TECNICOS N2XOH (UNIPOLAR)

(\*) Temperatura ambiente: 30°C

Temperatura en el conductor: 90°C

Temperatura del suelo: 20°C

Resistividad del suelo: 1%.m/W

# **ANEXO 12.**

Datos de irradiación obtenidos por el software PVWatts – NREL para la ubicación del estudio.

# $\R$ NREL

Caution: Photovoltaic system performance predictions calculated by PVWatts<sup>(8)</sup> include inherent assumptions many and uncertainties and do not reflect variations between PV technologies nor site-specific characteristics except as represented by PVWatts<sup>(8)</sup> inputs. For example, PV modules with better performance are not<br>differentiated within PVWatts<sup>®</sup> from lesser performing modules. Both NREL and private companies provide more sophisticated PV modeling tools (such as the System Advisor Model at //sam.nrel.gov) that allow for more precise and complex modeling of PV systems.

The expected range is based on 30 years of actual weather data at the given location and is intended to provide an indication of the variation you might see. For more information, please refer to this NREL report: The Error Report.

Disclaimer: The PVWatts<sup>®</sup> Model ("Model") is provided by the National Renewable Energy Laboratory ("NREL"), which is operated by the Alliance for Sustainable Energy, LLC ("Alliance") for the U.S. Department Of Energy ("DOE") and may be used for any purpose whatsoever.

The names DOE/NREL/ALLIANCE shall not be used in any representation, advertising, publicity or other manner whatsoever to endorse or promote any entity that adopts or uses the Model. DOE/NREL/ALLIANCE shall not provide any support, consulting, training or assistance of any kind with regard to the use of the Model or any updates, revisions or new versions of the Model.

 ${\sf AGREE}$ YOU **TO** INDEMNIFY DOE/NREL/ALLIANCE, AND ITS AFFILIATES, OFFICERS, AGENTS, AND EMPLOYEES AGAINST ANY CLAIM OR DEMAND, INCLUDING REASONABLE ATTORNEYS' FEES, RELATED TO YOUR USE, RELIANCE, OR ADOPTION OF THE MODEL FOR ANY PURPOSE WHATSOEVER. THE MODEL IS PROVIDED BY DOE/NREL/ALLIANCE 'AS IS' AND ANY EXPRESS OR IMPLIED WARRANTIES, INCLUDING BUT NOT LIMITED TO THE IMPLIED WARRANTIES OF MERCHANTABILITY AND FITNESS FOR A PARTICULAR PURPOSE ARE EXPRESSLY DISCLAIMED. IN NO EVENT SHALL DOE/NREL/ALLIANCE BE LIABLE FOR ANY SPECIAL, INDIRECT OR CONSEQUENTIAL DAMAGES OR ANY DAMAGES WHATSOEVER, INCLUDING BUT NOT LIMITED TO CLAIMS ASSOCIATED WITH THE LOSS OF DATA OR PROFITS, WHICH MAY RESULT FROM ANY ACTION IN CONTRACT, NEGLIGENCE OR OTHER TORTIOUS CLAIM THAT ARISES OUT OF OR IN CONNECTION WITH THE USE OR PERFORMANCE OF THE MODEL.

El rango de producción de energía se basa en el análisis de 30 años de datos meteorológicos históricos y tiene como objetivo proporcionar una indicación de la posible variabilidad interanual en la generación para un sistema fotovoltaico fijo (rack abierto) en esta ubicación.

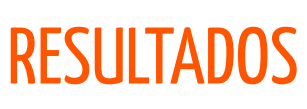

# 117.894 kWh/año\*

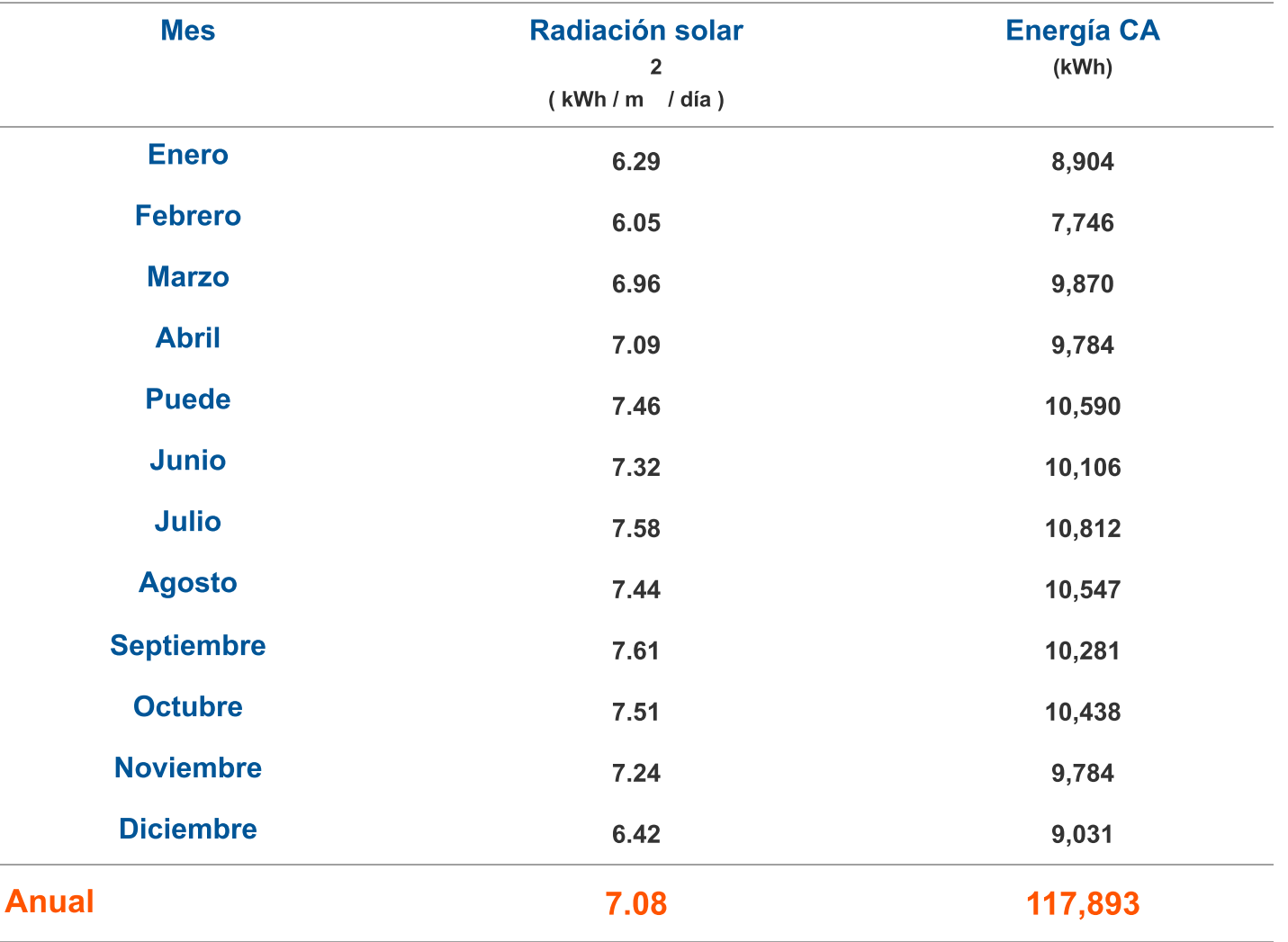

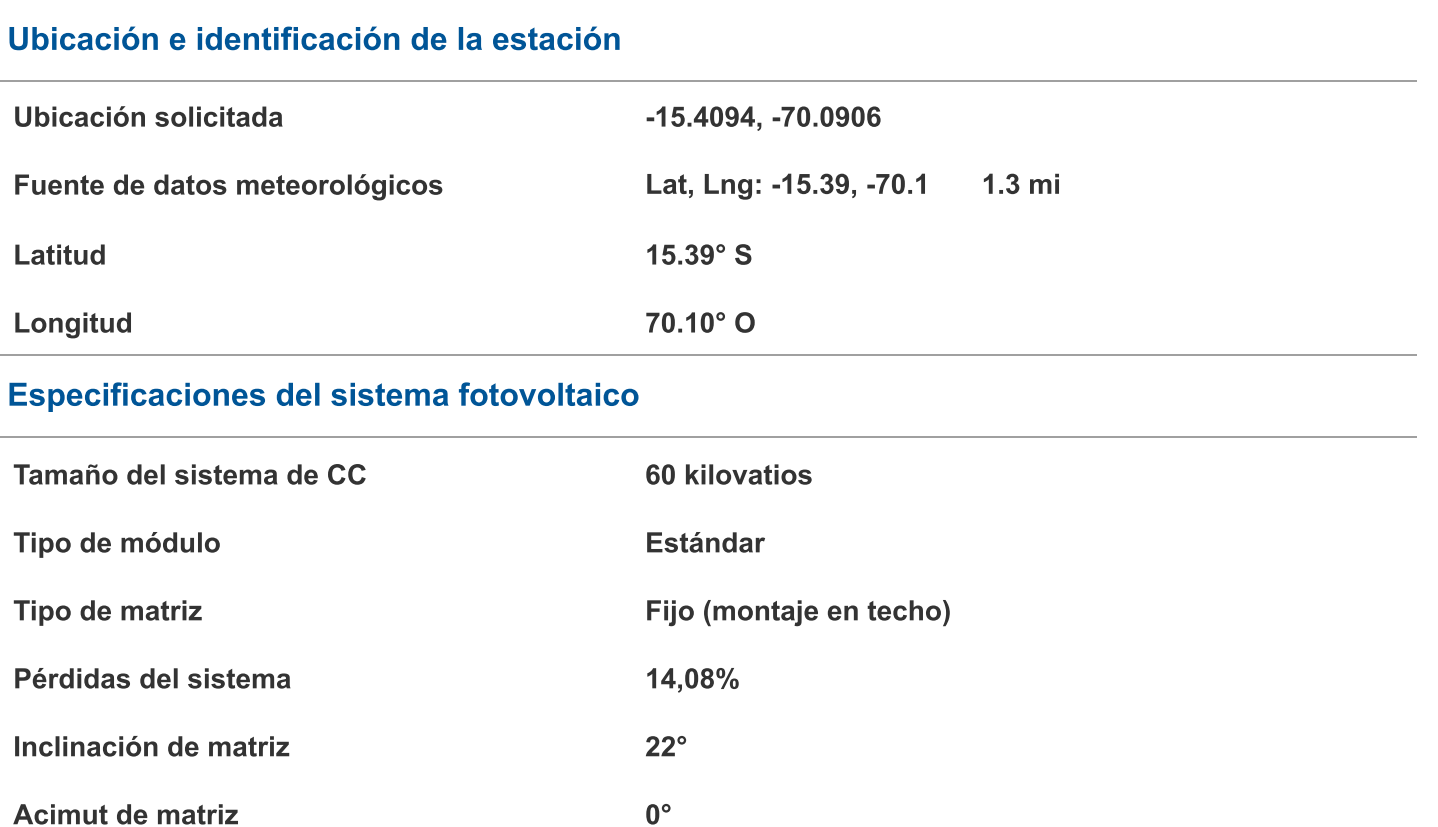

Relación de tamaño de CC a CA

Eficiencia del inversor

Relación de cobertura del suelo

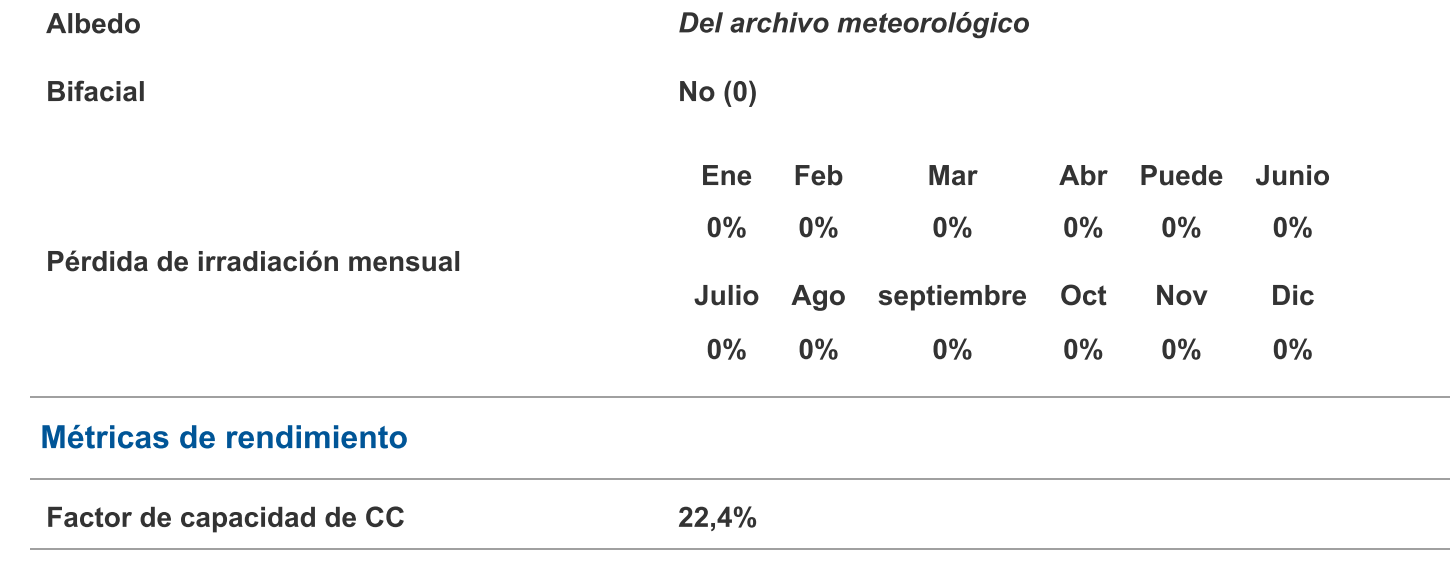

 $1.2$ 

96%

 $0.4$ 

# **ANEXO 13.**

Datos de estructura coplanar para instalación de módulos fotovoltaicos.

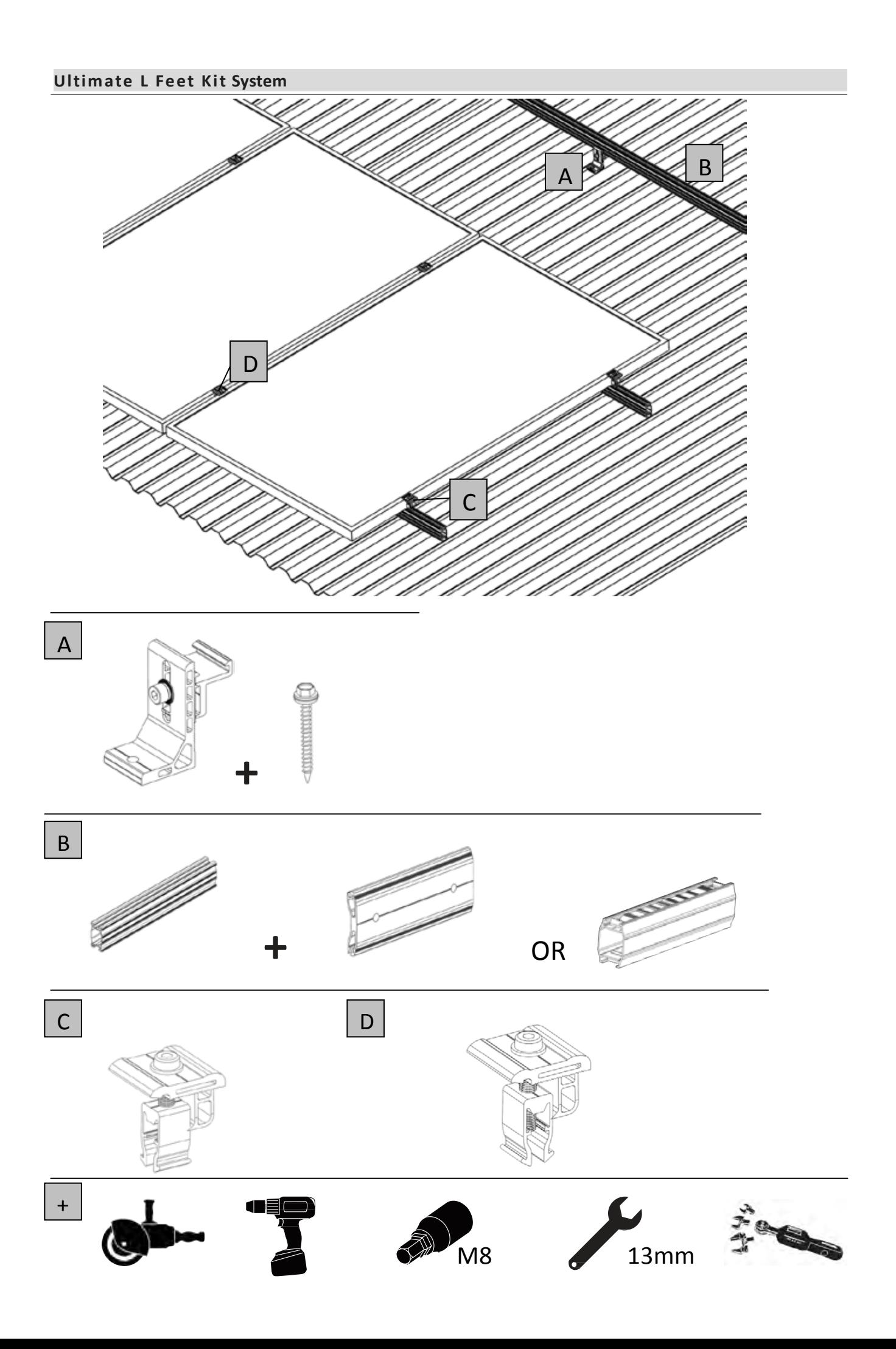

# **SOLAR PANELS LAYOUT**

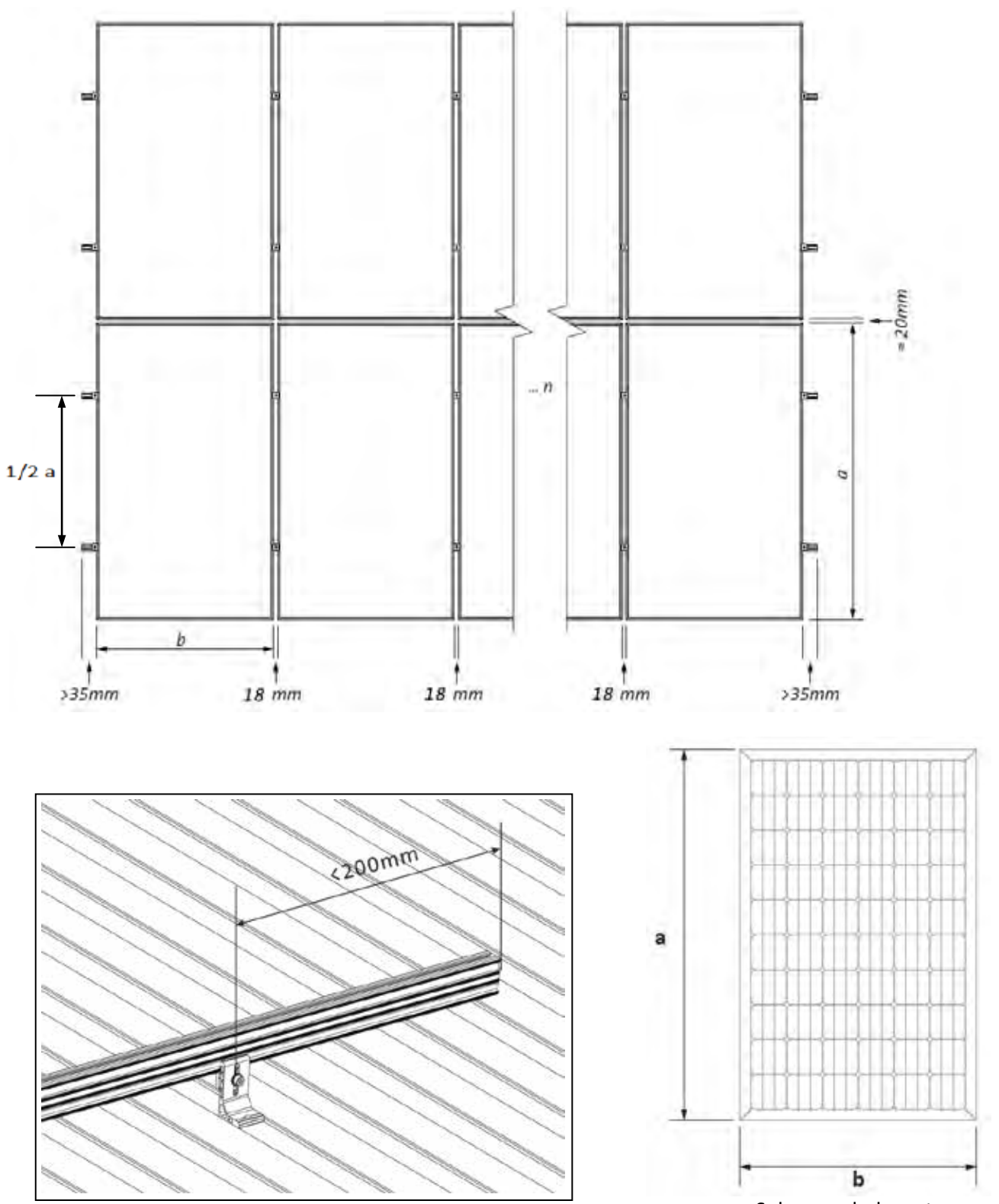

Solar panels layout

# **ANEXO 14.**

Cotización de equipos y materiales para el sistema fotovoltaico conectado a red de 60.0kW.

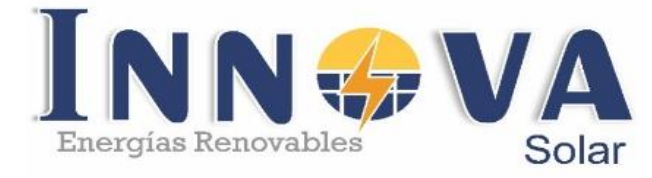

# **COTIZACION**

### cr **N.º de COTIZACION: TELEFONO: 999040425 - 927623945INNOVA SOLAR E.I.R.L. RUC: 20607274810 DIRECCION: JR. Cahuide 569 - Juliaca**

**Fecha:**

20/07/2023

**Id. del cliente:**

ETM - 01051

Señor(es): Enzo Yonel Cutipa Huayapa **RUC /DNI :** 72231354 **DIRECCION:** Jr. Santa Margarita Lote N-13 **TELEFONO:** 962274672

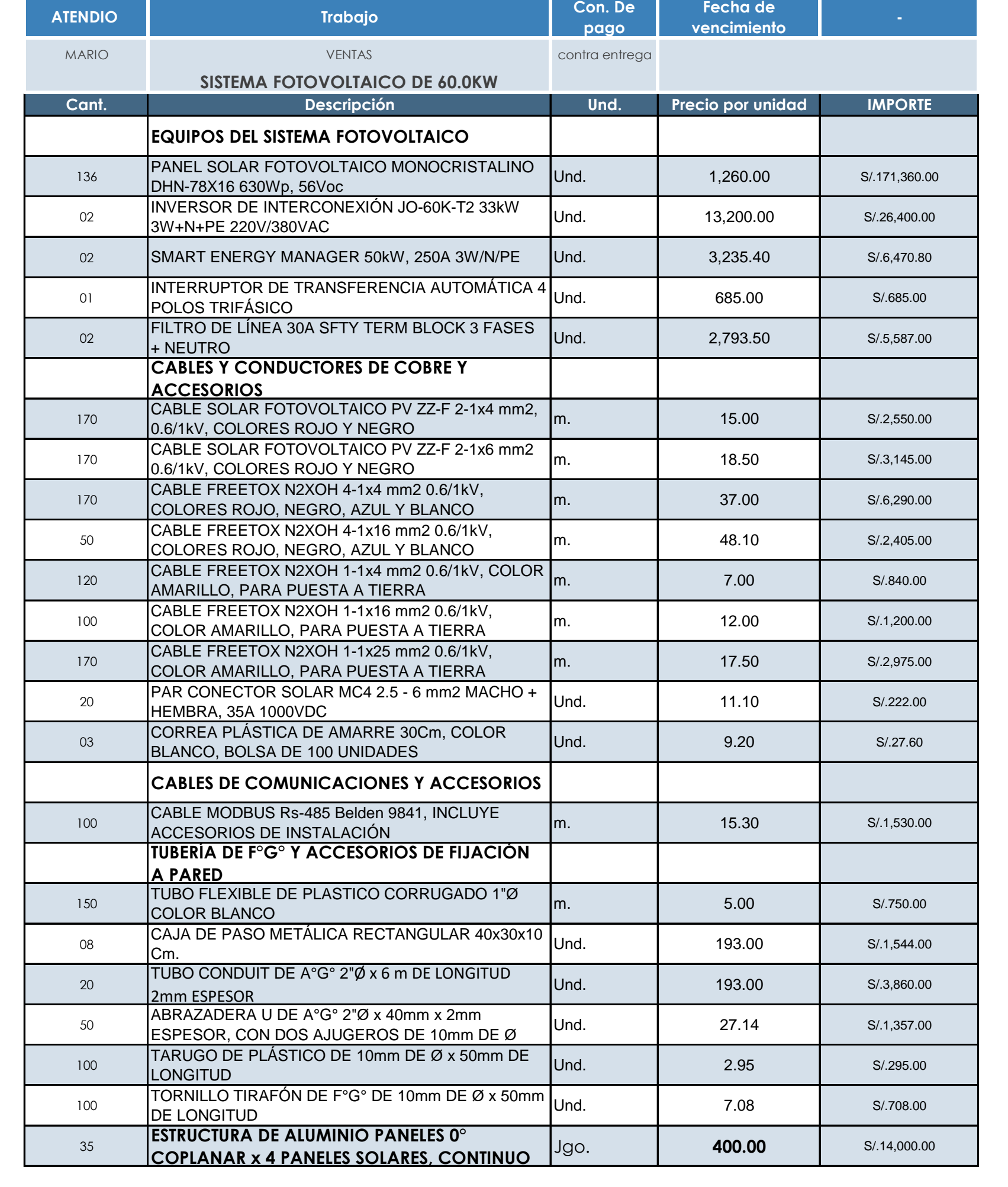

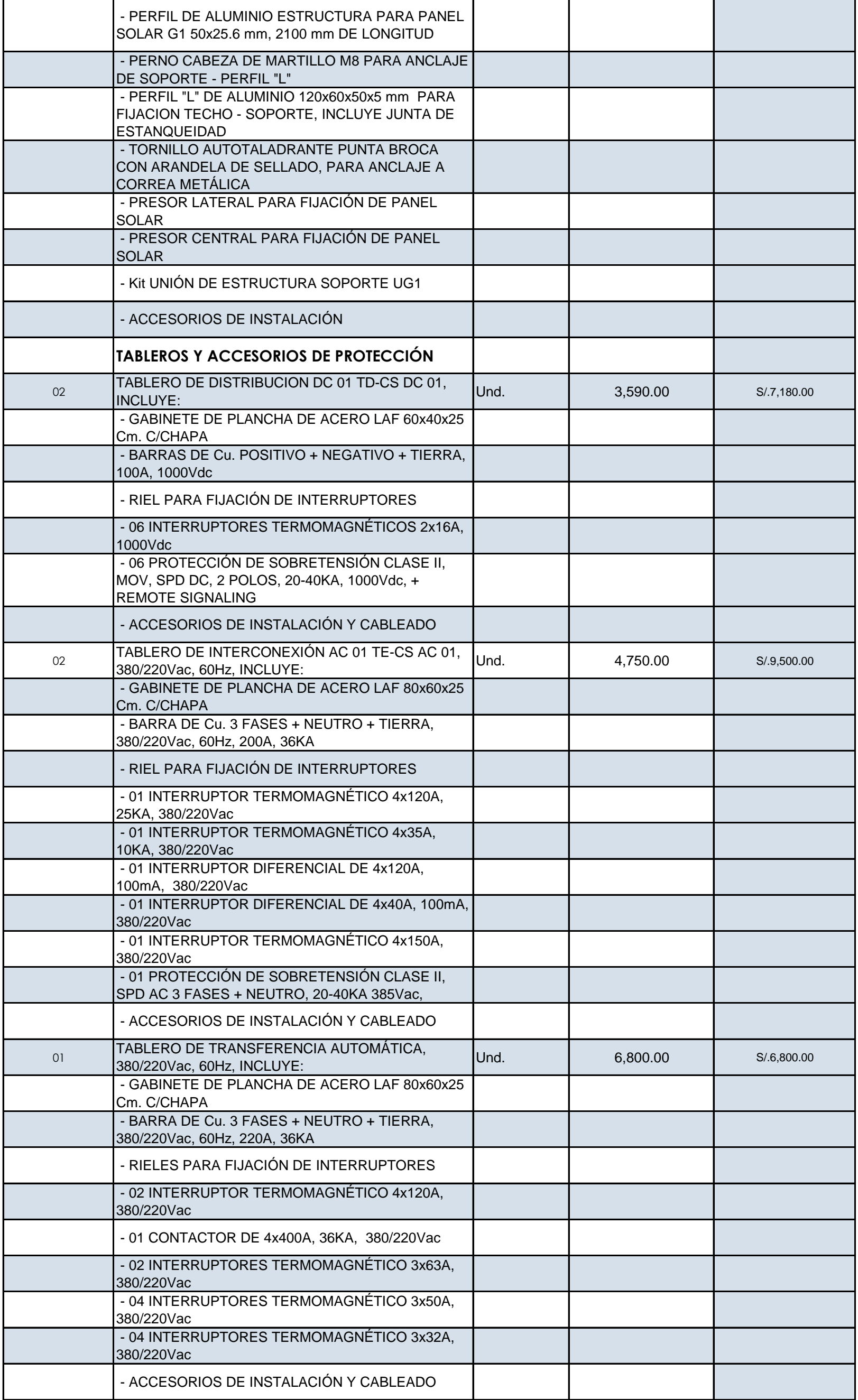

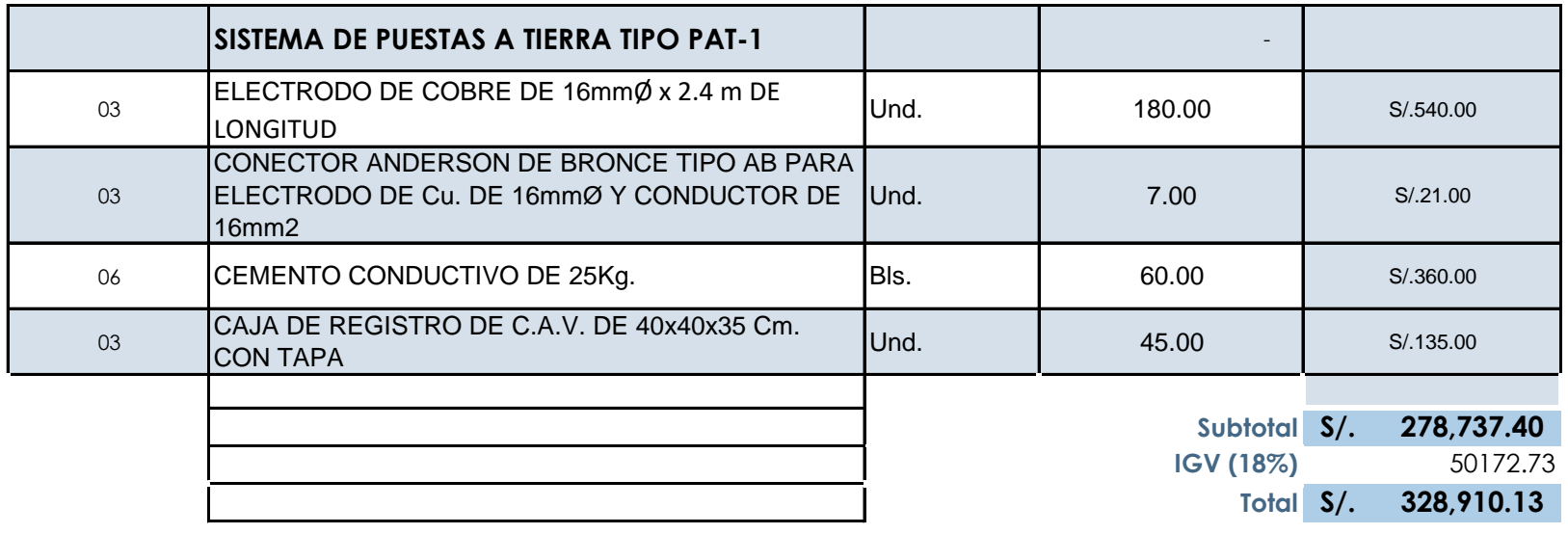

# **Gracias por su confianza.**

DIRECCION: Jr. Cahuide # 569 a media cuadra del Jr. Ramon Castilla JULIACA – PUNO – PERU TELEFONOS: 999040425 / 927623945 CORREO: innovasolarperu@gmail.com

INNOVA BOLAR E.L.R.L. Marto Angel Flores

#### **ANEXO 15.**

Pliego tarifario mt4 para Juliaca de la fecha 04 de julio del 2023 – ElectroPuno.

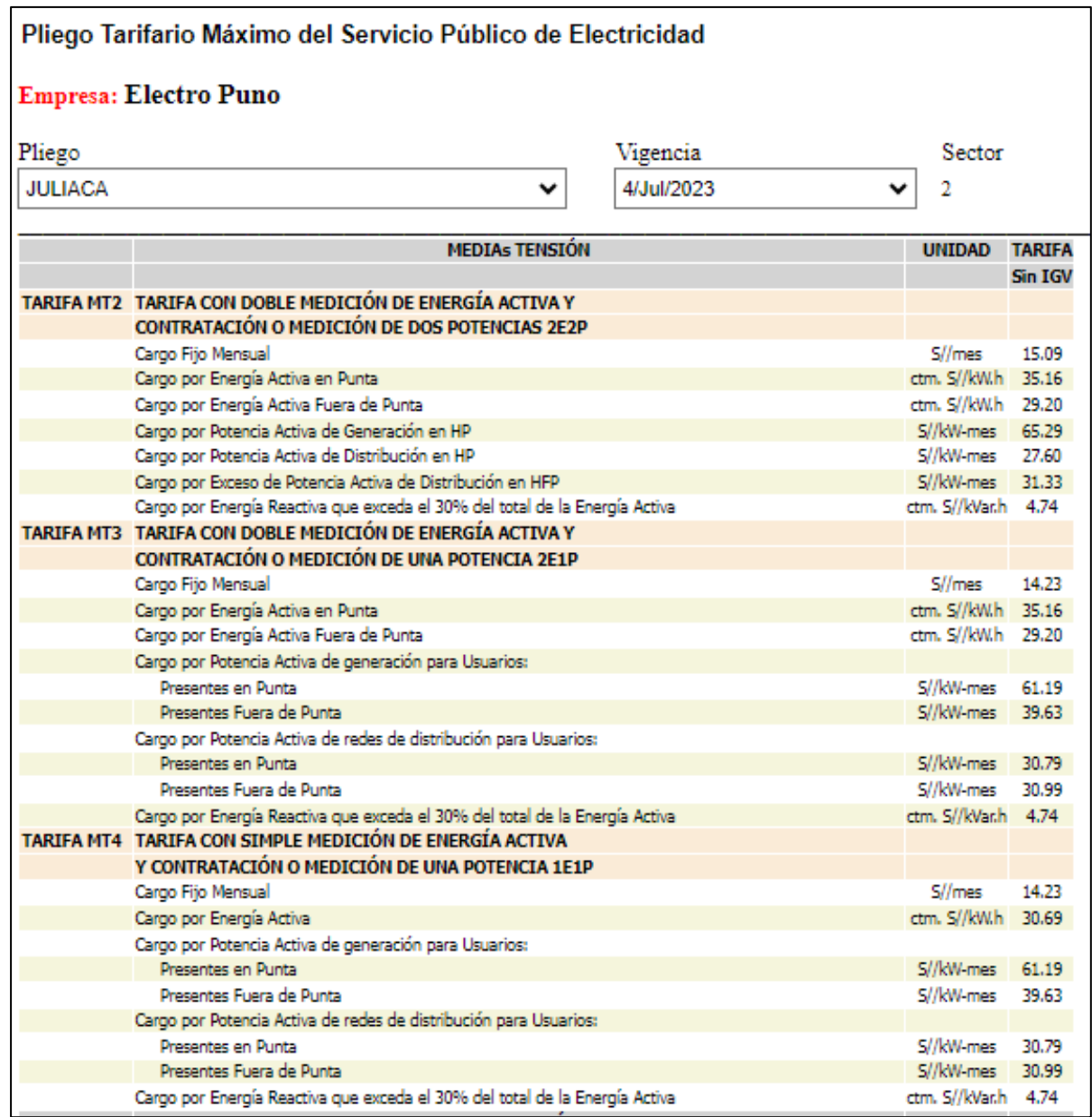

*Fuente: Pliego Tarifario Máximo del Servicio Público de Electricidad Región Puno – OSINERGMIN.*

### **ANEXO 16.**

## Presupuesto de ejecución de tesis.

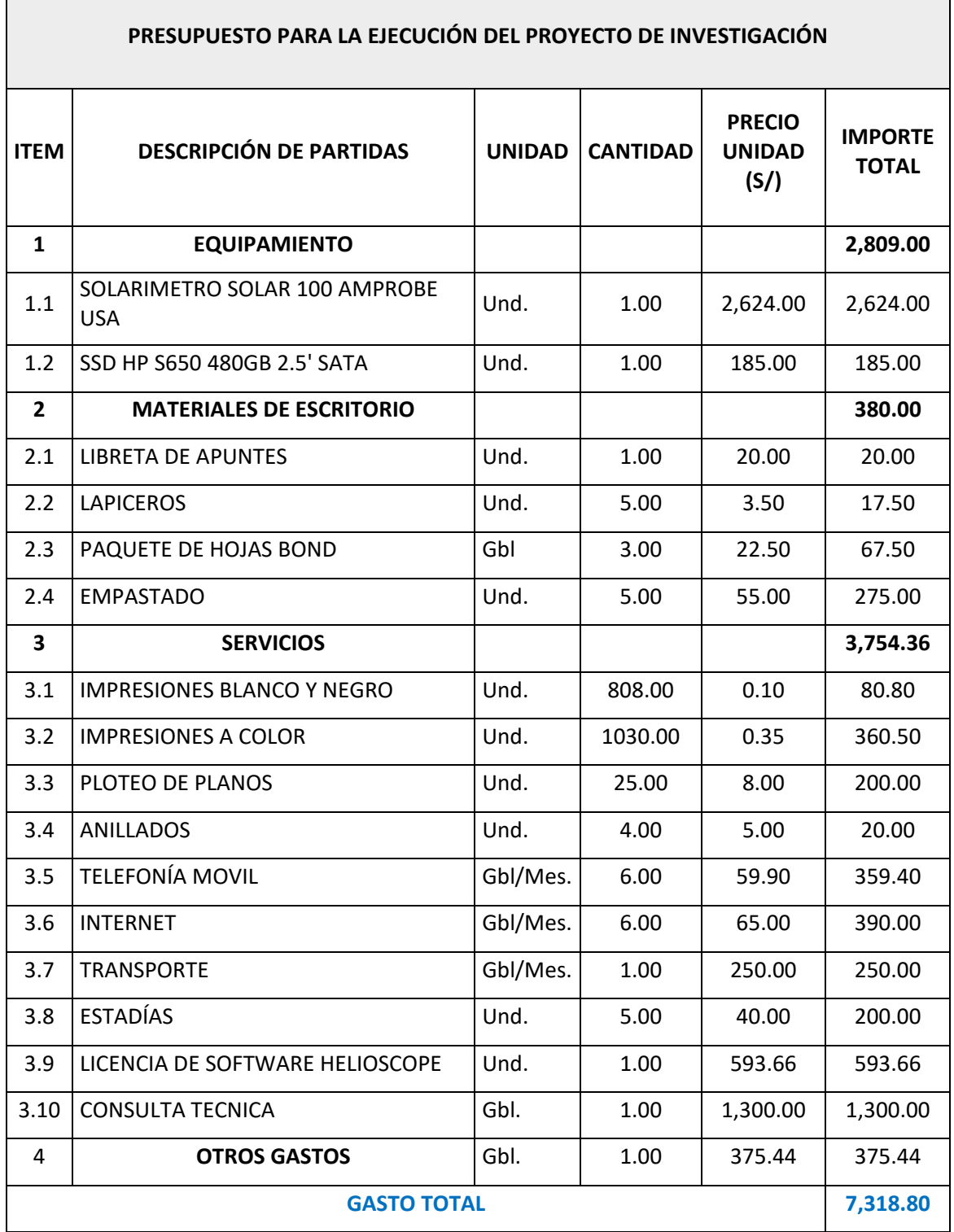

# **ANEXO 17.**

## Cronograma de ejecución de tesis.

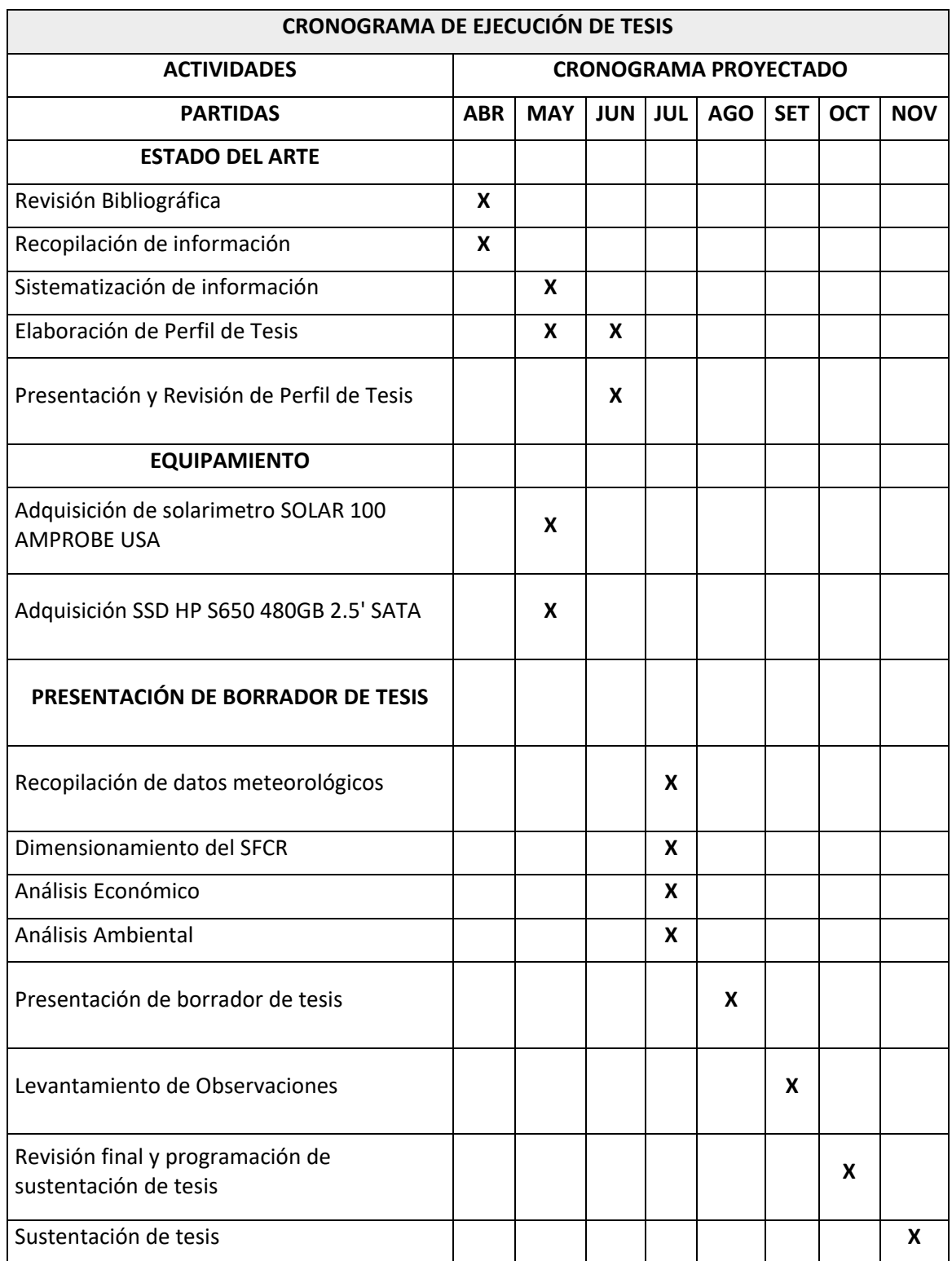

#### **ANEXO 18.**

Medición de radiación solar en el área seleccionada para la instalación fotovoltaica

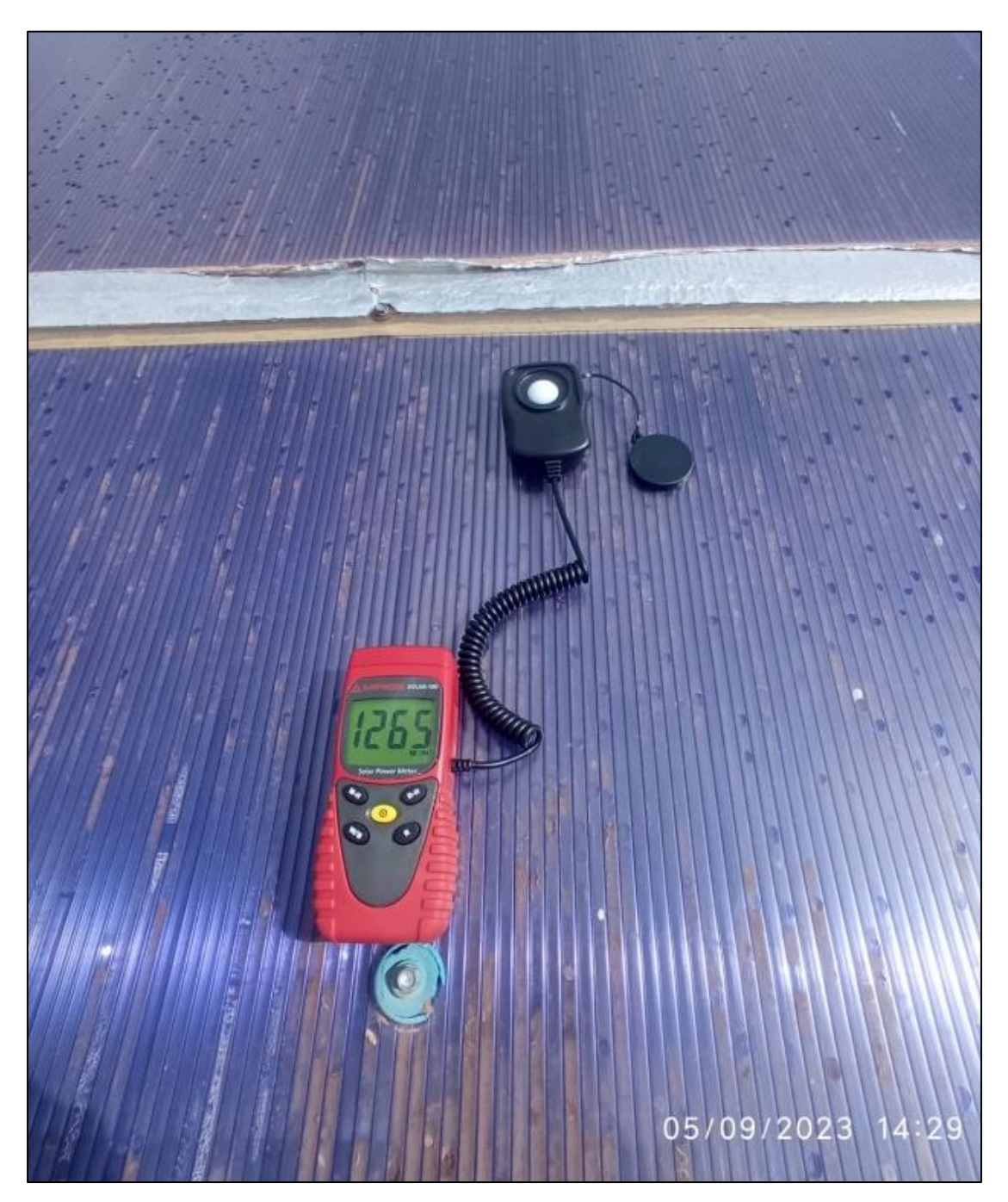

*Nota:* La radiación medida en el área designada para la instalación de módulos fotovoltaicos fue medida a las 14:29 horas el día 05 setiembre del 2023, dando como resultado un valor de 1265W/m².

## **ANEXO 19.**

Medición de radiación solar por el investigador en la ubicación del estudio

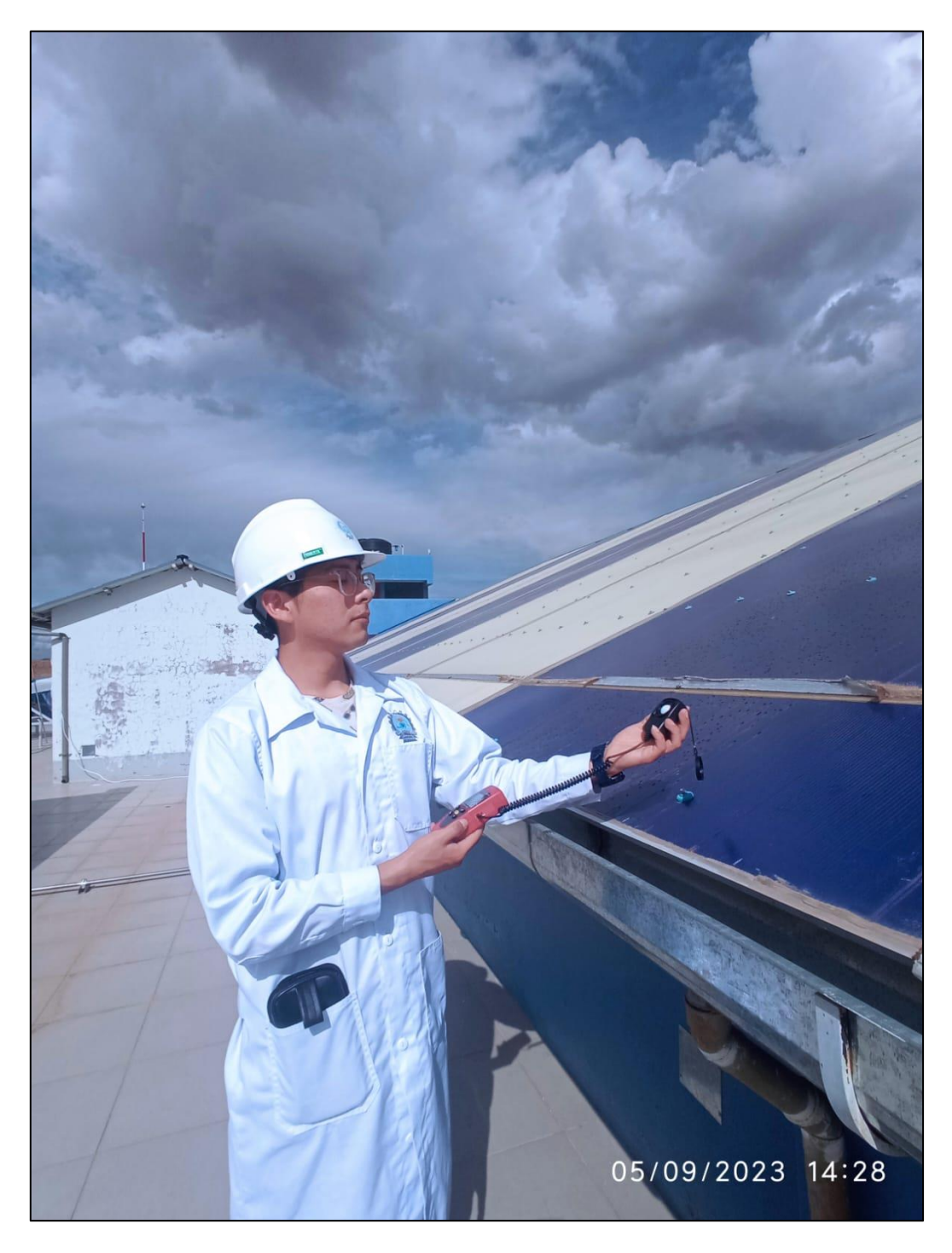

*Nota:* Fotografía tomada el 05 de septiembre del 2023 en el área designada para la instalación de módulos fotovoltaicos.

### **ANEXO 20.**

Inspección y visita técnica realizada por el investigador en la ubicación de estudio proyectada.

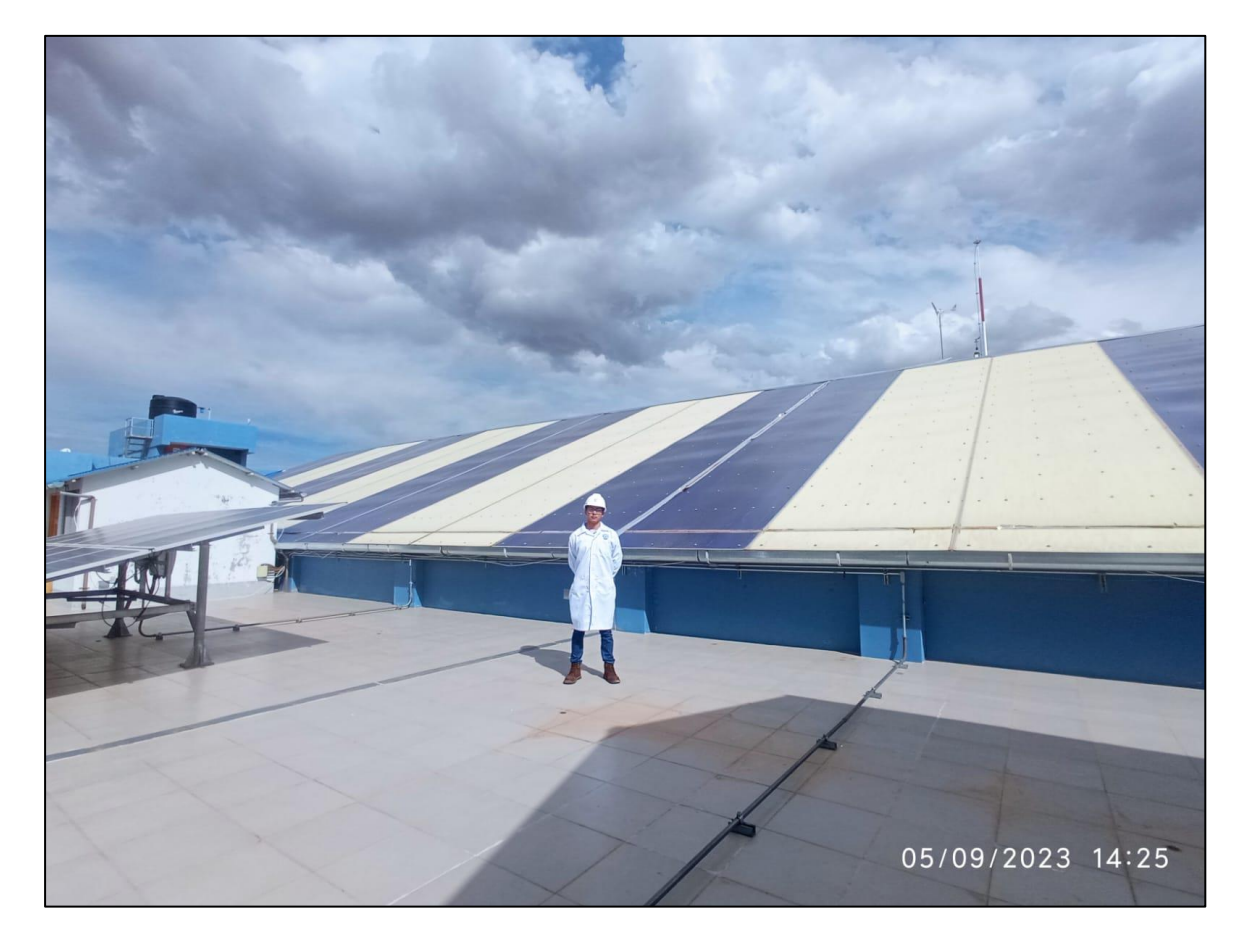

*Nota:* Fotografía tomada el 05 de septiembre del 2023 en la Ubicación de Estudio Proyectada.

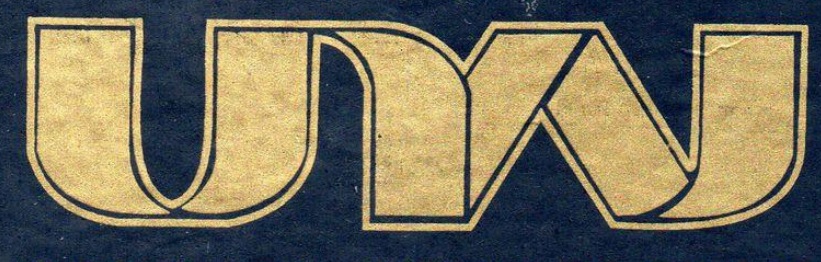

# UNIVERSIDAD NACIONAL DE JULIACA "Universidad Pública de Calidad"